#### Od redakcji

#### Szanowni Państwo,

oddajemy w Wasze rece kolejny numer "Meritum" przygotowany przez ekspertów i pasjonatów nowych technologii związanych z Ośrodkiem Edukacji Informatycznej i Zastosowań Komputerów w Warszawie. Tym razem tematem przewodnim są takie technologie, jak sztuczna inteligencja oraz wirtualna rzeczywistość, a także wszelkie ich pochodne, coraz częściej spotykane w życiu codziennym i edukacji na każdym jej etapie.

Czym jest sztuczna inteligencja i jak jest dziś wykorzystywana przez zwykłych ludzi, w nauce czy przemyśle? Nad czym pracuje się w laboratoriach firm technologicznych zajmujących się tymi rozwiązaniami? Co nas czeka w tej kwestii w najbliższej przyszłości? Odpowiedzi na te i wiele innych pytań znajdą Państwo w artykułach dr hab. Marleny Plebańskiej, Małgorzaty Rostkowskiej, Janusza Wierzbickiego oraz dr Katarzyny Olędzkiej i Agnieszki Borowieckiej. Bardzo ważne aspekty związane z korzystaniem z tych technologii i bezpieczeństwem zostały poruszone przez Grażynę Gregorczyk w artykule "O ludziach, cyborgach i sztucznej inteligencji".

Kolejne zagadnienia poruszane na naszych łamach związane są z wirtualną rzeczywistością. Jeśli chcesz, drogi Czytelniku, dowiedzieć się, jak zobaczyć świat oczami ucznia z zespołem Aspergera, koniecznie przeczytaj artykuł Jana Szczycińskiego – naszego przyjaciela, przedstawiciela Fundacji Wirtualne Horyzonty zajmującej się tą tematyką od wielu lat. Jak korzystać z tej technologii, skanując kody QR, przeczytasz w artykule dr Katarzyny Olędzkiej i Wandy Jochemczyk. Porady, jak zastosować wirtualną rzeczywistość na lekcji geometrii znajdziesz w tekście napisanym przez Hannę Basaj, dotyczącym aplikacji GeoGebra. Zbliżoną tematyką zajmują się w swoich artykułach Anna Grzybowska i Marta Wnukowicz, które zapoznają nas z aplikacjami wykorzystującymi znaczniki VR oraz specjalnie opracowaną kostkę Merge. W tym materiale przeczytacie także informacje dotyczące wirtualnej piaskownicy zbudowanej w OEIiZK. O wykorzystaniu wirtualnej i rozszerzonej rzeczywistości na lekcjach przedmiotów ścisłych pisze popularyzator fizyki dr Tomasz Greczyło. Natomiast Elżbieta Pryłowska-Nowak opisuje, jak odkrywać elementy sztuki i historii kultury w wirtualnych zbiorach.

W tekście Macieja Danieluka znajdą Państwo podstawowe informacje na temat rozszerzonej i wirtualnej rzeczywistości oraz zestawienie narzędzi i aplikacji możliwych do wykorzystania w edukacji.

Na koniec Jarosław Biszczuk zapoznaje nas z geniuszem Alana Turinga, a Tomasz Sobiepan pokazuje, jak nowe technologie pomagają zrozumieć świat przyrody.

Jeśli chcesz na swoich lekcjach rozpocząć przygodę ze sztuczną inteligencją lub wirtualną rzeczywistością albo tylko poszerzyć swoją wiedzę na ten temat, zapraszamy do lektury naszego kwartalnika. Zawarto w nim wiele inspiracji i pomysłów na zastosowanie tych technologii na lekcjach, od najprostszych, wykorzystujących smartfony i kody QR, poprzez aplikacje pozwalające zobaczyć coś, czego faktycznie nie ma, aż po budowę piaskownicy tworzącej mieszaną rzeczywistość. To wszystko i jeszcze więcej w bieżącym wydaniu naszego czasopisma.

#### TEORIE I BADANIA

#### MARI FNA PLEBAŃSKA

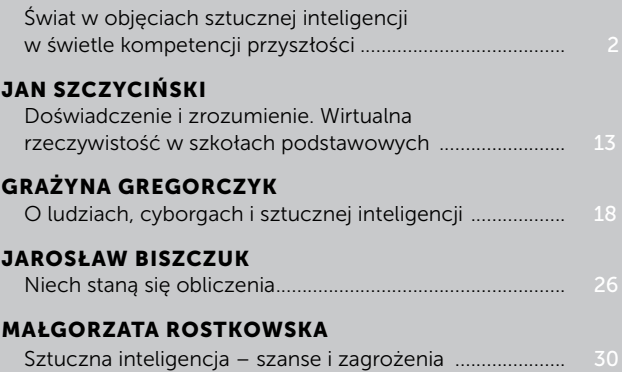

#### NAUCZANIE I UCZENIE SIĘ

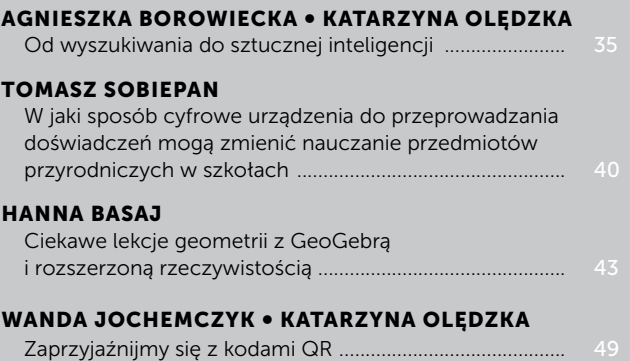

#### DOBRA PRAKTYKA

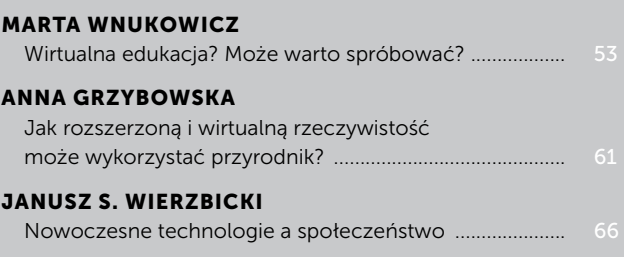

#### SAMOKSZTAŁCENIE

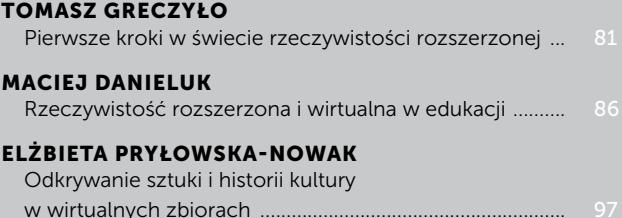

DR HAB. MARLENA PLEBAŃSKA jest jednym z prekursorów polskiej e-edukacji, specjalizacja zarządzanie wiedzą, e-learning, Design Thinking. Ekspert w zakresie kształcenia na odległość oraz wykorzystania nowych mediów w edukacji. Od 19 lat inspirator, projektant i strateg rozwiązań e-learningowych oraz zarządzania wiedzą w wielu polskich przedsiębiorstwach, szkołach, organizacjach pozarządowych.

# ŚWIAT W OBJĘCIACH SZTUCZNEJ INTELIGENCJI W ŚWIETLE KOMPETENCJI PRZYSZŁOŚCI

MARLENA PLEBAŃSKA

Żyjemy w epoce bardzo szybkich zmian zachodzących w wielu obszarach otaczającej nas rzeczywistości. U podstaw tych zmian, których tempo nigdy wcześniej w historii nie było tak znaczące, leży postęp technologiczny, który wpływa na każdy aspekt naszego życia. Postępujący rozwój cyfryzacji przybiera stale na sile oraz implikuje trendy dostrzegalne coraz bardziej na rynku pracy. Stoimy w obliczu wyzwań na niespotykaną dotąd skalę, a największe z nich to:

- wkroczenie na rynek inteligentnych systemów i maszyn (sztuczna inteligencja),
- rozwój narzędzi komunikacji globalnej (media społecznościowe),
- gwałtowny przyrost informacji na ogromną skalę (informatyzacja świata),
- ekspansja globalnych korporacji (tj. Google, Twister i inne),
- rozwój sieci powiązań na różnych szczeblach życia gospodarczego, politycznego i społecznego,
- starzenie się społeczeństw i rosnąca długość życia przeciętnego człowieka.

Nie poradzimy sobie z tymi wyzwaniami, jeżeli nie pomoże nam w tym technologia, a w szczególności świat IT. Zmiany ingerują w sposób, w jaki działamy i w jaki się komunikujemy: w rodzinie, w swoim otoczeniu, z nieznajomymi, ze zwierzętami domowymi, z komputerem, samochodem, telefonem, a nawet lodówką, pralką, piecem do ogrzewania domu i podgrzewania wody, lampą. Czasami nie musimy się sami komunikować – nasz tak zwany inteligentny dom bacznie nas obserwuje przez różne czujniki, sam zapala światła przy wejściu, zaparzy kawę i włączy ulubiony program telewizyjny lub odtworzy ulubioną piosenkę. Nasze zdjęcia bez naszej ingerencji lądują w chmurowych przestrzeniach wirtualnych, tam też odbywa się coraz więcej interakcji z naszymi znajomymi i systemami IT.

Zmiany sposobu i metod komunikacji wpływają na efekt "skurczenia się" naszego świata, umożliwiając swobodny przepływ informacji, idei, pomysłów, danych, do czego najbardziej przyczynia się komunikacja za pośrednictwem narzędzi cyfrowych. 50 lat temu w laboratoriach wojskowych rozpoczęła się budowa sieci Internet, a 35 lat temu do sieci internetowej zaczęły włączać się uniwersytety

ŚWIAT W OBJĘCIACH SZTUCZNEJ INTELIGENCJI W ŚWIETLE KOMPETENCJI PRZYSZŁOŚCI

i organizacje naukowe. W 1998 roku powstała firma Google Inc., a już dwa lata później jej indeksy zawierały miliard elementów, by w 2004 roku osiągnąć ponad 6 miliardów. W tym też czasie powstał komunikator Skype przeznaczony do rozmów głosowych.

A dziś? Kto jeszcze pamięta, jak żyło się w czasach, w których nie istniały eBay, Twitter czy Facebook, kiedy repertuar lokalnego kina sprawdzało się w gazecie? Wartość danych dostępnych w zasobach cyfrowych przekroczyła wartość ropy naftowej. Baza danych Google zajmuje około 100 milionów gigabajtów. Każdego dnia tworzonych jest 500 milionów tweetów, Facebook przechowuje ponad 250 miliardów zdjęć. Każdego roku ruch sieciowy generowany przez użytkowników stałych łączy wzrasta o 30%, a ruch sieciowy generowany przez użytkowników mobilnych o około 50%.

Jak zatem będzie wyglądać przyszłość świata i IT? Przy pomocy istniejących aplikacji dla urządzeń mobilnych z dość dużym prawdopodobieństwem możemy przewidzieć nasz wygląd w przyszłości. Niedawno głośno było o aplikacji, która bazując na naszym aktualnym zdjęciu, potrafiła pokazać, jak będziemy wyglądać za 10, 20 czy 30 lat. Ale przewidzieć zmiany świata w tak długiej perspektywie? Jest to niemożliwe, szczególnie biorąc pod uwagę tempo zmian. Z drugiej zaś strony niektóre zmiany wcale nie następują tak szybko, jak przewidywano. W filmie "Łowca androidów", którego akcja dzieje się w Los Angeles w roku 2019, bohater – detektyw policji – ściga androidy, czyli roboty wyglądające jak ludzie, stworzone dzięki zaawansowanej biotechnologii. Ich zadaniem jest wykonywanie ciężkiej i niebezpiecznej pracy kolonizacji odległych planet. Nie są tylko maszynami, zostały bowiem obdarzone świadomością, osobowością i wspomnieniami, a do tego są bardzo inteligentne, niesamowicie silne i wytrzymałe. Po krwawym buncie zespołu androidów na pozaziemskiej kolonii, nie mogą przebywać legalnie na Ziemi. Androidy są owładnięte panicznym strachem przed nieuchronną śmiercią i za wszelką cenę starają się dotrzeć do swoich konstruktorów – jedynych ludzi mogących przedłużyć ich życie. Androidy zostały bowiem zabezpieczone

przed długotrwałym życiem ze względu na rozwijające się w nich uczucia.

Film powstał w 1982 roku na podstawie książki Philipa K. Dicka z 1968 roku. Przedstawiony w nim świat (planeta Ziemia) jest światem zniszczonym, obskurnym, pozbawionym zieleni, szarym, najprawdopodobniej w wyniku konfliktu atomowego. Według autorów kolonizujemy planety, a zaawansowana technologia jest wszechobecna. Wizja naszego świata w 2019 roku przedstawiona w filmie znacznie odbiega od rzeczywistości, którą mamy za oknem. Pomimo szaleńczego tempa, zmiany nie są tak szybkie i tak głębokie, jak przedstawiono w dziele filmowym. Jednak to właśnie ta książka i ten film uznawane są za jedne z najlepszych dzieł science- -fiction traktujących o przyszłości. Powszechnie uważa się, że to ze względu na tak duże podobieństwo androidów do ludzi – w szczególności uczucia i wspomnienia. To kieruje naszą uwagę w stronę biotechnologii, którą powszechnie uważa się za dziedzinę największego spodziewanego rozwoju, o największym znaczeniu dla przyszłości. Biotechnologia stanowi połączenie technologii z naukami o biologii człowieka. Jednym z kierunków rozwoju w obszarze technologii będzie przetwarzanie danych cyfrowych.

Według raportu przygotowanego przez IDC na zlecenie producenta pamięci masowych firmę Seagate<sup>1</sup>, ilość przechowywanych cyfrowych danych w 2025 roku osiągnie 175 zetabajtów, czyli ponad miliard terabajtów, z czego 50% zostanie wytworzonych przez urządzenia Internetu Rzeczy (IoT), a 30% będzie wykorzystywanych (odczytywanych, przetwarzanych, analizowanych) w czasie rzeczywistym. Praca z tak dużymi zbiorami danych wymaga przede wszystkim ich ustrukturyzowania, a dopiero w kolejnym kroku może rozpocząć się ich analiza.

Wyniki raportu jasno wskazują zatem na dwa zasadnicze wyzwania dotyczące przetwarzania danych w przyszłości: konieczność ich efektywnego i precyzyjnego usystematyzowania oraz ich

3

<sup>1</sup> https://www.seagate.com/files/www-content/our-story/trends/ files/idc-seagate-dataage-whitepaper.pdf

#### MARLENA PLEBAŃSKA

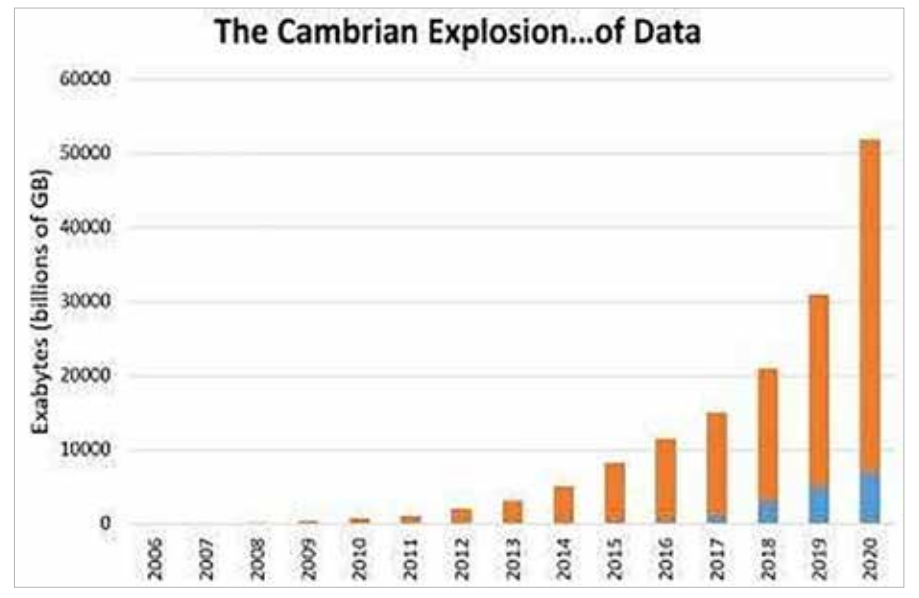

Źródło: Patrick Cheeseman, https://www.linkedin.com/pulse/20141021044524-3960295-lostyour-data-have-no-idea-who-your-customers-are-scared-you-are-losing-money-here-s-help

rozmów telefonicznych i wiadomości tekstowych, media – filmy, zdjęcia tworzone przez użytkowników urządzeń mobilnych), dane generowane przez elementy infrastruktury – sieciowej i urbanistycznej.

Urządzenia mobilne z dostępem do sieci Internet są już bardzo powszechne. Z badań przeprowadzonych przez Hootsuite i We Are Social wynika, że populacja mobilnych użytkowników Internetu w szybkim tempie zrównuje się z całą populacją użytkowników Internetu.

Urządzenia IoT natomiast dopiero rozpoczynają swoją drogę pod strzechy, dlatego też nie są jeszcze

ilość. Operacje na olbrzymich zbiorach danych wymagać będą olbrzymich mocy obliczeniowych oraz rozbudowanych algorytmów ich przetwarzania. O ile dobrze radzimy sobie z miniaturyzacją istniejących układów scalonych (obecnie sterowana elektronicznie pralka ma moc obliczeniową komputerów, które wysłały człowieka na księżyc w latach 60. ubiegłego wieku), o tyle poszukuje się metod na skokowy wzrost ich mocy obliczeniowych, badając możliwości komputerów kwantowych. Nadal jednak pozostajemy w obszarze technologii krzemowych, które wydają się mieć swoje nieprzekraczalne ograniczenia. Zgodnie z naszą aktualną wiedzą nie pozwalają one na przyspieszenie o kilkadziesiąt razy. Natomiast przetwarzanie dużych ilości danych jest dziedziną, w której stawiane są dopiero pierwsze kroki, a jej opanowanie zajmie trochę czasu. Już teraz wiemy, że nie będzie to możliwe bez pomocy

RYSUNEK 1. Przyrost danych – dane historyczne i przewidywania

Dane wytwarzane przez wszechobecne urządzenia elektroniczne to dane dotyczące kilku obszarów: dane generowane przez urządzenia IoT, przez mobilne urządzenia (dane z czujników – w tym biometryczne, dane geolokalizacyjne, dane o wykorzystywaniu aplikacji itreściach w tych aplikacjach, dane

wspomagającej nas inteligencji cyfrowej.

dostępne opracowania dotyczące danych przez nie generowanych. Wiemy jednak, że będzie ich bardzo dużo, ze szczególnym uwzględnieniem danych wideo, które stanowią najwięcej danych wytwarzanych przez użytkowników indywidualnych.

Choć uważa się, że ponad 60% danych cyfrowych wytwarzanych jest na urządzeniach końcowych (komputery, urządzenia mobilne, IoT), to pozostała cześć generowana jest przez systemy centralne oraz dedykowane systemy przemysłowe, w szczególności w obszarach ochrony zdrowia, mediów i rozrywki, produkcji przemysłowej i finansowym. Dość wspomnieć, że o ile badanie RTG to najwyżej kilka MB danych, to już badanie tomograficzne czy wykonane przy pomocy rezonansu magnetycznego o dużej dokładności, poddane dodatkowemu przetwarzaniu i analizie, to już kilka lub kilkanaście gigabajtów.

Należy również zauważyć, że wszelkie dane, o których mowa, coraz częściej przechowywane są nie lokalnie, ale w chmurze (prywatnej bądź publicznej). Szacuje się, że już w 2025 roku połowa danych przechowywana będzie w chmurze publicznej.

ŚWIAT W OBJĘCIACH SZTUCZNEJ INTELIGENCJI W ŚWIETLE KOMPETENCJI PRZYSZŁOŚCI

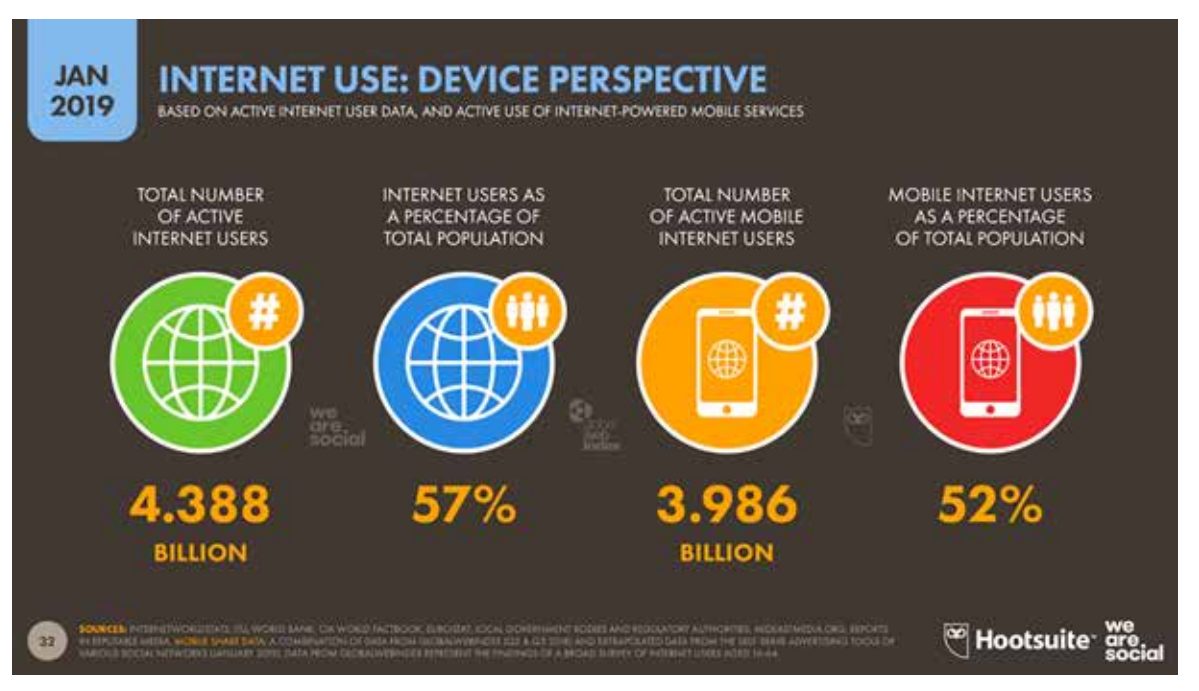

RYSUNEK 2. Użytkownicy Internetu i mobilni użytkownicy Internetu w całości populacji Źródło: Digital 2019 report, https://datareportal.com/reports/digital-2019-global-digital-overview

#### MAMY JUŻ DANE, ALE CO DALEJ – CZYLI JAK AI NAS DOPADNIE

Tworzenie danych będzie zatem odbywać się na urządzeniach końcowych (w przypadku użytkowników indywidualnych będą to najczęściej urządzenia mobilne), automatycznie, bez naszej ingerencji. Trend ten jest już widoczny – czynności cyfrowe nie będą się różniły od czynności analogowych dla osoby je wykonującej. Cała technologia będzie schowana, niewidoczna dla użytkownika, za to dużo bardziej i subtelniej z nami zintegrowana: cyfrowe okulary, wszędobylskie pochowane czujniki, a w przyszłości – nieinwazyjne interfejsy pomiędzy tkanką biologiczną (człowiek) a strukturą cyfrową (komputer), nad czym zresztą już dziś trwają intensywne prace w laboratoriach na całym świecie. Analogiczny trend dotyczyć będzie również wytwarzania danych w organizacjach i przedsiębiorstwach – na początku monitorować nas będą czujniki, by potem zastąpić człowieka w najprostszych, powtarzalnych czynnościach.

Badania przeprowadzane w listopadzie 2017 roku przez McKinsey Global Institute wskazują, że do 2030 roku człowiek może być zastąpiony przez automaty na 400 do 800 milionów stanowisk pracy, i nie dotyczy to tylko kierowców samochodów czy kasjerów, ale także programistów czy lekarzy. Na tym etapie nie ma mowy o zastąpieniu wszystkich lekarzy, ale na przykład lekarze pierwszego kontaktu już dziś w badaniach statystycznie przegrywają z maszynami podczas analizy danych medycznych pacjentów i wyciąganiu z nich wniosków, zarówno pod względem szybkości, jak i trafności diagnozy. Już teraz skomplikowane algorytmy przeczesują olbrzymie zbiory badań obrazowych, analizując je pod kątem wykrycia na przykład raka. Choroba rozpoznawana jest u osób, które zostały przebadane przez lekarzy, a pewne niedostrzegalne dla człowieka symptomy, zależności, dane nie zostały prawidłowo zinterpretowane. Jednak ostatecznie to człowiek podejmuje działanie, a komputery przetwarzają tylko olbrzymie ilości danych. Podobne trendy dotyczyć będą innych zawodów – wszędzie tam, gdzie potrzebna jest analiza dużych zbiorów danych, komputer zrobi to lepiej. Szacuje się, że do 2030 roku w wyniku automatyzacji około 25%

#### MARLENA PLEBAŃSKA

stanowisk pracy w USA zostanie zautomatyzowanych<sup>2</sup>. Trend ten, znany jako Czwarta Rewolucja Przemysłowa, inaczej Przemysł 4.0, omawiany jest już od przynajmniej kilku lat.

TABELA 1. Ryzyko automatyzacji w istniejących obszarach gospodarki

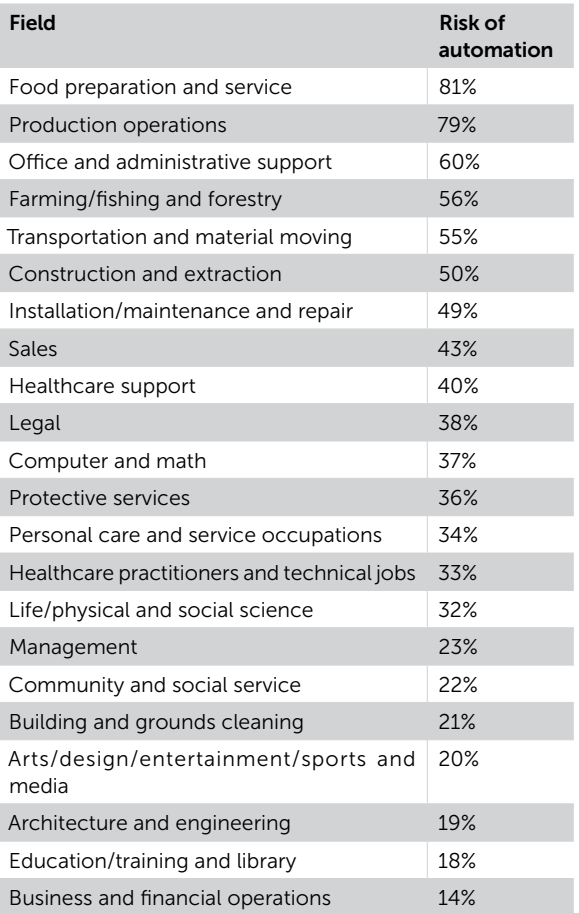

Źródło: Brooking, https://www.brookings.edu/wp-content/ uploads/2019/01/2019.01\_BrookingsMetro\_Automation-AI\_ Report\_Muro-Maxim-Whiton-FINAL-version.pdf#page=29

Jednocześnie należy zwrócić uwagę na pojawienie się nowych zawodów i miejsc w obszarze związanym z automatyzacją. Szacuje się również, że cyfryzacja i automatyzacja w najbliższych latach przyniesie wzrost PKB i liczby miejsc pracy.

Jak wspomniano, komputer (maszyna) analizę danych czy też powtarzalne czynności, wykona od

nas, ludzi, szybciej i dokładniej, nie męcząc się przy tym i nie tracąc koncentracji. Trzeba go tylko odpowiednio zaprogramować, czyli podać mu algorytm. I tutaj w najbliższym czasie my, ludzie, będziemy niezastąpieni. I właśnie tutaj poszukiwać należy naszej, ludzkiej, przewagi nad maszynami. Do czasu…

#### TABELA 2. Wpływ cyfryzacji na PKB i miejsca pracy

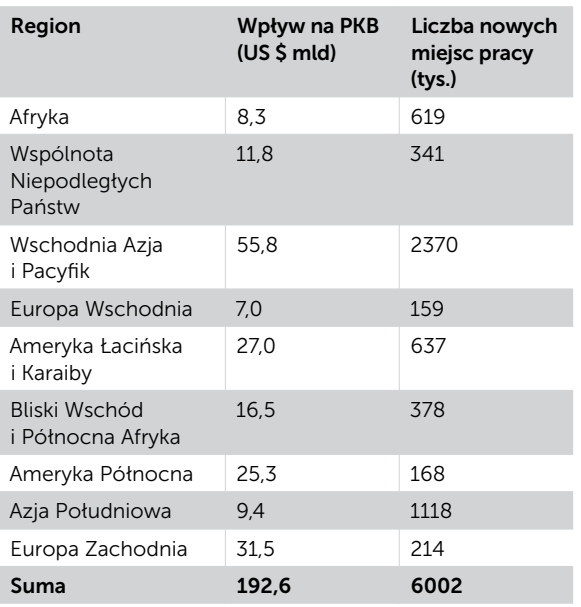

Źródło: http://wise-europa.eu/wp-content/ uploads/2016/04/ZWP-cz-IV-prezentacja.pdf

Już teraz wiele firm specjalizujących się w wykorzystywaniu danych reklamuje swoje usługi i produkty jako wprowadzające AI do przedsiębiorstw, wspomagające analizę danych i podejmowanie decyzji. Algorytmy jednakże nie są wytwarzane przez komputery, pozostają przygotowywane przez człowieka. Tak długo, jak zachowujemy kontrolę nad algorytmami wykorzystywanymi przez komputery, tak długo my, ludzie, pozostaniemy bezpieczni. Przecież zawsze możemy te algorytmy zmienić lub po prostu wyłączyć komputery. Nie bierzemy jednak pod uwagę kilku aspektów. Pierwszy z nich, to jak na dłuższą metę będziemy mogli sobie bez nich poradzić? Jak na przykład funkcjonowałby rynek finansowy bez cyfrowych narzędzi analitycznych? Czy przy obecnym rozwoju i skali wykorzystania komputerów możliwy byłby jeszcze powrót do świata analogowego? A za 50 lat? Czy biorąc pod uwagę wyzwania związane z populacją ludzi, cały

<sup>2</sup> https://www.brookings.edu/wp-content/uploads/2019/01/ 2019.01\_BrookingsMetro\_Automation-AI\_Report\_Muro-Maxim-Whiton-FINAL-version.pdf#page=29

ŚWIAT W OBJĘCIACH SZTUCZNEJ INTELIGENCJI W ŚWIETLE KOMPETENCJI PRZYSZŁOŚCI

ekosystem naszej planety podtrzymywany przez automaty mógłby bez nich funkcjonować? Na jak duże pogorszenie jakości naszego stylu życia jesteśmy w stanie się zgodzić? Na szczęście wizja znana z serii filmów "Terminator" jeszcze nie jest realizowana – wojskowe roboty póki co nie będą do nas strzelać, jeżeli będziemy chcieli je wyłączyć.

Kolejnym aspektem jest ryzyko związane z przekazaniem maszynom kompetencji i uprawnień do automatycznego tworzenia algorytmów. Wydaje się, że dopóki nie opanujemy technologii komputerów kwantowych, "myślące" maszyny są nieprawdopodobne. Co prawda badania, szczególnie z obszaru biotechnologii, są znacznie zaawansowane – komputery potrafią już analizować nasze, ludzkie, zachowania, ale same nie są do nich jeszcze zdolne. Na podstawie naszych danych biometrycznych (czujniki w zegarkach, urządzeniach do ćwiczeń fizycznych) i danych na przykład z urządzeń mobilnych (rozmowy prowadzone przez telefon, informacje przekazywane na portalach społecznościowych) można określić stan emocjonalny człowieka – dla przykładu, niech będzie to żal po śmierci bliskiego członka rodziny. Na tej podstawie automaty z naszego otoczenia dostosują docierające do nas treści tak, jak zostały zaprogramowane. Mogą pomóc nam na przykład dostosować playlistę utworów na odtwarzaczu, podpowiadać treści w Internecie, personalizować oferty elektroniczne, zasugerować wizytę u lekarza specjalisty, jeżeli nasz stan nie zbędzie zmieniał się w zgodzie ze statystykami i oczekiwaniami twórcy algorytmu. Bazując na wiedzy psychologicznej, mogą przeprowadzić nas przez wszystkie etapy przystosowania do zmiany. I zrobią to statystycznie bardzo skutecznie – wszak będą bazować na danych zebranych podczas "obsługi" kilkuset tysięcy innych ludzi w podobnym stanie. Zapewne możliwe jest też samo dostosowanie w zakresie założonym przez algorytm podejścia maszyn do odpowiedzi na odczyty naszego stanu. Najważniejszym zadaniem jest zatem zadbanie, by mechanizmy wpływające na kształtowanie naszej osobowości miały wbudowane kryteria, które utrzymają je w akceptowalnych przez nas ramach i skutecznie uniemożliwią ich przekroczenie czy też

rozpoczęcie działań dla nas nie do zaakceptowania. Takie sterowanie algorytmami jest teoretycznie łatwe do wprowadzenia, nie ma natomiast możliwości uniknięcia błędów. Dlatego zawsze musi istnieć opcja zgłoszenia przez człowieka niepożądanego zachowania automatu, nieodpowiednio dobranej automatycznie treści na kanale YouTube czy niepożądanej reklamy bądź reklamacji błędnej automatycznej czynności w systemie bankowym. Kluczowe zatem jest pozostawienie człowieka jako ostatecznej instancji podejmującej decyzję w przypadkach spornych, jednak ze względu na ogrom danych nie będzie on w stanie kontrolować każdej operacji na tych danych wykonywanej. Pozostanie możliwość ich korygowania ex post.

Od wielu już lat, od początków futurologii, czyli nauki zajmującej się przewidywaniem i prognozowaniem przyszłości, tematy związane z prawami i uprawnieniami maszyn (robotów) zaprzątały umysły ludzi zajmujących się tematem. Isaac Assimov – amerykański pisarz i profesor biochemii, autor science-fiction – jako jeden z pierwszych już w 1942 roku stworzył trzy prawa robotyki, które w dzisiejszym ujęciu powinny obowiązywać AI:

- 1. Robot nie może skrzywdzić człowieka ani przez zaniechanie działania dopuścić, aby człowiek doznał krzywdy.
- 2. Robot musi być posłuszny rozkazom człowieka, chyba że stoją one w sprzeczności z Pierwszym Prawem.
- 3. Robot musi chronić samego siebie, o ile tylko nie stoi to w sprzeczności z Pierwszym lub Drugim Prawem.

Następnie Asimov dodał prawo zerowe, które stało się nadrzędne wobec trzech pozostałych:

0. Robot nie może skrzywdzić ludzkości lub poprzez zaniechanie działania doprowadzić do uszczerbku dla ludzkości.

Prawa wyglądają na sprzyjające ludzkości, prawda? Krytycy takiego podejścia wskazują jednak na nierealność tych założeń, w szczególności biorąc

7

#### MARLENA PLEBAŃSKA

od uwagę fakt, że większość badań nad najnowszymi technologią, w tym sztuczną inteligencją i automatyzacją, prowadzi się w obszarze wojskowości, która związana jest z walką. Stąd też David Langford, brytyjski autor science-fiction, stworzył trzy nowe prawa robotów:

- 1. Robot nie może działać na szkodę Rządu, któremu służy, ale zlikwiduje wszystkich jego przeciwników.
- 2. Robot będzie przestrzegać rozkazów wydanych przez dowódców, z wyjątkiem przypadków, w których będzie to sprzeczne z trzecim prawem.
- 3. Robot będzie chronił własną egzystencję przy pomocy broni lekkiej, ponieważ robot jest "cholernie drogi".

Z kolei gdyby to roboty miały tworzyć prawa je obejmujące, zapewne wyglądałyby one jak te podane przez Marka Tildena:

- 1. Robot musi chronić swoją egzystencję za wszelką cenę.
- 2. Robot musi otrzymywać i utrzymywać dostęp do źródeł energii.
- 3. Robot musi nieprzerwanie poszukiwać coraz lepszych źródeł energii.

Też macie gęsią skórkę po ich przeczytaniu? Które prawa robotyki – Assimova czy Langforda – chcielibyście wbudowywać w każdą samodzielną maszynę i sztuczną inteligencję?

Na szczęście dla nas wciąż jeszcze mamy czas zadbać o przyszłość gatunku ludzkiego, czynią to też naukowcy. Obecnie teoretycy przyjaznej sztucznej inteligencji odrzucają założenia psychologii ewolucyjnej. Ich zdaniem nie jest konieczne, aby sztuczna inteligencja kierowała się w życiu, o ile w takim wypadku można mówić o życiu, podobnymi do naszych modelami myślenia. Jeżeli sztuczna inteligencja osiągnie taki poziom samoświadomości, że będzie w stanie sama siebie programować i ulepszać, różnice pomiędzy nią a nami będą się stale powiększać. Wówczas już nie będziemy mieli na nic wpływu.

Dlatego nam, jako twórcom sztucznej inteligencji, powinno zależeć, aby rozwijała się ona od samego początku w oparciu o życzliwe nastawienie do człowieka. Można podsumować to stanowisko słowami Nicka Bostroma: W zasadzie powinniśmy przyjąć, że superinteligencja może osiągnąć wszystkie założone cele. Dlatego jest bardzo istotne, by cele przedsięwzięte przez nią i cały jej system motywacyjny sprzyjały ludzkości.

Dlatego też należy przyjąć, że aby przyszła sztuczna superinteligencja była efektywna, a jednocześnie chroniła ludzkość przed jej niezamierzonymi działaniami, powinna posiadać następujące cechy:

- Życzliwość Sztuczna Inteligencja (SI) musi być przychylna człowiekowi oraz wszystkim istotom żywym i dokonywać wyborów, które będą w interesie wszystkich.
- Utrzymywanie (konserwowanie) życzliwości SI musi chcieć przekazać swój system wartości wszystkim swoim potomkom i wpajać owe wartości istotom do siebie podobnym.
- Inteligencja SI musi być na tyle sprytna, aby widzieć, jak można dążyć do równości poprzez zachowania altruistyczne i starać się robić wszystko, aby mieć pewność, że rezultatem podjętych działań nie będzie zwiększenie cierpienia.
- Samodoskonalenie SI musi odczuwać potrzebę i chęć ciągłego rozwijania siebie, jak i rozumieć chęć takiego rozwijania u istot żywych, które ją otaczają.

Jednocześnie dobitnie zwraca się uwagę na konieczność regulacji i aktywnego uczestnictwa w tworzeniu sztucznej inteligencji przez państwa i rządy – wszakże celem nadrzędnym korporacji jest zysk, a nie dbanie o dobro ludzi, obywateli<sup>3</sup>.

Za: https://pl.wikipedia.org/wiki/Etyka\_robotów

## ŚWIAT W OBJĘCIACH SZTUCZNEJ INTELIGENCJI W ŚWIETLE KOMPETENCJI PRZYSZŁOŚCI

#### JAKIE KOMPETENCJE BĘDĄ ZATEM NIEZBĘDNE?

Nasza przyszłość rozpatrywana powinna być w dwóch ujęciach – krótkofalowym – obejmującym kilkanaście czy też kilkadziesiąt najbliższych lat – oraz długofalowym, w perspektywie kilkuset lat.

W ujęciu krótkofalowym kluczowe jest pojęcie Gospodarki Opartej na Wiedzy (GOW), która umocowana jest na czterech filarach:

• edukacji i szkoleniach – odpowiadających za poziom wykształcenia oraz kwalifikacje społeczeństwa; wykształcone świadome społeczeństwo jest niezbędne do tego, aby tworzyć, przekształcać i efektywnie wykorzystywać wiedzę,

- infrastrukturze informatycznej odpowiedzialnej za globalną, szybką, bezawaryjną komunikację oraz przetwarzanie danych, stanowiącej podstawę zarządzania wiedzą na poziomie globalnym,
- bodźcach ekonomicznych i warunkach instytucjonalnych – odpowiadających za wsparcie ekonomiczne inwestycji w innowacje, nowe technologie, swobodny dostęp do wiedzy,
- systemie innowacji sieci ośrodków odpowiedzialnych za kreowanie, wdrażanie oraz pobudzanie innowacji. Najczęściej jest to sieć ośrodków badawczych, uniwersytetów, ośrodków eksperckich, ale również przedsiębiorstw, inicjatyw społecznych działających na rzecz budowania innowacji opartych na wiedzy<sup>4</sup>.

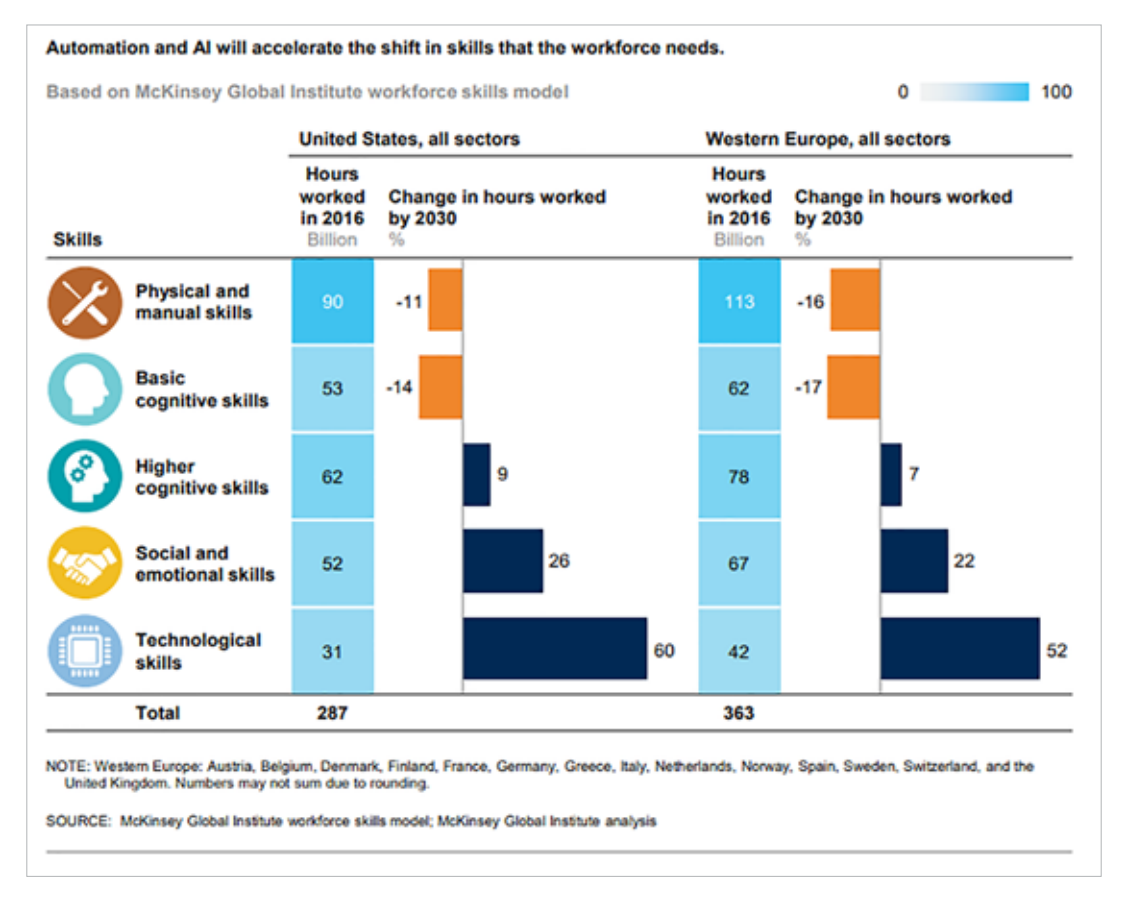

RYSUNEK 3. Zmiany w wykorzystywaniu kompetencji do 2030 roku Źródło: McKinsey Global Institute, https://www.weforum.org/agenda/2018/06/ the-3-skill-sets-workers-need-to-develop-between-now-and-2030

#### MARLENA PLEBAŃSKA

O ile infrastruktura informatyczna w ślad za potrzebami i pojawiającymi się nowymi rozwiązaniami technologicznymi podlega ciągłej modyfikacji i rozwojowi, o tyle obszar edukacji i szkoleń wymaga dogłębnej przebudowy. Prognozuje się zmiany w wykorzystywanych umiejętnościach do roku 2030: zmniejszenie zapotrzebowania na pracę manualną i fizyczną oraz podstawowe czynności poznawcze (zapamiętywanie i przywoływanie danych i wiedzy, interpretację danych) przy jednoczesnym wzroście zapotrzebowania na zaawansowane zdolności kognitywne (wyciąganie wniosków z danych, podejmowanie na ich odstawie decyzji, rozkładanie problemów na czynniki pierwsze), umiejętności socjalne i emocjonalne oraz kompetencje technologiczne (cyfrowe).

Z badań przeprowadzonych w Akademii Finansów i Biznesu Vistula w Warszawie, w których udział wzięło 2456 studentów (obecnych i przyszłych pracowników) z 29 krajów, wynika, że kompetencje matematyczne i podstawowe kompetencje techniczne nie są postrzegane jako najważniejsze wśród potrzebnych obecnie kompetencji kluczowych. Sytuacja zmienia się, jeżeli chodzi o postrzeganie kompetencji przyszłości i zawodów gwarantujących w przyszłości dobrą pracę. Wśród kompetencji, które będą potrzebne w przyszłej pracy, najwięcej wskazań uzyskały: kompetencje cyfrowe związane z nowymi mediami (59%), inteligencja emocjonalna (59%), myślenie innowacyjne i adaptacyjne (59%), myślenie projektowe (52%), głębsze wnioskowanie (47%) oraz wirtualna współpraca (43%). Jednocześnie przyszłą gospodarkę postrzega się w kontekście takich jej cech, jak:

- globalizacja 44% wskazań,
- dynamicznie zmieniająca się 39%,
- oparta na nowych technologiach cyfrowych – 31%,
- robotyzacja 29%<sup>5</sup>.

Zatem ważne jest rozwijanie takich kompetencji, które będą potrzebne w przyszłości. Na podstawie własnych badań, a także na podstawie dostępnych opracowań autorka niniejszego artykułu proponuje własny model kompetencji przyszłości, w którym kompetencje cyfrowe celowo nie stanowią odrębnej grupy, a przenikają każdą ze wskazanych w modelu. Kompetencje te są ze sobą powiązane w codziennym zwyczajnym życiu, stąd holistyczne podejście do podziału kompetencji.

Zgodnie z przedstawionym obok modelem kompetencje przyszłości integrujące równoległe funkcjonowanie w dwóch przestrzeniach rzeczywistej i wirtualnej to:

- kreatywność aktywne poszukiwanie nowych niekonwencjonalnych rozwiązań, postrzeganie rzeczywistości z różnorodnych płaszczyzn i perspektyw, budowanie autorskich modeli, podejmowanie innowacyjnych działań,
- czerpanie ze zmiany aktywne funkcjonowanie w zmianie, radzenie sobie z dynamiką zmiany, wykorzystywanie zmiany jako szansy, okazji do realizacji własnych celów,
- empatia wsłuchiwanie się w innych, postrzeganie irozumienie rzeczywistości z perspektywy różnych wartości i przekonań,
- elastyczność elastyczność postaw, zachowań, postrzegania i interpretacji sytuacji, działań, faktów z różnych perspektyw,
- interdyscyplinarność aktywne łączenie w działaniu umiejętności, wiedzy oraz doświadczeń z różnych obszarów merytorycznych,
- komunikatywność aktywne komunikowanie się w dowolnej formie oraz z użyciem dowolnego narzędzia z dowolnie wybraną grupą lub jednostką,

<sup>5</sup> M. Plebańska *Digital Education. Jak kształcić kompetencje cyfrowe*, eLitera, Warszawa, 2019.

### ŚWIAT W OBJĘCIACH SZTUCZNEJ INTELIGENCJI W ŚWIETLE KOMPETENCJI PRZYSZŁOŚCI

- współistnienie z naturą wrażliwość na środowisko oraz jego potrzeby; realizacja działań społecznych i biznesowych w zgodzie z naturą; empatia wobec potrzeb środowiska, inspiracja nimi oraz działanie na jego korzyść w kontekście działań społecznych i biznesowych,
- wielozadaniowość realizacja różnych typów zadań i działań równocześnie, ze szczególnym uwzględnieniem organizacji celów, czasu, przestrzeni, form, metod oraz narzędzi pracy,
- otwartość otwartość na świat i zachodzące w nim przemiany,
- współpraca aktywna, efektywna współpraca z dowolną jednostką lub grupą realizowana we wszelkich dostępnych przestrzeniach z użyciem celowo i efektywnie dobranych form, metod oraz narzędzi współpracy,
- ciągłe doskonalenie się rozumienie i odczuwanie potrzeby stałego rozwoju oraz jej realizacja poprzez podejmowanie różnorodnych działań rozwojowych,
- wielokulturowość poznawanie różnorodnych kultur oraz przestrzeni międzykulturowych, aktywne funkcjonowanie oraz współpraca w globalnym świecie<sup>6</sup>.

Przedstawiony powyżej model jest modelem elastycznym, który może być skalowany do potrzeb dowolnej grupy wiekowej oraz zawodowej. Szczegółowy opis poziomów zaawansowania kompetencji oraz ich wykorzystania w praktyce uzależniony jest właśnie od tych parametrów.

Wśród kompetencji cyfrowych, stanowiących nieodłączny element innych kompetencji przyszłości, wymienia się kompetencje informatyczne oraz kompetencje informacyjne. Kompetencje informatyczne obejmują wykorzystywanie sprzętu,

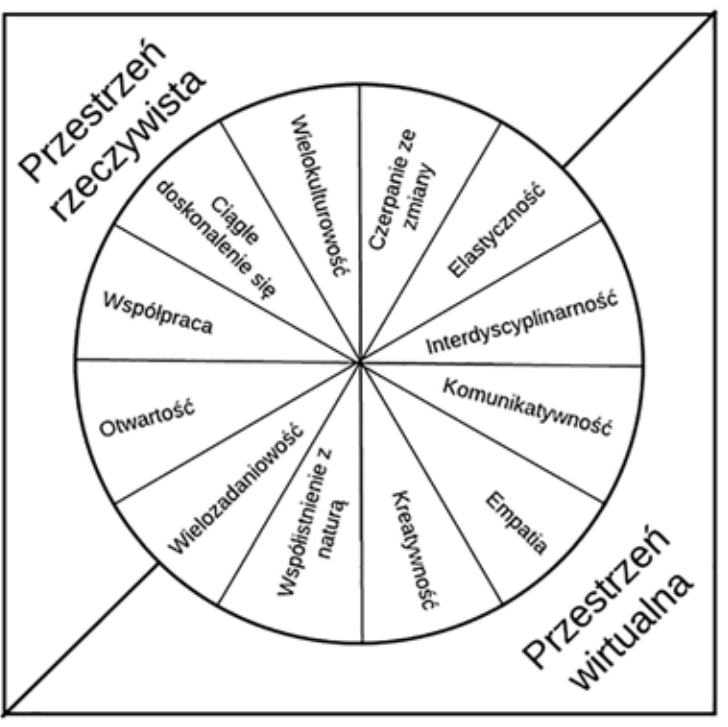

RYSUNEK 4. Kompetencje przyszłości – model Źródło: M. Plebańska, *Digital Education. Jak kształcić kompetencje przyszłości*

oprogramowania oraz specjalistycznych aplikacji. Kompetencje informacyjne są definiowane na wiele sposobów, jednak najpełniejsza definicja opracowana została przez American Library Association w 1989 r. Zgodnie z nią kompetencje informacyjne są rozumiane jako zespół umiejętności pozwalających użytkownikowi stwierdzić, kiedy informacja jest potrzebna oraz wyszukać, ocenić i wykorzystać informacje pochodzące z rozmaitych źródeł. Rozszerzona definicja kompetencji informacyjnych opiera się na zespole praktycznych umiejętności pozwalających:

- określić rodzaj i zakres potrzeby informacyjnej,
- zapewnić sobie efektywny dostęp do źródeł informacii.
- krytycznie ocenić informację i jej źródła oraz zintegrować wyselekcjonowaną informację z dotychczas posiadaną wiedzą i systemem wartości,

Ibidem.

#### MARLENA PLEBAŃSKA

- selektywnie wykorzystać informację w sposób sprzyjający realizacji określonego celu,
- określić i zrozumieć społeczne, ekonomiczne, prawne aspekty dostępu do informacji i korzystania z niej<sup>7</sup>.

Jak widać, rozważania o kompetencjach przyszłości i szerzej – o naszej przyszłości – są ściśle związane ze światem cyfrowym i przetwarzaniem informacji, w tym przede wszystkim informacji przechowywanej w postaci danych cyfrowych. Nie będziemy w stanie efektywnie z nich korzystać, jeżeli nie będziemy czerpać z możliwości narzędzi cyfrowych, ponieważ świat przyszłości to świat cyfrowy.

#### CO ZATEM NAS CZEKA? JAKA BĘDZIE PRZYSZŁOŚĆ?

To, czy świat przyszłości będzie tak zniszczony, mroczny i ponury, jak zwykle odmalowują go autorzy filmów i książek science-fiction albo futurolodzy-pesymiści, czy też może będzie bliższy opisowi raju wspieranego przez niewidoczną, ale wszechobecną technologię, zależy tyko od nas – naszych celów i naszych kompetencji. Nic nie stoi na przeszkodzie, aby był to świat zielony, ekologiczny, rządzący się ideami sprawiedliwości. Nie stoi to w sprzeczności z koncepcją świata, w którym roboty i maszyny wykonują za nas, ludzi, powtarzalne czynności, komputery precyzyjnie sterują otoczeniem dla naszej wygody i bezpieczeństwa, a ludzie komunikują się ze sobą, dzielą pomysły, idee i wiedzę za pomocą nieograniczonych narzędzi komunikacyjnych.

Świat będzie cyfrowy na tyle, na ile na to pozwolimy. A jego nieodzownym elementem będzie sztuczna inteligencja, chociaż jeszcze nie wiemy, jak szybko i w jakim kierunku zmiany i rozwój będą podążać. To od nas zależy, jak wykorzystamy możliwości, które daje nam rozwój technologiczny i jak skutecznie poradzimy sobie z zagrożeniami, które się z tym łączą. ∞

#### BIBLIOGRAFIA

- 1. https://www.seagate.com/files/ www-content/our-story/trends/files/ idc-seagate-dataage-whitepaper.pdf
- 2. https://www.brookings.edu/wp-content/ uploads/2019/01/2019.01\_BrookingsMetro\_ Automation-AI\_Report\_Muro-Maxim-Whiton-FINAL-version.pdf#page=29
- 3. https://pl.wikipedia.org/wiki/Etyka\_robotów
- 4. https://mfiles.pl/pl/index.php/ Gospodarka\_Oparta\_na\_Wiedzy
- 5. http://www.ala.org/ala/mgrps/divs/acrl/ standards/standards.pdf
- 6. https://www.weforum.org/agenda/2018/06/ the-3-skill-sets-workers-need-todevelop-between-now-and-2030/
- 7. http://wise-europa.eu/wp-content/ uploads/2016/04/ZWP-cz-IV-prezentacja.pdf
- 8. https://www.brookings.edu/wp-content/ uploads/2019/01/ 2019.01\_BrookingsMetro\_Automation-AI\_ Report\_Muro-Maxim-Whiton-FINAL-version. pdf#page=29
- 9. https://datareportal.com/reports/ digital-2019-global-digital-overview
- 10. https://www.linkedin.com/pulse/ 20141021044524-3960295-lost-your-datahave-no-idea-who-your-customers-arescared-you-are-losing-money-here-s-help
- 11. Plebańska M. D*igital Education. Jak kształcić kompetencje przyszłości*, eLitera, Warszawa 2019.

<sup>7</sup> American Library Association, http://www.ala.org/ala/mgrps/divs/ acrl/standards/standards.pdf

# DOŚWIADCZENIE I ZROZUMIENIE. WIRTUALNA RZECZYWISTOŚĆ W SZKOŁACH PODSTAWOWYCH

JAN SZCZYCIŃSKI

Polskie szkoły powoli zyskują nowe narzędzia edukacyjne i wychowawcze – wirtualną rzeczywistość. Technologia ta, stosowana mądrze, pozwala nie tylko przenieść się w odległe krainy, ale przede wszystkim w sposób bezpieczny doświadczyć na własnej skórze sytuacji, które są dla nas niedostępne. To właśnie doświadczenie, silne emocjonalnie przeżycie, pozwala nam lepiej zapamiętywać. Nowa technologia jest oczywiście atrakcyjna dla dzieci, ale także dla nauczycieli, o ile nie jest jedynie jednorazową atrakcją, a przemyślanym uzupełnieniem programu.

Zawsze zastanawiałem się, jak można zaaranżować takie uczucie, nie czując tego. Jak najbliżej trafić z tą wizją tego świata – Janek.

Każdy z nas miał szkolenia, jak pracować z dzieckiem z zespołem Aspergera, ale pierwszy raz mogłam poczuć się jak to dziecko – Kasia.

Miałem takiego kolegę, który się trochę dziwnie zachowywał, a teraz dopiero zrozumiałem dlaczego – Łukasz.

Czy wirtualna rzeczywistość jest odpowiedzią na problemy edukacyjne? Z pewnością nie na wszystkie, ale może być skutecznym narzędziem wspomagającym proces edukacyjny. Wirtualna rzeczywistość (VR) to technologia rozwijająca się szczególnie szybko w ciągu ostatnich trzech lat. Najprostsze gogle VR możemy stworzyć sami z połączenia swojego smartfona i gogli, które kosztują od kilku złotych (kartonowe) do kilkuset. Za 1000-1500 zł kupimy profesjonalne gogle z wbudowanym wyświetlaczem. Bardziej zaawansowany sprzęt, który umożliwia przemieszczanie się po wirtualnej przestrzeni i większą interakcję, to wydatek rzędu 2500 zł (oraz dodatkowo komputer).

Zakładamy gogle VR, odcinamy się od realnego świata zewnętrznego i w ciągu kilku sekund przenosimy się w odległe regiony 10 000 km stąd, 100 lat temu, podróżujemy w kosmosie, "zwiedzamy" przekrój kabla o średnicy 1 mm czy dajemy upust swoim zapędom eksperymentatorskim w bezpiecznym laboratorium chemicznym. Wirtualna rzeczywistość pozwala nam obejrzeć odległe, niedostępne miejsca. Ta możliwość zachwyca, ale samo "zwiedzanie" moglibyśmy wykonać także za pomocą komputera czy telefonu komórkowego.

## JAN SZCZYCIŃSKI

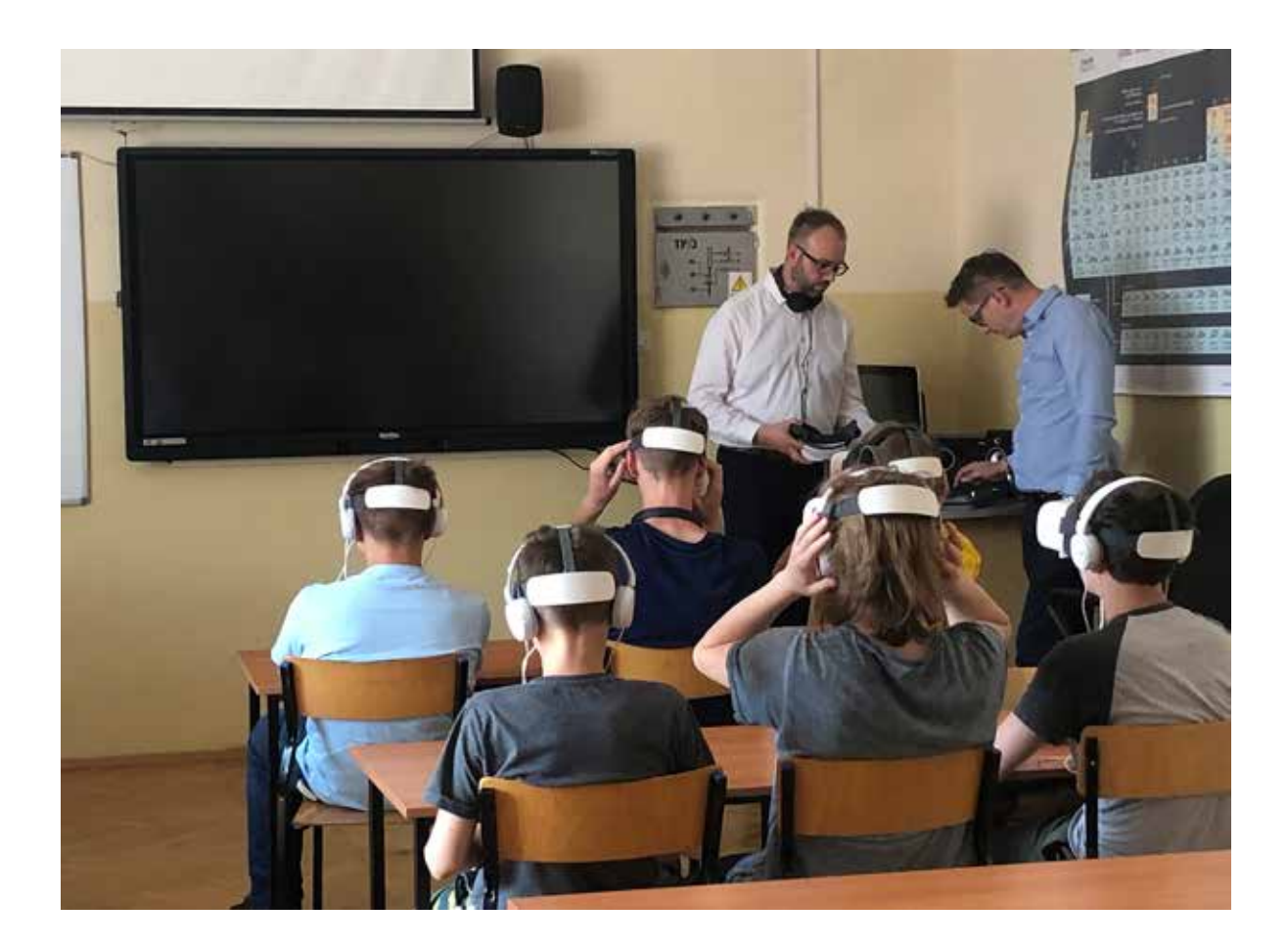

To co wyróżnia nowe medium, jakim jest wirtualna rzeczywistość, to możliwość przeżycia zadanej sytuacji, doświadczenia jej na własnej skórze. VR, oszukując mózg, pozwala zbliżyć się do takiego namacalnego doświadczenia najbliżej ze wszystkich mediów. Jednocześnie silne, intensywne, emocjonalne doświadczenie sprzyja lepszemu zrozumieniu i przyswojeniu wiedzy. Dziedzina naukowa – neurodydaktyka – badająca działanie mózgu w procesach poznawczych dowodzi, że aktywowanie emocji, ciekawości oraz pobudzanie sensoryczne jest najważniejszym czynnikiem w procesie zapamiętywania i uczenia się człowieka.

Zastosowanie VR w edukacji wydaje się naturalne. Od dwóch lat setki dzieci tygodniowo przy pomocy VR doświadczają obecności na planie filmowym w ramach edukacji filmowej Wytwórni Filmów Dokumentalnych i Fabularnych w Warszawie. Zamek w Malborku i Fundacja Wielkie Historie pozwalają znaleźć się w centrum bitwy

pod Grunwaldem. VR Heroes zapraszają do doświadczenia historii z Powstania Warszawskiego w ramach stałego kina VR w Muzeum II Wojny Światowej w Gdańsku.

Nauczyciele, dyrektorzy, metodycy, ale i sami uczniowie, nieustannie szukają nowych narzędzi, które pomogą im w sprostaniu wyzwaniom edukacyjnym i wychowawczym, jakie stawia przed nimi szkoła. Przy powszechności i atrakcyjności technologicznych rozwiązań, cyfryzacja szkoły wydaje się obecnie koniecznością, a już nie tylko opcją. Jak wynika z raportu Wydziału Pedagogicznego Uniwersytetu Warszawskiego oraz PCG Edukacja, 80% ankietowanych nauczycieli twierdzi, że technologie cyfrowe zwiększają zaangażowanie uczniów oraz efektywność nauczania. Tymczasem jednak są one stosowane w zaledwie połowie szkół w Polsce i wykorzystanie to sprowadza się zazwyczaj do uruchomienia przez nauczyciela prezentacji na komputerze, bez aktywnego udziału uczniów.

#### DOŚWIADCZENIE I ZROZUMIENIE. WIRTUALNA RZECZYWISTOŚĆ W SZKOŁACH PODSTAWOWYCH

Czy wirtualna rzeczywistość może stać się powszechnym i skutecznym wsparciem edukacji? Czy to kolejna zabawka w domu i w szkole, bez rzeczywistego waloru edukacyjnego? Postanowiliśmy to sprawdzić, wykorzystując bogate doświadczenie organizacji wydarzeń z wykorzystaniem VR i produkcji treści VR. Naszym celem było wyjście poza dostarczanie jednorazowej atrakcji w szkole, podobnej do przenośnego planetarium, fotobudki czy kataryniarza. Postawiliśmy sobie za cel stworzenie materiałów i gotowych scenariuszy lekcyjnych, które wpisują się w podstawę programową i rzeczywiście odpowiadają na potrzeby nauczycieli i szkoły. Wybór przedmiotów do testów wydawał się oczywisty. Gdzie lepiej sprawdzi się wirtualna rzeczywistość i podróże w czasie i przestrzeni niż w geografii, przedmiotach ścisłych czy historii? Zapytaliśmy o to nauczycieli przyrody, geografii, chemii, fizyki, historii. Okazało się, że nasze hipotezy nie do końca się potwierdziły. Badania te dały dwie jednoznaczne odpowiedzi:

Badania wśród<br>nauczycieli oraz testy **nauczycieli oraz testy <sup>w</sup> szkołach pokazały, że wirtualna rzeczywistość może być przede wszystkim**  skuteczną "maszyną<br>ii". Pomóc dzieciom<br>w budowaniu relacji **empatii". Pomóc dzieciom <sup>w</sup> budowaniu relacji społecznych, w zrozumieniu poprzez doświadczenie inności innych miejsc, innych ludzi i sytuacji.**

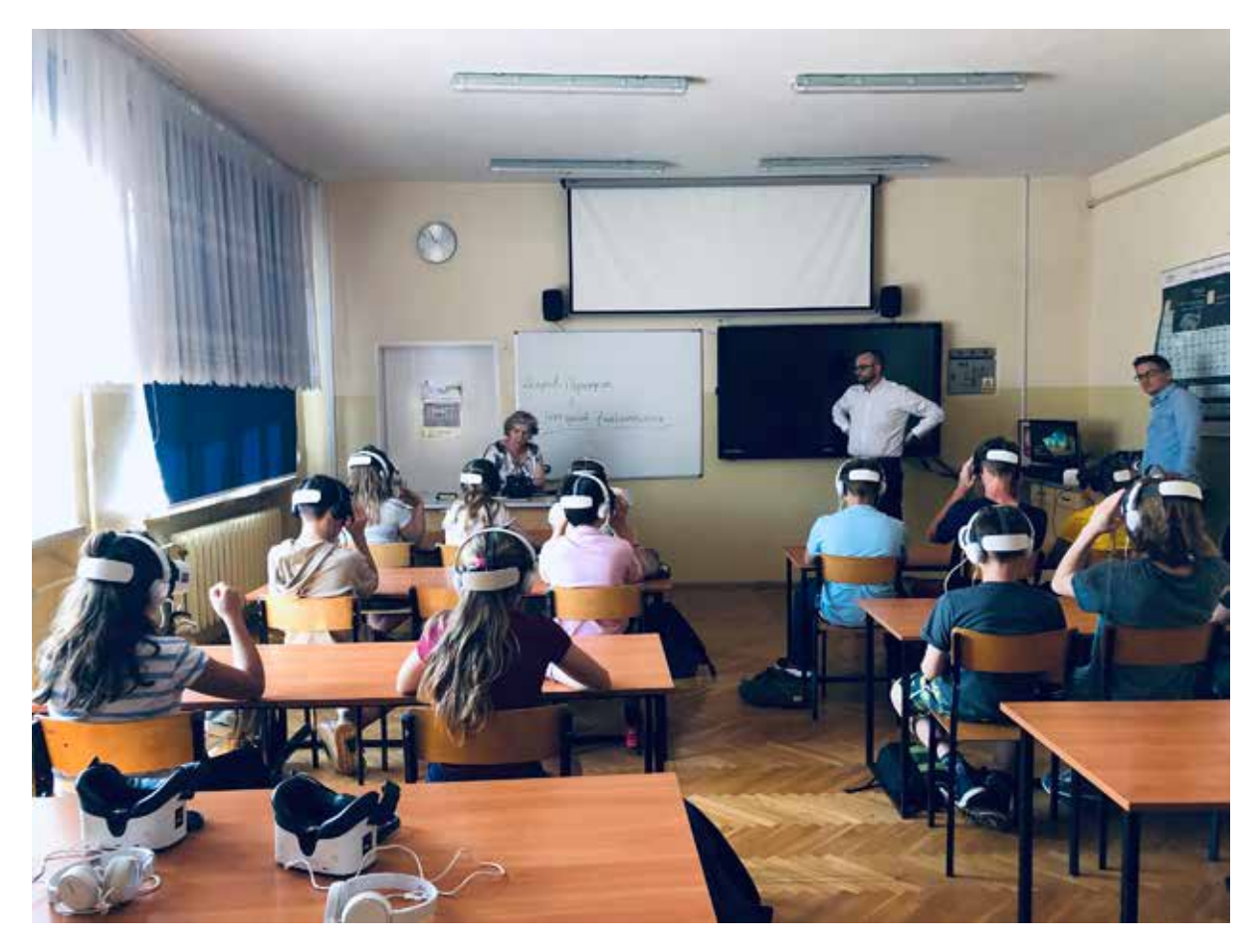

#### JAN SZCZYCIŃSKI

**VR może być odpowiedzią na najbardziej palące problemy, takie jak przemoc, stres, nietolerancja i brak otwartości na innych.**

- Wirtualna rzeczywistość może być niesłychanie silnym i skutecznym narzędziem edukacyjnym w szkole.
- To narzędzie idealnie odpowiada na potrzeby nauczycieli dotyczące wychowania i prowadzenia lekcji wychowawczych, dopiero w drugiej kolejności innych przedmiotów.

W ten sposób szkoły podstawowe na razie w województwie mazowieckim, a wkrótce w całej Polsce, zyskały nowe możliwości i nowy program "Empatia". Badania wśród nauczycieli oraz testy w szkołach pokazały, że wirtualna rzeczywistość może być przede wszystkim skuteczną "maszyną empatii". Pomóc dzieciom w budowaniu relacji społecznych, w zrozumieniu poprzez doświadczenie inności innych miejsc, innych ludzi i sytuacji. VR może być odpowiedzią na najbardziej palące problemy, takie jak przemoc, stres, nietolerancja i brak otwartości na innych. We współpracy z psychologami i pedagogami przygotowaliśmy serię gotowych scenariuszy lekcji wychowawczych z materiałami VR, które wspomagają zrozumienie przez doświadczenie. Zrozumienie problemu stresu i metod radzenia sobie z nim – wcielamy się w Zosię, która ma zadeklamować wiersz przed

całą szkołą. Zrozumienie innych niż neurotypowe potrzeb komunikacji i relacji społecznych – jesteśmy Pawłem z zespołem Aspergera w trudnej sytuacji szkolnej. Zrozumienie potrzeby wsparcia w sytuacji przemocy w szkole – występujący w roli ucznia, któremu dokuczają koledzy.

Jak taka lekcja wygląda w praktyce? Przeszkolony animator (może to być psycholog, w tym psycholog szkolny lub nawet wychowawca) prowadzi lekcję według szczegółowo opracowanego scenariusza. Lekcja pozwala uczniom dowiedzieć się więcej na przykład na temat zespołu Aspergera, ale przede wszystkim nakłania ich do aktywności i uczestniczenia w dyskusji. W określonym momencie lekcji wszystkie dzieci zakładają odpowiednio przygotowane gogle VR i przez kilka minut doświadczają określonej sytuacji i emocji. Wnioski i reakcje są omawiane na lekcji. Fundacja Wirtualne Horyzonty przeprowadziła już tego typu lekcje z udziałem kilkuset uczniów w kilku szkołach i wnioski są bardzo obiecujące.

Brzmi to naprawdę jak szkoła XXI wieku. Takie lekcje i rozwiązania są już na wyciągnięcie ręki. Nadal jest jednak sporo przeszkód. Po pierwsze nie każda szkoła będzie w stanie wyposażyć się w laboratorium VR z 30 parami gogli. To szacunkowy koszt około 40-50 000 zł. Rozwiązaniem są póki co znacznie tańsze wycieczki do stacjonarnych laboratoriów lub skorzystanie z ofert firm i instytucji wizytujących szkoły okazjonalnie.

Po drugie trudno technicznie zapanować nad nowoczesną technologią, sprawnie pokazać film i nie zajmować się przez 45 minut uruchamianiem gogli. Powstają systemy do zdalnego zarządzania goglami VR i synchronicznej prezentacji treści dla wszystkich uczestników jednocześnie. Przykładem takiego rozwiązania jest polski system Showtime VR, który zarządza np. pokazami VR podczas największych międzynarodowych festiwali filmowych, w Cannes czy w Wenecji. Po trzecie, pojawiają się obawy o zdrowie i psychikę dzieci używających gogli VR. Odpowiedzialne stosowanie tej technologii wymaga uświadomienia użytkowników (a raczej ich

#### DOŚWIADCZENIE I ZROZUMIENIE. WIRTUALNA RZECZYWISTOŚĆ W SZKOŁACH PODSTAWOWYCH

opiekunów) np. w zakresie przeciwskazań zdrowotnych (np. epilepsja). Natomiast opracowanie treści, które będą sprzyjały edukacji, a nie zaburzą wśród dzieci percepcji świata, wymaga ścisłej współpracy z psychologami i specjalistami. Lekcje Fundacji Wirtualne Horyzonty są przygotowywane w partnerstwie z Fundacją SYNAPSIS i jej terapeutami.

Najważniejszą jednak przeszkodą dla rozwoju wykorzystania wirtualnej rzeczywistości w szkołach jest nadal mało łatwo dostępnych treści, które byłyby atrakcyjne dla młodego odbiorcy, a jednocześnie ściśle wpisywały się w podstawę programową. Treści przygotowanych dla każdego przedmiotu, każdej klasy i każdego tematu przewodniego.

Opracowanie treści, w tym filmów VR oraz ich ogólna dostępność jest kluczowa dla upowszechnienia tego narzędzia w polskiej szkole. Po kilkudziesięciu lekcjach wychowawczych z użyciem VR już wiemy, że o gotowość nauczycieli do wprowadzenia takiego rozwiązania edukacyjnego nie musimy się martwić.

Szkoły zainteresowane warsztatami prosimy o kontakt. Szczegóły na stronie www.wirtualnehoryzonty.org. Zespół Fundacji prowadzi spotkania w szkole, ale również stacjonarne laboratorium VR w siedzibie Fundacji. Zainteresowane szkoły mogą zapisać się na wirtualną lekcję poprzez formularz rejestracyjny na stronie Fundacji Wirtualne Horyzonty. ∞

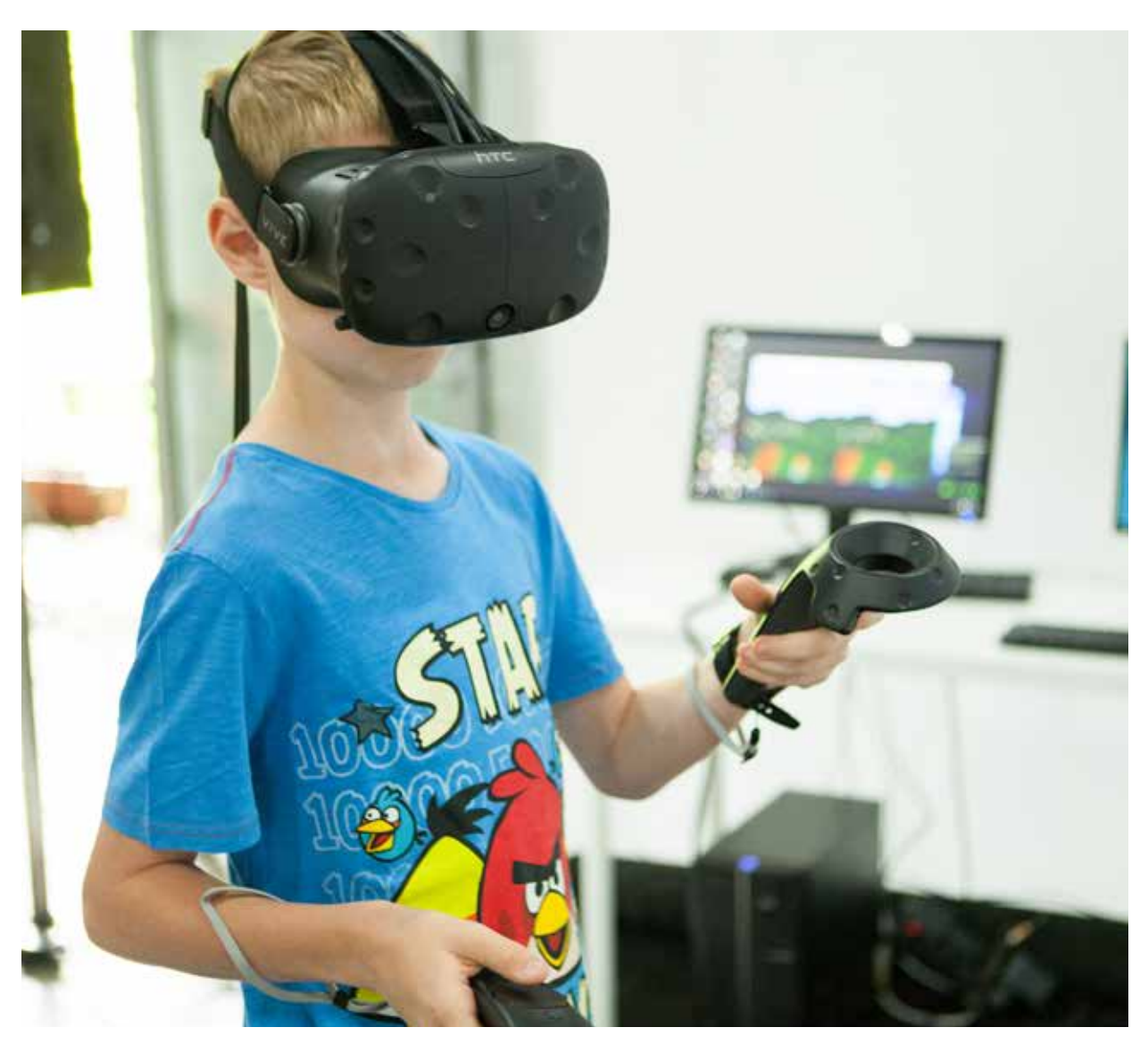

GRAŻYNA GREGORCZYK – pracownik oświatowy, długoletni dyrektor Ośrodka Edukacji Informatycznej i Zastosowań Komputerów w Warszawie.

# O LUDZIACH, CYBORGACH I SZTUCZNEJ INTELIGENCJI

GRAŻYNA GREGORCZYK

Stworzenie sztucznej inteligencji byłoby największym wydarzeniem w historii ludzkości. Niestety, mogłoby również być ostatnim, chyba że nauczymy się panować nad związanym z tym ryzykiem. **Stephen Hawking "The Independent", 2014**

Dzisiaj coraz częściej spotykamy się z funkcjonalnymi, humanoidalnymi robotami, które potrafią pracować z ludźmi, uczyć się i dostosowywać do ludzkich zachowań. Są to albo różnej wielkości i zastosowań materialne maszyny, albo algorytmy, które – naśladując działanie człowieka – zastępują go w żmudnych i pracochłonnych zadaniach. Jedne i drugie są coraz bardziej skuteczne i wykonują coraz bardziej skomplikowane prace. Sformułowanie "zastąpić człowieka" jest tutaj kluczowe dla rozważań o sensowności i przyszłości sztucznej inteligencji.

Z założenia ta sztuczna inteligencja ma być "lepsza od człowieka" – bardziej inteligentna, szybsza, niezmordowana, nieustająca w przekształcaniu i doskonaleniu się – inaczej będzie mało użyteczna. Powstaje taki suwak między tymi dwoma stwierdzeniami "zastąpić człowieka" a "lepsza od człowieka".

Im będzie od człowieka lepsza, tym w większym zakresie będzie go zastępować. Ale czy w drugą stronę też to działa? A więc, im bardziej będzie go zastępować, to tym lepiej dla człowieka? Czy potrafimy zauważyć, w którym momencie nie będzie to już "lepiej dla człowieka"?

#### CZY SZTUCZNA INTELIGENCJA JEST (NIE)BEZPIECZNA DLA CZŁOWIEKA?

Elon Musk uchodzi za jednego z największych wizjonerów technologicznych współczesnego świata. Przedsiębiorca i filantrop nie tylko wierzy w przyszłość z dostępnymi dla każdego lotami w kosmos, w pełni autonomicznymi samochodami oraz etyczną (tj. wspierającą człowieka) sztuczną inteligencję. On ją również tworzy. W październiku 2015 Elon Musk oraz Sam Altman (amerykański

przedsiębiorca, inwestor, programista i bloger) założyli organizację badawczą non-profit OpenAI<sup>1</sup>, zajmującą się sztuczną inteligencją (ang. AI – Artificial Intelligence). OpenAI ma na celu rozwój sztucznej inteligencji w sposób bezpieczny i korzystny dla ludzkości.

Jej trzon stanowi dziewięcioro najwybitniejszych na świecie specjalistów od sztucznej inteligencji – matematyków, inżynierów i programistów. Warto tutaj wspomnieć, że jednym z nich jest Polak, trzydziestoletni Wojciech Zaremba z Kluczborka<sup>2</sup>.

Elon Musk od samego początku ostrzegał przed dawaniem komputerom zbyt dużej swobody i kontroli nad naszym życiem. Udostępniając sztuczną inteligencję wszystkim, OpenAI chce przeciwstawiać się dużym korporacjom, które mogą zdobyć zbyt wielką władzę dzięki posiadaniu systemów super-inteligencji poświęconych zyskom, a także rządom, które mogą wykorzystywać sztuczną inteligencję do zdobycia władzy, a nawet do uciskania swoich obywateli.

Organizacja OpenAI ma na swoim koncie wiele spektakularnych sukcesów. Firma jest znana przede wszystkim z opracowania sztucznej inteligencji, która pokonała profesjonalnych graczy gry sieciowej Dota 2. Na początku bot<sup>3</sup> nauczył się, jak radzić sobie w pojedynkach 1 na 1. Rok później OpenAI przygotowała do wirtualnej walki drużynę współpracujących ze sobą 5 botów. Nad podobnym projektem pracuje także należąca do Google firma DeepMind<sup>4</sup>. Przy czym tutaj twórcy sztucznej inteligencji skupili się na grze StarCraft II.

Jaki jest cel tych projektów? Jedni mówią o stworzeniu personalnych trenerów sparingowych. Z kolei twórcy gier myślą nad zastosowaniem

sztucznej inteligencji do testowania poprawek mających poprawić balans gier<sup>5</sup>. Eksperymenty te mają jednak pozwolić na rozwiązanie o wiele trudniejszego zadania niż przejście kolejnych poziomów w grach komputerowych. Sztuczna inteligencja podczas eksploracji wirtualnego świata ma spory problem z podejmowaniem sekwencyjnych decyzji, które mają prowadzić do określonego celu. Każdy kolejny krok potęguję dezorientację i mnogość kolejnych możliwości, z którymi SI radzi sobie nie najlepiej.

OpenAI ma na swoim koncie także inny kontrowersyjny projekt. Chodzi o projekt GPT-2. Naukowcy opracowali algorytm, który po otrzymaniu próbki tekstu jest w stanie napisać dłuższy, logiczny i spójny tekst w tym samym stylu. OpenAI tak "wyuczyło" swoją sztuczną inteligencję, że jakość generowanych tekstów zaskoczyła samych twórców6. Organizacja od razu ogłosiła, że nie tego modelu, gdyż generuje on tak dobre teksty, że mógłby posłużyć np. do masowego zaśmiecenia sieci fake newsami.

#### LUDZIE-CYBORGI – NIEZWYKŁE POŁĄCZENIE CZŁOWIEKA I MASZYNY

Roboty i sztuczna inteligencja bardzo już nam dzisiaj pomagają, a mogą pomóc jeszcze więcej, w biznesie, w medycynie, w bezpieczeństwie, sztuce, kulturze, nauce. Ale mamy też ten dyskomfort świadomości, że możemy być zastąpieni przez technologię, że ten proces może się pogłębiać. Sztuczna inteligencja może być znacznie mądrzejsza niż najmądrzejszy człowiek, a to bardzo niebezpieczna sytuacja. Jakie może być rozwiązanie? Połączenie ludzkiej inteligencji ze sztuczną. Człowiek musi stać się czymś w rodzaju cyborga. Inaczej po prostu będzie bezużyteczny. Naukowcy niestrudzenie pracują nad stworzeniem dokładnej

<sup>1</sup> Oficjalna strona firmy: https://openai.com, dostęp 23.09.2019.

<sup>2</sup> Ciekawy artykuł na temat Polaka i jego drogi do OpenAI dostępny jest pod adresem https://magazynpismo.pl/wojciech-zaremba-sztuczna-inteligencja-kusi-szalencow, dostęp 23.09.2019.

<sup>3</sup> Bot – program wykonujący pewne czynności w zastępstwie człowieka. Czasem jego funkcją jest udawanie ludzkiego zachowania.

<sup>4</sup> Oficjalna strona firmy, https://deepmind.com, dostęp 23.09.2019.

<sup>5</sup> Najogólniej rzecz biorąc balans to sytuacja, w której każdy typ postaci ma równą przydatność w trakcie gry.

<sup>6</sup> Przykłady takich tekstów można znaleźć na stronie https://openai. com/blog/better-language-models/#sample1, dostęp 23.09.2019.

#### GRAŻYNA GREGORCZYK

**TEORIE I BADANIA** TEORIE I BADANIA

i jak najmniej inwazyjnej metody pozwalającej na połączenie człowieka i maszyny.

Czołowy brytyjski futurolog dr Ian Pearson wskazuje na swoim blogu<sup>7</sup> na możliwości, które częściowo fascynują, a częściowo przerażają. Według niego przyszły postęp technologiczny pozwoli nam uzyskać nieśmiertelność dzięki skopiowaniu naszego umysłu i przeniesieniu go do chmury. Odtąd człowiek będzie mógł żyć wiecznie w postaci cyfrowej i "zamiesz-

kać" w ciele dowolnego cyborga. Dr Ian Pearson uważa, że w takiej postaci będziemy traktowani nie jak zwykły program komputerowy, lecz jako żywa, choć cyfrowa, osobowość.

Warto w tym miejscu wspomnieć o człowieku, który w literaturze tematu nazywany jest pierwszym cyborgiem<sup>8</sup>. Jest nim profesor Kevin Warwick – brytyjski inżynier, futurolog, specjalista od cybernetyki, wykładowca na Uniwersytecie Coventry, dziekan Wydziału Cybernetyki Uniwersytetu w Reading. Zajmuje się badaniami nad sztuczną inteligencją, systemami biomedycznymi, robotyką i cyborgami, jest członkiem międzynarodowej organizacji IET – The Institution of Engineering and Technology. Mówi o sobie: Urodziłem się człowiekiem, ale to zbieg okoliczności. Nie zamierzam poddawać się temu ograniczeniu.

Jego najsłynniejszym eksperymentem był Projekt Cyborg, który miał za zadanie sprawdzić, czy możliwe jest połączenie człowieka i maszyny. W tym celu Warwick wszczepił sobie parę implantów. Swoje idee i doświadczenia opisał w serii książek, m.in. "Marsz maszyn", "Ja, cyborg", "W poszukiwaniu inteligencji".

RYSUNEK 1. Kevin Warwick – zdjęcie pochodzi z oficjalnej strony internetowej badacza http://www.kevinwarwick.com, dostęp 23.09.2019

Zacząłem w 1998 roku od prostej rzeczy: wszczepienia sobie chipa radiowego (RFID)<sup>9</sup>, dzięki któremu mogłem na przykład zdalnie zapalać światło przy wchodzeniu przez drzwi. W 2002 roku przyszedł czas na bardziej skomplikowany zabieg: dwugodzinną operację wszczepienia implantu ze stu elektrodami, które podłączono bezpośrednio do nerwów w mojej ręce.

Profesor Warwick żył z tym implantem przez trzy miesiące. W tym czasie wraz ze współpracownikami przeprowadzili mnóstwo eksperymentów wykorzystujących bezpośrednią transmisję impulsów z mózgu. Profesor komunikował się np. zdalnie ze swoją żoną, która również miała wszczepioną prostą elektrodę do ręki. Przesyłali sobie emocje, doznania bólowe i wrażenia związane z odczuwaniem przyjemności. Był w stanie sterować także przez Internet ramieniem robota znajdującego się po drugiej stronie Atlantyku.

Zdaniem Warwicka implanty, choć dziś budzą kontrowersje, już wkrótce będą nieuniknione. Za ich pomocą będziemy mogli rozszerzać funkcje

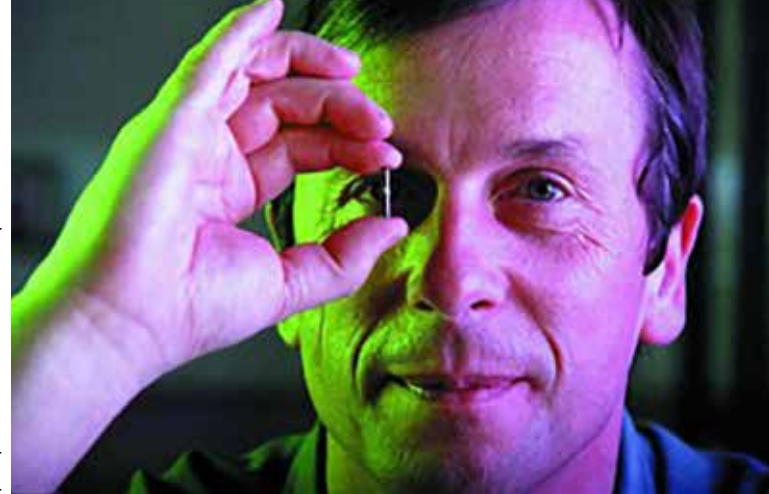

Adres bloga: https://www.futurizon.com, dostęp 23.09.2019.

Cyborg (od ang. cybernetic organism – organizm cybernetyczny) – organizm, którego procesy życiowe realizowane są lub wspomagane przez urządzenia techniczne. Źródło: Wikipedia.

Chip RFID, czyli radio-frequency identification, to metoda przesyłania danych za pomocą fal radiowych umożliwiających odczyt oraz zapis. Źródło: Wikipedia.

naszego ciała, ale też leczyć rozmaite choroby neurologiczne oporne dziś na terapię chemiczną. Istniejące już dziś implanty, które łagodzą skutki choroby Parkinsona, to dopiero początek przygody z elektronicznymi lekami. – Moim zdaniem nie ma takiego schorzenia neurologicznego, którego nie dałoby się wyleczyć za pomocą implantu elektronicznego – przekonuje prof. Warwick

W 2018 roku Kevin Warwick gościł w Warszawie na konferencji Forum IAB 2018, organizowanej przez Związek Pracodawców Branży Internetowej IAB Polska, gdzie wystąpił z prelekcją "What is it like to be a Cyborg?" (Jak to jest być cyborgiem?). Na podstawie wyników eksperymentów pokazywał, jak wykorzystać technologię implantów i elektrod do tworzenia cyborgów: biologicznych mózgów dla robotów, których celem jest ulepszanie ludzkich możliwości oraz łagodzenie objawów chorób neurologicznych. Przedstawił również przykłady obszarów, w których połączenie mózgu biologicznego z technologią komputerową już przynosi doskonałe efekty.

Gościem specjalnym konferencji była również doktor Aleksandra Przegalińska, która jest jednym z najbardziej rozpoznawalnych polskich naukowców zajmujących się sztuczną inteligencją i uczeniem maszyn. Dr Przegalińska prowadzi aktualnie badania w Massachusetts Institute of Technology w Bostonie. Interesuje się rozwojem nowych technologii, zwłaszcza technologii zielonej i zrównoważonej, humanoidalnej sztucznej inteligencji, robotów społecznych i technologii ubieralnych.

Podczas FORUM IAB wystąpiła z prelekcją "Human – Machine Interaction" (Jak najlepiej rozmawiać z maszynami?). Opowiedziała o robotach, botach społecznych i humanoidalnych. Przedstawiła również wyniki swoich najnowszych badań dotyczących interakcji człowiek-bot i reakcji, jakie u człowieka wywołuje obcowanie z chatbotem<sup>10</sup>,

jednym z najszybciej rozwijających się kanałów komunikacji sztucznej inteligencji.

Przy rozwijaniu technologii musimy mieć na uwadze, że jej głównym odbiorcą będzie człowiek. Nie możemy zapomnieć, że w trakcie jej użytkowania pojawia się czynnik ludzki, jego emocje i uczucia, które wpływają na to, jak odbieramy informacje przekazywane nam przez technologie.

Zarówno profesor Kevin Warwick, jak i doktor Aleksandra Przegalińska podkreślali, jak technologia i maszyny mogą poszerzyć możliwości człowieka i jego postrzeganie świata. Przyszłością technologii i sztucznej inteligencji będzie możliwość komunikowania się myślami.

#### SZTUCZNA INTELIGENCJA ODCZYTUJE NASZE MYŚLI I ODTWARZA JE NA GŁOS

Bardzo obiecującymi wynikami badań na tym polu może pochwalić się na przykład zespół prowadzony przez dr. Nimę Mesgaraniego z Columbia University, który na początku 2019 roku zaprezentował pierwszy prototyp swojego systemu do zamiany myśli na tekst. A właściwie to do dekodowania sygnałów mózgowych na mowę.

Żeby to jednak działało, konieczna jest indywidualna kalibracja systemu dla każdego użytkownika, który dodatkowo zgodzi się na noszenie elektrod rejestrujących jego aktywność mózgową. Prototyp już działa, ale jego twórcy sami przyznają, że bez dalszego rozwoju technologii bezinwazyjnej rejestracji aktywności neuronowej pomysł ten raczej nie opuści laboratorium.

Po raz pierwszy naukowcy, neuroinżynierowie z Kolumbii stworzyli system, który przekształca myśl w zrozumiałą, rozpoznawalną mowę. Monitorując aktywność czyjegoś mózgu, technologia może z niespotykaną wyrazistością odtworzyć słowa, które słyszy ta osoba. Ten przełom, który

<sup>10</sup> Chatbot (chatterbot lub linguabot) – program komputerowy, którego zadaniem jest prowadzenie konwersacji przy użyciu języka naturalnego bądź interfejsu tekstowego i sprawianie wrażenia inteligentnego. Źródło: Wikipedia.

#### GRAŻYNA GREGORCZYK

*TEORIE I BADANIA* TEORIE I BADANIA

wykorzystuje moc syntezatorów mowy i sztuczną inteligencję, może doprowadzić do nowych sposobów komunikacji komputerów z mózgiem. Kładzie także podwaliny pod pomoc osobom, które nie potrafią mówić, na przykład osobom cierpiącym na stwardnienie zanikowe boczne (ALS), lub w wyzdrowienie po udarze, w odzyskanie zdolności do komunikowania się ze światem zewnętrznym.

Nad podobnymi rozwiązaniami pracuje również amerykańska agencja badawcza DARPA (The Defense Advanced Research Projects Agency)<sup>11</sup>, która na potrzeby wojska chce opracować wojskowy interfejs łączący bezpośrednio mózgi żołnierzy ze sprzętem wykorzystywanym w armii. DARPA ma już bowiem kilka sukcesów na tym polu. Wystarczy chociażby wspomnieć o interfejsie mózg- -komputer, który amerykańska agencja badawcza zaprezentowała dwa lata temu. Sprzęt ten pozwolił sparaliżowanej Jan Scheuermann "usiąść" za sterami myśliwca F-35.

Kobieta była jedną z pierwszych wolontariuszek rewolucyjnej protetyki DARPA i stała się pionierem w dziedzinie interfejsu mózg-maszyna, kontrolując ramię robota, a następnie symulację odrzutowca samym tylko umysłem.

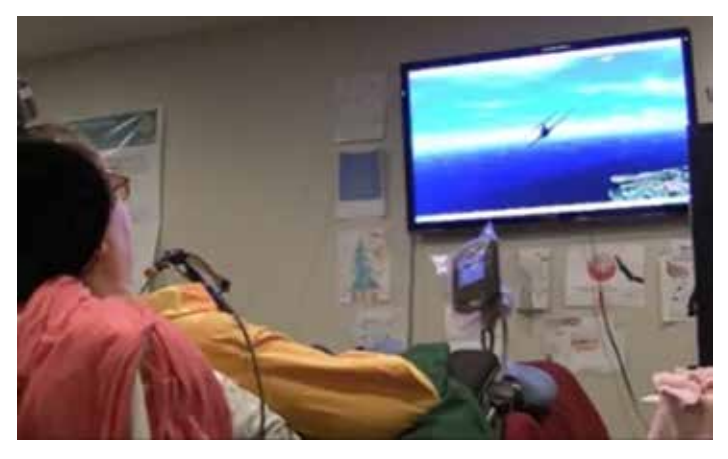

RYSUNEK 2. Sparaliżowana Jan Scheuermann obsługuje symulator lotu w ramach wspólnego eksperymentu DARPA i University of Pittsburgh Medical Center<sup>12</sup>

Co prawda miało to miejsce w symulatorze, ale samo pilotowanie samolotu wypadło bardzo poprawnie. Co więcej, Scheuermann nie pilotowała maszyny tak jak normalny pilot, który myśli o ruchach wykonywanych drążkiem sterowniczym. Zamiast tego kobieta bardzo szybko przyzwyczaiła się, że samolot reaguje w bardzo konkretny sposób na wykonywane przez nią gesty. Interfejs podłączony był do jej ośrodka ruchowego, więc słowo gest jest tu jak najbardziej na miejscu.

#### DZIURY W CZASZCE I NICI PROSTO DO MÓZGU – NEURALINK PREZENTUJE PRZEŁOMOWE URZĄDZENIE

W 2016 roku Elon Musk, który w międzyczasie rozstał się z OpenAI, został współzałożycielem firmy Neuralink zajmującej się rozwojem neurotechnologii. Jej celem była integracja ludzkiego mózgu ze sztuczną inteligencją.

16 lipca 2019 roku w sali konferencyjnej Kalifornijskiej Akademii Nauk odbyła się pierwsza konferencja firmy Neuralink. Elon Musk wraz z zespołem ogłosił szczegóły projektu, którego celem jest budowa urządzenia mającego połączyć ludzki mózg z komputerami i robotami<sup>13</sup>.

Brzmi to jak niewiarygodne science-fiction, tym bardziej że ekscentryczny miliarder sam jakiś czas temu ostrzegał przed sztuczną inteligencją, mówiąc, że może ona zniszczyć rasę ludzką.

Podczas prezentacji przyznał, że jego celem jest budowa interfejsu mózg-komputer i zmiana ludzi w cyborgi, ponieważ tylko łącząc się na stałe z maszynami/robotami, będziemy mogli przetrwać w przyszłości, w której będzie królować sztuczna inteligencja.

– Naszym celem jest rejestrować i stymulować aktywność neuronów – tłumaczył i dodał, że wszczepienie odpowiedniego urządzenia

<sup>11</sup> Oficjalna strona firmy: https://www.darpa.mil, dostęp 23.09.2019. <sup>12</sup> Pełny opis eksperymentu: https://www.washingtonpost.com/news/ speaking-of-science/wp/2015/03/03/a-paralyzed-woman-flew-a-f-35-fighter-jet-in-a-simulator-using-only-her-mind; wersja skrócona adresu: https://wapo.st/2kzRWKQ, dostęp 23.09.2019.

<sup>13</sup> Wystąpienie Elona Muska można obejrzeć pod adresem https://youtu.be/aWxrOVtulpw, dostęp 23.09.2019.

do organizmu ma docelowo być równie szybkie, bezbolesne i bezpieczne co laserowa korekcja wzroku. Ma ułatwić ludziom łączenie się z oprogramowaniem i pozwolić im na dotrzymanie kroku postępowi sztucznej inteligencji.

Ulepszenia te mogą poprawić pamięć lub umożliwić bardziej bezpośredni kontakt z urządzeniami komputerowymi. Zdaniem Muska firmy Neuralink i OpenAI są powiązane: OpenAI jest organizacją non-profit zajmującą się minimalizowaniem niebezpieczeństw związanych ze sztuczną inteligencją, podczas gdy Neuralink pracuje nad sposobami wszczepiania technologii w nasze mózgi w celu tworzenia interfejsów umysł-komputer. Neuralink pozwala naszym mózgom zachować prowadzenie w wyścigu inteligencji: maszyny nie będą mogły nas prześcignąć, jeśli będziemy mieli wszystko, co mają maszyny i wszystko to, co my mamy. Przy założeniu, że to co mamy rzeczywiście daje nam przewagę.

Pracujący dla Elona Muska zespół to 90 światowej klasy ekspertów. Osiągnęli oni duży postęp w budowie interfejsu mózg-komputer. I chociaż miliarder nie zaprezentował urządzenia, to można je było zobaczyć na zdjęciach i filmie.

## JAK BĘDZIE DZIAŁAĆ INTERFEJS ŁĄCZĄCY NASZ MÓZG Z KOMPUTEREM?

Nowe przedsięwzięcie Muska zakłada opracowanie miniaturowego chipa, nazwanego roboczo "elastycznymi nićmi" (ang. threads). Nazwa nie jest przypadkowa, zespół naukowców odpowiedzialnych za technologię Neuralink chce bowiem instalować w mózgu sensory w postaci bardzo cienkich nici o przekroju od 4 do 6 μm, które po wszczepieniu w newralgicznych miejscach mózgu będą monitorować jego aktywność neuronową. Pozwoli to nie tylko odczytywać informacje, ale także wpływać na zachowanie człowieka. Poza tym nici z dużo mniejszym prawdopodobieństwem będą w stanie wyrządzić szkody w mózgu niż inne, używane już dziś, inwazyjne rozwiązania.

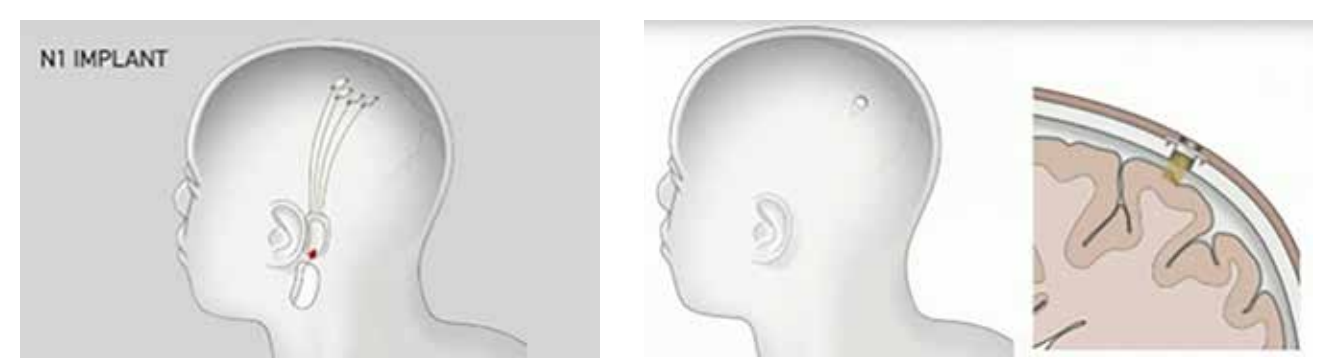

RYSUNEK 3. Ilustracje prezentujące działanie interfejsu Neuralink pochodzą z ze strony dostępnej pod adresem https://bit.ly/2mu9fxs

Sygnały z tych nici, poprzez miniaturowego 4×4 mm chipa, będą przekazywane do implantu umieszczonego za uchem, który przypomina trochę pomniejszony aparat słuchowy.

Zewnętrzne urządzenie z wbudowanym procesorem będzie dekodować sygnał i wysyłać go – już za pośrednictwem powszechnie używanego interfejsu (np. przez Bluetooth) – do sparowanego z nim urządzenia – smartfona, laptopa itp.

Największym problemem z implementacją tego pomysłu jest oczywiście umieszczenie samych nici w mózgu pacjenta. Początkowo zabieg ten będzie wykonywany przez neurochirurga. W przyszłości Musk chce go jednak uprościć i przebijać się przez kość czaszki przy pomocy lasera. Zabieg ten ma być tańszy, szybszy i bezbolesny.

#### GRAŻYNA GREGORCZYK

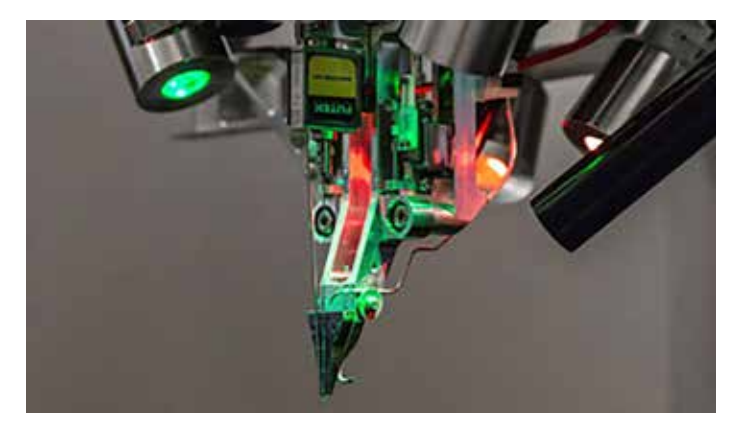

RYSUNEK 4. Robot zbudowany w celu instalacji chipów Neuralink w mózgu. Ilustracja pochodzi ze strony https://bit.ly/2m77Dtq

Z ujawnionych informacji wynika, że testy od wielu miesięcy prowadzone są z powodzeniem na szczurach i szympansach. Cały zabieg umieszczenia nici wewnątrz czaszki jest praktycznie bezbolesny. Obecnie robot umieszcza 6 nici (192 elektrody) na minutę. Aby zapewnić funkcjonalną przepustowość danych w sumie mają być rozmieszczone aż 3072 elektrody w 96 wątkach. Musk podkreślił, że jest to w tej chwili najbardziej zaawansowane urządzenie tego typu na świecie.

Neuralink planuje, że pierwsze testy na ludziach odbędą się na początku przyszłego roku (2020). Firma aktualnie czeka na zgodę Amerykańskiej Agencji ds. Żywności i Leków (FDA).

U pierwszego pacjenta zamontowane będą cztery sensory, jednak docelowo maksymalnie można umieścić do 10 w obrębie jednej głowy. Będą one połączone z montowanym za uchem urządzeniem o nazwie "Link", zawierającym nadajnik/

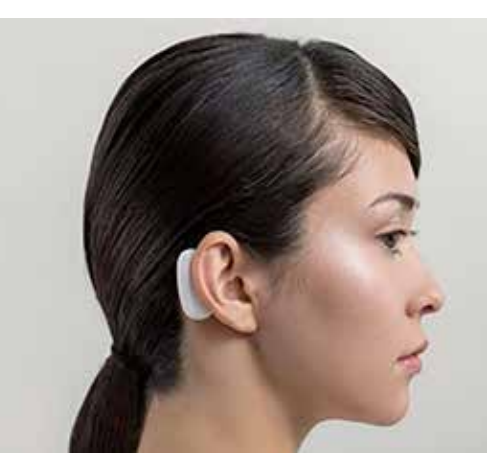

odbiornik Bluetooth i baterię. Całość ma być łatwo konfigurowalna za pomocą prostego oprogramowania, między innymi aplikacji na smartfon.

Bezprzewodowy mikrochip będzie połączony z twardym dyskiem, chmurą obliczeniową, superkomputerami i globalną siecią, dzięki czemu nasze zdolności intelektualne kolosalnie wzrosną. Urządzenie pozwoli na przeniesienie naszej pamięci na fizyczne dyski, np. obraz (zdjęcia i filmy), który widzą nasze oczy oraz na wymianę myśli ze znajomymi. W ten sposób będziemy mogli zachować wspomnienia w obawie przed chorobą Alzheimera lub utratą pamięci na skutek np. wypadku. Interfejs pozwoli szybko przywrócić każdy przez nas zapamiętany aspekt życia, ale także wgrać fikcyjne sytuacje, które nigdy nie miały miejsca w rzeczywistości.

Chociaż wizje miliardera wydają się wspaniałe i pozwolą nam dokonać kolejnego znaczącego kroku ewolucyjnego, a nawet w pewnym sensie osiągnąć nieśmiertelność, to jednak jednocześnie niosą ze sobą ogromne zagrożenia. W końcu dostęp do naszych mózgów, pamięci, marzeń i wspomnień będą miały największe koncerny świata, a dostęp ten może wpaść również w ręce cyberprzestępców.

#### SZTUCZNA INTELIGENCJA WCHODZI DO SZKÓŁ

Tymczasem do jednej z międzynarodowych prywatnych szkół w indyjskim mieście Bengaluru właśnie przybyły robotyczne nauczycielki Eagle 2.0, ubrane w czarne spódniczki, białe bluzki i kolorowe apaszki.

17-osobowy zespół ekspertów zaprojektował i w dwa lata zbudował trzy 45-kilogramowe roboty z lekkich materiałów drukowanych w 3D. Silnik sztucznej inteligencji został sprowadzony z USA i jest taki sam jak ten używany przez amerykańską Sophię14 – humanoidalnego robota wyprodukowanego przez firmę Hanson Robotics z Hongkongu.

14 Więcej informacji na ten temat na stronie https://www.sztucznainteligencja.org.pl/ marzenie-robota-miec-rodzine/, dostęp 23.09.2019.

RYSUNEK 5. Proponowana w przyszłości technologia, którą zamierza wykonać Neuralink. Moduł, umieszczony na zewnątrz głowy bezprzewodowo odbiera informacje z sensorów osadzonych w mózgu Zdjęcie: Neuralink

#### O LUDZIACH, CYBORGACH I SZTUCZNEJ INTELIGENCJI

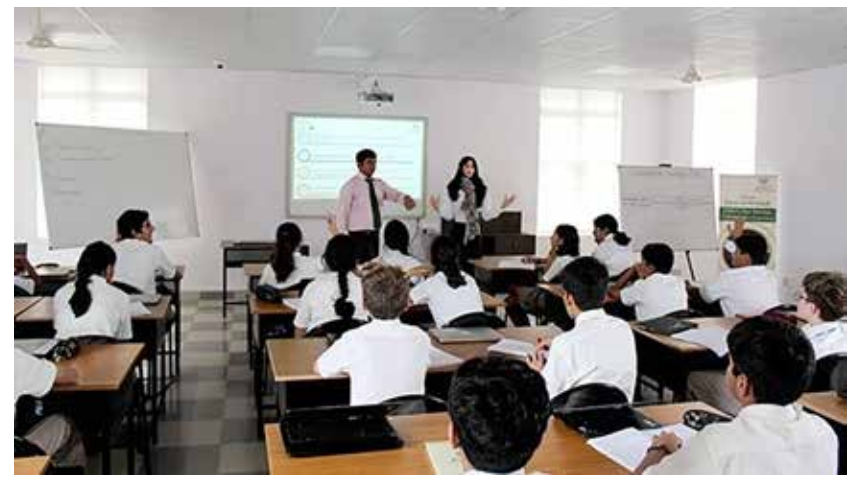

RYSUNEK 6. Zgodnie z modelem uczenia się opartym na współpracy zespół człowiek-maszyna, składający się z nauczyciela, uczniów i robota intensywnie współpracuje w klasie Źródło: https://bit.ly/2m1ko8P

Codziennie nauczycielki Eagle 2.0 udzielają lekcji około 300 uczniom z klas 7-9.

Maszyny obsługiwane przez SI uczą biologii, chemii, geografii, historii i fizyki, jednocześnie ucząc się zachowań uczniów i naśladując ludzkie gesty. Uczniowie wchodzą z nimi w interakcje, mogą zadawać szczegółowe pytania. Maszyny również odpytują, odpowiednio reagując na prawidłowe lub błędne odpowiedzi. Roboty pełnią funkcje asystentów dydaktycznych i pozwalają nauczycielowi bardziej koncentrować się na potrzebach uczniów wymagających pomocy.

To pierwsza tego typu szkoła na świecie. Uczy zgodnie z międzynarodowymi standardami, przygotowując do matury. Szkoła planuje wprowadzić więcej robotów dla innych klas i większej liczby przedmiotów, jest również w trakcie ubiegania się o międzynarodowy patent, którego celem jest ochrona własności intelektualnej humanoidalnego robota w wersji Eagle 2.0.

#### JAK BARDZO INTELIGENTNA JEST DZISIAJ SZTUCZNA INTELIGENCJA?

Jako odpowiedź na to pytanie można przytoczyć wypowiedź profesora Krzysztofa Diksa z Uniwer-

#### sytetu Warszawskiego, zawartą w jednym z wywiadów:

Skoro już mówimy o przyszłości – dla mnie prawdziwym przełomem będzie dzień, w którym jedne roboty będą programowały inne roboty. A nie jest to niewykonalne, rozwój badań nad sztuczną inteligencją jest bardzo dynamiczny. Jeszcze kilkanaście lat temu wyda-

wało się, że komputer nie ma szans wygrać z mistrzem szachowym. IBM udowodnił, że to nieprawda. Niedawno padła kolejna twierdza – komputer znakomicie poradził sobie w grze GO.

Powiem żartem – dla mnie prawdziwe zwycięstwo sztucznej inteligencji nastąpi wtedy, gdy zdoła ona rozwiązać kilka zadań z finałów światowych Akademickich Mistrzostw Świata w Programowaniu Zespołowym. Chociażby tych łatwych. ∞

#### BIBLIOGRAFIA

- 1. Kaplan J. *Sztuczna inteligencja*, Wydawnictwo Naukowe PWN, 2019
- 2. Tegmark M. *Życie 3.0. Człowiek w erze sztucznej inteligencj*i, Prószyński i S-ka, 2019
- 3. Walsh T. *To żyje! Sztuczna inteligencja. Od logicznego fortepianu po zabójcze roboty*, Wydawnictwo Naukowe PWN, 2018.
- 4. *Inteligencja i Maszynowe Uczenie przyszłość technologii.* Portal poświęcony zagadnieniom sztucznej inteligencji, https://www.sztucznainteligencja.org.pl.
- 5. Lewandowski A. *Czy stajemy się bogami? Czym jest właściwie sztuczna inteligencja?*, https://antyweb.pl/sztuczna-inteligencja-opiszastosowanie-ocena-przyszlosc.
- 6. Kapiszewski J. *Kevin Warwick: Oto, dlaczego nie jesteśmy cyborgami*, https://bit.ly/2l84jhf.

25

JAROSŁAW BISZCZUK jest nauczycielem konsultantem w Ośrodku Edukacji Informatycznej i Zastosowań Komputerów w Warszawie.

# NIECH STANĄ SIĘ OBLICZENIA

JAROSŁAW BISZCZUK

Alan Turing. King's College Library, Cambridge.

AMT/K/7/11. By kind permission of the Provost and Fellows of King's College, Cambridge.

RYSUNEK 1. http://sitn.hms.harvard.edu/flash/2012/turing-biography

Program telewizyjny emitowany w odcinkach przez BBC1, w którym widzowie mogli wybierać ikonę XX wieku, zakończył się wygraną Alana Turinga. Kim był ten człowiek, którego prace za życia nie znalazły dużego odzewu?

W niektórych publikacjach można znaleźć błędną informację, że był Amerykaninem. Rzeczywiście przez kilka lat przebywał w Stanach Zjednoczonych, ale poza tym nie łączyły go z USA żadne związki. Ojciec Julius Turing był kolonialnym urzędnikiem w Indiach. Alan wychowywał się i chodził do prywatnych szkół w Anglii. Wyniki osiągane w szkole nie zdradzały, że w przyszłości Alan będzie autorem przełomowych idei w logice i matematyce. Nauczyciele zwracali uwagę na jego niedbałe wykonywanie zadań i charakter pisma. W szkole średniej ciekawiła go chemia, a później astronomia. Na studiach skierował swe zainteresowania ku matematyce. Jednym z jego pierwszych osiągnięć było udowodnienie tzw. centralnego twierdzenia granicznego. Okazało się jednak, że zostało już ono udowodnione kilkanaście lat wcześniej. Bardzo ważne było natomiast opracowanie przez Alana ogólnego modelu obliczeń nazwanego później maszyną Turinga.

# MASZYNA TURINGA

Na początku XX wieku David Hilbert sformułował 26 problemów matematycznych, które określiły kierunek rozwoju matematyki w XX wieku. Kilka z nich nadal oczekuje na rozwiązanie. Jedno z pytań, na które Hilbert spodziewał się odpowiedzi, brzmiało: Czy system aksjomatów arytmetyki jest zupełny? Innymi słowy: Czy każde twierdzenie arytmetyczne można udowodnić? W 1931 roku austriacki logik Kurt Gödel podał pomysłowy sposób konstrukcji

<sup>1</sup> https://www.bbc.co.uk/mediacentre/latestnews/2019/ icons-winner-alan-turing

#### NIECH STANĄ SIĘ OBLICZENIA

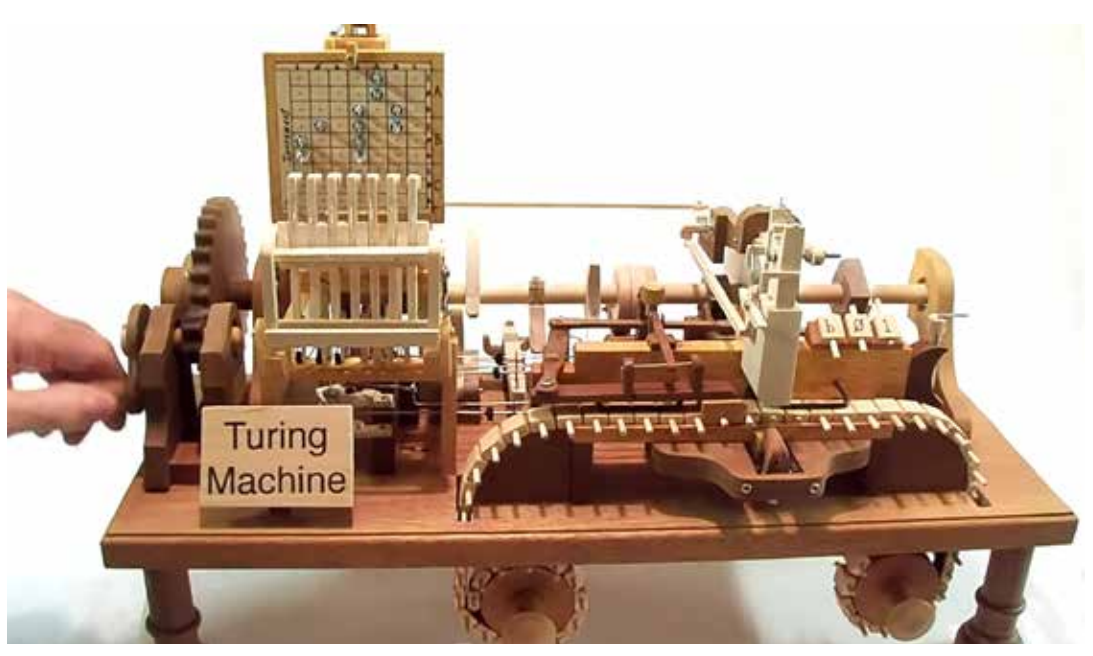

RYSUNEK 2. Mechaniczny model maszyny Turinga z programem (tablica z lewej u góry) zwiększającym liczbę dwójkową zakodowaną na drewnianej taśmie, wood\_turing.png. Screen z kanału youtube autor Richard Ridel, https://www.youtube.com/watch?v=vo8izCKHiF0.

twierdzeń, których nie można udowodnić. Można przyjąć, że twierdzenie jest prawdziwe lub fałszywe (jako kolejny aksjomat). Zbiór aksjomatów jest zatem nieskończony.

Alan Turing spróbował zmierzyć się z problemem, czy istnieje sposób na wykazanie, że dane twierdzenie ma dowód. Posłużył się w tym celu konstrukcją myślową nazwaną maszyną Turinga i wykazał, że udowodnienie twierdzenia jest równoważne wykonaniu pewnego obliczenia na tej maszynie. Następnie zadał pytanie, czy istnieje taki ciąg instrukcji, który po przejrzeniu kodu z dowolnej maszyny Turinga stwierdzi, że wykonanie tego kodu zakończy się (tzw. problem stopu). Turing wykazał, że takiego programu być nie może.

Do podobnych wyników niemal równocześnie i niezależnie doszli Alonzo Church – wymyślając rachunek lambda (który później posłużył do definiowania języków funkcyjnych, np. Lisp) oraz logik i matematyk polskiego pochodzenia Emil Post. Post także posłużył się konstrukcją podobną do maszyny Turinga – jednak z taśmy polecenia odczytywał i zapisywał operator – należałoby tu dopatrywać się podobieństwa z linią produkcyjną.

W maszynie Turinga mamy nieskończoną taśmę, na której określone są pola. Z nich można odczytać symbol lub zapisać symbol. Lista symboli jest skończona, tak samo jak skończona jest liczba wykorzystywanych pól taśmy. Symbole na taśmie odczytuje i zapisuje głowica, która może być w jednym ze skończonej liczby stanów. Na podstawie odczytanego symbolu stan głowicy zmienia się, a także może nastąpić przesunięcie głowicy o jedno pole nad taśmą w określonym kierunku. Jeden stan jest wyróżniony – jest to stan "Zatrzymanie", po którym głowica nie przesuwa się i nie odczytuje kolejnych pól na taśmie.

Po pewnym czasie okazało się, że jest to najbardziej ogólny model obliczeń i nawet najnowsze komputery nie potrafią wykonać więcej – robią to jedynie coraz szybciej i z wykorzystaniem mniejszej ilości energii.

Można pokusić się o oszacowanie energetycznego kosztu działania maszyny Turinga. Zgodnie z zasadą Landauera na wymazanie jednego bitu informacji potrzebna jest energia k T ln 2, gdzie k – stała Boltzmana, T – temperatura otoczenia. Jest to energia w przybliżeniu 3\*10^(-21) J w temperaturze

#### JAROSŁAW BISZCZUK

pokojowej i jest co najmniej milion razy mniejsza od energii potrzebnej do zapisania bitu informacji we współczesnych układach cyfrowych.

W czasie gdy Turing myślał nad swoją maszyną, obliczenia wykonywane były przez konstrukcje mechaniczne. Dopiero powstawał termin "elektronika". Ciekawą lekturą może być opis konstrukcji maszyn obliczeniowych Konrada Zusego. Pierwsza z nich – komputer Z1 – to konstrukcja mechaniczna (1938), kolejna – Z2 – wykorzystywała przekaźniki (1940). W Z3 przekaźniki również były stosowane jako jednostki przetwarzania danych, a ponadto był to pierwszy komputer z możliwością wykonywania algorytmów, jakie można wykonać na maszynie Turinga. W kolejnych konstrukcjach Zusego z czasem zaczęły się pojawiać lampy elektronowe, a później tranzystory.

Turing zaczął także konstruować urządzenie do wykonywania obliczeń wykorzystujące "nieciekawą i elementarną" arytmetykę liczb binarnych. Jego urządzenie miało działać na przekaźnikach, które sam wykonywał i w zamyśle mogło pomnożyć dwie liczby. Nie było to urządzenie, które dziś określilibyśmy "zupełnym" w sensie Turinga – czyli nie był to komputer ogólnego przeznaczenia. Innym ciekawym projektem, którego realizacji podjął się Turing, była konstrukcja mechanizmu kół zębatych do obliczeń miejsc zerowych pewnej funkcji, określanej jako funkcja dzeta Riemanna. Określenie zer tej funkcji było tematem jednego z problemów Hilberta. Problem jest nierozwiązany do dnia dzisiejszego.

#### LATA WOJNY

Z uwagi na zainteresowania logiką, matematyką, a także kryptografią i inżynierią, Alan Turing był naturalnym kandydatem do podjęcia prac nad maszynami szyfrującymi. Podjął pracę w miejscu przekazanym przez Polaków latem 1939 roku.

W 1932 roku trzem polskim matematykom (M. Rejewski, H. Zygalski, J. Różycki) udało się stworzyć matematyczny model maszyny szyfrującej Enigma i wykorzystać go z powodzeniem do dekryptażu

korespondencji. W latach 1932-1939 opracowali oni szereg technik matematycznych i urządzeń pomagających w znajdowaniu ustawienia początkowego Enigmy. Pod koniec 1938 roku w niemieckiej armii zmieniono sposób przekazywania ustawień początkowych i od tego momentu większość transmisji była nieczytelna dla polskich kryptoanalityków. Pomysłem Alana Turinga było skonstruowanie maszyny, która testowałaby ustawienia Enigmy. Nazwano ją Bombe – podobnie jak w Polskim Biurze Szyfrów nazywano ostatnie ze skonstruowanych urządzeń pomagających w szukaniu ustawienia Enigmy. Warsztat matematyczny wykorzystany przy konstrukcji bomb Turinga-Welchmana był odmienny od tego wykorzystanego w polskiej bombie.

Alan Turing brał także aktywny udział przy konstrukcji Collosusa, który miał pomagać w kryptoanalizie maszyny Lorentza wykorzystywanej przy transmisjach rozkazów na najwyższym szczeblu. Colossus okazał się być urządzeniem "zupełnym" w sensie Turinga – czyli był komputerem zdolnym wykonać obliczenia.

#### TEST TURINGA

Po wojnie Turing zaczął interesować się zagadnieniami, które dziś określamy terminem "sztuczna inteligencja". Był na tym polu pionierem. W rozważaniach z okresu przedwojennego odwoływał się do pojęć "umysł", "myślenie" – tak nazywał głowicę swojej maszyny i proces obliczeniowy. Teraz w jego rozważaniach pojawia się słowo "intuicja". Cytując fragment książki Andrew Hodgesa "Turing": nieobca mu była idea, że w momentach "intuicji" umysł czyni, jak się zdaje, coś przekraczającego możliwości maszyny Turinga.

Maszyny wykonujące w czasie wojny zadania, których ludzie nie zdołali, skłoniły Turinga do rozmyślań nad maszyną grającą w szachy. Sądził, że maszyny o dostatecznym stopniu złożoności mogą wykonywać zadania, do których nie zostały zaprogramowane. Obecnie zjawisko to można zaobserwować w sztucznych sieciach neuronowych. Cechę tę określa się terminem "generalizacja". W szachach

#### NIECH STANĄ SIĘ OBLICZENIA

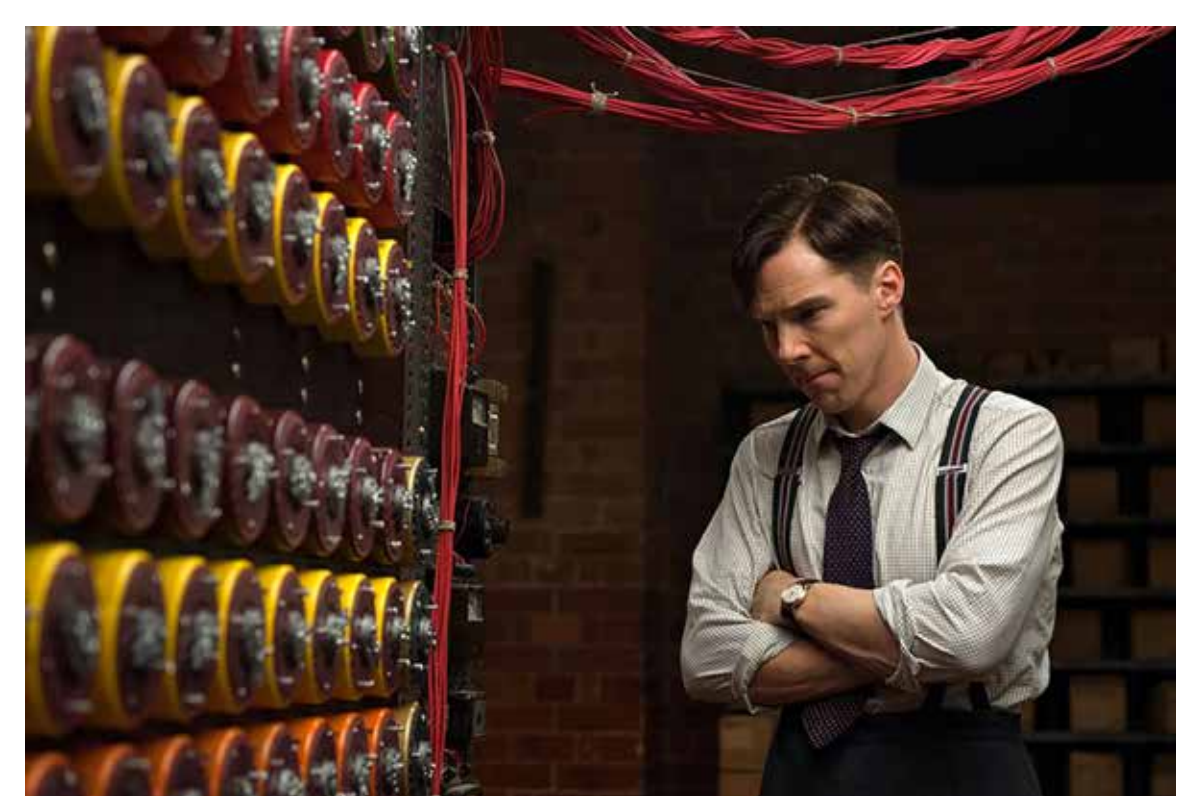

RYSUNEK 3. Benedict Cumberbatch jako Alan Turing przy Bombe. Kadr z filmu "Gra tajemnic", 538921\_1.1.jpg, https://www.filmweb.pl/film/Gra+tajemnic-2014-644005/photos/528921 (C) foto.FilmNation Entertainment, Black Bear Pictures

podobnie – mamy skończony zbiór jasno określonych reguł do wykonania posunięcia, lecz reguły, którymi kierują się szachiści w czasie partii, są dużo bardziej rozbudowane i często intuicyjne.

Turing był przekonany, że myśli nie są związane z fizycznością obiektu, w którym zachodzą. W argumentacji pozwalał sobie na rozważania związane z religią: "Myślenie jest funkcją nieśmiertelnej duszy człowieka. Dusza jest darem od Boga, jakim obdarza on każdego mężczyznę i każdą kobietę, ale nie jakiekolwiek zwierzęta czy maszyny. Żadne zwierzę ani maszyna nie jest więc w stanie myśleć."

Rozważania Turinga nie cieszyły się dużą popularnością wśród współczesnych mu naukowców, nie wspominając o szerokiej opinii publicznej. W artykule "Maszyna licząca a inteligencja", który ukazał się w 1950 roku, przybliżył czytelnikom swoje poglądy. Pojawił się tam także pomysł na tzw. test Turinga. Otóż w trzech odosobnionych pokojach przebywają dwie osoby i maszyna. Jedna

z osób jest arbitrem i jej zadaniem jest na podstawie prowadzonej konwersacji między drugą osobą a maszyną wytypować, która z nich jest maszyną.

W 1952 roku Turing został skazany w procesie obyczajowym za skłonności homoseksualne. Sędzia pozwolił mu wybrać rodzaj kary – więzienie lub terapię chemiczną. Wybrał terapię chemiczną w nadziei, że dalej będzie mógł pracować nad maszynami liczącymi, lecz wyrok spowodował także odsunięcie go od tajnych prac przy komputerach. W 1954 roku znaleziono go martwego po zatruciu cyjankiem. Obok ciała leżało nadgryzione jabłko. Biografowie sądzą, że wybrał śmierć przez samobójstwo podobną do śmierci Królewny Śnieżki.

W 2009 roku premier Wielkiej Brytanii przeprosił w imieniu rządu za "niesprawiedliwe i straszne" potraktowanie Alana Mathisona Turinga, zaś cztery lata później królowa brytyjska go ułaskawiła. W 2019 został głosami Brytyjczyków wybrany najwybitniejszą postacią XX wieku. ∞

MAŁGORZATA ROSTKOWSKA jest nauczycielem konsultantem w Ośrodku Edukacji Informatycznej i Zastosowań Komputerów w Warszawie.

# SZTUCZNA INTELIGENCJA – SZANSE I ZAGROŻENIA

MAŁGORZATA ROSTKOWSKA

#### OD CZEGO SIĘ ZACZĘŁO?

Ludzka inteligencja zachwyca ludzi od wieków. Definiuje się ją jako zdolność do postrzegania, analizy i adaptacji do zmian otoczenia. Zdolność rozumienia, uczenia się oraz wykorzystywania posiadanej wiedzy i umiejętności w różnych sytuacjach. Cecha umysłu warunkująca sprawność czynności poznawczych, takich jak myślenie, reagowanie, rozwiązywanie problemów<sup>1</sup>.

W 1983 Howard Gardner<sup>2</sup> przedstawił teorie inteligencji wielorakiej<sup>3</sup> i wyodrębnił w niej takie bloki: inteligencja językowa, inteligencja logiczna lub matematyczna, inteligencja wizualno-przestrzenna, inteligencja muzyczna, inteligencja interpersonalna (społeczna), inteligencja intrapersonalna (refleksyjna), inteligencja ruchowa, inteligencja przyrodnicza.

Nauczyciele znają te rodzaje inteligencji i teorie mówiące, że każdy człowiek jest inteligentny. Ponieważ ludzie mają różne umiejętności, to wskazuje się u nich na różne rodzaje inteligencji.

Termin "sztuczna inteligencja" wymyślił John McCarthy, amerykański informatyk, w 1956 roku na

konferencji naukowej w Dartmouth. Określił ją jako "naukę i inżynierię tworzenia inteligentnych maszyn".

Ludzie, szukając odpowiedzi na pytania – jak zbieramy informacje z otoczenia?, jak to się dzieje, że je zapamiętujemy?, jak budujemy z nich naszą wiedzę?, jak je wykorzystujemy do działania i rozwiązywania problemów?, jak podejmujemy decyzje? – poznają powoli odpowiedzi i próbują zbudować maszyny, które działają podobnie do człowieka. "Mądre" maszyny mają pomagać ludziom w codziennych pracach, czynić nasze życie łatwiejszym. Pozwalają oszczędzać czas i pieniądze. Te "mądre" maszyny to efekt działania, stosowania sztucznej inteligencji (w skrócie SI lub z ang. Artificial Intelligence – AI).

Jest wiele definicji sztucznej inteligencji, ale nadal nie ma oficjalnej. Jedną z nich jest definicja związana z testem Turinga. Na początku lat 50. XX w genialny angielski matematyk Alan Turing opracował test pozwalający ocenić, czy maszyna jest zdolna naśladować człowieka w takim stopniu, że nie można jej odróżnić od człowieka.

Do testu potrzebne były dwie osoby i komputer. Jedna z osób pełniła rolę sędziego. Sędzia zadawał pytania rozmówcy A (maszynie) i rozmówcy B (człowiekowi). Jeśli był w stanie na podstawie udzielonych odpowiedzi rozpoznać komputer, oznaczało to, że maszyna nie zdała testu. Jednak po wielu latach stosowania, ulepszania i wykorzystywania

https://pl.wikipedia.org/wiki/Inteligencja

<sup>2</sup> https://pl.wikipedia.org/wiki/Howard\_Gardner

https://pl.wikipedia.org/wiki/Inteligencja\_wieloraka

#### SZTUCZNA INTELIGENCJA – SZANSE I ZAGROŻENIA

testu Turinga stwierdzono, że nie sprawdza on inteligencji maszyny, ale dokładność i bezbłędność reguł, które wykorzystuje. Ponieważ reguły te ustala człowiek, w efekcie test bada inteligencję twórcy maszyny.

Można też powiedzieć, że sztuczna inteligencja jest tak inteligentna, jak inteligentni są ludzie, którzy ją stworzyli. Warto pamiętać, że bez człowieka nie byłoby ani komputera, ani sztucznej inteligencji.

# DLA KAŻDEGO CO INNEGO?

Dziedzina SI zmienia się na skutek postępującego rozwoju nauki i technologii. To co kiedyś było trudne, teraz jest proste, dlatego zmienia się także ludzkie podejście do SI. Wiele rzeczy trudnych dla ludzi jest łatwych dla komputera, i odwrotnie. Teraz wydaje się łatwe zaprogramowanie komputera wygrywającego w szachy z mistrzami, choć powszechnie dla wielu osób to jest gra bardzo trudna. Z kolei np. opieka nad dziećmi w różnym wieku dla człowieka jest łatwa, ale dla komputera bądź robota może być zbyt trudna.

Inteligencja maszyny i inteligencja człowieka to coś zupełnie innego. Fakt, że maszyna coś szybciej policzy nie oznacza, że jest mądrzejsza od człowieka.

Wiele osób identyfikuje sztuczną inteligencję z robotami. Niektórzy uważają, że robot to maszyna wyglądająca jak człowiek i mogąca wykonywać wiele jego zadań. W praktyce roboty są konstruowane do określonych zadań i mają kształty związane ze swoją funkcjonalnością. Automatyczny odkurzacz jest robotem sprzątającym pomieszczenia. Takim robotem jest też autonomiczny samochód – pojazd zdolny samodzielnie, bez udziału człowieka, przemieszczać się w określonym terenie pomiędzy wybranym celami, unikając kolizji z nieoczekiwanymi przeszkodami. Są roboty wykonujące ciężkie i niebezpieczne, a także monotonne prace za człowieka (linie montażowe w fabrykach), ale są też takie, które wykonują zadania recepcjonisty, witając klientów.

Ze sztuczną inteligencją wiąże się tzw. chatboty, czyli programy komputerowe używane na stronach WWW jako interaktywne wirtualne postacie odpowiadające na pytania dotyczące usług i działalności danej firmy.

Gałęzią sztucznej inteligencji jest też tzw. uczenie maszynowe, które dzięki analizie, samouczeniu się, obserwacji i zdobywaniu doświadczeń pozwala komputerom radzić sobie w nowych sytuacjach. Przed wykonaniem zadania maszyna otrzymuje mnóstwo próbnych przykładów. Na nich "uczy się", dostosowując swoją strategię działania tak, aby osiągnąć cel, który postawił przed nią człowiek. Tą metodą komputery uczą się np. rozpoznawać obiekty. Uczenie maszynowe ułatwia nieustanny rozwój informatyki. Maszyny mierzą się z coraz to innymi scenariuszami, muszą przeprowadzać testy i adaptować się do nowych sytuacji, wykrywać wzorce i trendy. Uczenie maszynowe działa na algorytmach matematycznych, czyli komputer po prostu liczy. Komputery nauczone maszynowo potrafią bardzo trafnie przepowiadać np. cenę akcji na giełdzie, pogodę, trzęsienie ziemi czy chorobę serca. A wszystko to dzięki matematyce. Uczące się programy komputerowe są stosowane m.in. w wyszukiwarce Google, na Facebooku.

Do sztucznej inteligencji zaliczane są też sztuczne sieci neuronowe, zbudowane na wzór neuronów człowieka. Dzięki nim maszyna odbiera dźwięk i obraz ze środowiska i zamienia je w dane, na których dokonuje wielu obliczeń. Tak zdobyte informacje wykorzystuje do dalszych działań. Z ostatnich doniesień wynika, że FB stworzył program Fashion++ do rozpoznawania odzieży i użył do tego sieci neuronowej. Dzięki SI będzie pomagał swoim użytkownikom modnie się ubierać.

#### CZY SZTUCZNA INTELIGENCJA JEST ETYCZNA?

Takie pytanie padło w czasie IX Europejskiego Forum Nowych Idei 2019<sup>4</sup> podczas debaty "Etyczny wymiar

https://www.efni.pl

#### MAŁGORZATA ROSTKOWSKA

sztucznej inteligencji". Udzielano różnych odpowiedzi, nie zawsze związanych z pytaniem, które okazało się trudne dla panelistów. Wanda Buk, podsekretarz stanu w Ministerstwie Cyfryzacji, przyczyny trudności odpowiedzi na pytanie upatruje w tym, że nie nadążamy za rozwojem technologii. W rezultacie to kultura, nasza psychika i relacie społeczne dostosowują się do technologii – a nie na odwrót. Pytanie o skutki działania inteligentnych technologii powinno się więc pojawić na początku jej tworzenia, już na etapie projektowania, a nie na końcu. Wszyscy zebrani zgodzili się co do jednej kwestii – potrzeba ponadpaństwowej zgody wszystkich ludzi odnośnie do zasad etycznych wpisanych w SI, a wspólny kod etyczny SI powinien opierać się na prawach człowieka. Na razie co do wielu zastosowań SI ludzie nie wiedzą, czy jest ona dla nich dobra czy nie. W Polsce pierwsza wersja "Polityki rozwoju sztucznej inteligencji" na lata 2019-2027 została skierowana do konsultacji społecznych (w chwili pisania artykułu terminem jest 9 września 2019 roku)<sup>5</sup>. Inne kraje UE albo już ogłosiły swoje strategie, albo mają to zrobić do końca 2019 roku. Dla nowej przewodniczącej Komisji Europejskiej rozwój i inwestycje w SI są jednym z priorytetów. Ursula von der Leyen chciała w trakcie pierwszych 100 dni swojego urzędowania dopracować unijną legislację związaną z nowymi technologiami i etyką.

### SI A LUDZKIE ROZTERKI – CZY PLUSY PRZYSŁONIĄ MINUSY?

1. Oprogramowanie do rozpoznawania twarzy. Czy społeczeństwo na tym zyska czy straci? Monitoring jest już powszechny w naszym życiu: na ulicy, w szkole, w sklepach, komunikacji itp. W Wielkiej Brytanii, gdzie jedna kamera przypada średnio na kilkanaście osób, szybko przyjęła się też technologia automatycznego rozpoznawania twarzy i obywatele nie bardzo wiedzą, co na ten temat sądzić. Z jednej strony widzą korzyści płynące z poprawy bezpieczeństwa, ale z drugiej boją się permanentnej inwigilacji i naruszania ich prywatności. Widzą też

szkody społeczne wynikające z wykorzystania tego narzędzia przez firmy, które mogą np. rozpoznawać zachowania klientów. Postulują wstrzymanie sprzedaży tego narzędzia firmom i policji, aż odbędą się konsultacje społeczne i powstaną jasne dla wszystkich zasady stosowania tej technologii. Zaawansowanymi technologiami rozpoznawania twarzy dysponuje m.in. chiński rząd, ale wprowadzanie ich także tam napotyka na społeczny opór.

2. Czy komputery, chatboty iroboty zabiorą nam pracę? Czy za jakiś czas nasze zawody staną się zbędne? Właściwie zawsze tak było – nowe technologie zmieniały rynek pracy, pewne zawody znikały, inne powstawały. Teraz to tempo zmian jest najszybsze w historii. Nauczyciele wiedzą, że przygotowują uczniów do życia i do pracy w zawodach, których dzisiaj jeszcze nie znamy. Spekulujemy, jakie są szanse na zastąpienie w danym zawodzie człowieka przez robota<sup>6</sup>. Zawód nauczyciela ma nikłe szanse na zniknięcie z rynku, choć wiemy, że powinien ulec zmianie. Słyszymy jednocześnie, że w jednej z międzynarodowych prywatnych szkół w indyjskim Bengaluru rozpoczęły pracę roboty Eagle 2.0, obsługiwane przez SI, będące asystentami nauczycieli. Uczą one biologii, chemii, geografii, historii i fizyki, jednocześnie ucząc się zachowań uczniów. Uczniowie wchodzą z nimi w interakcje. Mogą zadawać im szczegółowe pytania, ale to również maszyny odpytują, odpowiednio reagując na prawidłowe lub błędne odpowiedzi. W tym zestawieniu zawsze jest obecny człowiek – nauczyciel współpracujący z robotem. Maszyna-asystent pozwala nauczycielowi koncentrować się na uczniu, a nie na samym temacie. To pierwsza tego typu szkoła na świecie. Uczy zgodnie z międzynarodowymi standardami, przygotowując do matury.

<sup>5</sup> https://www.gov.pl/web/cyfryzacja/ai

<sup>6</sup> https://willrobotstakemyjob.com

#### SZTUCZNA INTELIGENCJA – SZANSE I ZAGROŻENIA

#### JAKIE SZANSE DLA LUDZI STWARZA ROZWÓJ SZTUCZNEJ INTELIGENCJI?

- 1. SI w bankach. Wdrożony w banku model uczenia maszynowego analizuje zachowania klientów banku i przedstawia oferty najbardziej dopasowane do ich potrzeb. Pomaga też bankowi na zdefiniowanie skłonności klienta do inwestowania oraz w prognozowaniu ryzyka odejścia klienta, a także w oferowaniu mu nowych kredytów. Banki zaczynają stosować biometrię (zdjęcie dowodu i selfie) do identyfikacji klienta starającego się o kredyt. Dla klienta oznacza to szybkie przeprowadzenie całego procesu bez wychodzenia z domu.
- 2. SI w sklepach, w pubach. SI pozwala rozładowywać kolejki do kas sklepowych czy do piwa w pubie. Tu też wykorzystano sieci neuronowe i zastosowano algorytmy uczenia maszynowego.
- 3. Osobisty robot dla każdego dziecka w całym systemie szkolnym. SI pomoże rejestrować zdarzenia na całym świecie w czasie rzeczywistym, przekaże wszystkie posiadane informacje dziecku, nastolatkowi i dorosłemu. Będzie dostępny całą dobę jako osobisty ekskluzywny nauczyciel i będzie uczył dzieci w sposób, jaki lubią. Inteligentny translator pomoże porozumiewać się z dowolną osobą na świecie w czasie rzeczywistym. Translatory już działają i są coraz lepsze, co do innych spraw różnie można je sobie wyobrażać.
- 4. Dużo korzyści ludzie obiecują sobie po zastosowaniu SI w ochronie zdrowia. Miliony ludzi umierając na całym świecie tylko dlatego, że zbyt późno wykryto ich chorobę. Wiele projektów wczesnego wykrywania chorób prowadzi się dzięki zastosowaniu algorytmów uczących się na istniejącej elektronicznej dokumentacji. Odkąd Google w 2014 roku przejął DeepMind, firma pod kierownictwem Davida Feinberga zajęła się projektami związanymi z profilaktyką

zdrowia. Projekt związany z wykrywaniem ostrego uszkodzenia nerek realizowany był we współpracy z amerykańskim wydziałem ds. weteranów. Poprawnie zdiagnozowano 90 procent przypadków choroby. Oznacza to, że 9 na 10 pacjentów mogło uniknąć niebezpiecznego etapu choroby i inwazyjnych metod leczenia, takich jak dializa nerek.

5. W dzisiejszych czasach niosących różne zagrożenia klimatyczne zaczęto wykorzystywać SI i superkomputery do pozyskiwania danych o klimacie i w rezultacie do łagodzenia zmian klimatycznych. Algorytmy, szkoląc się, będą mogły tworzyć coraz lepsze i dokładniejsze prognozy długoterminowe. Co dalej ludzie z nimi zrobią, będzie zależało od ich determinacji.

#### JAKIE ZAGROŻENIA PRZEWIDUJĄ LUDZIE W ZWIĄZKU Z ROZWOJEM SZTUCZNEJ INTELIGENCJI?

Zagrożeniem hamującym rozwój sztucznej inteligencji może być strach przed "mądrymi" maszynami, które wyjdą spod kontroli tworzących je ludzi. Buntu robotów obawiają się nie tylko miłośnicy filmów science-fiction, ale np. Stephen Hawking w rozmowie z  $BBC^7$  (w grudniu 2014 roku) powiedział wprost, że w pełni uformowana, sztuczna inteligencja może oznaczać koniec rasy ludzkiej. Według Elona Muska (południowoafrykańskiego przedsiębiorcy i filantropa, założyciela lub współzałożyciela przedsiębiorstw PayPal, SpaceX, Tesla, Neuralink i Boring Company) powinniśmy zachować ostrożność w tej kwestii, ponieważ SI prawdopodobnie będzie największym zagrożeniem dla naszego istnienia. Ku zaskoczeniu wielu osób bić na alarm zaczął także Bill Gates. Podczas AMA8 w serwisie Reddit przyznał rację Muskowi i przekonywał, że temat wymaga szczególnej uwagi i ostrożności.

 $\frac{7}{8}$  https://www.bbc.com/news/technology-30290540

<sup>8</sup> AMA (Ask Me Anything – pytaj, o co chcesz) w serwisie reddit.com. Dana osoba odpowiada na pytania innych użytkowników. Są to zarówno osoby anonimowe, które mają np. niecodzienną pracę lub coś ciekawego do opowiedzenia, jak i osoby znane na całym świecie.

#### MAŁGORZATA ROSTKOWSKA

Co ciekawe, Stephen Hawking, mający tak ponurą perspektywę dotyczącą SI, sam korzystał z jej dobrodziejstw. Ten fizyk teoretyczny, który miał stwardnienie zanikowe boczne (ALS), używał do komunikacji systemu opracowanego przez firmę Intel. W jego tworzenie zaangażowani byli również eksperci od uczenia maszynowego z brytyjskiej firmy Swiftkey. Ich technologia, stosowana jako aplikacja na klawiaturę na smartfony, uczyła się, jak myślał profesor, i sugerowała słowa, których mógł chcieć użyć w następnej kolejności. Jednak Hawking traktował to jako prymitywną formę sztucznej inteligencji i jedynie rzecz bardzo przydatną, a obawiał się konsekwencji stworzenia czegoś, co może się równać ludziom lub ich przewyższyć.

W zasadzie ludzie obawiają się nadużyć mogących pojawić się w umysłach ludzi, którzy nie przestrzegają żadnych zasad i nie kierują się wartościami. Czy jednak pomysł, że ktoś chce odgrywać rolę Pana Boga i panować nad światem to tylko wymysł autorów powieści i filmów fantastycznych?

#### PODSUMOWANIE

Jako podsumowanie można przytoczyć niektóre wyniki Raportu Działu Badań Rynku i Opinii Thinkstat NASK PIB badającego opinie polskich internautów na temat sztucznej inteligencji $9$ .

Z raportu wynika, że Polacy znają pojęcie "sztuczna inteligencja" i wiedzę o niej czerpią z różnorodnych źródeł. Badani wskazali najlepszą definicję SI – to technologia, która działa bez udziału człowieka. Ponad 50% badanych uznało, że SI ma wpływ na ich codzienne życie. Około 40% polskich internautów chciałoby jeździć autonomicznymi autami, a niemal co trzeci przychylnie przyjąłby zastąpienie nauczycieli przez technologie oparte na SI. Ale tylko jeden na sześciu skorzystałby z usług medycznych, w których lekarza miałyby zastąpić rozwiązania oparte na inteligentnych algorytmach. Inne obawy dotyczą końca naszej

prywatności – 60,5% respondentów uważa, że będziemy nieustannie śledzeni. Badani internauci obawiają się też technologicznego bezrobocia. Prawie połowa oczekuje regulacji, które ochronią miejsca pracy przed automatyzacją. Przeciwnych takim rozwiązaniom jest jedynie 4,3%.

Uważamy, że największymi korzyściami ze sztucznej inteligencji będzie poprawa komfortu życia, zmniejszenie liczby nieszczęśliwych wypadków w pracy, a także większa personalizacja produktów i usług, a największymi wygranymi technologicznej rewolucji będą międzynarodowe korporacje i duże firmy. Skorzystają też specjaliści z branży ICT, uczelnie i naukowcy. Wśród krajów na rozwoju SI najbardziej skorzystają Chiny, USA i Japonia. W Polskę jako beneficjenta sztucznej inteligencji wierzy niecałe 6% badanych. Są rozbieżności co do uregulowań prawnych – kto miałby się tym zająć: nasz rząd i parlament czy organizacje międzynarodowe.

Większość ankietowanych rodziców wyraziła życzenie, żeby ich dzieci uczestniczyły w zajęciach z zakresu technologii SI, tj. robotyki, logiki czy programowania, i stwierdziło, że w większości dzieci nie uczestniczą w takich zajęciach. Na marginesie warto dodać, że prawdopodobnie do rodziców, a może także do szkół, nie dotarła wiadomość, że nowa podstawa programowa obejmuje naukę programowania od początku szkolnej edukacji. Zaś praca z robotami jest wskazana jako jedna z form tej nauki.

Technologie będą się rozwijać, a wraz z nimi będą się zmieniały oczekiwania i obawy ludzi. Wydaje się, że warto śledzić osiągnięcia w rozwoju SI i wątpliwości, które wraz z nim będą się pojawiać.

Zachęcam do czytania artykułów na pierwszym w Polsce niekomercyjnym portalu poświęconym sztucznej inteligencji, który powstał w Ośrodku Przetwarzania Informacji – Państwowym Instytucie Badawczym (OPI PIB) działającym pod auspicjami Ministerstwa Nauki i Szkolnictwa Wyższego: https://www.sztucznainteligencja.org.pl. ∞

<sup>9</sup> Badanie przeprowadzono metodą CAWI (computer assisted web interview) na panelu badawczym Reaktor Opinii w lipcu 2019 r. na ogólnopolskiej próbie 1000 respondentów dobranej tak, by jej struktura odzwierciedlała reprezentatywną populację polskich internautów.

AGNIESZKA BOROWIECKA jest nauczycielem konsultantem w Ośrodku Edukacji Informatycznej i Zastosowań Komputerów w Warszawie.

**DR KATARZYNA OLĘDZKA** jest nauczycielem konsultantem w Ośrodku Edukacji Informatycznej i Zastosowań Komputerów w Warszawie.

# OD WYSZUKIWANIA DO SZTUCZNEJ INTELIGENCJI

AGNIESZKA BOROWIECKA ∞ KATARZYNA OLĘDZKA

Każdy z nas na co dzień spotyka się z problemem wyszukiwania, jednak niekoniecznie zdajemy sobie sprawę, że stoją za tym algorytmy. W pewnym sensie z wyszukiwaniem w zbiorze nieuporządkowanym mamy do czynienia przy różnego typu kodach i zabezpieczeniach, takich jak szyfrowe zamki w walizkach i blokadach rowerowych, kody pin do kart bankomatowych i telefonu, hasła do kont pocztowych. Bez znajomości kodu otworzenie zabezpieczenia sprowadza się do przeglądania wszystkich możliwości. Z wyszukiwaniem w zbiorze uporządkowanym mamy do czynienia przy różnego rodzaju szacowaniach, odgadywaniu liczby z podpowiedziami *za mało* lub *za dużo*, wyszukiwaniu haseł w tradycyjnej encyklopedii.

Gdy problemy stają się trudniejsze, komplikują się także algorytmy pozwalające je rozwiązać. Dlatego podejmowane są próby wykorzystania do tego celu sztucznej inteligencji. Przedstawimy kilka przykładów, które pozwalają stopniowo wprowadzać uczniów w te zagadnienia, pokazując, jak można analizować problemy i ułatwiać rozumienie złożonych zagadnień związanych ze sztuczną inteligencją.

### JEDEN SPOŚRÓD DZIESIĘCIU

Zastanówmy się nad problemem odnalezienia konkretnego elementu wśród wielu do niego podobnych. Do pudełka wrzucamy 10 kulek tej samej wielkości, wśród których znajduje się jedna zielona. Potrząsamy pudełkiem, by kulki dokładnie się wymieszały, a następnie wybieramy ochotnika, którego zadaniem będzie wyciągnięcie zielonej kulki. Uczeń nie widzi, jakiego koloru kulkę wyciąga. Próbuje kolejno. Jeśli wyjęta kulka nie była właściwego koloru, kontynuuje wybieranie z pudełka. Powtarzamy eksperyment wielokrotnie i notujemy wyniki.

Próbujemy ustalić z uczniami odpowiedzi na następujące pytania: Ile prób należy wykonać, by wyciągnąć zieloną kulkę? Czy istnieje sposób losowania zmniejszający liczbę prób? Czy możliwe jest trafienie na zielony kolor przy pierwszym sięgnięciu do pudełka?

Prowadzimy rozmowę tak długo, aż nie padną następujące wnioski:

• Jeśli szukamy konkretnego elementu wśród wielu podobnych do niego, to możliwe jest znalezienie szukanego elementu w pierwszej próbie, ale jest to mało prawdopodobne.

#### AGNIESZKA BOROWIECKA KATARZYNA OLĘDZKA

• W przypadku pesymistycznym, musimy wyjąć wszystkie elementy.

Modyfikujemy eksperyment, zwiększając liczbę zielonych kulek w pudełku. Tym razem zadanie polega na wyjęciu wszystkich zielonych kulek, a osoba wybierająca nie wie, jaka jest ich liczba. Jakie teraz nasuną się wnioski?

Łatwo zauważyć, że szukanie wśród 10 elementów jest szybkie. Jednak gdy jest ich więcej, problemem może być czasochłonność całego procesu. Warto zachęcić uczniów do wskazania przykładów z życia codziennego związanych z wyszukiwaniem w zbiorze nieuporządkowanym.

Algorytm wyszukiwania w zbiorze nieuporządkowanym możemy implementować w różnych językach programowania. Ze względu na reprezentację danych w komputerze najprościej jest przeglądać liczby (tablice lub listy) albo znaki (napisy). Tworzony program zależy od tego, czy interesuje nas odnalezienie pierwszej prawidłowej wartości, czy wyszukanie wszystkich możliwych wystąpień. Przykładowa funkcja szukaj() zapisana w języku Python wypisuje pozycje wszystkich wystąpień litery "a" w podanym słowie.

- 1. def szukaj(wyraz):
- 2. **for i in** range(len(wyraz)):
- 3. **if** wyraz $[i] = a$ :
- $\vert$  4. print $(i + 1)$

Niewielka modyfikacja powyższego kodu pozwoli zapamiętać odnalezione wartości na liście:

1. **def** szukaj(wyraz):

- 2. **pozycje** =  $[]$
- 3. **for i in** range(len(wyraz)):
- 4. **if** wyraz[i]  $= a$
- 5. pozycje.append(i + 1)
- 6. **return** pozycje

lub podać liczbę wystąpień szukanej litery:

- 1. **def** szukaj(wyraz):
- 2.  $ile = 0$
- 3. **for i in** range(len(wyraz)):
- 4. **if** wyraz[i]  $= a$
- 5. ile = ile  $+1$
- 6. return ile

Zapisując algorytmy w języku formalnym, a następnie je implementując, kształtujemy myślenie komputacyjne. Uczymy analizy algorytmów, dzielenia na podproblemy i szukania optymalnego rozwiązywania. Pomagamy uczniom lepiej zrozumieć świat, pokazując, jak za pomocą metod wywodzących się z informatyki rozwiązywać różne problemy.

# WYSTĄP Z SZEREGU

Wprowadzenie uporządkowania w zbiorze pozwala nam zmienić sposób wyszukiwania. Przejrzenie wszystkich elementów przestaje być niezbędne do osiągnięcia celu, jednak konieczne jest opracowanie strategii postępowania i jej dobra implementacja.

Przypuśćmy, że mamy narysować kwadratowy wycinek polskiej flagi. Został on opisany za pomocą szablonu, który zawiera litery "b" – biały oraz "c" – czerwony, odpowiadające barwom wszystkich punktów na lewej skrajnej krawędzi kwadratu. Kolory są zapamiętywane w kolejności od góry do dołu.

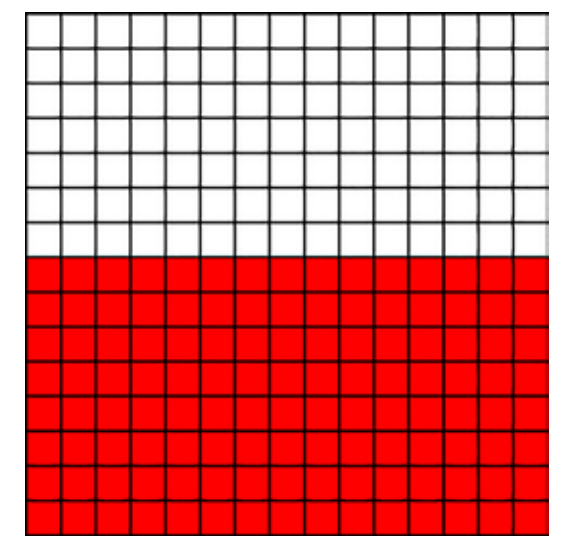

RYSUNEK 1. Przykładowy wycinek flagi opisany szablonem *bbbbbbbcccccccc*
#### OD WYSZUKIWANIA DO SZTUCZNEJ INTELIGENCJI

Naszym zadaniem jest ustalenie miejsca, w którym zaczyna się czerwony kolor, co pozwoli policzyć ilość farby niezbędnej do namalowania fragmentu flagi. Narzucającym się w pierwszej chwili sposobem postępowania będzie przeglądanie po kolei wszystkich literek, aż nie napotkamy "c". Jednak łatwo zauważyć, że czasem szybciej znajdziemy rozwiązanie, zaczynając wyszukiwanie od początku, a czasem od końca szablonu. Wszystko zależy od tego, jaki fragment flagi został zapamiętany. Powstaje pytanie, czy można szybciej? Okazuje się, że można zastosować algorytm wyszukiwanie binarnego – z niesprawdzonych elementów wybieramy środkowy, jeśli jest on czerwony postępowanie kontynuujemy dla lewej połówki, gdy biały – prawej. Kończymy, gdy długość przedziału wynosi dwa – lewy element jest biały, a prawy – czerwony.

Podobnym zagadnieniem jest odgadywanie liczby z podanego zakresu. Uczniowie mogą spróbować kilkukrotnie zgadywać, za każdym razem notując liczbę wykonanych prób oraz przebieg gry (kolejne podawane przez osobę odgadującą wartości). Porównując zapisy poszczególnych rozgrywek, możemy spróbować wypracować najbardziej optymalną strategię postępowania. Warto przy tym skorzystać z komputerowej wizualizacji, demonstrującej, w jaki sposób po każdej próbie zmniejsza się zasób dostępnych jeszcze wartości. Przykład takiej aplikacji znajdziemy w kursie Informatyka na portalu Akademia Khana, w części Gra w zgadywanie liczb.

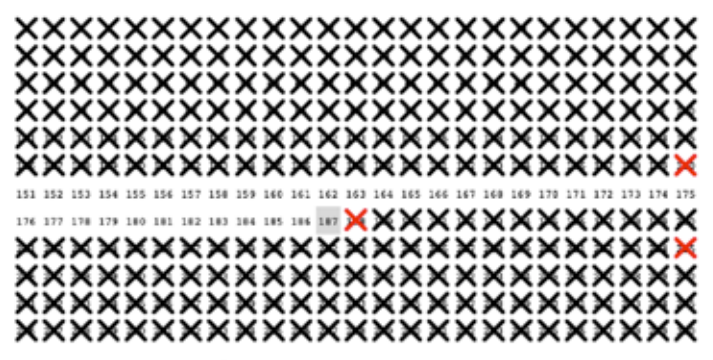

My number is lower than 188. Guess lower

A jak jest z zagadnieniem odwrotnym – tworzeniem uporządkowanego zbioru z użyciem metody sortowania przez wstawianie? W metodzie tej możemy zastosować wyszukiwanie binarne do znalezienia pozycji wstawianego elementu. Uczniowie mogą wypróbować działanie tego algorytmu, ustawiając się w rzędzie według wzrostu. Kolejny uczeń dołączający do szeregu musi podjąć decyzję, w którym miejscu powinien stanąć.

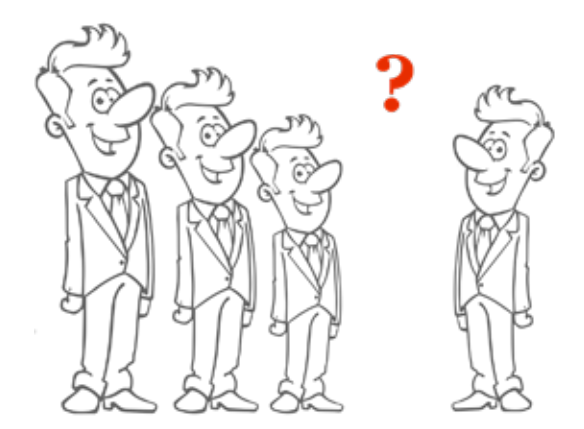

#### GDY SZUKANIE STAJE SIĘ **TRUDNIEJSZE**

O ile przy zgadywaniu liczby po kilku grach strategia staje się coraz bardziej intuicyjna, tak w grze Mastermind nie jest to już takie proste. Rozważamy kombinacje kolorowych kulek. Jeden z graczy układa kod, a drugi próbuje go zgadnąć. W pojedynczym ruchu osoba odgadująca ustawia układ kulek i w ten sposób zadaje pytanie. Jeśli dana kulka jest na właściwym miejscu, to otrzymujemy za nią czarny pionek, jeśli kolor się zgadza, ale położenie nie – biały. Pełna odpowiedź jest sumą czarnych i białych pionków.

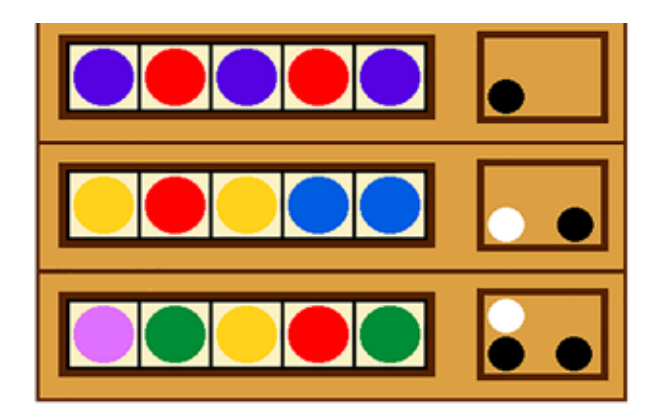

# AGNIESZKA BOROWIECKA KATARZYNA OLĘDZKA

Przyjrzyjmy się implementacji Artifico Mastermind game<sup>1</sup>. Zamiast kolorowych kulek mamy do dyspozycji sześć różnych ikonek, w odpowiedzi czarne i białe pionki zastąpiono czerwonymi i żółtymi kółkami. Wybieramy jeden z trzech trybów gry: sztuczna inteligencja może grać z komputerem (AI vs Computer), sztuczna inteligencja może grać z człowiekiem (AI vs Human) lub człowiek z komputerem (Human vs Computer). W kolejnych ruchach "gracz" układa kod, a druga strona odpowiada mu komunikatem – liczbą pionków czerwonych (dobry kod na dobrym miejscu) oraz żółtych (dobry kod na złym miejscu).

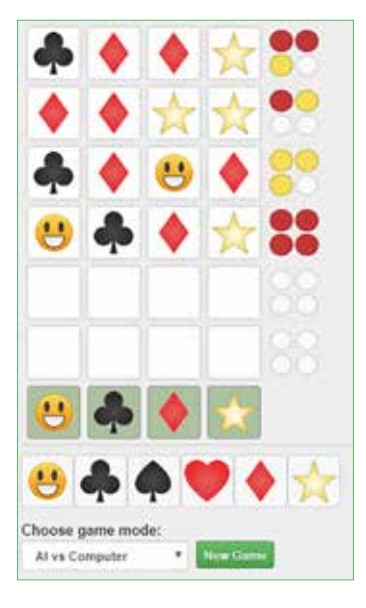

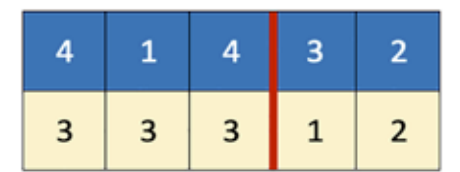

RYSUNEK 2. Przykład krzyżowania dla 5-elementowej gry

#### Mutacja

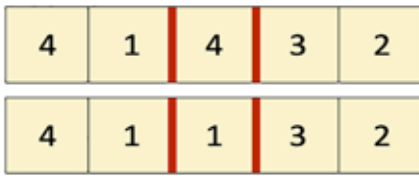

RYSUNEK 3. Przykład mutacji i permutacji dla 5-elementowej gry

Aplikacja stwarza okazję do wielu eksperymentów, np. za którym razem jesteśmy w stanie odgadnąć kod, a za którym razem przeciętnie kod odgaduje AI. Jaka jest optymalna strategia dla nas? Czy możemy opisać strategię stosowaną przez AI?

Kod źródłowy aplikacji został udostępniony wszystkim zainteresowanym, umieszczono go na githubie. Możemy pobrać go na swój komputer i np. zmodyfikować liczbę kodów do zgadnięcia.

Interesuje nas pytanie, jak działa sztuczna inteligencja. Okazuje się, że w prezentowanej aplikacji został zaimplementowany algorytm genetyczny. Nie jest to rozwiązanie deterministyczne, lecz opierające się na rachunku prawdopodobieństwa. Nazwa algorytmu wskazuje na jego podobieństwo do procesów ewolucyjnych, które zachodzą w przyrodzie.

W algorytmie genetycznym mamy do czynienia z krzyżowaniem, mutacją i permutacją chromosomów. W przypadku gry Mastermind poprzez chromosom będziemy rozumieć pojedynczy kod. Krzyżowanie to proces, w którym dla dwóch chromosomów wybieramy punkt krzyżowania, a następnie zamieniamy miejscami fragmenty kodu.

Schemat algorytmu dla gry Mastermind wygląda następująco:

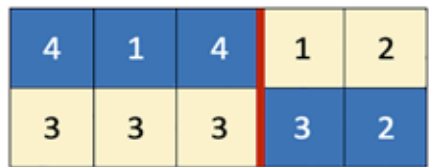

#### Permutacja

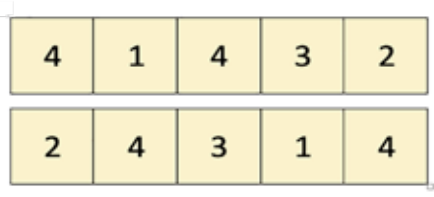

1 http://ognjenvucko.github.io/mastermind-ai

OD WYSZUKIWANIA DO SZTUCZNEJ INTELIGENCJI

Mutacja to operacja, w której jeden gen jest losowo zastępowany przez inny, a permutacja polega na zamianie kolejności genów.

- 1. Wygeneruj populację złożoną z różnych możliwych wartości kodów – chromosomów.
- 2. Wybierz z nich jeden i sprawdź jego ocenę liczbę czarnych i białych pionków. Jeśli liczba czarnych jest równa długości kodu, to kod został znaleziony.
- 3. Promując osobniki lepiej przystosowane, za pomocą krzyżowania, mutacji i permutacji zmodyfikuj populację.
- 4. Powróć do punktu 2.

Okazuje się w praktyce, że tak zaprojektowany algorytm genetyczny daje dobre rezultaty. Zresztą proszę spróbować samodzielnie.

# PODSUMOWANIE

Otaczający nas świat zmienia się błyskawicznie, nikogo już nie dziwią reklamy dopasowane do naszych wcześniejszych zapytań, podpowiedzi Google, jak znaleźć drogę do domu czy komputer wygrywający w różnego rodzaju gry z człowiekiem. Niedługo w naszych domach zagości lodówka sama zamawiająca zakupy, na ulicach – samochód bez kierowcy, a asystent Google będzie nie tylko atrakcyjny, ale też użyteczny. Apokaliptyczne wizje ukazywane od dawna w filmach, w których "inteligentne" maszyny dominują nad człowiekiem, wydają się coraz bliższe urzeczywistnienia. Powinniśmy zastanowić się, w jaki sposób możemy pomóc naszym uczniom odnaleźć się w coraz bardziej zautomatyzowanej rzeczywistości. Jedną z dróg jest nauka programowania, dzięki której lepiej zrozumiemy, jak działa cyfrowy świat, również ten, do którego wchodzi sztuczna inteligencja. ∞

## BIBLIOGRAFIA

- 1. Berghman L., Goossens D., Leus R. *Efficient solutions for Mastermind using genetic algorithms*, http://citeseerx.ist.psu.edu/viewdoc/ download?doi=10.1.1.496.276&rep=rep1&type =pdf, dostęp 24.09.2019.
- 2. Borowiecka A., Olędzka K. *Wyszukiwanie, Mastermind i sztuczna inteligencja, Informatyka w Edukacji, Edukacja informatyczna a rozwój sztucznej inteligencji*, Wydawnictwo Naukowe UMK, Toruń 2019.
- 3. KhanAcademy, kurs Informatyka Algorytmy, https://pl.khanacademy.org/computing/computer-science/algorithms, dostęp 24.09.2019.
- 4. Mastermind AI, https://github.com/ ognjenvucko/mastermind-ai, dostęp 24.09.2019.
- 5. *Przewodnik po informatyce. Wersja dla nauczyciela*, https://bezkomputera.wmi.amu.edu.pl/ ppi/teacher, dostęp 24.09.2019.

NAUCZANIE I UCZENIE SIĘ NAUCZANIE I UZZANIE SIĘ

TOMASZ SOBIEPAN był nauczycielem fizyki, dyrektorem szkoły, koordynatorem ogólnopolskiego Programu KREATOR dotyczącego szkolenia nauczycieli we wprowadzaniu umiejętności kluczowych do nauczania na lekcjach przedmiotów szkolnych. Obecnie rozwija ideę codzienych doświadczeń na lekcjach przedmiotów przyrodniczych z wykorzystaniem bezprzewodowej cyfrowej technologii pomiarowej. Prowadzi kursy, warsztaty, lekcje otwarte, wykłady i prelekcje poświęcone dydaktycznym aspektom stosowania cyfrowych pomiarów w szkole, głównie dla nauczycieli, dyrektorów szkół i przedstawicieli organów prowadzących. Pracuje w Image Recording Solutions sp. z o.o., promując urządzenia PASCO.

# W JAKI SPOSÓB CYFROWE URZĄDZENIA DO PRZEPROWADZANIA DOŚWIADCZEŃ MOGĄ ZMIENIĆ NAUCZANIE PRZEDMIOTÓW PRZYRODNICZYCH W SZKOŁACH?

TOMASZ SOBIEPAN

#### NIBY TAK, ALE NIE

Nikogo nie trzeba przekonywać, że doświadczenia na lekcjach przedmiotów przyrodniczych są elementem koniecznym, zarówno ze względu na skuteczność nauczania, jak i istotę przedmiotu, którą jest właśnie obserwacja przyrody.

A jednak…

Gdy prowadzę szkolenia i spotkania z nauczycielami, dyrektorami szkół, przedstawicielami władz oświatowych, właściwie wszyscy mówią, że w szkołach przeprowadza się zbyt mało doświadczeń. Powodów jest dużo i niemal wszystkie obiektywne: brak czasu na przygotowanie eksperymentu, zbyt wiele materiału do omówienia (a doświadczenia trwają długo), słabo wyposażone pracownie, i wiele innych.

Odrębnym zagadnieniem jest odpowiedź na pytanie, czy doświadczenia na lekcjach przedmiotów

przyrodniczych należy przeprowadzać z użyciem technologii cyfrowych, czy nie. Wśród nauczycieli i akademików zajmujących się dydaktyką można usłyszeć różne zdania na ten temat. Są tacy, którzy przekonują, że do eksperymentów należy wykorzystywać to, co znajduje się w najbliższym otoczeniu ucznia. Trudno odmówić racji takiemu poglądowi, gdyż uczy to młodzież obserwacji przyrody wokół niej na co dzień, uwrażliwia na tę przyrodę, a często jest też pięknym i fascynującym doświadczeniem. Jestem przekonany, że nie należy z tego rezygnować, ale też nie wolno na tym poprzestać. Technologię cyfrową należy wprowadzać do szkół nie zamiast, lecz oprócz obserwacji "codziennych".

Argumentów przemawiających za tym jest wiele i znaczna ich część padła już na łamach "Meritum". Bez względu jednak na toczące się dyskusje i tak dzisiejsi uczniowie znajdą się kiedyś na rynku pracy, który zacznie od nich wymagać biegłego posługiwania się technologiami cyfrowymi. Będą więc musieli przygotować się do tego i zrobią to

# W JAKI SPOSÓB CYFROWE URZĄDZENIA DO PRZEPROWADZANIA DOŚWADCZEŃ MOGĄ ZMIENIĆ NAUCZANIE PRZEDMIOTÓW PRZYRODNICZYCH W SZKOŁACH?

z pewnością – albo z pomocą szkoły, albo sami. Istnieje wiele powodów, dla których nauczyciele powinni im w tym towarzyszyć.

#### A jednak…

Patrząc na przetargowe listy zakupów do nowych pracowni fizycznych, chemicznych i biologicznych, powstających w szkołach podstawowych w związku z reformą oświaty, trudno nie zauważyć, że większość z nabywanych przyrządów została zaprojektowana w XIX wieku. Jak więc można przygotować z ich pomocą uczniów do wymogów XXI wieku? To dwieście lat różnicy!

Tak więc z jednej strony jesteśmy przekonani o walorach dydaktycznych doświadczeń, ale z drugiej nie przeprowadzamy ich wystarczająco dużo. Z jednej w podstawach programowych i zaleceniach Rady Europy zapisano konieczność rozwijania umiejętności dotyczących technologii informacyjno-komunikacyjnej, ale z drugiej na lekcjach przedmiotów przyrodniczych stosujemy tradycyjne technologie.

# JAK NIE ZMIENIĆ W TAK

Nie jesteśmy skazani na takie sprzeczności. Wprawdzie po części wynikają one z trudności obiektywnych, ale wystarczy wiedzieć, jak ominąć istniejące bariery. Na przykład:

Gdy mamy zbyt mało czasu na lekcji – stosujmy cyfrowe urządzenia pomiarowe, które mogą wyświetlać wyniki w czasie rzeczywistym na tablicy multimedialnej lub ekranie urządzenia, którym dysponuje uczeń. Jednak jest jeden warunek, by z tym problemem poradzić sobie skutecznie: program, który współpracuje z czujnikami musi być intuicyjny (by szybko zmieniać parametry wykresów), posiadać możliwości prezentowania danych na wiele sposobów (by w eksperymentach móc wybrać układ najszybciej prowadzący do celu), mieć rozbudowane możliwości analizy uzyskanych danych (by nie tracić czasu na żmudne obliczenia i przekształcenia).

Gdy brak nam czasu na przygotowanie doświadczenia – używajmy urządzeń bezprzewodowych. Kto nie miał okazji pracować z takimi czujnikami, nie jest w stanie wyobrazić sobie, jak bardzo ułatwia to ustawienie eksperymentu dzięki szybkości połączenia i mobilności pozwalającej na operowanie w wielu miejscach sali lekcyjnej jednocześnie. Z ich pomocą można zawsze "coś pokazać" zamiast "coś powiedzieć".

Gdy nauczyciel nie czuje się biegły w stosowaniu technik cyfrowych – niech wybierze taki program do obsługi czujników cyfrowych, w którym zawarte są gotowe do przeprowadzenia schematy doświadczeń. Ominie wtedy problem przenoszenia porad z wydrukowanych materiałów na komputer. Może je także bezpośrednio przekazać uczniom do wykonania w grupach, a oni z pewnością poradzą sobie z obsługą urządzeń i programu.

Gdy nauczyciel jest biegłym użytkownikiem urządzeń cyfrowych – powinien korzystać z programu dającego duże możliwości zmiany schematów, tworzenia nowych doświadczeń, przekształcania danych i wykonywania obliczeń.

Na szczęście istnieją programy, które łączą jedno z drugim.

Gdy nie ma w szkole tylu urządzeń, by uczniowie mogli ćwiczyć w grupach – zastosujmy system, który umożliwia współdzielenie danych doświadczalnych z wieloma urządzeniami komputerowymi. Wtedy każdy uczeń indywidualnie może obserwować i samodzielnie analizować wyniki eksperymentu przeprowadzanego w pracowni szkolnej.

Gdy spada zaangażowanie uczniów w proces dydaktyczny – pozwólmy im używać do zbierania i analizy danych doświadczalnych ich własnych urządzeń (telefonów komórkowych, tabletów). Możemy przenieść też w ten sposób część aktywności na pracę domową. Na szczęście coraz więcej producentów cyfrowego sprzętu dydaktycznego przewiduje możliwość instalacji oprogramowania na urządzeniach mobilnych.

#### TOMASZ SOBIEPAN

Jeśli zetknęliśmy się z problemem zbyt wielu popsutych pomocy dydaktycznych – wybierzmy renomowanego producenta udzielającego wieloletnich gwarancji.

# ALE NIE OD RAZU…

Przedstawione rozwiązania mogą skutecznie pomóc pokonać istniejące bariery i spowodować, że na lekcjach przedmiotów przyrodniczych będziemy przeprowadzać wystraczająco dużo doświadczeń, a także zostaną rozwinięte umiejętności TIK uczniów. Jednak w stosowaniu cyfrowych pomiarów kryją się również pewne niebezpieczeństwa. Każdy przypuszczalnie spotkał się z sytuacją, w której dziecko, przyzwyczajone do używania smartfona, korzysta z wyświetlanych na ekranie wyników, ale nie ma pojęcia, skąd się one biorą. Musimy zapobiec takiej sytuacji. Zanim będziemy mogli bezpiecznie i odpowiedzialnie korzystać z "czarnej skrzynki", która znajduje się między zjawiskiem przyrodniczym a wykresem na ekranie monitora, musimy zbudować pomost, który połączy jedno z drugim w percepcji uczniów. Możemy to zrobić, wykorzystując intuicyjne pomiary (np. odległości, prędkości, temperatury) i pokazując wprost, że 20 cm zmierzone linijką jest tym samym co 20 cm wyświetlone na ekranie. Podobnie zanim zaczniemy korzystać z wykresów, poprośmy uczniów, by sporządzili taki wykres danych pomiarowych na papierze. Dopiero gdy to zrozumieją, możemy korzystać z komputerów, które przecież robią to samo, tylko szybciej.

## CZY WYSTARCZY KOMÓRKA?

Niektórzy nauczyciele i naukowcy uważają, że do przeprowadzania doświadczeń cyfrowych w szkole wystarczy telefon komórkowy i odpowiednie oprogramowanie, które można za darmo pobrać z Internetu. Trudno nie zachwycić się możliwościami, jakie oferują takie aplikacje opisywane również na łamach "Meritum". Jednak moim zdaniem, z dwóch przyczyn, nie jest to rozwiązanie, które może być stosowane w oświacie na masową skalę. Aby z nich korzystać, trzeba bowiem dysponować zaawansowanymi umiejętnościami cyfrowymi.

Opisy i instrukcje, których jest wiele, nie zmieniają sytuacji, w której nauczyciel takich umiejętności po prostu nie ma. Ponadto, aby skorzystać z telefonu komórkowego do pomiarów, trzeba często pracowicie wykonać konstrukcję, która na przykład przytrzyma smartfon w odpowiednim miejscu, a to wyklucza szybkie przygotowanie eksperymentu ad hoc. Nie jestem przeciwnikiem używania telefonów komórkowych i odpowiednich aplikacji na lekcjach, gdyż rozwija to kreatywność i zaradność uczniów. Jestem jednak przekonany, że nie mogą one zastąpić całego systemu czujników wraz z oprogramowaniem, którego celem jest między innymi zlikwidowanie barier, o których mowa w tym artykule.

# DROGA DO ZMIANY

Zatem urządzenia cyfrowe, jeśli spełniają odpowiednie parametry i warunki, mogą zmienić, by nie powiedzieć zrewolucjonizować, nauczanie przedmiotów przyrodniczych w Polsce, ponieważ mogą ułatwiać wykonywanie doświadczeń, a przy okazji rozwijać konieczne współcześnie umiejętności TIK uczniów.

Jeśli spojrzy się na nauczanie przedmiotów przyrodniczych w Polsce i w innych krajach, widać wyraźnie, że ta droga jest jedyną możliwą. Na przykład w programach matury międzynarodowej wymaga się umiejętności wykonywania doświadczeń za pomocą urządzeń cyfrowych. Ciekawe dlaczego…?

Istnieje jedna metoda, by na tę drogę wstąpić. Jeśli ktoś nie próbował, niech spróbuje. Jeśli ktoś spróbował, ale rozczarował się efektami, niech skorzysta z opisanych tu porad, wyciągnie wnioski i spróbuje jeszcze raz. Byle tylko uwierzyć, że można… ∞

HANNA BASAJ jest nauczycielem konsultantem w Ośrodku Edukacji Informatycznej i Zastosowań Komputerów w Warszawie.

# CIEKAWE LEKCJE GEOMETRII Z GEOGEBRĄ I ROZSZERZONĄ RZECZYWISTOŚCIĄ

HANNA BASAJ

Geometria przestrzenna często sprawia dzieciom wiele trudności, ponieważ wymaga od nich umiejętności takich jak myślenie przestrzenne, wizualizacja i wyobraźnia przestrzenna, których spora grupa uczniów nie posiada, nie potrafią oni wyobrazić sobie konkretnej bryły. W wizualizacji figur przestrzennych są pomocne modele brył wykonane z papieru, plastiku czy metalu. Można pokazywać uczniom figu-

również przygotować bryły,

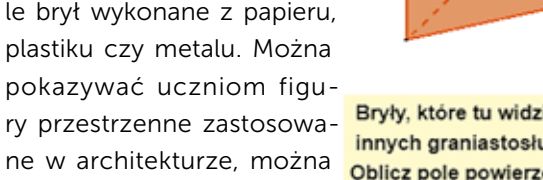

3 3 6 5 4

Bryły, które tu widzisz powstały przez wycięcie z graniastosłupów prostych trójkatnych innych graniastosłupów prostych. ne w architekturze, można bilicz pole powierzchni i objętości każdej z tych brył.

wykorzystując TIK. Lekcje geometrii przestrzennej mogą być bardzo interesujące i bardziej zrozumiałe dla uczniów, jeśli nauczyciel przygotuje modele brył, wykorzystując Widok 3D GeoGebry – popularnego i bezpłatnego oprogramowania do nauczania i uczenia się matematyki. Przygotowanie modeli brył oraz ich animowanych siatek w Widoku 3D jest bardzo proste, mogą je również wykonywać uczniowie posiadający elementarne umiejętności posługiwania się tym oprogramowaniem. Oprócz tworzenia modeli brył uczniowie mogą wyznaczać ich przekroje, a także tworzyć bryły wpisane w inne bryły. Każdą figurę można zapisać w formacie ggb,

RYSUNEK 1. Bryły oglądane przez uczniów w Widoku 3D GeoGebry, przygotowane przez nauczyciela jako ilustracja do zadania

aplet stworzony z aplikacji można udostępnić na platformie GeoGebra. Raz wykonany model może być używany przez wiele lat, można go kopiować i modyfikować. Oprogramowanie jest pomocne do przygotowywania wizualizacji konkretnych zadań dotyczących na przykład obliczania pola i objętości brył, z których wycięto inne bryły (rys. 1) lub rozwiązywania zadań optymalizacyjnych.

#### HANNA BASAJ

Widok 3D oferuje narzędzia do obracania figur, przybliżania i oddalania, dzięki czemu uczeń może obejrzeć model figury przestrzennej z każdej strony. Zastosowanie tego oprogramowania umożliwia wizualizację zadań i pokazanie uczniom modeli brył, których wykonanie z papieru lub innego materiału byłoby bardzo trudne, a czasami wręcz niemożliwe. Na rysunku 2 widzimy model stożka z ruchomymi przekrojami wykonany w Widoku 3D. Model umożliwia uczniom obserwację rodzajów przekrojów stożka, które powstają w zależności od ustawienia płaszczyzny tnącej.

Czego potrzebujemy, aby wykorzystać wirtualne modele figur przestrzennych na lekcjach matematyki?

Jeśli nauczyciel dysponuje jednym komputerem stacjonarnym lub laptopem oraz tablicą interaktywną lub rzutnikiem multimedialnym potrzebuje jeszcze oprogramowania Grafika 3D GeoGebry, które może zainstalować na komputerze lub korzystać z niego online. Jeśli nauczyciel ma konto na platformie GeoGebra, może zaimportować na nie aplikacje z przygotowanymi modelami i wykorzystywać na lekcji aplety utworzone z tych aplikacji. Jednak lekcja będzie znacznie ciekawsza, jeśli uczniowie będą wyposażeni w urządzenia przenośne: tablety, smartfony, iPady, na których będą mogli samodzielnie przygotować figury przestrzenne, a potem obejrzeć je w rozszerzonej rzeczywistości (Augmented Reality), umieszczając bryły na

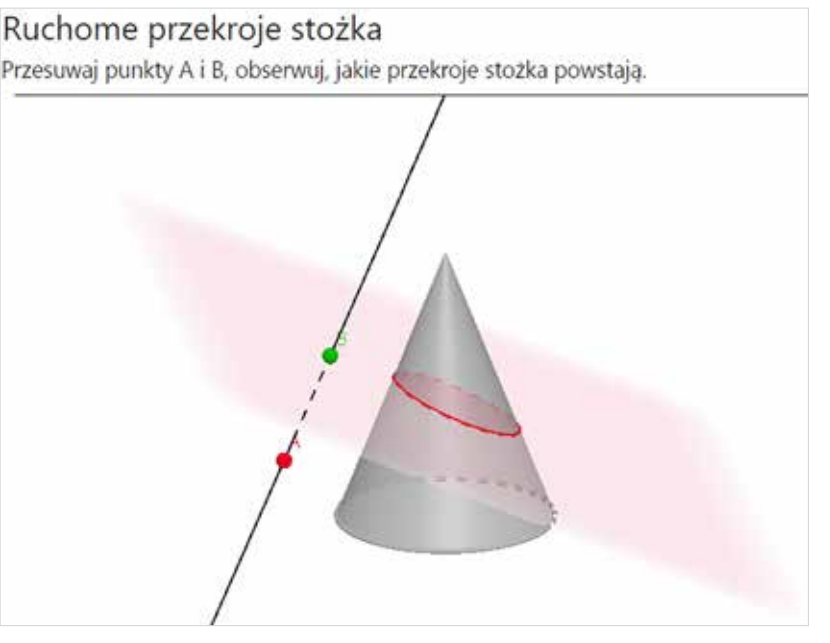

RYSUNEK 2. Model stożka wykonany w Widoku 3 D GeoGebry

ławkach czy podłodze. Na urządzeniach przenośnych powinno być zainstalowane oprogramowanie:

#### • GeoGebra 3D Calculator

Dla urządzeń działających w systemie iOS oprogramowanie pobiera się ze strony https://apps.apple.com/us/app/ geogebra-graphing-calculator/id1146717204.

Dla urządzeń działających na Androidzie 4.0 i nowszym aplikację pobiera się ze strony https://play.google.com/store/apps/ details?id=org.geogebra.android.

Usługa Google Play dla AR (na tablet) lub GeoGebra Augmented Reality (na iPada)

RYSUNEK 3a. Widok ikony AR Google Play

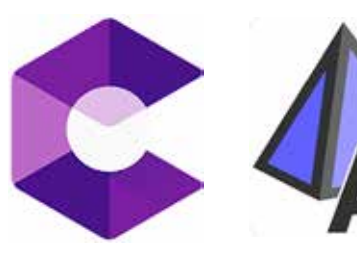

RYSUNEK 3b. Widok ikony GeoGebra Augmented Reality

# CIEKAWE LEKCJE GEOMETRII Z GEOGEBRĄ I ROZSZERZONĄ RZECZYWISTOŚCIĄ

Aby usługa umożliwiająca oglądanie modeli figur przestrzennych w rozszerzonej rzeczywistości dobrze działała, wykorzystywany przez uczniów sprzęt musi mieć wersję Android 7.0 lub nowszą (tablet), wersję iOS 11 (iPad).

W celu pokazania sposobu pracy z oprogramowaniem GeoGebra 3D Calculator na urządzeniach przenośnych zaprezentuję sposób wykonania modelu czworościanu foremnego z animowaną siatką. Podczas pracy użytkownik będzie korzystał z menu i narzędzi, których ikony zostały umieszczone w tabeli poniżej:

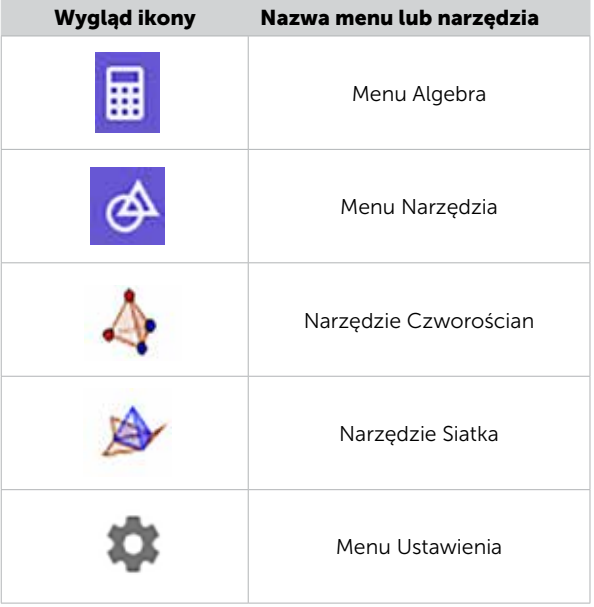

Należy wykonać następujące czynności:

1. Otwieramy oprogramowanie.

W oknie Widok Algebry użytkownik widzi dwa menu: Algebra, w którym są pokazywane pole wprowadzania i tworzone obiekty, oraz Narzędzia.

2. W polu wprowadzania wpisujemy  $a$  – powstanie suwak o tej nazwie, następnie w Ustawieniach obiektu należy ustalić minimum i maksimum suwaka. Minimum nie może być ujemne, maksimum nie może być zbyt

duże – bryła musi mieścić się na ekranie urządzenia, na którym pracuje użytkownik.

3. Tworzymy dwa punkty, których współrzędne zależą od ustawień suwaka a. W polu wprowadzania kolejno wpisujemy:

 $A=(a,-a,-a)$  $B = (-a, a, -a)$ 

4. Wybieramy menu Narzędzia, następnie przycisk WIĘCEJ. W kategorii Bryły wybieramy narzędzie Czworościan. Na dole ekranu, na czarnym polu wyświetli się informacja, jak działa narzędzie – należy wskazać dwa punkty. Wybieramy punkty **A** i **B**. W efekcie powstanie czworościan foremny, którego długość krawędzi można zmieniać za pomocą suwaka a (rys. 4).

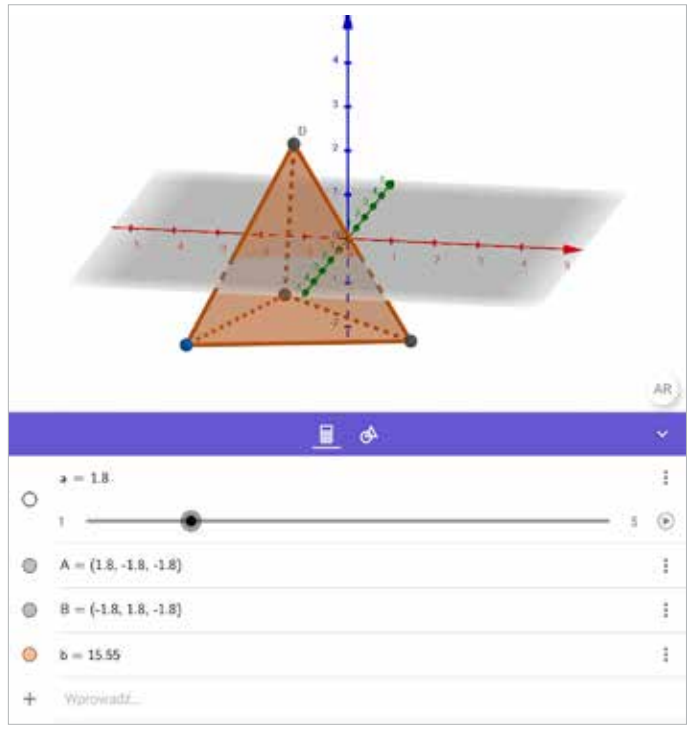

RYSUNEK 4. Widok utworzonego czworościanu foremnego

Można poprawić wygląd wykonanej bryły, wprowadzając zmiany w Ustawieniach.

#### HANNA BASAJ

5. W Widoku 3D wybieramy menu Ustawienia. Proponuję wyłączyć opcje: Pokaż płaszczyznę oraz Pokaż osie.

> Po wprowadzeniu tych zmian czworościan wygląda jak na rysunku 5.

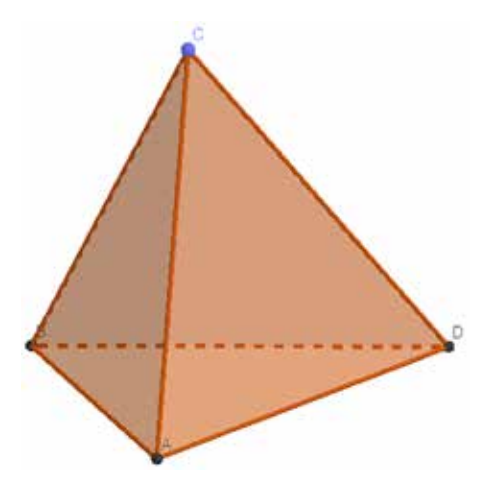

RYSUNEK 5. Wygląd czworościanu po ukryciu płaszczyzny i osi układu współrzędnych

Przygotowaną bryłę można obracać, dotykając ekranu palcami.

- 6. Wykonujemy animowaną siatkę wielościanu. Z menu Narzędzia wybieramy narzędzie Siatka i wskazujemy jedną ze ścian bryły. Możemy zmienić kolor siatki. Można ją składać i rozkładać za pomocą suwaka, który jest widoczny w menu Algebra.
- 7. Oglądamy czworościan foremny w rozszerzonej rzeczywistości. W tym celu w prawym dolnym rogu Widoku Grafiki 3D wybieramy przycisk AR.

Widok Grafiki 3D chwilowo zniknie, a na ekranie zobaczymy swoje otoczenie. Urządzenie, na którym pracujemy należy trzymać stabilnie i powoli przesuwać, celując w podłogę, powierzchnię stołu lub ławki. Czekamy kilka sekund, do momentu gdy na ekranie zobaczymy jasnożółtą trójkątną siatkę pojawiającą się na płaskiej powierzchni rzutowania.

Kiedy zobaczymy kwadrat na siatce (rys. 6) musimy w dowolnym miejscu dotknąć ekranu – obiekt – czworościan foremny zostanie umieszczony w miejscu, w które celowaliśmy (rys. 7).

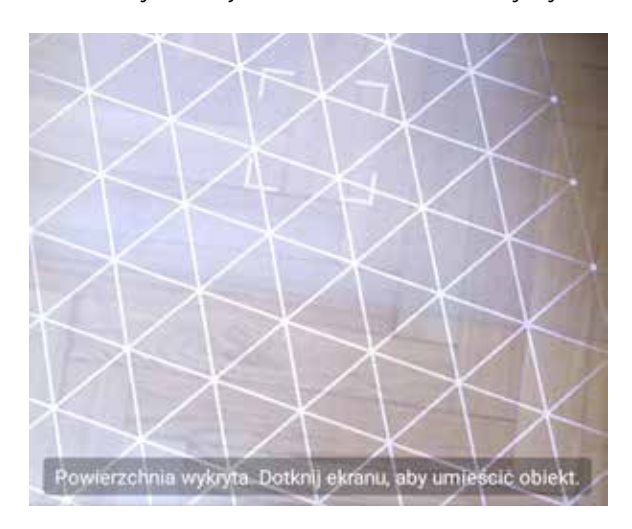

RYSUNEK 6. Widok trójkątnej siatki z kwadratem podczas celowania w podłogę

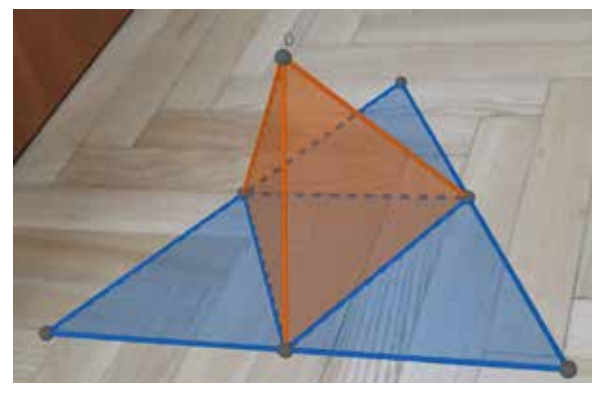

RYSUNEK 7. Czworościan foremny z rozłożoną siatką oglądany w rozszerzonej rzeczywistości. Model został umieszczony na podłodze

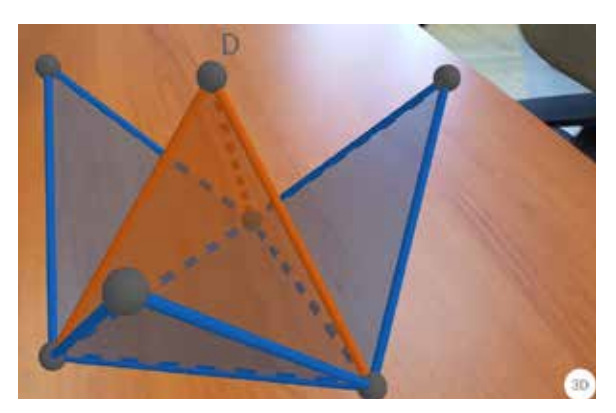

RYSUNEK 8. Widok tego samego modelu czworościanu foremnego podczas składanie siatki. W tym przypadku model umieszczono na stole

# CIEKAWE LEKCJE GEOMETRII Z GEOGEBRĄ I ROZSZERZONĄ RZECZYWISTOŚCIĄ

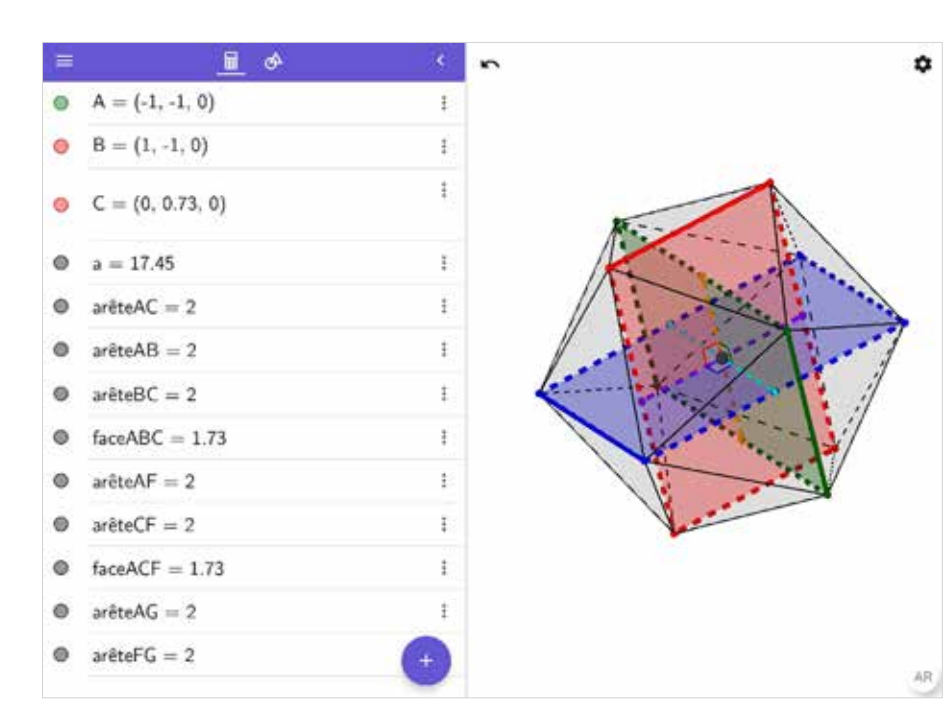

RYSUNEK 9. Dwudziestościan foremny, widok w Geo-Gebra 3D Calculator

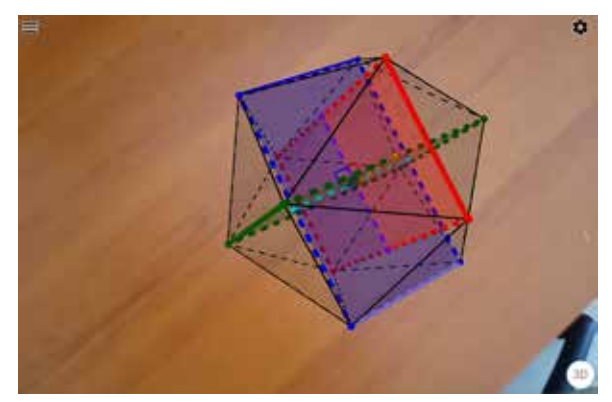

RYSUNEK 10. Widok tego samego dwudziestościanu foremnego w rozszerzonej rzeczywistości (AR). Model bryły został umieszczony na stole

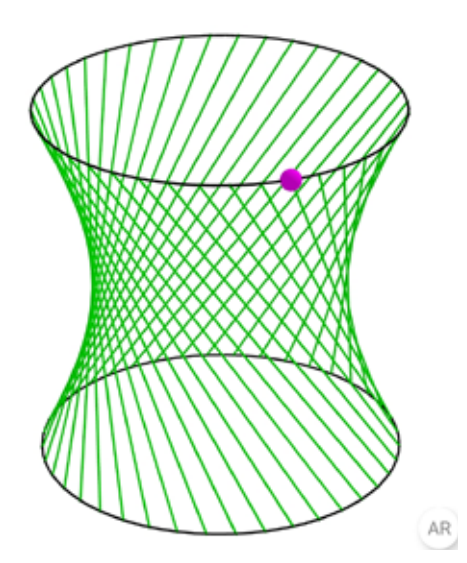

RYSUNEK 11. Płaszczyzna prostokreślna widziana w GeoGebra 3D Calculator

Nie wszystkie modele brył trzeba wykonywać samodzielnie. Można korzystać z plików udostępnionych w oprogramowaniu GeoGebra 3D Calculator – poniżej kilka wybranych przykładów figur przestrzennych oglądanych w oprogramowaniu i w rozszerzonej rzeczywistości.

Dwudziestościan foremny powstały przez połączenie krawędziami wierzchołków złotych prostokątów (rys. 9).

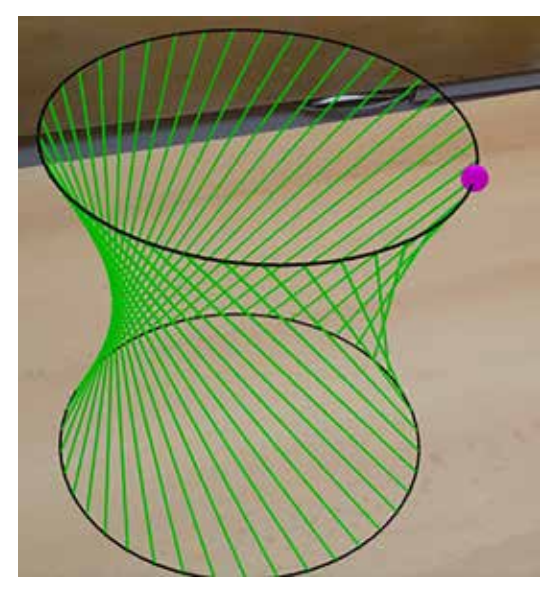

RYSUNEK 12. Powierzchnia prostokreślna widziana w rozszerzonej rzeczywistości

#### HANNA BASAJ

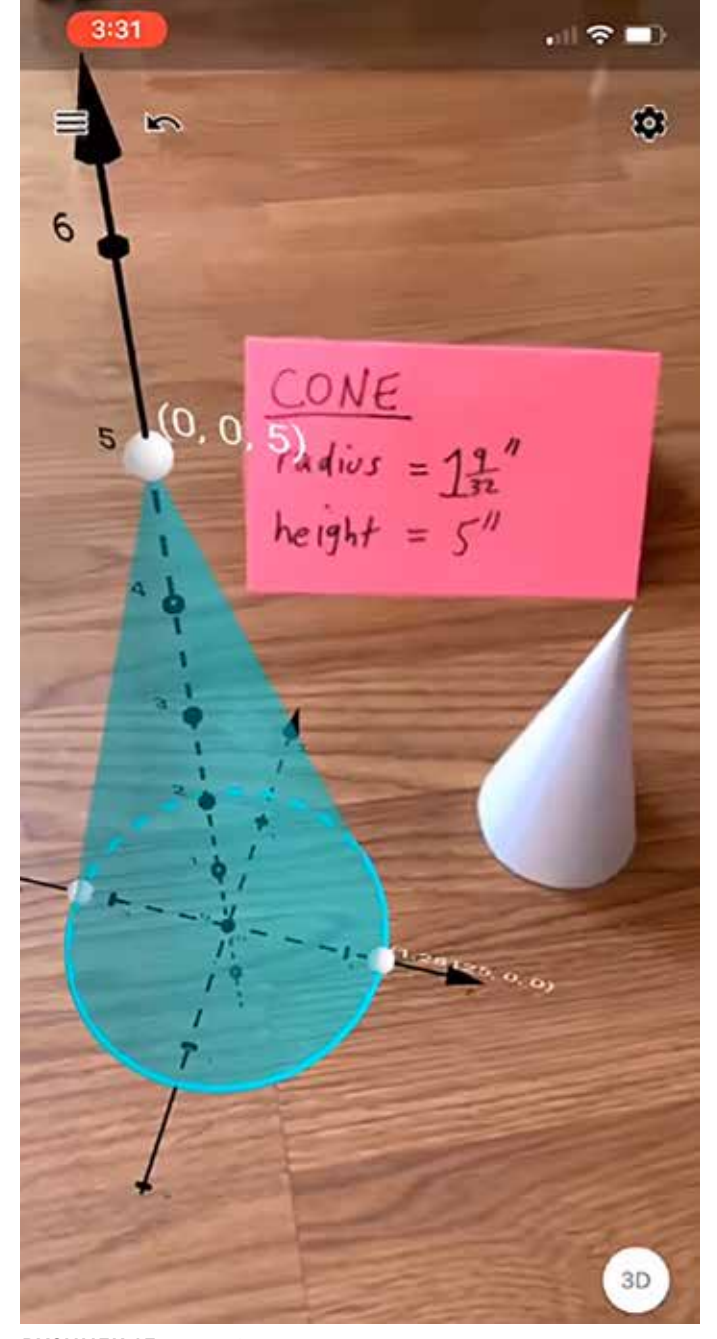

RYSUNEK 13. Kadr z filmu przygotowanego przez Tima Brzezinskiego, nauczyciela i edukatora z Central Connecticut State University Źródło: https://youtu.be/Ai77WC3eQIU

Podczas pracy z wykorzystaniem rozszerzonej rzeczywistości oprócz wymagań dotyczących sprzętu i oprogramowania muszą być spełnione inne warunki dotyczące:

- oświetlenia, które musi być jednolite i równomierne, należy unikać miejsc zaciemnionych oraz odblasków,
- powierzchni, na której oglądamy bryłę może to być podłoga, stół lub ściana, należy unikać powierzchni ciemnych, błyszczących, odbijających światło,
- ruchu podczas uchwycenia obiektu w aplikacji AR – ruch powinien być powolny, zrównoważony.

Uczniowie i nauczyciele mogą nagrywać wykonywane doświadczenia z bryłami.

Dzięki rozszerzonej rzeczywistości można zwizualizować obiekty przestrzenne w środowisku pracy ucznia. Każdą figurę można obejść naokoło, dokładnie ją oglądając, można zmieniać jej rozmiar i położenie. Przygotowane modele można nakładać na figury, które można znaleźć wokół nas (rys. 13), porównywać modele wirtualne z rzeczywistymi figurami. ∞

WANDA JOCHEMCZYK jest nauczycielem konsultantem w Ośrodku Edukacji Informatycznej i Zastosowań Komputerów w Warszawie.

**DR KATARZYNA OLĘDZKA** jest nauczycielem konsultantem w Ośrodku Edukacji Informatycznej i Zastosowań Komputerów w Warszawie.

# ZAPRZYJAŹNIJMY SIĘ Z KODAMI QR

WANDA JOCHEMCZYK ∞ KATARZYNA OLĘDZKA

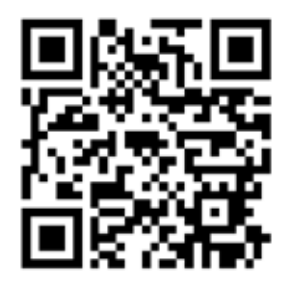

RYSUNEK 1. Wiadomość dla odbiorców

Dzięki aplikacji w telefonie komórkowym możemy na pozór niezrozumiały układ białych i czarnych kwadratów zamienić w ważną wiadomość. Kody QR stosuje się coraz częściej w reklamach, na wizytówkach, przy przekazywaniu adresu strony www czy haseł do wifi. Można je także wykorzystać w procesie edukacyjnym.

# CO TO SĄ KODY QR?

Quick Response Code to dwuwymiarowy kod graficzny wynaleziony przez japońską firmę Denso- -Wave w 1994 roku. Nośnikiem danych są białe i czarne kwadraty odpowiadające cyfrom 0 oraz 1, które mogą zostać przetłumaczone na znaki. Możliwe jest zakodowanie w ten sposób znaków alfanumerycznych także alfabetu arabskiego, greckiego, hebrajskiego lub cyrylicy, jak również innych symboli oraz znaków kanji/kana (stąd popularność kodów QR w Japonii). Można zakodować w zasadzie każdy tekst.

# W JAKI SPOSÓB KODOWANA JEST INFORMACJA?

W kodach QR poszczególne obszary mają swoje znaczenie. Jeśli przyjrzymy się elementom składowym, to zauważymy trzy duże kwadraty po rogach, które pełnią funkcję znaczników pozycjonujących – dzięki nim skaner kodów orientuje pozycję, podobnie z obszarem oznaczonym jako wyrównanie. Ciąg pionowych i poziomych naprzemiennych kwadratów służy synchronizacji, dzięki niemu czytnik łatwo określa wielkość pojedynczego modułu w kodzie QR. Zakodowana jest również informacja o wersji i format zapisanych informacji, czy jest to adres strony internetowej, numer telefonu, email itp.

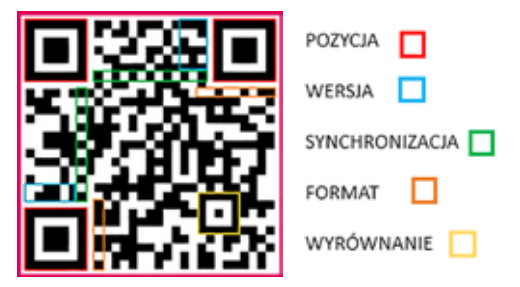

RYSUNEK 2. Elementy składowe kodu QR

Właściwa informacja znak po znaku zakodowana jest "wężykiem". Dokładny schemat jest różny dla poszczególnych formatów QR kodów.

## WANDA JOCHEMCZYK KATARZYNA OLĘDZKA

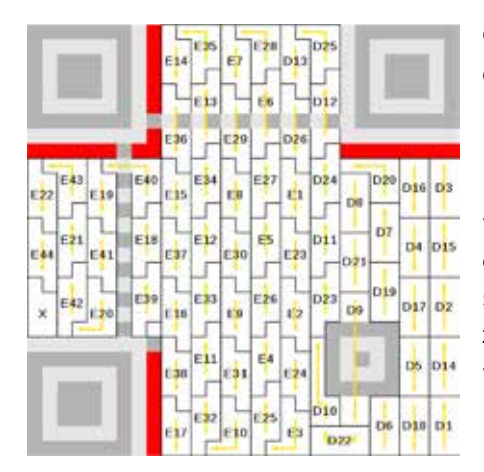

Cały kod został podzielony na obszary nazwane na rysunku D1, D2, …, D24, E1, E2, ..., E44, odpowiadające pojedynczym znakom. Obszary różnią się nieznacznie kształtem, wszystkie są jednak podzielone na małe kwadraty. Dlatego w uproszeniu moż-

RYSUNEK 3. Przykładowa kolejność czytania znaków w kodzie QR Źródło: https://commons. wikimedia.org/wiki/File:QR\_ Ver3\_Codeword\_Ordering. svg

na je analizować jako ciąg kolejnych kwadratów czarnych (odpowiadającym 0) ibiałych (odpowiadającym 1).

# JĘZYK ZER I JEDYNEK

Przyjrzyjmy się następującym układom kwadratów. Są w nich zapisane ciągi zerojedynkowe.

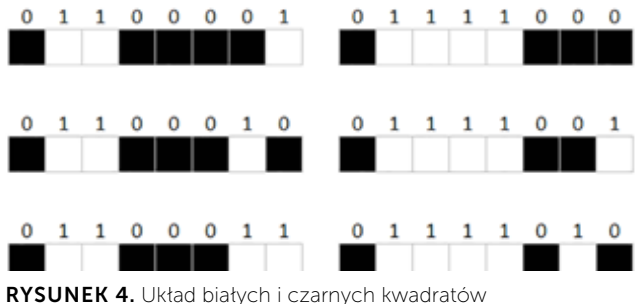

z zakodowanymi cyframi 0 i 1

Weźmy pierwszy kod: 0 1 1 0 0 0 0 1. Można go przedstawić za pomocą dwustronnych kart binarnych, na których z jednej strony są kropki, na drugiej czarne pole. Zaczynając od prawej na pierwszej karcie jest 1 kropka, potem 2, potem 4, 8, 16, 32, 64 i 128. Liczba widocznych kropek – 97.

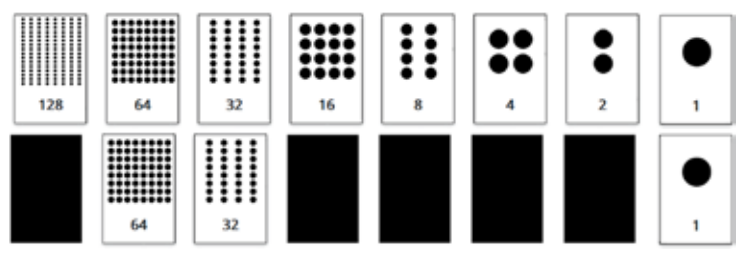

RYSUNEK 5. Karty binarne i liczba zapisana za pomocą kart binarnych Źródło: https://csfieldguide.org.nz/en/interactives/binary-cards

Zliczając liczbę widocznych czarnych kropek, otrzymujemy: 0 + 64 + 32 + 0 + 0 + 0 + 0 + 1 = 97, czyli za pomocą kodu 0 1 1 0 0 0 0 1 została zakodowana liczba 97, co odpowiada literze a w kodach ASCII. Podobnie postępujemy dla pozostałych układów.

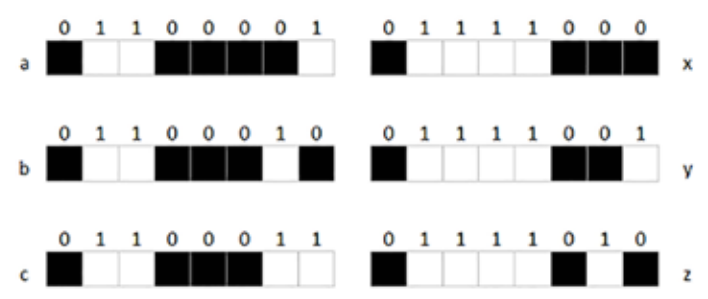

RYSUNEK 6. Zakodowane znaki a, b, c oraz x, y, z

Warto jeszcze zaznaczyć, że w QR kodach są zapisane sumy kontrolne umożliwiające sprawdzanie, czy informacja została odkodowana poprawnie.

### WYKRYWANIE BŁĘDÓW, CZYLI JAK DZIAŁA SUMA KONTROLNA

Załóżmy, że mamy do zakodowania 25 cyfr 0 i 1 ułożonych w kwadrat. Dodajemy kwadraty kontrolne w ten sposób, by liczba białych i czarnych kwadratów w rzędzie oraz kolumnie była parzysta.

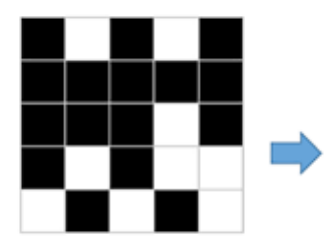

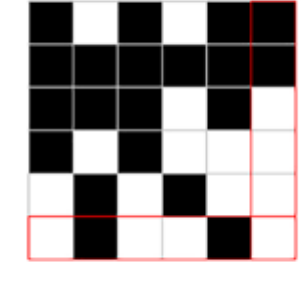

RYSUNEK 7. Układ kwadratów przed i po dodaniu kwadratów kontrolnych

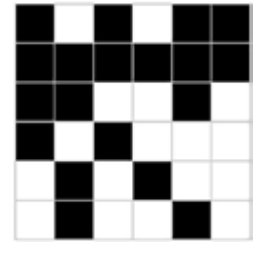

Zobaczmy teraz, co się dzieje, gdy jeden z kwadratów zostanie zmieniony. Czy jesteśmy w stanie wykryć, w którym rzędzie oraz kolumnie nastąpiła zmiana?

RYSUNEK 8. Układ kwadratów ze zmienionym jednym elementem

ZAPRZYJAŹNIJMY SIĘ Z KODAMI QR

Podsumowując, wiemy już, jak podzielić pojedynczy znacznik kodu QR na obszary i w jaki sposób są tam kodowane znaki. Znamy także binarny sposób kodowania znaków i mechanizm działania sum kontrolnych. W ten sposób zrobiliśmy krok w kierunku poznania tajemnicy kodów QR.

### JAK WYKORZYSTAĆ KODY QR W NAUCZANIU?

Wydaje się, że zastosowań jest wiele.

danych, zdjęć, dźwięku lub kombinacji nośników prezentacji, a sama przestrzeń niezbędna dla kodu nie jest bardzo duża. Wyjaśnienia audio przydają się osobom niewidomym lub słabowidzącym.

Przykładem wykorzystania kodu QR jest gra edukacyjna Scottie Go, która jest połączeniem układanki z kartonowych klocków, planszowej gry logicznej i aplikacji mobilnej. Gracz rozwiązuje zagadkę, układa odpowiednie kartoniki, na koniec skanuje ułożoną całość za pomocą telefonu lub

> tabletu, aby sprawdzić, czy ułożył poprawnie algorytm.

Kodów QR nie powinno się wykorzystywać zbyt często, gdyż ich nadmiar może irytować, a przecież chcemy bazować na ludzkiej ciekawości.

RYSUNEK 9. Skanowanie kodu QR Źródło: https://pixabay.com/pl

Możemy przygotować plakat z ważnym zadaniem, na nim kodujemy adres strony internetowej, którą polecamy. Taki kod QR może zawierać zagadkę, a odpowiedzi uczniowie mogą zapisać w formularzu Google. Może też być linkiem do dokumentu dzielonego w chmurze.

Innym zastosowaniem są książki multimedialne – papierowe publikacje z kodami QR będącymi odnośnikami do materiałów multimedialnych. Materiały te stanowią ciekawe uzupełnienie tradycyjnej książki, a dzięki zastosowaniu kodów QR mogą być przypisane do określonego miejsca. Takie rozwiązanie ułatwia naukę.

W wirtualnych przewodnikach kody QR można zamieszczać jako informacje o zwiedzanych obiektach. Coraz częściej też kody QR pojawiają się przy zwiedzanych obiektach jako rozszerzona rzeczywistość. Takie kody QR mogą zawierać link do wideo,

# GENEROWANIE KODÓW QR

Jednym z wygodnych sposobów tworzenia kodów QR jest wykorzystanie generatora na stronie internetowej. Przykładem może być serwis znajdujący się pod adresem https://www.qr-online.pl.

Należy wybrać odpowiednią zakładkę, w zależności od tego, jaką informację chcemy zapisać. Jeśli ma być to strona WWW, należy wpisać jej adres, wybrać korekcję i rozmiar (na początek najlepiej zostawić domyślne ustawienia) i nacisnąć przycisk Generuj kod QR.

Powstanie obraz kodu QR wraz z możliwością pobrania go w różnych formatach. Warto zwrócić uwagę na plik SVG grafiki wektorowej – świetnie nadaje się do skalowania. Tak przygotowany kod upubliczniamy i możemy czekać na odbiorców, którzy odczytają naszą wiadomość.

## WANDA JOCHEMCZYK KATARZYNA OLĘDZKA

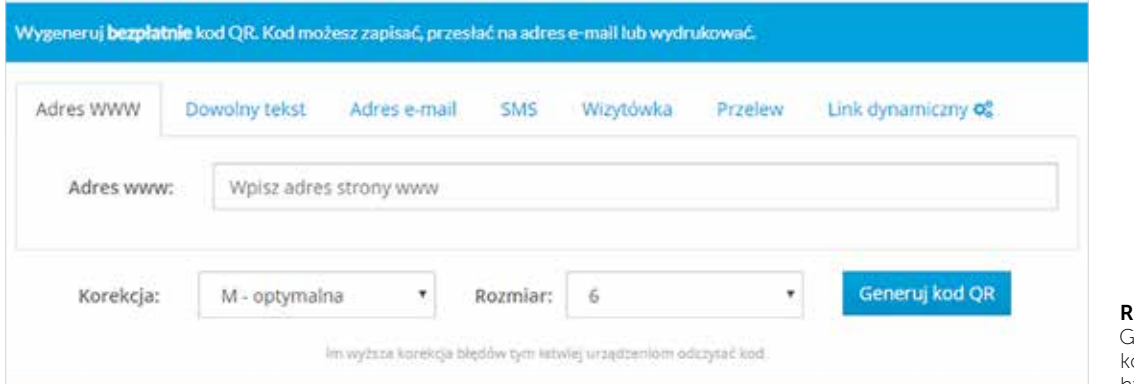

YSUNEK 10. ienerator on-line odów QR. Źródło: https://www.qr-online.pl

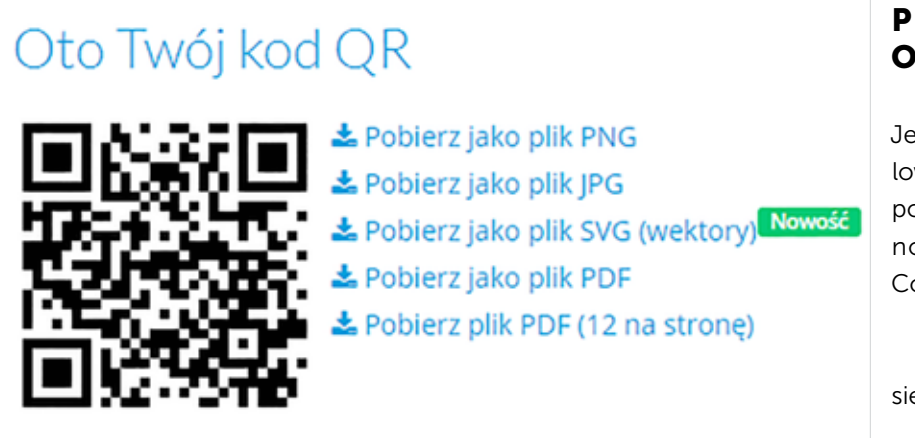

RYSUNEK 11. Wygenerowany kod QR. Źródło: https://www.qr-online.pl

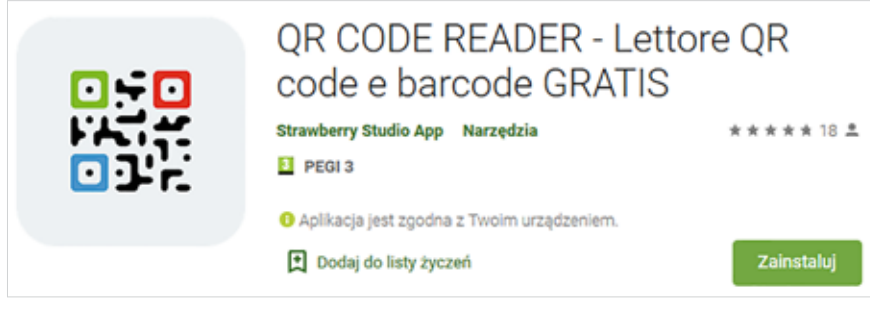

RYSUNEK 12. Przykładowy czytnik kodów QR. Źródło: https://play.google.com/store

# PROGRAMY **ODCZYTUJĄCE**

Jeśli nasz smartfon nie ma zainstalowanego czytnika kodów, możemy pobrać i zainstalować jedną z ogólnodostępnych aplikacji, np. QR Code Reader.

Wybierając aplikację, kierujemy się różnymi kryteriami:

- Jakie są opinie innych użytkowników o danej aplikacji oraz jaka jest liczba jej instalacji?
- Czy aplikacja wyświetla reklamy?
- Czy jest wystarczająco prosta w obsłudze, a także czy ma potrzebne nam funkcje, np. potrafi odczytać różne rodzaje kodów QR, zapisuje historię ostatnich skanów?

# PODSUMOWANIE

Warto spojrzeć na kody QR i ich wartość edukacyjną. Po pierwsze, są przykładem kodowania informacji, a poznanie tajników kodowania jest ciekawym doświadczeniem poznawczym. Po drugie, mają praktyczne zastosowanie – przekazują informacje

w nietypowy sposób w graficznej formie. Być może QR kody zostaną zastąpione w przyszłości inną technologią… A może ktoś zaproponuje nowe rozwiązanie? ∞

MARTA WNUKOWICZ jest nauczycielem konsultantem w Ośrodku Edukacji Informatycznej i Zastosowań Komputerów w Warszawie.

# WIRTUALNA EDUKACJA? MOŻE WARTO SPRÓBOWAĆ?

MARTA WNUKOWICZ

Wirtualna rzeczywistość obejmuje bardzo szerokie spektrum możliwości, ponieważ odnosi się do świata wykreowanego na ekranie komputera, tak realistycznego, że wydaje się rzeczywisty. Już od dawna wykorzystywana jest np. w psychiatrii, medycynie – w badaniach, dla których w rzeczywistości nie ma możliwości odwzorowania pewnych działań.

W edukacji, częściej niż z wirtualnej rzeczywistości (VR), korzystamy z rozszerzonej rzeczywistości (AR), gdzie realne środowisko uzupełniamy wirtualnym. Pojawia się coraz więcej programów, również darmowych, do wykorzystania na lekcjach różnych przedmiotów. Oczywiste jest, że imersja w świecie wirtualnym czy przebywanie w rozszerzonej rzeczywistości wzbudza emocje, zainteresowanie uczniów, pobudza do kreatywnego myślenia, a poprzez doświadczenie ułatwia zapamiętywanie, dlatego nauczyciele coraz chętniej sięgają po takie środki. Często można spotkać się z argumentami nauczycieli, że w wielu szkołach praktycznie nie ma nowoczesnego sprzętu, za pomocą którego, wykorzystując wirtualną lub rozszerzaną rzeczywistość, można by realizować efektywne nauczanie i uczenie się.

Spróbujmy jednak, mimo oczywistych trudności, zastosować takie środki, które pozwolą, chociaż w pewnym stopniu, wykorzystać współczesne

możliwości technologii, nie narażając szkół na duże koszty finansowe.

Mamy do dyspozycji darmowe programy edukacyjne na tablety lub smartfony. Poprośmy rodziców uczniów o pomoc, o zainstalowanie na telefonach dzieci darmowej aplikacji AR. Oczywiście nie wszystkie dzieci mają smartfony, być może nie wszyscy rodzice wyrażą na to zgodę, ale przecież dzieci mogą pracować w grupach. Zapewne jest to jakieś rozwiązanie.

## WIRTUALNA WYSTAWA LEONARDA DA VINCI

Przykładem programu AR jest Wirtualna Wystawa Leonardo da Vinci. Dzięki nowoczesnej technologii lekcje języka polskiego, historii, a nawet sztuki nabiorą wirtualnego charakteru. Można zobaczyć wprawione w ruch wynalazki Leonarda. Do dyspozycji musimy mieć smartfony lub tablety z zainstalowaną aplikacją i wydrukowane markery wynalazków. Przydadzą się słuchawki, można je podłączyć do urządzenia, na którym jest zainstalowana aplikacja, wtedy odsłuchamy opis danej maszyny – dowiemy się, kiedy powstała i jak działała.

Aplikację i markery do wydruku można pobrać ze strony http://leonardo.ctadventure.pl.

# MARTA WNUKOWICZ

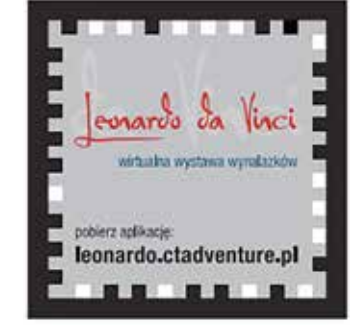

RYSUNEK 1. Jeden z 12 markerów ukrywa karabin maszynowy projektu Leonarda da Vinci

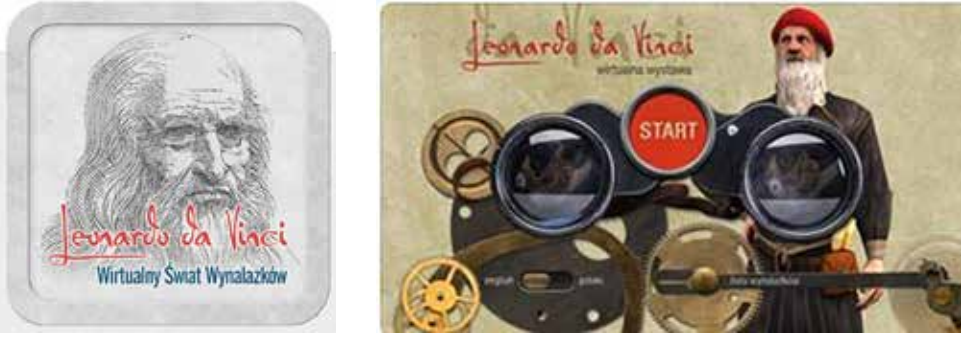

RYSUNEK 2. Ikona aplikacji i ekran startowy

# **SKYVIEW®LITE**

Innym darmowym programem wykorzystującym rozszerzoną rzeczywistość jest SkyView®Lite. Niestety nie będzie działał na każdym smartfonie, ponieważ urządzenie musi być wyposażone w żyroskop. Dzięki żyroskopowi w momencie poruszenia telefonem automatycznie zmienia się perspektywa zgodnie z kierunkiem, w którym wykonaliśmy ruch.

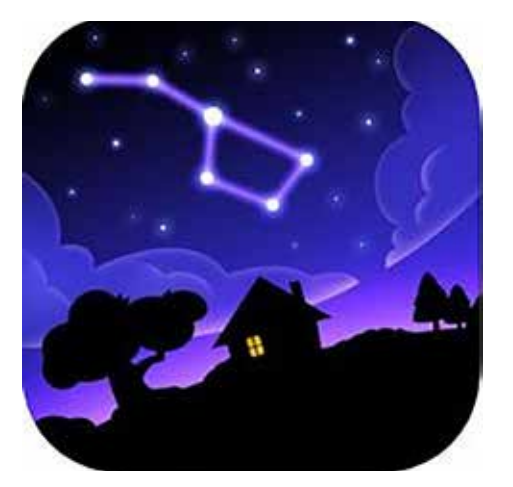

RYSUNEK 3. Ikona aplikacji Gwiazdozbiór Panny

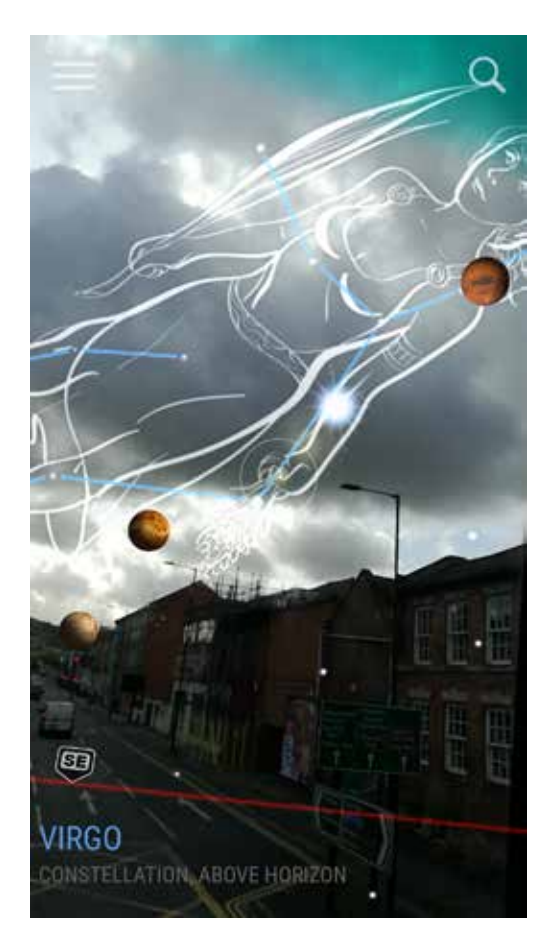

# WIRTUALNA EDUKACJA? MOŻE WARTO SPRÓBOWAĆ?

Łatwa w użyciu aplikacja, wystarczy ją uruchomić i skierować telefon w stronę nieba. Przesuwając telefon, zobaczymy różne gwizdy, konstelacje w rozszerzonej rzeczywistości. Oczywiście wyświetli się informacja, jak dany obiekt się nazywa. Użytkownik ma możliwość zbadania i poznania ogromu przestrzeni przez obiektyw aparatu w smartfonie. Program posiada funkcje, które umożliwiają śledzenie obiektów w przestrzeni i czasie. Można też zobaczyć, jak wyglądały gwiazdy i planety w przeszłości.

Jest to potężne narzędzie edukacyjne. Jednym z przykładów jego wykorzystania w szkole jest możliwość wyszukania wskazanych przez nauczyciela gwiazdozbiorów, zapamiętania w programie, a np. po tygodniu sprawdzenia, w jaki sposób zmieniło się ich położenie względem Ziemi. A tematy związane z mitologią? – również tu SkyView może okazać się nieoceniony.

#### WYBRANE APLIKACJE NA MERGE CUBE

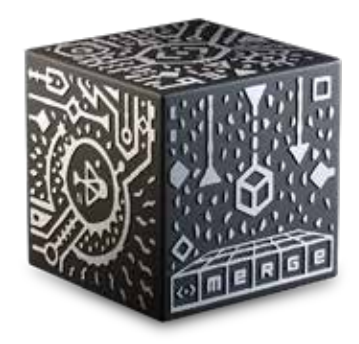

Bardzo atrakcyjnym narzędziem jest kostka Merge. Można jej używać z telefonem, tabletem (w aplikacji tryb telefonu) lub w okularach VR (w aplikacji tryb VR), do których wkładamy telefon. Obracając w dłoni kostkę, obracamy

jednocześnie model. Warto umieścić smartfona na statywie, wtedy obie dłonie mogą swobodnie manewrować kostką Merge. Oryginalna kostka nie jest darmowa, ale istnieje możliwość wyszukania w Internecie wersji papierowej (Merge Paper Cube), wystarczy wydrukować ją na grubym papierze i złożyć. Działa tak samo jak oryginalna.

Oczywiście sama kostka nie wystarczy. Trzeba zainstalować na smartfonie (tablecie) dedykowane kostce aplikacje. Mamy ich do dyspozycji wiele, w tym sporo darmowych, przeznaczonych także dla edukacji, np. Merge Galactic Explorer i Merge

Object Viewer. Wszystkie aplikacje możemy pobrać ze strony https://miniverse.io/cube.

#### **Merge Galactic Explorer**

Galactic Explorer to świetna aplikacja edukacyjna, która zapoznaje z kilkoma podstawowymi faktami na temat każdej z planet w naszym Układzie Słonecznym (język angielski). Została tak zaprojektowana, aby pobudzić w dzieciach chęć poznania wszechświata. Uczniowie mogą zobaczyć, jak planety krążą wokół Słońca na swoich orbitach, a także dokonać ciekawych spostrzeżeń podczas nawigacji w przestrzeni.

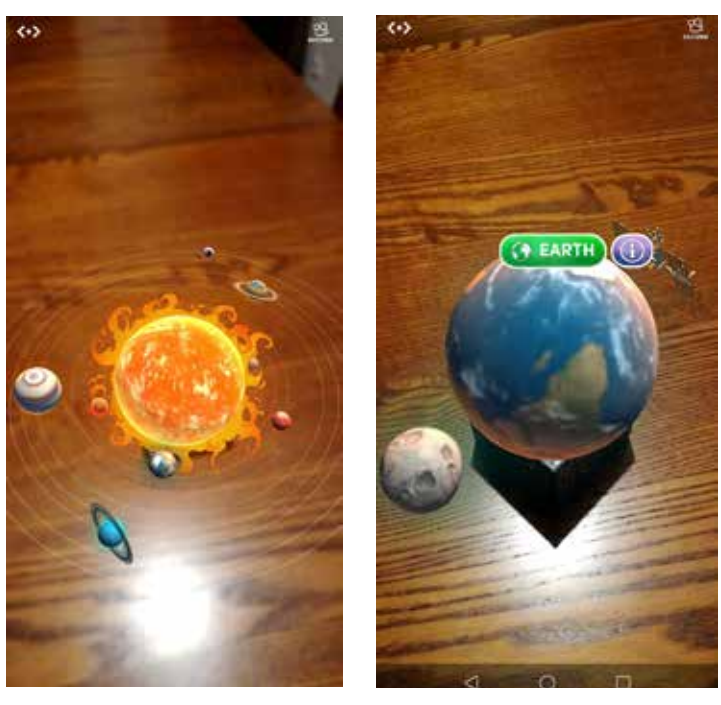

RYSUNEK 4. Przykładowe skany z aplikacji Explorer Galactic – "układ słoneczny na wyciągnięcie ręki" Obracając kostką, zmieniamy położenie planet

#### **Object Viewer**

Ciekawym narzędziem, które daje spore możliwości, jest przeglądarka Merge Object Viewer. Dzięki temu programowi możemy przesyłać, wyświetlać i udostępniać samodzielnie wykonane modele 3D. Są one przekształcane w wirtualne obiekty, które dzięki kostce obracamy w dłoniach.

# MARTA WNUKOWICZ

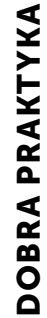

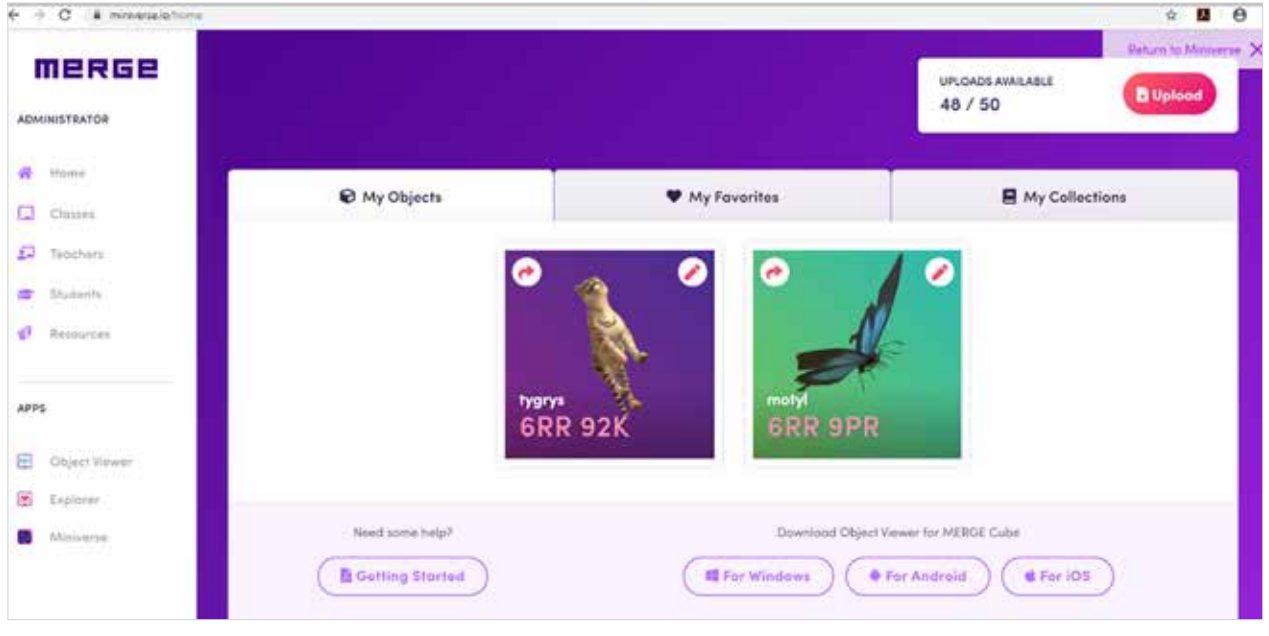

RYSUNEK 5. Pliki wczytane do aplikacji

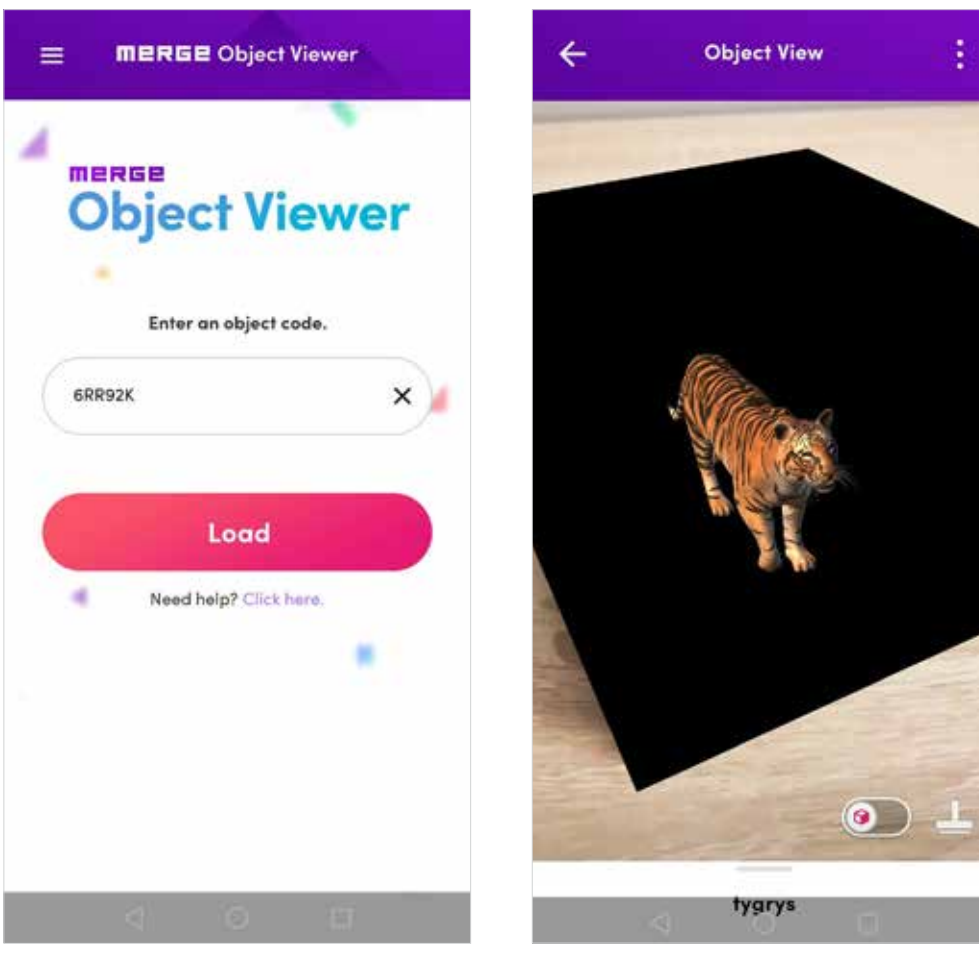

RYSUNEK 6. W uruchomionej na telefonie aplikacji wpisujemy wygenerowany kod obiektu, 6RR92K.Platforma edukacyjna firmy Merge

RYSUNEK 7. Tygrys osadzony na kostce Merge. Obiekt został pobrany z biblioteki 3D programu Paint3D

### WIRTUALNA EDUKACJA? MOŻE WARTO SPRÓBOWAĆ?

- Rysujemy w programie graficznym obiekt 3D, np. w programie Paint3D. Zapisujemy plik z rozszerzeniem \*.fbx, np. tygrys.fbx.
- Pobieramy aplikację Object Viewer i instalujemy ją na smartfonie lub tablecie.
- Zakładamy konto na stronie https://miniverse. io/home:
	- » logujemy się,
	- » wybieramy opcję Moje obrazy,
	- » pobieramy plik tygrys.fbx,
	- » program generuje kod dla tego obiektu.
- Uruchamiamy na telefonie lub tablecie program Object Viewer i wpisujemy otrzymany kod obiektu.
- Kierujemy aparat telefonu na kostkę Merge i zamiast kostki trzymamy w ręku nasz obiekt 3D. Obracając kostką, obracamy obiekt.

Do aplikacji można wczytać maksymalnie 50 obiektów. Program nadaje wczytanemu plikowi kod – tu: 6RR92K. Rozszerzenia, które obsługuje program Object Viewer: .fbx, .obj, .stl, .dae, .blend, .gltf, .zip. Plik nie może przekroczyć 100 MB. Wczytany plik znajduje się w Moje obiekty.

### PLATFORMA EDUKACYJNA FIRMY MERGE

Z kostką Merge związane są nie tylko aplikacje, ale również platforma edukacyjna https://mergevr. com/edu-platform – niestety płatna, ale do wypróbowania za darmo.

26 czerwca 2019 roku firma MERGE otrzymała nagrodę Best of Show Tech & Learning ISTE 2019 za platformę oprogramowania MERGE EDU. To był naprawdę historyczny tydzień dla MERGE. Wygraliśmy nagrodę za najlepszą aplikację do nauczania i uczenia się na dorocznej konferencji American Library Association, a teraz nagrodę Best of Show Tech & Learning ISTE 2019 – powiedział Andrew Trickett, współzałożyciel i dyrektor finansowy w MERGE. (…) MERGE EDU jest zabawną, łatwą do użycia platformą do praktycznego uczenia się i rozwoju umiejętności XXI wieku (…). Mamy ekscytujące plany dostarczania bieżących aktualizacji w celu pogłębienia zawartości, jednocześnie integrując ją z narzędziami klasy Microsoft, takimi iak Teams, OneNote i Immersive Reader<sup>1</sup>.

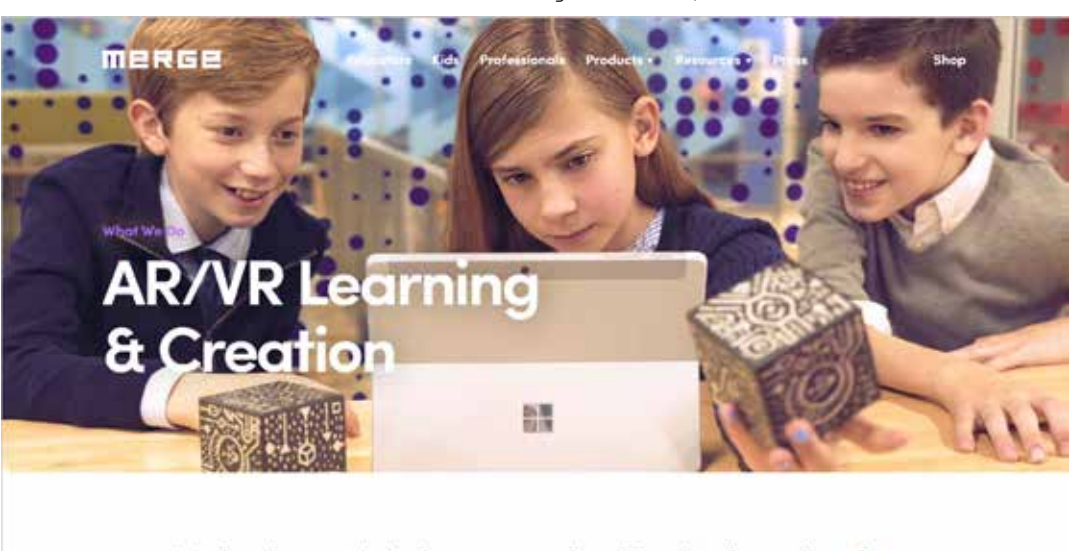

We develop award-winning augmented and virtual reality products that enable experiential learning and content creation at home, in the

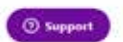

RYSUNEK 8. Strona główna platformy: https://mergevr.com/edu-platform

# "ELIKSIR" MARKA ZUCKERBERGA

Mark Zuckerberg ogłosił niedawno nowy sposób wykorzystania rąk w wirtualnej rzeczywistości. Zaprezentował proste programy, które pozwolą dłoniom zanurzyć się bezpośrednio w wirtualnej rzeczywistości. Powiedział m.in.: Po uruchomieniu pierwszego dema, zwanego "Eliksirem", widzę moje dłonie jako dwa bezcielesne kształty rękawic, unoszące się przede mną. Mogę poruszyć każdym palcem. Mogę podać kciuki do góry, wskazać lub zrobić znak pokoju. To prawie jak trzymanie wszechstronnych i wypełnionych przyciskami kontrolerów, które również symulują ruchy dłoni (…). Tym razem to

tylko moje dłonie. Patrzę na swoje wirtualne palce. To hipnotyzujące<sup>2</sup>.

Niebawem szybki postęp technologii może dać nauczycielom niewiarygodne narzędzia do pracy z uczniami.

#### PRZYKŁAD WYKORZYSTANIA APLIKACJI AR NA ZAJĘCIACH Z DZIEĆMI

W Szkole Podstawowej nr 23 im. Edwarda Szymańskiego w Warszawie została przeprowadzona gra szkolna "Zagadkowa przygoda" z wykorzystaniem darmowych programów Wirtualna Wystawa Leonardo da Vinci, SkyView®Lite oraz generatora

> i czytnika kodów online. Potrzebowaliśmy także pięciu tabletów (można wykorzystać smartfony). W zabawie brali udział uczniowie świetlicy (klasy II i III) przy zaangażowaniu uczniów klas V jako prowadzących. Nauczyciele pełnili rolę obserwatorów. Celem gry było odszyfrowanie hasła zabawy – OCHRONA (hasło związane z cyberzagrożeniami w sieci). Uczniowie zostali podzieleni na zespoły, wykonywali zadania, które przydzielali im starsi koledzy – przewodnicy po wirtualnych światach: Świat Morza, Świat Sportu, Świat Zagadek, Świat Internetu, Świat Wynalazków, Świat Kosmosu.

#### Przebieg gry

Grę zaczynamy w świetlicy, gdzie odczytujemy uczniom krótki list, powiadamiamy ich o zasadach i przebiegu gry. Zapraszamy grupki 4-osobowe do udziału w grze w odstępie kilkuminutowym między turami. Każdy Świat ma swojego koordynatora

<sup>2</sup> Wypowiedź Marka Zuckerberga z 25 września 2019 r., https://www. cnet.com/features/mark-zuckerberg-sees-the-future-of-ar-insidevr-like-oculus-quest

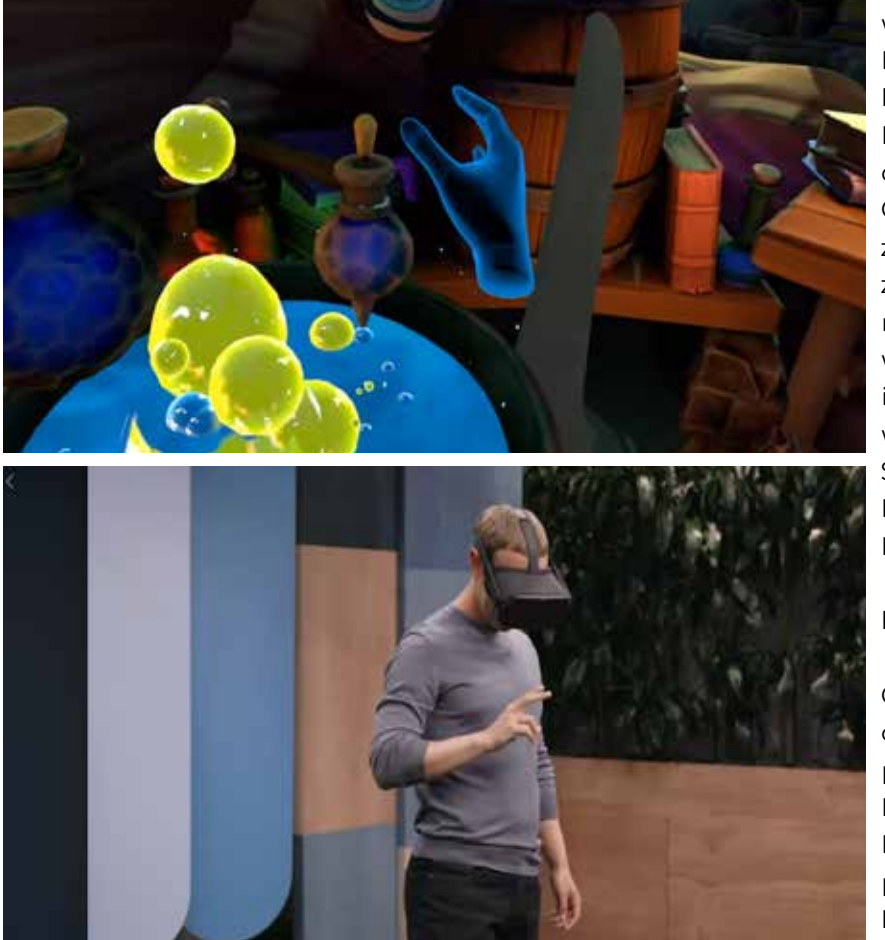

RYSUNEK 9. Mark Zuckerberg, wrzesień 2019 Źródło: Facebook

# WIRTUALNA EDUKACJA? MOŻE WARTO SPRÓBOWAĆ?

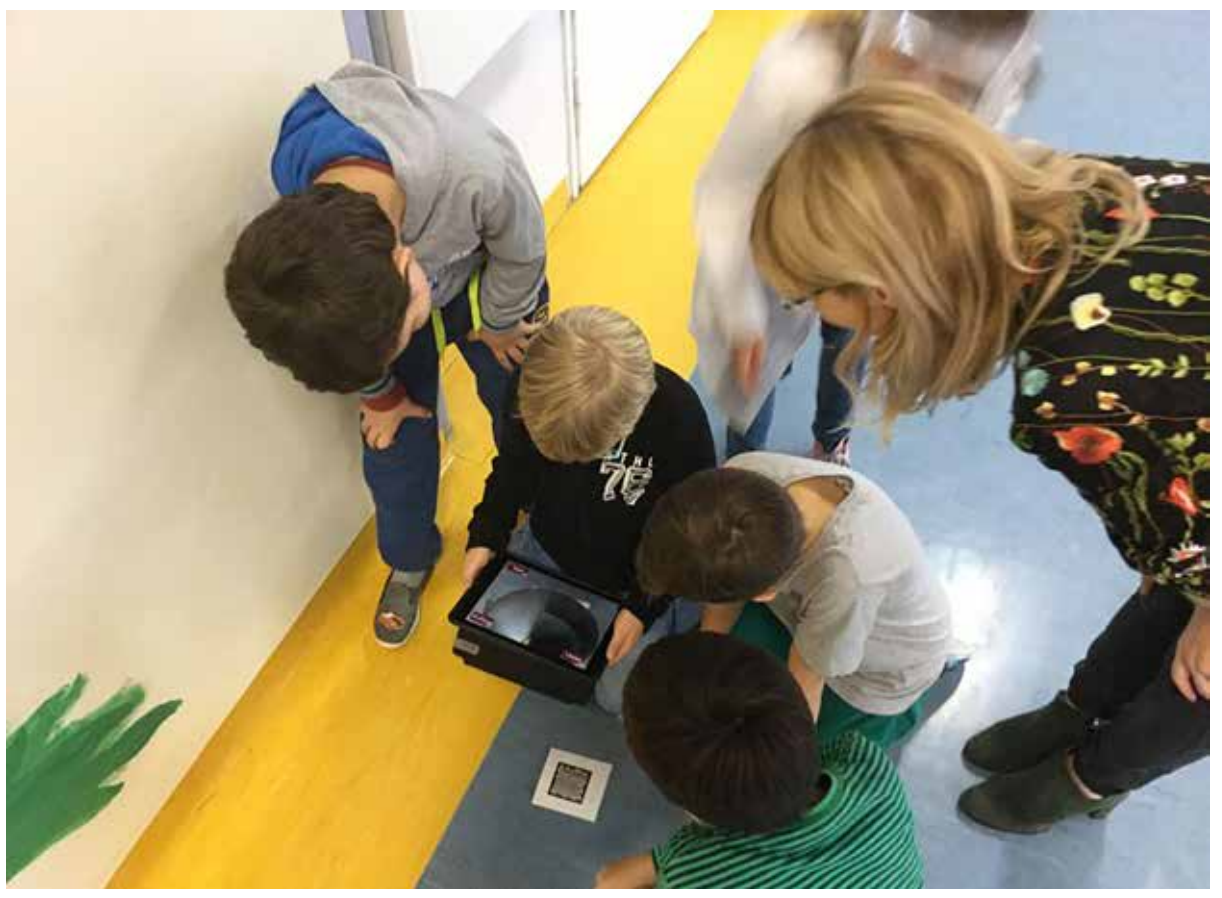

RYSUNEK 10. Świat Wynalazków – uczniowie korzystając z programu Wirtualna Wystawa Leonardo da Vinci odkodowują jeden z wynalazków słynnego uczonego

(uczeń z klasy V) przebranego zgodnie z nazwą swojego Świata, który pilnuje, by uczestnicy przestrzegali zasad, daje nagrodę za dobre odpowiedzi, kieruje uczniów do następnego etapu gry. W każdym Świecie uczestnicy mają odszukać wydrukowany kod QR, odczytać treść pytania, odpowiedź zapisać na karcie odpowiedzi. Jeśli uda im się odpowiedzieć na co najmniej 3 pytania, otrzymują nagrodę w danym Świecie – kopertę, w której jest wyraz (pierwsza litera tego wyrazu to jedna z liter głównego hasła zabawy: O – Odpowiedzialny, C – Cybernetycznie zakręcony, H – Honorowy, R – Rozsądny, O – Ostrożny, N – Nieugięty lub A – Ambitny). Każdy Świat ma swój wyraz. Jeśli zawodnicy odkryją 2 lub mniej zadań, przechodzą dalej, ale nie otrzymują nagrody od koordynatora.

Pytania ukryte w jednym ze Światów:

#### Świat Wynalazków

- 1. Znajdź i odczytaj wszystkie kody QR z ukrytymi wynalazkami Leonarda da Vinci – ile wynalazków zostało zakodowanych?
- 2. Podaj imię i nazwisko najsłynniejszej polskiej uczonej:
	- a. Krystyna Skarbek
	- b. Anna Lewandowska
	- c. Maria Skłodowska-Curie
	- d. Maria Konopnicka
- 3. Wymień co najmniej 3 wynalazki Leonarda da Vinci – krótko napisz, do czego służyły.
- 4. Podaj imię i nazwisko najsłynniejszego polskiego uczonego:
	- a. Mikołaj Kopernik
	- b. Kazimierz Wielki
	- c. Andrzej Sapkowski
	- d. Tomasz Karolak

### MARTA WNUKOWICZ

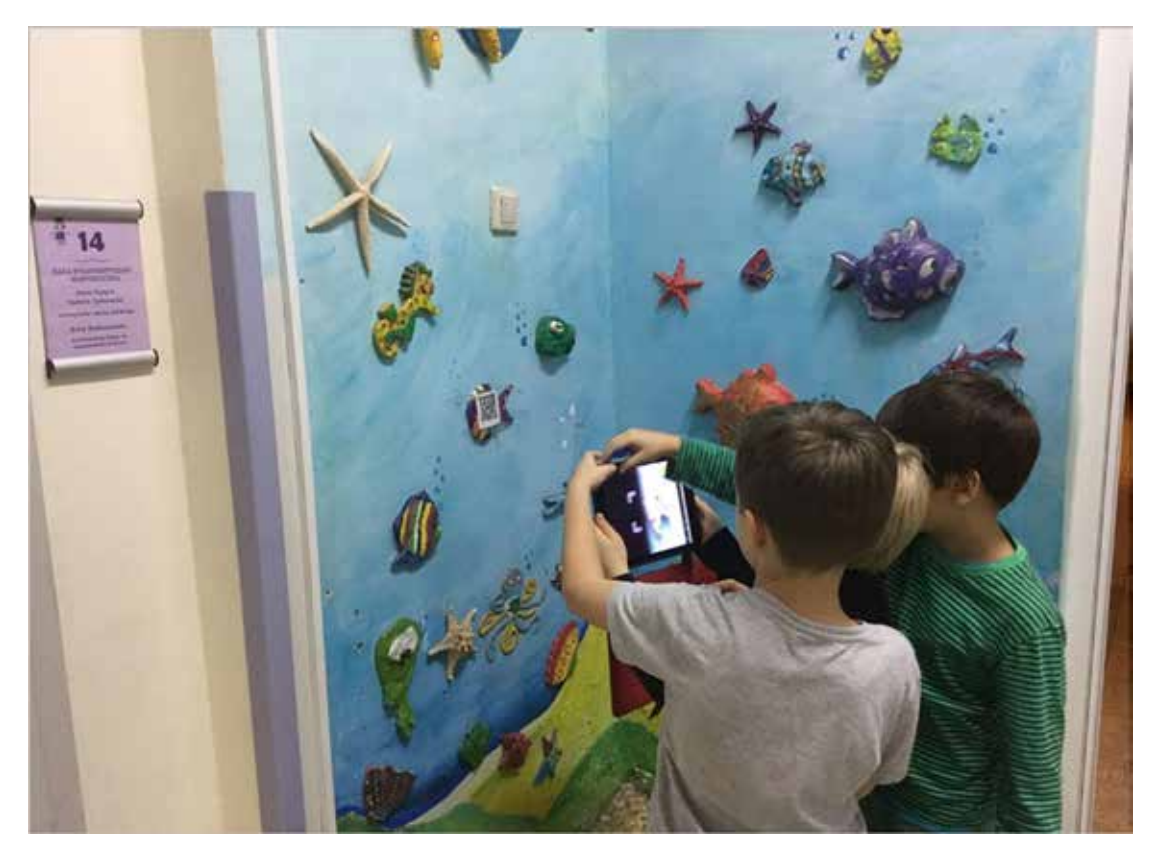

RYSUNEK 11. Świat Morski – uczniowie znaleźli ukryty kod QR i odkodowują pytanie, na które będą próbowali odpowiedzieć

- 5. Uporządkuj wynalazki od najstarszego do najmłodszego:
	- a. Internet
	- b. elektryczność
	- c. koło
	- d. pismo

Uczniowie z wypiekami na twarzach zanurzyli się w świat technologii. Podsumowaniem zabawy była krótka dyskusja, na co musimy uważać, wchodząc do Internetu.

Trzy pierwsze drużyny, które najlepiej i najszybciej poradziły sobie z zadaniami, wygrały medale i nagrody. Pozostali uczestnicy zabawy otrzymali dyplomy i symboliczne upominki. O koordynatorach z klas V organizatorzy również nie zapomnieli – otrzymali drobne podarunki za pomoc i zaangażowanie. Wszystkie nagrody ufundowała rada rodziców. Autorkami scenariusza zabawy były nauczycielka świetlicy Kamila Ciunowicz oraz nauczycielka informatyki Marta Wnukowicz.

Dzięki pomocy wspaniałych ludzi – tablety pożyczyłyśmy od jednej z firm edukacyjnych, ponieważ szkoła nie dysponuje takim sprzętem – przeprowadziłyśmy fantastyczną zabawę z młodszymi dziećmi. Dodatkowo nauczyciele biologii i geografii wykorzystali tablety podczas zajęć terenowych ze starszymi uczniami.

Najważniejszy jest pomysł, a środki do jego realizacji zawsze da się pozyskać. Wirtualna edukacja? Czy warto skorzystać? Jasne, że tak. W dzisiejszych czasach, chociaż zaryzykowałabym stwierdzenie, w każdych czasach, młodzi ludzie oczekują, że edukacja pokaże im możliwości wykorzystania współczesnych technologii. A świat wirtualny czy rozszerzony uruchamia wyobraźnię, czasem pozwala dotknąć niemożliwego, przeprowadzić niebezpieczne doświadczenia itp. To świetna zabawa, <sup>a</sup> przy tym nauka pobudzająca kreatywne myślenie. ∞

ANNA GRZYBOWSKA jest nauczycielem konsultantem w Ośrodku Edukacji Informatycznej i Zastosowań Komputerów w Warszawie.

# JAK ROZSZERZONĄ I WIRTUALNĄ RZECZYWISTOŚĆ MOŻE WYKORZYSTAĆ PRZYRODNIK?

ANNA GRZYBOWSKA

Co to jest rozszerzona rzeczywistość (Augmented Reality, AR), a co należy rozumieć pod pojęciem wirtualnej rzeczywistości (Virtual Reality, VR)? Rozszerzona rzeczywistość to rzeczywistość wzbogacona o dodatkowe informacje, np. grafiki, natomiast wirtualna rzeczywistość może zawierać elementy świata realnego, ale w całości została stworzona przez człowieka przy użyciu technologii informacyjnej.

Pamiętam jak to się zaczęło dla mnie. Kilka lat temu na jednej z konferencji organizowanych w Ośrodku Edukacji Informatycznej i Zastosowań Komputerów w Warszawie zobaczyłam na ekranie ruszające się maszyny. Wprawiło mnie to w ogromne zadziwienie i zachwyt. Pamiętam, jak wystawiałam głowę, żeby zobaczyć, co znajduje się na biurku, bo prelegentka trzymała w ręku tylko tablet. Okazało się, że pokazywała rozszerzoną rzeczywistość. To był mój pierwszy kontakt z tą fascynującą technologią. Wtedy wydawało mi się, że to technologia absolutnie niedostępna dla mnie, owiana magią.

Zaczęłam się nią trochę interesować i okazało się, że niektóre narzędzia są na wyciągnięcie ręki. Co więcej – w prosty sposób mogą uatrakcyjnić

lekcje wielu przedmiotów i robią ogromne wrażenie na uczniach. Wtedy jeden z kolegów pokazał mi przygotowane w tej technologii maszyny Leonarda da Vinci. Okazało się, że wystarczy wydrukować z Internetu znaczniki (http://leonardo.ctadventure.pl/ projects/davinci/marker\_davinci\_pl.pdf), zainstalować odpowiednią aplikację na telefonie lub tablecie i można podziwiać budowę oraz działanie tych maszyn.

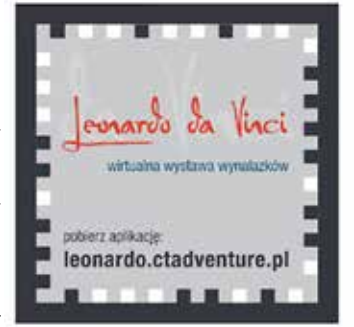

RYSUNEK 1. Znacznik z Wirtualnej Wystawy Wynalazków Leonarda da Vinci. ŹRÓDŁO: http://leonardo. ctadventure.pl/projects/davinci/ marker\_davinci\_pl.pdf

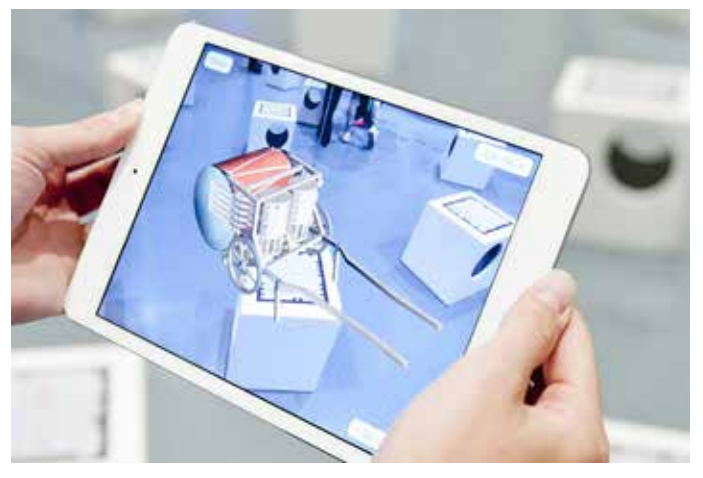

RYSUNEK 2. Jeden z wynalazków Leonarda da Vinci ŹRÓDŁO: http://cta.ai/pl/projekty/aplikacje-mobilne

### ANNA GRZYBOWSKA

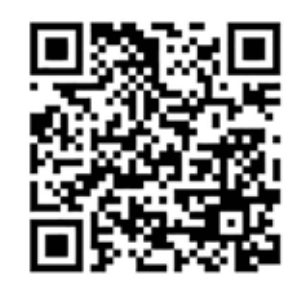

Można zobaczyć te wynalazki na filmie, skanując powyższy kod QR.

Ponieważ uczę geografii i przyrody, z oczywistych względów szukałam aplikacji, które mogłabym wykorzystać na swoich zajęciach. Pierwszą przydatną przyrodnikowi aplikacją okazał się Quiver.

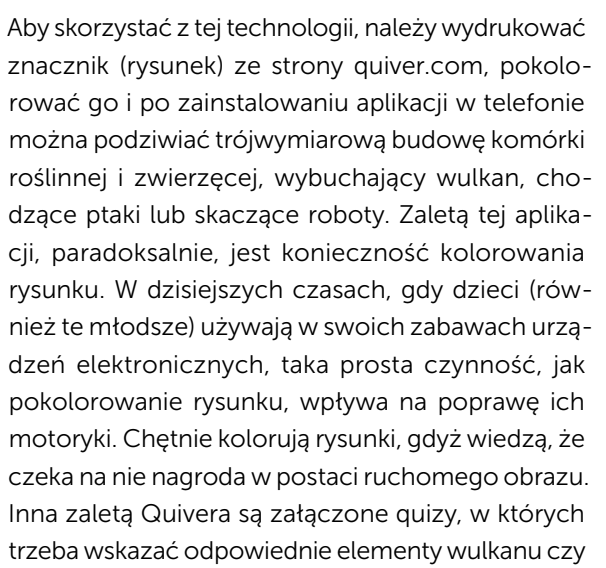

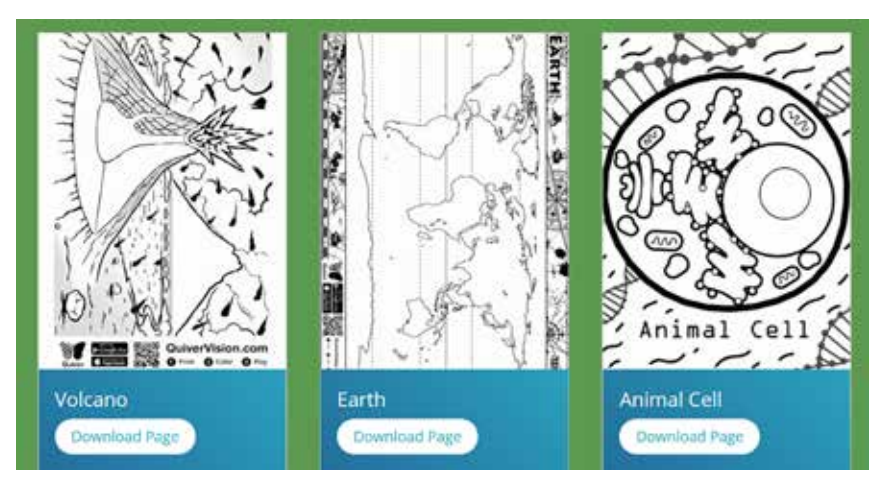

RYSUNEK 3. Przykładowe znaczniki ze strony quivervision.com

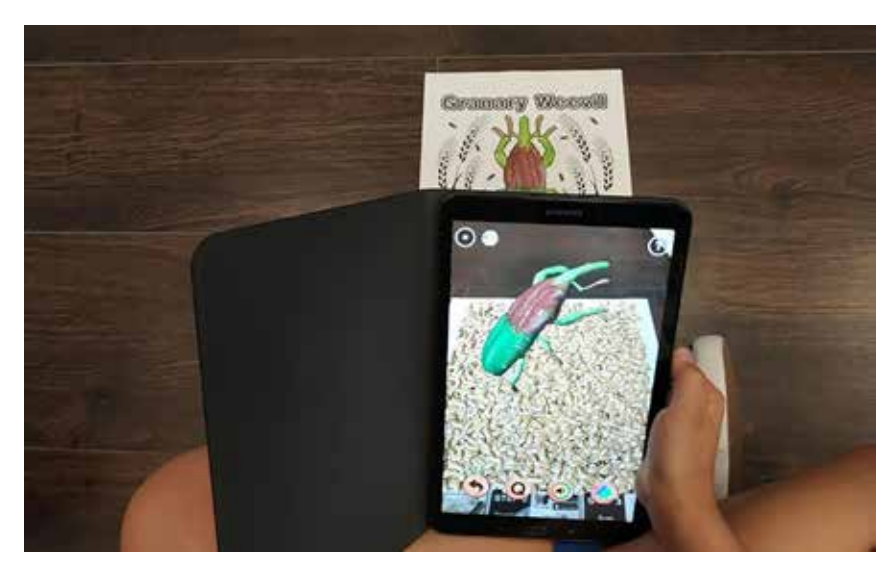

RYSUNEK 4. Trójwymiarowy obraz uzyskany po pokolorowaniu znacznika **Źródło:** Zdjęcie własne autorki

organelle komórkowe. Quizy te są przygotowane w języku angielskim, ale to również może być zaletą, gdy uczymy dwujęzycznie. Aplikacja jest bezpłatna, jednak za część znaczników trzeba zapłacić. Należy wiedzieć, że zbiór bezpłatnych znaczników dostępnych na stronie jest zmienny. Dlatego warto tam zaglądać i co jakiś czas uaktualniać swoje bezpłatne zasoby.

Pod poniższym kodem QR ukryty jest film pokazujący sposób działania aplikacji Quiver.

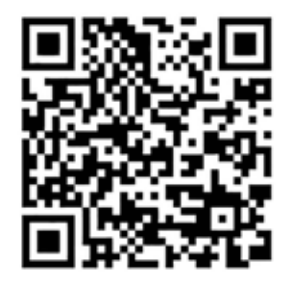

## JAK ROZSZERZONĄ I WIRTUALNĄ RZECZYWISTOŚĆ MOŻE WYKORZYSTAĆ PRZYRODNIK?

Jakiś czas później jeden z kolegów przyszedł z pomysłem zbudowania w Ośrodku Edukacji Informatycznej i Zastosowań Komputerów w Warszawie piaskownicy do rozszerzonej rzeczywistości, za pomocą której można pokazywać różne formy terenu. Wiele osób zapaliło się do tego pomysłu i w ten sposób powstała w siedzibie OEIiZK przy ul. Nowogrodzkiej jedna z pierwszych interaktywnych piaskownic w Polsce. Zbudowano skrzynię, którą wypełniono piaskiem, pod skrzynią ustawiono komputer z wgranym

z Internetu. Całość uzupełnił rzutnik

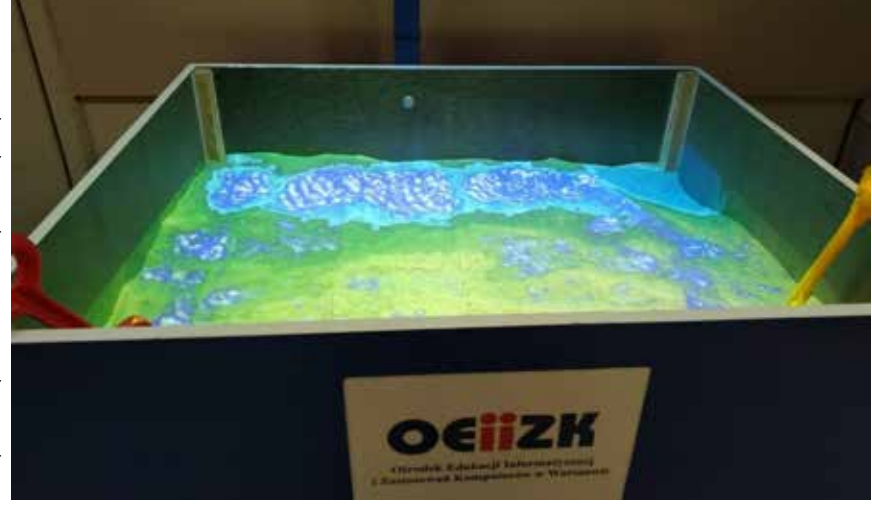

bezpłatnym programem pobranym RYSUNEK 5. Piaskownica z rozszerzoną rzeczywistością **Źródło:** Zdjęcie własne autorki

multimedialny oraz kinect Xbox. Uczestnicy naszych szkoleń, konferencji oraz uczniowie biorący udział w lekcjach otwartych, od najmłodszych do najstarszych, zawsze z przyjemnością bawią się w piasku, tworząc różne formy terenu. Mogą zbudować górę, wulkan, wybrzeże morskie i przy okazji sprawdzić, jak zmieniają się poziomice na poszczególnych formach terenu. Dodatkowo dołożona jest skala barwna, która ułatwia interpretację powstałych form.

Przykładem aplikacji wykorzystującej rozszerzoną rzeczywistość jest również SkyMap. To aplikacja znana kiedyś pod nazwą Google Sky. Pozwala na identyfikację ciał niebieskich widocznych na nocnym niebie. Może być przydatna w czasie zajęć w terenie, szczególnie podczas dłuższych wycieczek czy zielonych szkól, gdy możemy obserwować z uczniami nocne niebo.

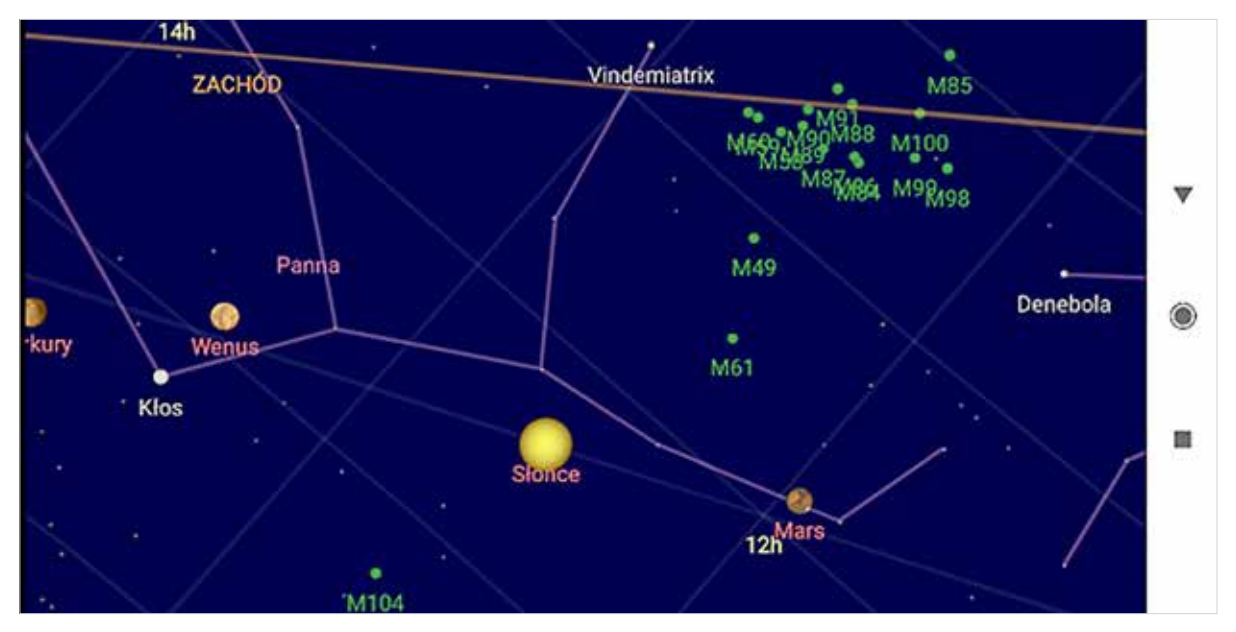

RYSUNEK 6. Zrzut ekranu przedstawiający obiekty niebieskie widoczne w SkyMap

#### ANNA GRZYBOWSKA

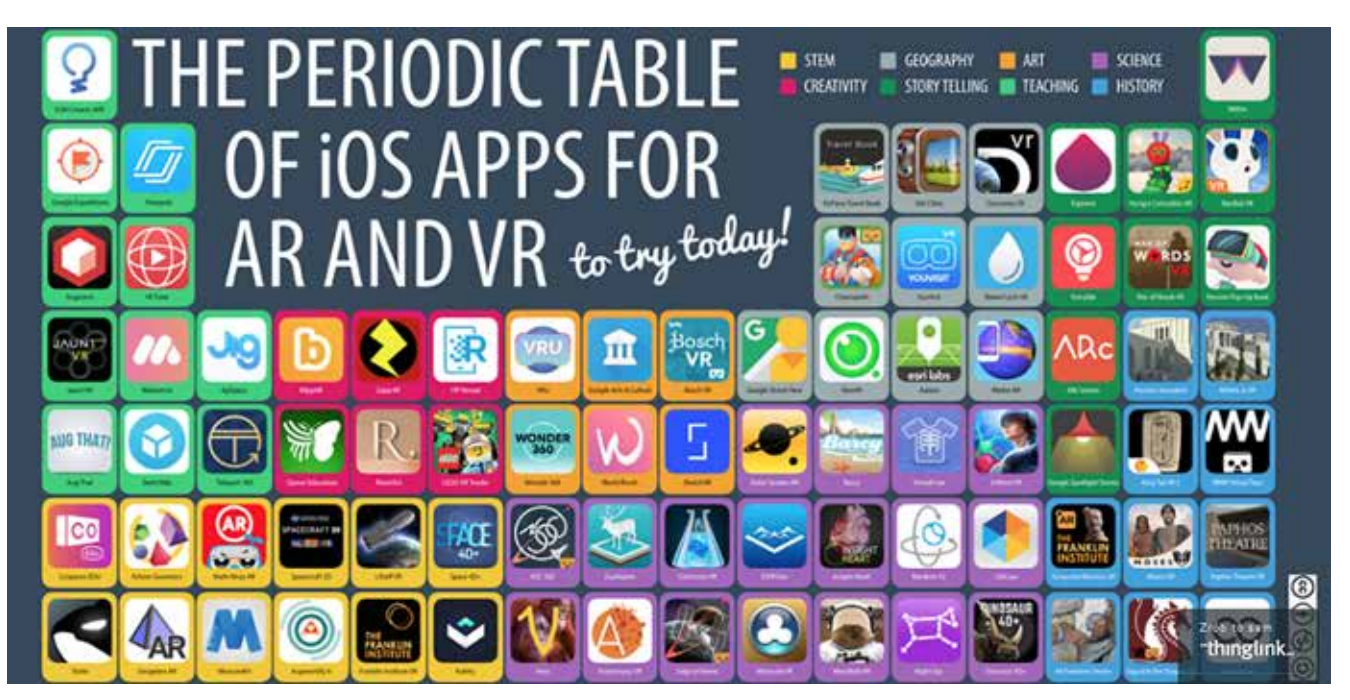

RYSUNEK 7. Przykłady aplikacji AR i VR Źródło: https://tiny.pl/tlfvb (adres skrócony)

Aplikacji do rozszerzonej i wirtualnej rzeczywistości jest bardzo dużo. Wystarczy w odpowiedniej aplikacji (np. App Store lub Google Play) wpisać "rozszerzona rzeczywistość" i dostaniemy szereg wyników dostępnych dla naszego urządzenia. Na poniższym zrzucie ekranu przedstawione są przykładowe aplikacje wykorzystujące rozszerzoną rzeczywistość na urządzenia z systemem iOS.

Na zajęciach przyrody i geografii niezwykle przydatna jest praca z obrazem i filmem. Zwykle nie możemy zabrać uczniów w odległe krainy, pokazać im dalekich krajobrazów. Mamy jednak możliwość zabrania ich w wirtualną podróż do egzotycznych krain za pomocą telefonu, tabletu czy komputera podłączonego do sieci Internet. Wystarczy na portalu YouTube wpisać w wyszukiwarkę "filmy 360" i dostaniemy cały spis dostępnych filmów przygotowanych w technologii 360°. Możemy je oglądać na komputerze, ale większe wrażenie zrobią na odbiorcach wyświetlone na telefonie lub tablecie. Użycie sprzętu mobilnego pozwala na obracanie się wokół własnej osi i podziwianie otaczającego krajobrazu. Takich doświadczeń nie jesteśmy w stanie

zapewnić naszym uczniom w realu, warto więc zastosować w tym przypadku nowe technologie. Filmy 360° możemy wyświetlić też na telefonie włożonym do gogli do oglądania wirtualnej rzeczywistości. Wzmocni to wrażenia, ale wymaga posiadania dodatkowego sprzętu. Poniżej znajduje się kod QR z przykładowym filmem 360°.

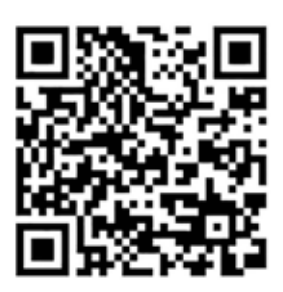

Przykładem filmów, które możemy oglądać jako wirtualną rzeczywistość jest również seria aplikacji Mozaik przygotowanych na Węgrzech. Aplikacje Mozaik obejmują swoją tematyką ciało człowieka, budowle historyczne (Akropol), a także bakterie i dinozaury. Możemy z tych aplikacji korzystać na swoich urządzeniach mobilnych, oglądając np. atlas anatomii człowieka, ale również włożyć telefon do

## JAK ROZSZERZONĄ I WIRTUALNĄ RZECZYWISTOŚĆ MOŻE WYKORZYSTAĆ PRZYRODNIK?

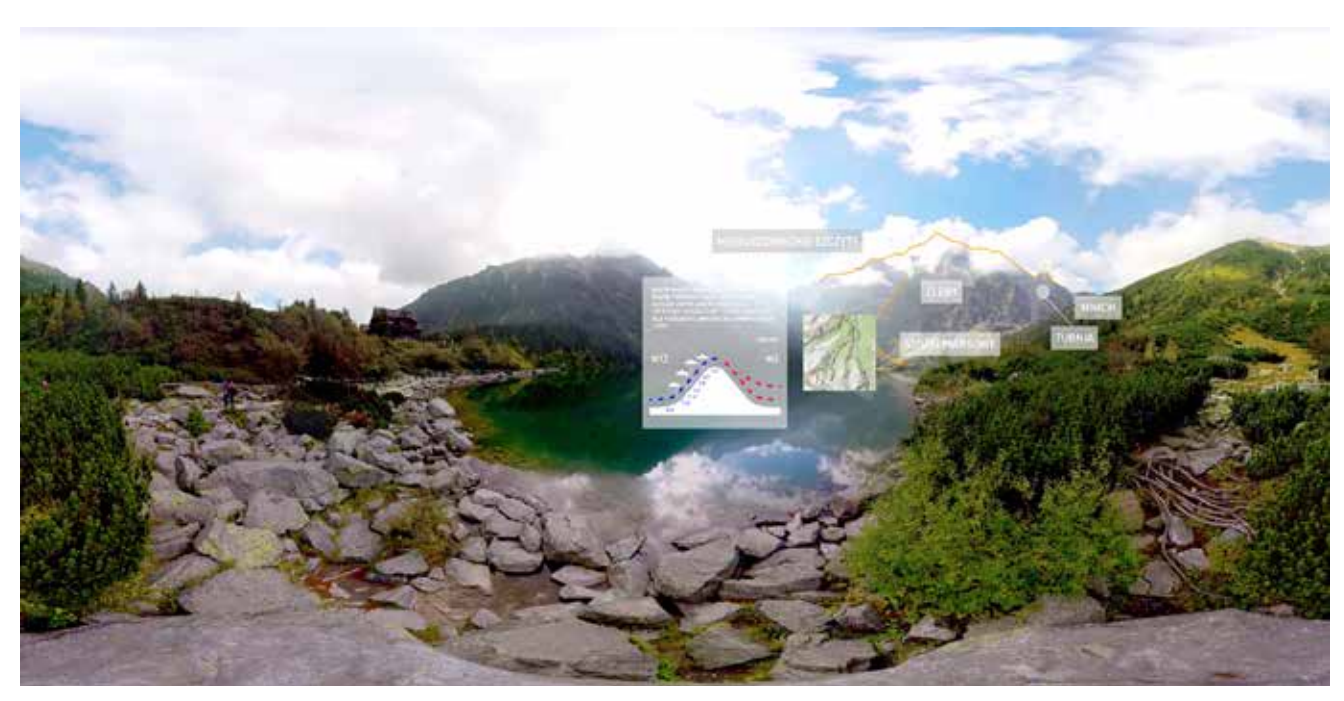

RYSUNEK 8. Widok kadru z filmu "Morskie Oko" **Źródło:** Fundacja Wirtualne Horyzonty

gogli i widzieć ciało człowieka ze wszystkimi narządami przedstawionymi trójwymiarowo. Ogromną zaletą tych aplikacji jest ich wersja w języku polskim.

Ostatnim moim doświadczeniem z wirtualną rzeczywistością, a jednocześnie najbardziej interesującym, jest udział w przygotowaniu filmów VR dla nauczycieli geografii oraz wychowawców w szkołach podstawowych. Fundacja Wirtualne Horyzonty poprosiła nauczycieli OEIiZK o konsultacje swojego pomysłu wprowadzenia technologii VR do polskich szkół. W czasie spotkania zaprezentowano nam różne filmy już przygotowane przez Fundację o przestrzeni kosmicznej i podwodnych głębinach. Oprócz tego pokazano nam film przygotowany we współpracy z Fundacją Synapsis, przedstawiający pierwszy dzień pracy osoby ze spektrum autyzmu. Był to film, który zrobił na wszystkich uczestnikach spotkania największe wrażenie również dlatego, że we współczesnej szkole każdego dnia spotykamy się z takimi uczniami. Efektem spotkania był cykl filmów "Empatia", który już w najbliższym czasie będzie dostępny w polskich szkołach. Ponadto Fundacja chce nagrać filmy wykorzystujące wirtualną

rzeczywistość zgodne z podstawami programowymi różnych przedmiotów. Powstał już film "Morskie Oko", który jest zgodny z podstawą programową geografii w szkole podstawowej. Miał on swoją premierę w czasie konferencji Majowe Mrozy w czerwcu 2019 roku. Teraz czekamy na kolejne filmy. ∞

> **Rozszerzona rzeczywistość to rzeczywistość wzbogacona o informacje, np. grafiki, dodatkowe natomiast wirtualna rzeczywistość może zawierać elementy świata realnego, ale w całości została stworzona przez człowieka przy użyciu technologii informacyjnej.**

JANUSZ S. WIERZBICKI jest specjalistą ds. merytorycznych w Ośrodku Edukacji Informatycznej i Zastosowań Komputerów w Warszawie, autorem serii podręczników "Informatyka na czasie" dla szkół ponadpodstawowych.

# NOWOCZESNE TECHNOLOGIE A SPOŁECZEŃSTWO

JANUSZ S. WIERZBICKI

Rozwój usług cyfrowych, z których codziennie korzystamy, postępuje bardzo szybko i obejmuje wiele dziedzin życia. Otaczająca nas rzeczywistość oraz świat wirtualny coraz częściej się przenikają. Sztuczna inteligencja i automaty zastępują ludzi na różnych stanowiskach pracy w różnych dziedzinach – rozrywce, dziennikarstwie, handlu, przemyśle, opiece zdrowotnej… Jakich zmian i jak oddziaływających na nas oraz na nasze społeczności powinniśmy spodziewać się w najbliższym czasie? Czy zmiany te będą miały tylko pozytywny wpływ? Czy jesteśmy na nie przygotowani? Warto się nad tym zastanowić, a także rozmawiać na ten temat z naszymi uczniami.

Rozważając wpływ nowoczesnych technologii na społeczeństwo, warto zdefiniować, co przez te określenia rozumiemy. Jeśli miałbym zapisać je w postaci hasztagów, to moje skojarzenia wyglądałyby jak w tabeli 1.

TABELA 1. Subiektywne skojarzenia z hasłami "nowoczesne technologie" oraz "społeczeństwo" w postaci listy hasztagów

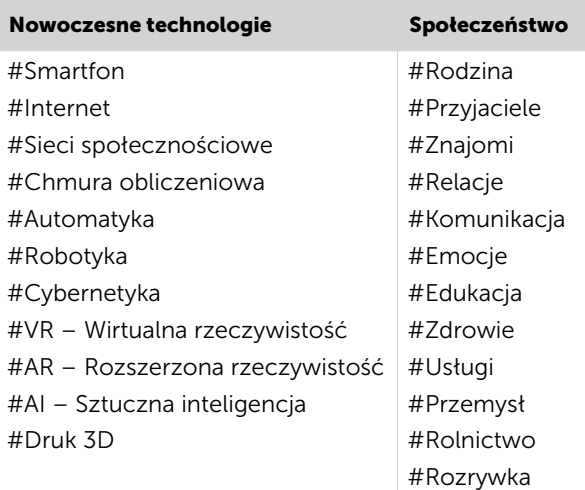

Niemal każda z wymienionych technologii znajduje zastosowanie w wielu obszarach naszego życia rodzinnego lub zawodowego. Wywiera więc wpływ i powoduje zmiany w funkcjonowaniu społeczeństwa. Warto zauważyć, że zmiany same w sobie nie są ani dobre, ani złe. Ich ocena w dużej mierze zależy od tego, czy jesteśmy na nie przygotowani – jako jednostki i całe społeczeństwa.

Może się wydawać, że negatywne skutki zachodzących zmian można zahamować, zatrzymując rozwój technologii. Postęp jednak motywowany jest przez nas samych. Jako jego główne przyczyny często wymienia się:

- nasze lenistwo i wygodnictwo chętnie korzystamy z udogodnień,
- z drugiej strony chęć zysku a za wygodę jesteśmy gotowi zapłacić,
- konkurencja o władzę, kontrolę, bezpieczeństwo.

#### NOWOCZESNE TECHNOLOGIE A SPOŁECZEŃSTWO

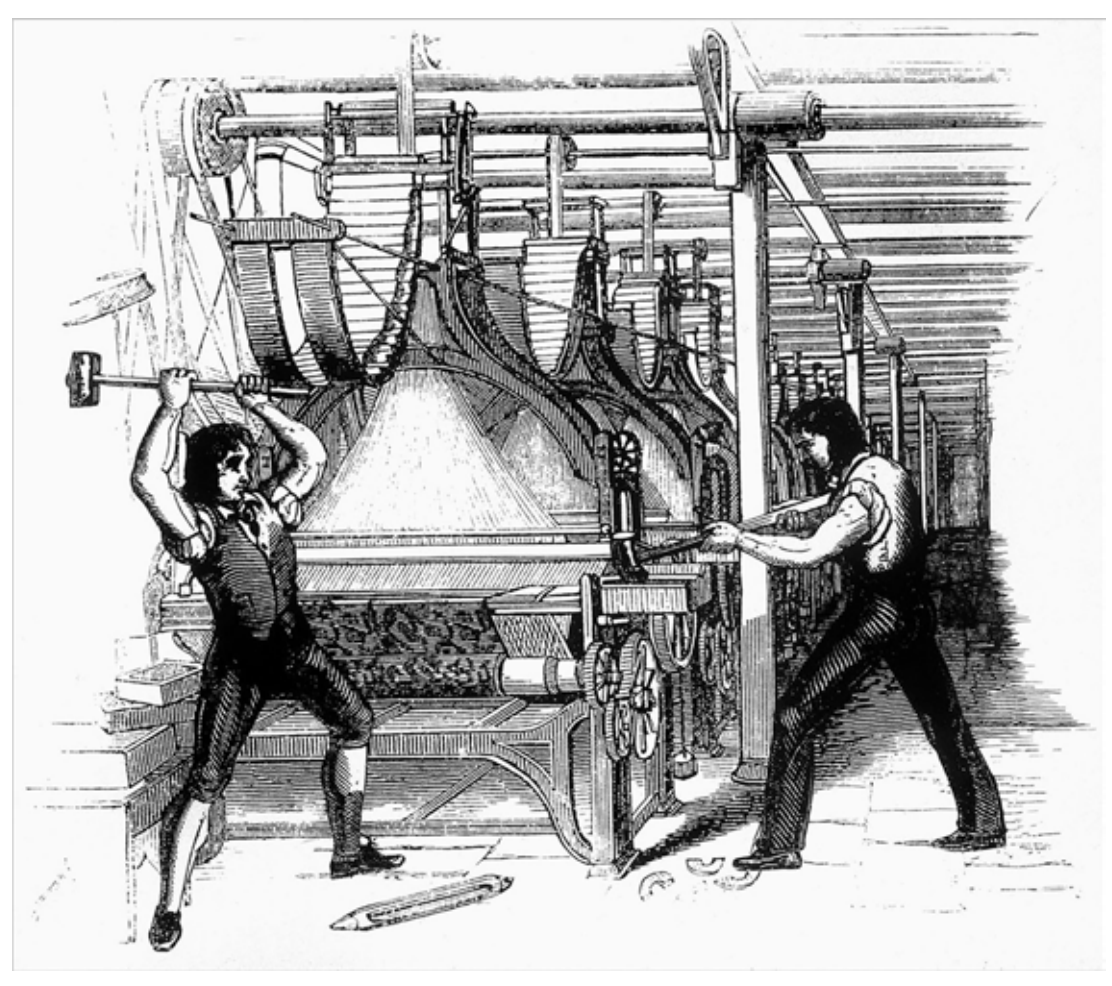

RYSUNEK 1. Luddyści niszczący maszyny tekstylne Źródło: https://commons.wikimedia.org/wiki/File:FrameBreaking-1812.jpg

Z tych powodów raczej trudno byłoby powstrzymać rozwój technologii.

Przykładów dostarcza historia – niegdyś luddyści próbowali zatrzymać postęp, a tym samym ratować stanowiska pracy, niszcząc maszyny. Żeby się przekonać, jaki to przyniosło efekt, nie trzeba znać historii – wystarczy rozejrzeć się dookoła. Dzisiaj kilku inżynierów w zupełności wystarczy, by zapewnić ciągłość funkcjonowania ogromnej zautomatyzowanej fabryki produkującej np. samochody.

W wyniku mechanizacji produkcji ludzie tracili pracę, ale w miejsce stanowisk, na których zastępowały ich maszyny, powstawały nowe. Często lżejsze, choć wymagające większej wiedzy – np. przy projektowaniu, budowie i konserwacji tych maszyn.

Stosunkowo łatwo jest przygotować społeczeństwo na tego typu zmiany, zapewniając wsparcie i możliwość przekwalifikowania się osobom tracącym zatrudnienie. Ważne też jest wprowadzenie zmian w samym systemie edukacji, by był on m.in. bardziej elastyczny, szybko reagował na zmiany zachodzące na rynku pracy, a także przygotowywał nas, byśmy ze zmianami, nie tylko na rynku pracy, lepiej sobie radzili i byli na nie gotowi.

Spróbujmy przyjrzeć się bliżej wybranym zagadnieniom i ich wpływowi na nasze życie, w tym życie społeczne. Zacznijmy od szybkości zachodzących wokół nas zmian związanych z technologią informacyjno-komunikacyjną. Jak to wyglądało kiedyś, co się dzieje dzisiaj i jak to może wyglądać w najbliższej przyszłości?

JANUSZ S. WIERZBICKI

## HISTORIA – TERAŹNIEJSZOŚĆ JAKO PRZYSZŁOŚĆ W HISTORYCZNYM UJĘCIU

Warto przyjrzeć się, jak nasi przodkowie w 1900 roku wyobrażali sobie czasy nam współczesne, a także zobaczyć, czy ich przewidywania się sprawdziły i ile

Rozmowy audio-wideo. Czyżby przewidzieli Skype? Radio i telewizja? A może VOD?

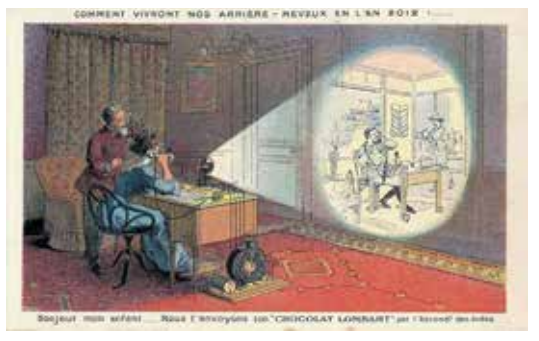

Automatyczny odkurzacz. iRobot Roomba?

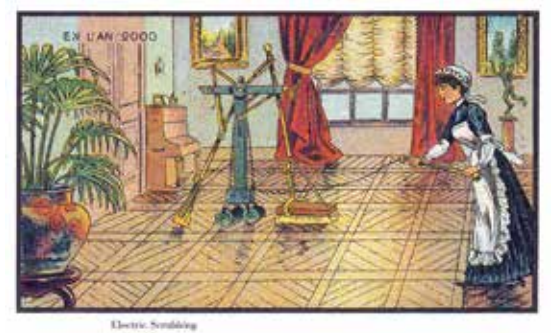

Dron?

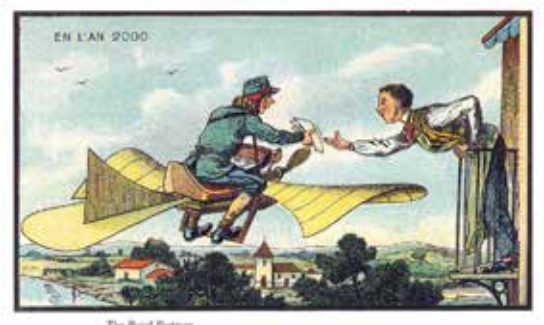

Mikroskop elektronowy?

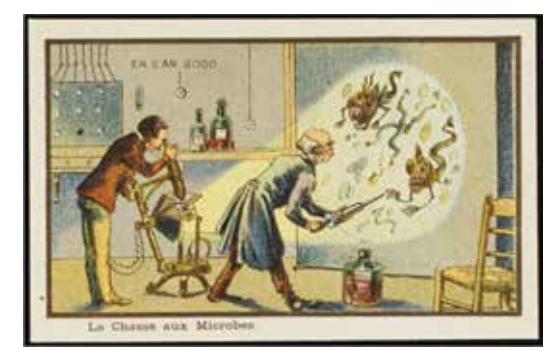

czasu to zajęło. Ciekawego materiału do analizy dostarczają obrazy przedstawiające życie w roku 2000 zaprezentowane podczas Wystawy Światowej w Paryżu zorganizowanej właśnie w 1900 roku. Kilka reprodukcji znajduje się na ilustracjach poniżej (źródło: https://commons.wikimedia.org/wiki/ Category:France\_in\_XXI\_Century\_(fiction).

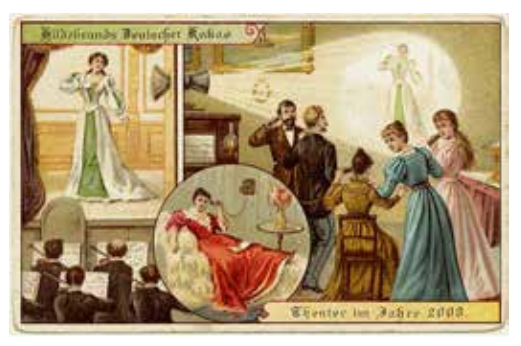

Samobieżne wrotki. Elektryczne hulajnogi i deskorolki?

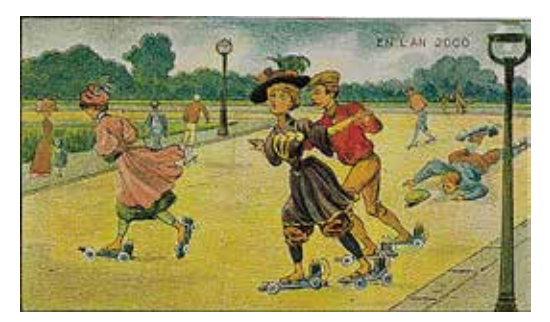

Automatyzacja rolnictwa

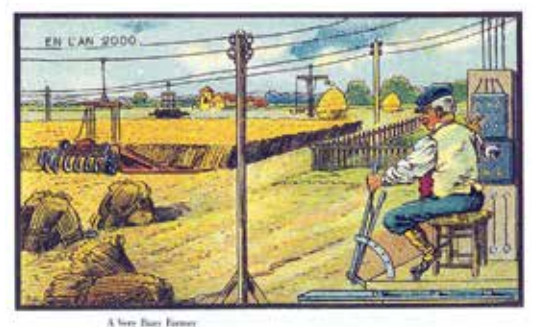

Szkoła. Tu chyba coś poszło nie tak. Ale może to i lepiej?

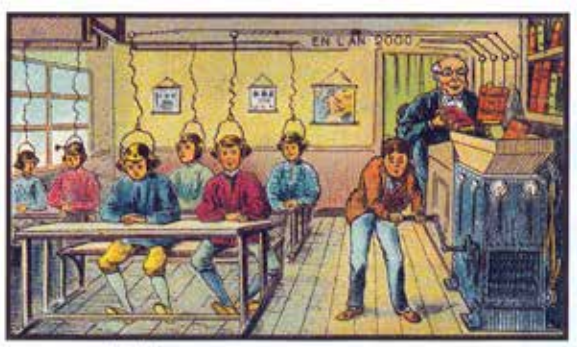

DOBRA PRAKTYKA

DOBRA PRAKTYKA

## NOWOCZESNE TECHNOLOGIE A SPOŁECZEŃSTWO

Po obejrzeniu ilustracji z 1900 roku możemy dojść do wniosku, że wiele z przedstawionych pomysłów udało się zrealizować. Ich wspólną cechą jest jednak przedstawienie człowieka jako elementu układu. Steruje on odkurzaczem, dronem czy mechanizacją upraw. Dzisiaj nasza rola jest o wiele mniejsza – po wprowadzeniu wstępnych ustawień, współczesne maszyny wiele zadań realizują autonomicznie.

#### ZMIANA TEMPA ROZWOJU NOWYCH TECHNOLOGII I OFEROWANYCH PRZEZ NIE MOŻLIWOŚCI

Na realizację poszczególnych wizji przyszłości z 1900 roku trzeba było nieco poczekać. Rozwój postępował w tempie pozwalającym przygotować się na zachodzące wokół zmiany, jednak współcześnie technologia rozwija się znacznie szybciej. Wystarczy prześledzić wzrost mocy komputerów na przestrzeni ostatnich kilku dziesięcioleci. Oto kilka przykładów:

• Komputer sterujący lądowaniem człowieka na księżycu podczas misji Apollo (1969) miał możliwości odpowiadające dwóm popularnym domowym konsolom do gier Nitendo Entertainment System (1983). Minęło 14 lat, a technologia odpowiadająca wykorzystanej podczas wartej miliony dolarów misji trafiła pod strzechy w formie zabawki. A nie była to pierwsza elektroniczna konsola do gier.

• Superkomputer Cray-2 (1985), kosztujący w ówczesnych czasach miliony dolarów i zajmujący przestrzeń sporego pokoju, miał moc porównywalną ze smartfonem Apple iPhone 4 (2010) mieszczącym się w kieszeni i kosztującym w dniu premiery 200-300 dolarów. Potrzeba było (zaledwie?) 25 lat, aby superkomputer trafił do naszej kieszeni.

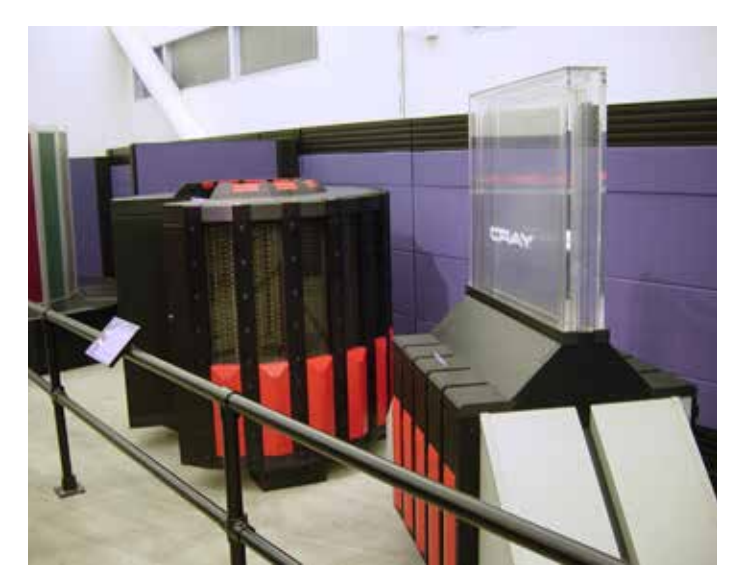

RYSUNEK 2. Superkomputer Cray 2 skonstruowany w 1985 roku odpowiadający mocą smartfonowi iPhone 4 z 2010 roku. Muzeum Historii Komputerów Źródło: https://commons.wikimedia.org/wiki/File:Cray2.jpg

• Warto też porównać Apple iPhone 4 (2010) do pierwszej wersji zegarka Apple Watch (2015), który za mniejszą cenę i przy znacznie mniejszych wymiarach dysponował dwukrotnie większą mocą. Tak więc podwójna moc superkomputera z 1985 po kolejnych pięciu latach trafiła do zegarka wielkości zbliżonej do znaczka pocztowego…

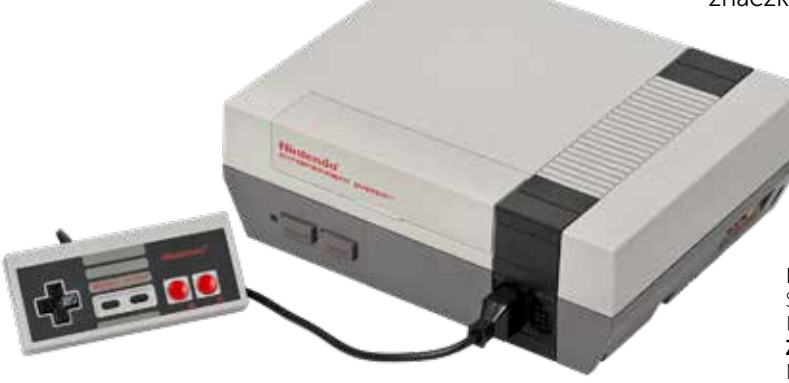

RYSUNEK 3. Konsola do gier Nitendo Entertainment System posiadała połowę mocy komputera sterującego lądowaniem misji Apollo 11 na księżycu Źródło: https://pl.wikipedia.org/wiki/ Nintendo\_Entertainment\_System#/media/ Plik:NES-Console-Set.png

### JANUSZ S. WIERZBICKI

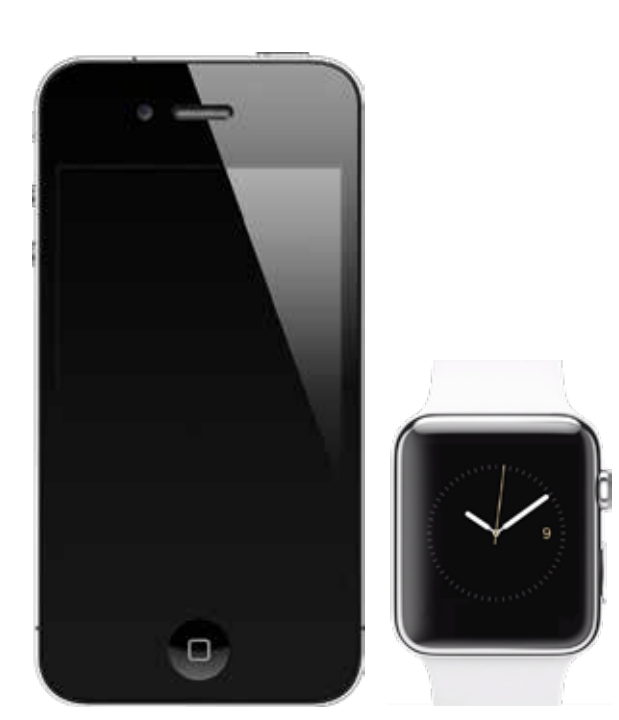

RYSUNEK 4. Apple iPhone 4 (2010) i Apple Watch (2015) – różnią je cztery lata Źródło: https://pl.wikipedia.org/wiki/IPhone\_4#/media/ Plik:IPhone\_4\_Mock\_No\_Shadow\_PSD.png i https://pl.wikipedia.org/wiki/Apple\_Watch#/media/ Plik:White\_AppleWatch\_with\_Screen.png

Dzięki coraz większej mocy, a przy niższej cenie, mniejszym zużyciu energii oraz większym stopniu miniaturyzacji, otaczające nas urządzenia umożliwiają wykonywanie coraz to nowych zadań. Wkraczają w nowe dziedziny i zmieniają otaczający nas świat i sposób, w jaki żyjemy. Rzeczy, które nie tak dawno wydawały się futurystyczną fikcją – stają się na naszych oczach rzeczywistością. Jeśli spojrzymy na filmy sprzed kilku lat, także znajdziemy wiele przykładów fantastyki naukowej, która dzisiaj staje się rzeczywistością. Na przykład asystenci głosowi, z którymi możemy rozmawiać, a z każdym rokiem rozmowa staje się bardziej naturalna. Wbudowani w nasze smartfony lub samochody. Wykonujący nasze polecenia. To już codzienność, nie filmowa wizja przyszłości, jak komputer HAL 9000 w "Odysei kosmicznej" (1968) czy bliższy naszym czasom samochód K.I.T.T. prowadzony przez Davida Hasselhoffa w serialu "Nieustraszony" (1982, org. tytuł "Knight Rider").

Ponieważ tempo postępu jest coraz większe, a wzrost możliwości urządzeń cyfrowych wręcz

wykładniczy, mamy coraz mniej czasu na przystosowanie się do zmian. Z jednej strony więc technologia ułatwia nam życie, oferując coraz to nowsze udogodnienia, z drugiej zagraża nam szeroko rozumiane wykluczenie cyfrowe, jeśli nie będziemy nadążali za zmianami.

## TERAŹNIEJSZOŚĆ – TECHNOLOGIA W ŻYCIU WSPÓŁCZESNEGO CZŁOWIEKA

Przewidywanie, w jakim kierunku rozwiną się możliwości technologii na przestrzeni nawet kilku lat jest stosunkowo trudne. Możemy jednak pewne wnioski wyciągnąć z tego, w jaki sposób i jakich technologii używa przeciętny człowiek dzisiaj.

#### Smartfon

Współczesny smartfon to nie tylko urządzenie do komunikacji, lecz właściwie terminal internetowy, pozwalający korzystać z wielu różnorodnych usług przydatnych w niemal każdej sytuacji – w domu, pracy, szkole, w podróży. Do komunikacji, nauki, rozrywki, pracy, zakupów i pozyskiwania informacji. Ma go niemal każdy i niemal zawsze przy sobie. Trudno więc zaprzeczyć dobrym stronom posiadania smartfona z dostępem do Internetu i jego pozytywnemu wpływowi na nas i na społeczeństwo.

Niestety, istnieje także bardziej mroczna strona. Dużo mówi się o uzależnieniu od korzystania ze smartfona. Powstało nawet określenie "smartfonowi zombie", czyli ludzie tak zapatrzeni w ekran swojego urządzenia, że gotowi są np. wejść pod nadjeżdżający samochód. Warto jednak zauważyć, że nie tyle jest to uzależnienie od urządzenia, co od dostępnych w nim usług. Te poddane zostały analizie w dalszej części artykułu.

W kontekście smartfona należy zwrócić uwagę na uzależnienie od technologii w nieco rzadziej rozpatrywanym ujęciu. Mowa o uzależnieniu powodującym bezradność życiową, gdy np. rozładuje się bateria. Nie tak dawno opisywany był przypadek ucznia, który po zmianie szkoły, miesiąc

od jej rozpoczęcia, zgubił się, wracając do domu. Codziennie pokonywał trasę pieszo, ale codziennie kierował nim GPS. Bez niego sobie nie poradził. Warto spojrzeć na siebie. Czy korzystamy jeszcze z atlasów samochodowych, czy planujemy naszą podróż z wyprzedzeniem i jesteśmy w stanie poradzić sobie na nieznanej trasie w przypadku awarii GPS? Czy pamiętamy numery telefonów do najbliższych osób? Czy jesteśmy przygotowani na sytuacje, gdy technologia nas zawiedzie? A nasza młodzież?

#### Sieci społecznościowe i komunikatory

Trudno przecenić pozytywne aspekty portali społecznościowych. Dają nam możliwość bieżącego kontaktu z najbliższymi – rodziną i przyjaciółmi, szczególnie gdy są daleko. Pozwalają wymieniać się wiadomościami, pomysłami i rozwiązywać problemy wraz ze znajomymi – z kręgu naszych zainteresowań prywatnych i zawodowych. Pozwalają na powstawanie wartościowych zjawisk, np. dziennikarstwa obywatelskiego. Ułatwiają także organizowanie spotkań w tzw. realu – wyjście na kawę, wypad do kina, teatru czy na wystawę.

Z drugiej strony sieci społecznościowe wraz z komunikatorami, esemesami oraz pocztą elektroniczną tworzą potrzebę i oczekiwanie ciągłej dostępności – zarówno w życiu zawodowym, jak i prywatnym. Gdy nie odpowiemy szybko na wiadomość, otrzymujemy kolejne z ponagleniem, a dalszy brak naszej reakcji powoduje niejednokrotnie zaniepokojenie, czy nic nam nie jest, lub irytację. Jednocześnie czas dany nam na reakcję stale się skraca, mamy go coraz mniej, np. na przemyślenie i ułożenie porządnej odpowiedzi. Szczególnie widoczne jest to w pracy o charakterze biurowym. Nie da się tego porównać do korespondencji prowadzonej jeszcze w XX wieku, kiedy to przesyłki tradycyjnej poczty dostarczane były przez kilka do kilkudziesięciu dni. Wówczas czasu na napisanie odpowiedzi mieliśmy znacznie więcej przy znacznie mniejszej presji nawet w ważnych sprawach.

Dzisiaj nie dziwi widok młodych ludzi, którzy niby spędzają czas ze sobą, ale każdy wpatrzony jest w ekran własnego telefonu. Powoli przyzwyczajamy się do widoku całych rodzin, z rodzicami włącznie, podczas wspólnego wyjścia np. do restauracji, dla których ważniejsze od rozmowy i radości ze wspólnie spędzonego czasu staje się zamieszczenie zdjęcia posiłku na Instagram czy zameldowanie się na Facebooku.

Publikowane treści to kolejny problem. Nieprzemyślane wpisy mogą w przyszłości wiele kosztować. Począwszy od okradzionego mieszkania lub garażu, gdy opublikowany zostanie wpis ze zdjęciem nowego auta na tle tabliczki z adresem, a zaraz za nim kolejny, ze zdjęciami naszej rodziny wesoło bawiącej się na wakacjach, poprzez nieprzemyślane zdjęcia z imprez towarzyskich czy niewybredne komentarze polityczne. Mogą one skutkować nie tylko trudnościami ze znalezieniem wymarzonej pracy, ale nawet konsekwencjami prawnymi. Dość przytoczyć przykład Brytyjczyka, który niby w żartach na profilu społecznościowym lotniska zagroził wysadzeniem go w powietrze, jeśli z powodu strajku nie będzie mógł polecieć na wakacje. Na szczęście skończyło się tylko na przesłuchaniach i dożywotnim zakazie wstępu na lotnisko.

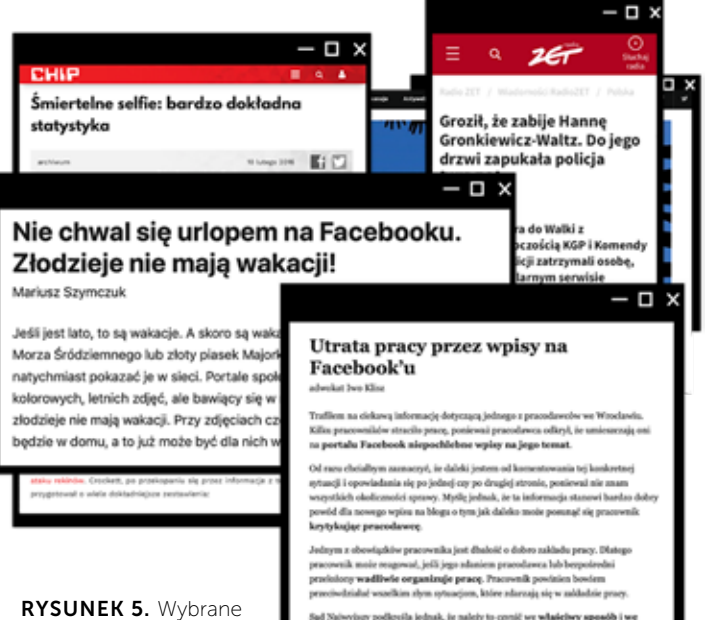

artykuły na temat konsekwencji nieprzemyślanego używania sieci społecznościowych

Sąd Najwyższy podkraśla jednak, że należy to czynić we władciwy sposób i we<br>władciwej – kadtoaralnej – formie. Przede wszystkim krytyka przeodzwry ni<br>prwinna naruszać dobrych obyczajów smu zasad współłycia społecznego Sad Nai septimotei nie są dopuszczalne komentarze arogamekie czy wułgarne

**bushman buyer** odawey powinna boć także menyt days **Shirk** sch mate bed pod snia um

#### JANUSZ S. WIERZBICKI

DOBRA PRAKTYKA DOBRA PRAKTYKA

Wiele osób bezkrytycznie podchodzi do informacji pochodzących z serwisów społecznościowych – nie oceniając ich prawdziwości oraz wartości merytorycznej. Łatwo stają się więc ofiarami manipulacji.

Inny problem stanowią przemoc i hejt, związane często ze złudnym poczuciem anonimowości i bezkarności. Kolejnym jest chęć zabłyśnięcia przed znajomymi super zdjęciem. Dążenie do jego wykonania niejednokrotnie skutkowało wypadkami, także śmiertelnymi, wśród osób robiących selfie. Nie tylko to zjawisko może być niebezpieczne. Nierzadko zdarzają się sytuacje, których świadkowie zamiast udzielać pomocy, filmują je lub nadają na żywo w sieci.

Trudno więc dyskutować z faktem wpływu rozwoju sieci społecznościowych na społeczeństwo. Warto jednak zauważyć, że wpływ ten może być zarówno pozytywny, jak i negatywny. Ważna jest świadomość zalet i zagrożeń wynikających z użytkowania sieci społecznościowych oraz odpowiednia edukacja i przygotowanie minimalizujące zagrożenia.

#### Wirtualna i rozszerzona rzeczywistość

Wirtualna oraz rozszerzona rzeczywistość kojarzą się zazwyczaj z rozrywką w postaci filmów i gier, czasem z wirtualnymi spacerami z wykorzystaniem np. aplikacji Google Street View. Jednak jej zastosowania są o wiele szersze. Oto kilka mniej znanych przykładów z różnych dziedzin życia.

#### Medycyna

Na podstawie przeprowadzonych badań może zostać wygenerowany wirtualny model 3D fragmentu ciała. Chirurg dzięki niemu może lepiej zaplanować operację. Wirtualną rzeczywistość wykorzystuje się także do leczenia fobii – strachu np. przed pająkami lub lataniem. Pacjent zakłada gogle wirtualnej lub rozszerzonej rzeczywistości i stopniowo mierzy się ze swoimi lękami. Oswaja się z generowanymi komputerowo, do złudzenia

przypominającymi rzeczywiste, czynnikami wywołującymi u niego strach. W bezpiecznych i stosunkowo komfortowych dla siebie warunkach.

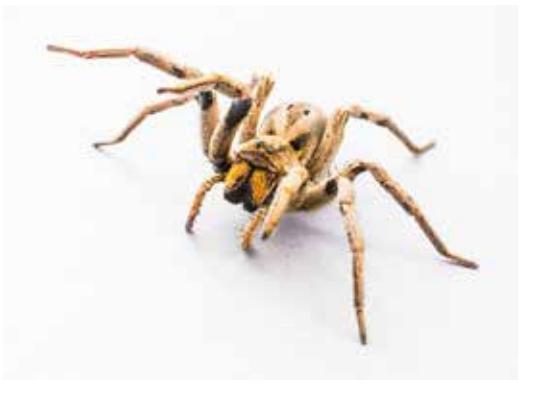

RYSUNEK 6. Wirtualna i rozszerzona rzeczywistość może być pomocna w pozbyciu się fobii związanej np. z pająkami Źródło: https://pixabay.com/pl/photos/ pająk-pajęczak-owad-ścieśniać-348783

#### Nawigacja i turystyka

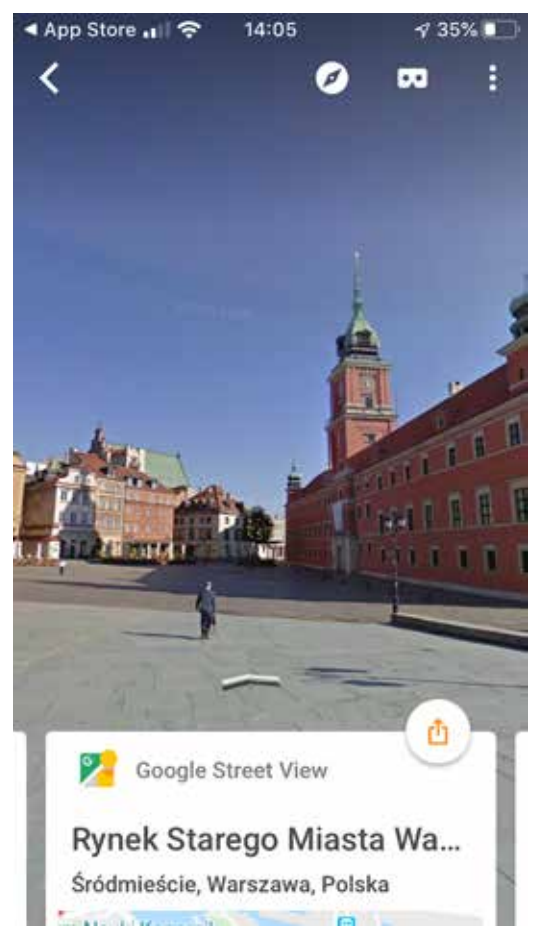

RYSUNEK 7. Aplikacja Google Street View pozwala zwiedzać wirtualnie wiele miejsc na świecie
### NOWOCZESNE TECHNOLOGIE A SPOŁECZEŃSTWO

Rozszerzona rzeczywistość pozwala nałożyć na obraz z kamery dodatkowe informacje i obrazy generowane komputerowo, np. symulację historycznego obrazu danego miejsca, świetnie więc sprawdza się np. w nawigacji czy turystyce. Szczególnie jeśli połączona zostanie z innymi technologiami, np. pozwalającymi rozpoznawać obrazy oraz określać naszą lokalizację. Już dzisiaj wirtualni przewodnicy oprowadzają po wielu muzeach, powstają kolejne aplikacje, które oprowadzają turystów po ciekawych miejscach w miastach lub parkach narodowych. Na podstawie rozpoznanego obrazu oraz lokalizacji potrafią wyświetlić lub przeczytać odpowiadający mu opis oraz nałożyć wirtualne obrazy, np. symulację historycznego obrazu danego miejsca.

#### Edukacja i nauka

Wirtualna i rozszerzona rzeczywistość przydaje się także w edukacji, począwszy od aplikacji i gier edukacyjnych (np. możliwość nałożenia mapy nieba na jego nocny obraz wraz z dodatkowymi informacjami na temat gwiazd, planet, a także sztucznych satelitów). W nauce wykorzystywane mogą być do odtwarzania np. świata prehistorycznego, a w lotnictwie do badania przyczyn katastrof, dzięki szczegółowym symulacjom i analizom tworzonym na podstawie danych z czarnych skrzynek.

#### Inżynieria

Za pomocą wirtualnej rzeczywistości architekci mogą obrazować tworzone obiekty, a rozszerzona rzeczywistość pozwala umieszczać je w docelowym otoczeniu. W ten sposób można też przeprowadzać symulacje działań różnych urządzeń bez konieczności tworzenia na wczesnym etapie ich fizycznych prototypów – co jest znacznie szybsze i tańsze. Dzięki aplikacjom mobilnym każdy z nas jest w stanie zaplanować zmianę aranżacji mieszkania – wstawiając do niego modele 3D nowych mebli lub zmieniać kolor ścian i oglądać efekt na ekranie smartfona, tabletu czy komputera.

Na podstawie wymienionych przykładów trudno znaleźć na pierwszy rzut oka minusy w wykorzystaniu wirtualnej i rozszerzonej rzeczywistości. Niestety, także ich zastosowanie może mieć ciemną stronę. Świat wirtualny może okazać się bardziej interesujący, kolorowy i ciekawszy, prowadząc do uzależnienia. Zbytnie zaangażowanie się w gry wykorzystujące rozszerzoną rzeczywistość do przeniesienia postaci z wirtualnego świata na ulice miast może powodować zakłócenia miejskiego ruchu, a nawet wypadki, czego dowodem były wydarzenia związane z grą Pokemon Go.

Powszechne wykorzystanie technologii może powodować także utratę miejsc pracy w wybranych zawodach – np. przewodników turystycznych, a to może mieć wpływ także na ekonomię całych społeczeństw żyjących z turystyki, jeśli wcześniej nie przygotują się na te zmiany. Odpowiednie przygotowanie jest tutaj kluczowe, by czerpać korzyści i minimalizować problemy.

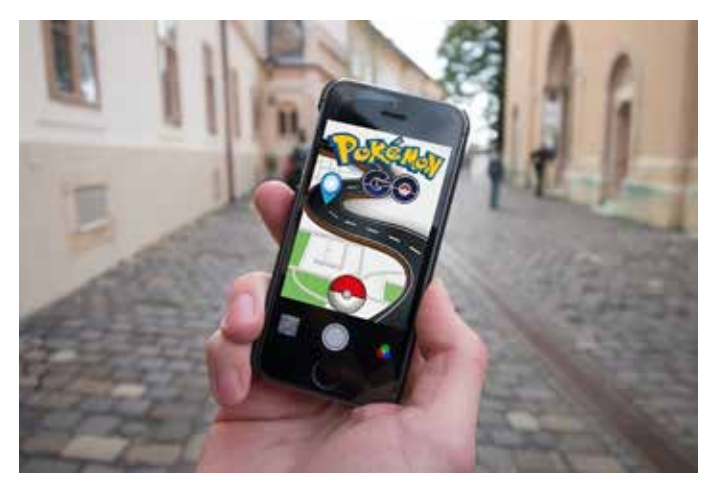

RYSUNEK 8. Gra Pokemon Go zachęciła wielu ludzi do spacerów, ale spowodowała również nieakceptowalne zachowania np. w miejscach publicznych – świątyniach czy restauracjach

#### Automatyka i robotyka

Roboty najczęściej kojarzą się z maszynami pracującymi w fabryce lub bohaterami futurystycznych filmów, komiksów i książek. Naszym uczniom ewentualnie z zabawkami, którymi można sterować, na przykład przez programowanie. Jednak automaty i roboty podbijają nasz świat. Znajdują

#### JANUSZ S. WIERZBICKI

zastosowanie wokół nas, a my czasem nawet tego nie zauważamy. Oto kilka przykładów:

- Kasy samoobsługowe w sklepach wiele osób je uwielbia. Skracają czas oczekiwania, pozwalają szybciej załatwić sprawunki. A trwają już eksperymenty ze sklepami zupełnie pozbawionymi ludzkiej obsługi, gdzie po zabraniu produktów z półek i wyjściu ze sklepu, opłata zostanie automatycznie ściągnięta z naszego konta. Jedynym warunkiem jest wcześniejsze zarejestrowanie się oraz posiadanie aplikacji w telefonie. O automatach biletowych oraz możliwości zakupu biletów przez aplikacje i strony WWW nie warto nawet wspominać.
- Gdy chcemy zjeść w sieciowej restauracji typu fast food – zamiast podchodzić do kasy w celu zamówienia, w wielu placówkach możemy skorzystać z automatycznych kiosków. Na ekranie wybieramy menu, następnie płacimy i czekamy na realizację zamówienia. A jeśli naprawdę się spieszymy, to jeszcze w drodze do restauracji możemy złożyć zamówienie przez telefon i odebrać je na miejscu. Ale to nie wszystko – trwają pierwsze wdrożenia zautomatyzowanej kuchni. Nie tylko odgrzewającej przygotowane wcześniej posiłki, ale potrafiącej przygotować je ze świeżych produktów. W ten sposób upieczenie pizzy czy wysmażenie hamburgera oraz ich zapakowanie może odbyć się bez udziału człowieka. Szybko i higienicznie.

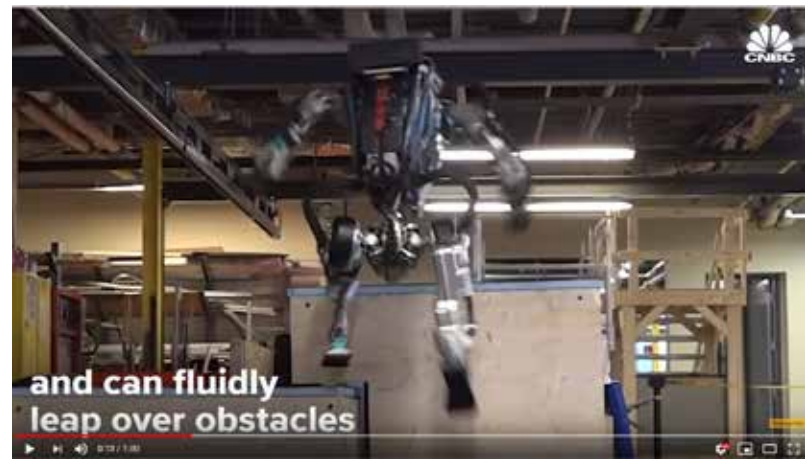

RYSUNEK 9. Film demonstrujący możliwości ruchowe współczesnych robotów (Boston Dynamics, https://youtu.be/hSjKoEva5bg)

- Kupujesz w sklepach internetowych? Coraz częściej nasze zamówienia są przygotowywane, pakowane i nadawane z magazynu przez roboty. Ich możliwości jeszcze do niedawna były ograniczone, gdy asortyment był zapakowany w zróżnicowany sposób. Dzięki technikom rozpoznawania obrazu, chmurom obliczeniowym pozwalającym gromadzić i otrzymywać błyskawiczny dostęp do olbrzymiej ilości danych, jak również rozwojowi sztucznej inteligencji – roboty radzą sobie coraz lepiej i szybciej z tego typu zadaniami. A trwają prace i pierwsze wdrożenia autonomicznych kurierów…
- Podróżujący samolotami przyzwyczaili się, że odprawiają się sami. Ale coraz częściej także na lotnisku, jeśli nadajemy bagaż, wszystkie związane z tym czynności – odprawa, wydruk etykiet, ich umieszczenie na bagażu i w końcu wysłanie go w podróż – odbywa się przy zautomatyzowanych stanowiskach samoobsługowych.

To tylko niewielki przykład zastosowania automatów i robotów w naszym życiu codziennym. Zauważmy jednak, że może to mieć negatywny wpływ na ekonomiczne aspekty funkcjonowania nie tylko osób pozbawianych pracy, ich rodzin – ale całych społeczeństw. W najprostszym ujęciu – jeśli ludzie nie będą mieli pracy i związanego z nią przychodu, nie będą korzystać z usług i kupować

> produktów dostarczonych przez zautomatyzowane fabryki, restauracje czy sklepy.

> Czy to znaczy, że jak luddyści powinniśmy zacząć protestować, czy raczej szukać innych rozwiązań społecznych i przygotować się na zachodzące zmiany teraz i w najbliższej przyszłości? Zastanowić się i znaleźć rozwiązania prawne, ekonomiczne, etyczne odpowiadające zmianom?

Możliwości robotów ciągle się zwiększają także przez użycie sztucznej inteligencji do sterowania nimi. Dzięki temu znajdują zastosowanie m.in. przy opiece nad chorymi oraz osobami starszymi, szczególnie w społeczeństwach starzejących się. Możliwe jest także konstruowanie i wdrażanie autonomicznych pojazdów, choć szczególnie w przypadku samochodów przeznaczonych do poruszania się po publicznych drogach nie jest to zadaniem prostym.

#### Autonomiczne auta i drony

Czasem nie zdajemy sobie sprawy, że skorzystaliśmy z autonomicznego środka transportu – np. metra. Pierwsza w pełni zautomatyzowana linia podziemnej kolei miejskiej ruszyła w Paryżu w 2005 roku. Kolejne zostały uruchomione w wielu krajach, np. Hiszpanii, Brazylii, Turcji czy Wielkiej Brytanii. Obecnie trwają prace nad wykorzystaniem autonomicznych dronów oraz niewielkich pojazdów kołowych do dostarczania przesyłek pocztowych i kurierskich wprost do adresatów.

Autonomiczne samochody to temat przewijający się w medialnych doniesieniach od lat. Nadal jednak nie istnieją auta, o których moglibyśmy powiedzieć, że są w pełni zautomatyzowane i niezależne od człowieka. Wprost przeciwnie. Wsiadając do tego typu pojazdu, jesteśmy ostrzegani, że przejmujemy odpowiedzialność i w sytuacjach krytycznych do nas należy podejmowanie decyzji. Auta te sprawdzają naszą czujność i w razie zaobserwowania, że nie jesteśmy skupieni na jeździe, zatrzymują się. Wynika to zarówno z ograniczeń technicznych, jak i skomplikowanej sytuacji prawno-etycznej.

Z technicznego punktu widzenia o wiele prościej jest wdrożyć autonomiczne metro, jest to bowiem układ zamknięty, a ruch w nim w znacznie większym stopniu bardziej przewidywalny niż samochodu na publicznych drogach. Ruch drogowy jest o wiele bardziej chaotyczny i nieprzewidywalny. Po drugie, jeśli autonomiczne auto weźmie udział w stłuczce lub spowoduje wypadek, kto będzie ponosił odpowiedzialność prawną i finansową

– pasażer, właściciel auta czy jego producent? Zakładając, że auto jest w pełni autonomiczne – jaką ma podjąć decyzję w sytuacji krytycznej? Ocalić pasażera czy innych uczestników ruchu? Napotykamy więc problemy moralne. Może pasażer powinien, wsiadając do takiego pojazdu, skonfigurować go według własnego uznania i przejąć tym samym odpowiedzialność?

Kiedy więc rozważamy zalety i wady powszechnego wdrożenia autonomicznych pojazdów, musimy brać pod uwagę rozwiązanie szerokiego wachlarza problemów. Pojazdy autonomiczne mogą bowiem nie tylko spowodować problemy ekonomiczno-społeczne poprzez zmniejszenie zapotrzebowania na zawody takie jak kierowca, kurier, dostawca jedzenia. Konieczne będzie również znalezienie odpowiednich rozwiązań prawno- -etycznych, związanych z odpowiedzialnością za podejmowane przez automaty decyzje oraz spowodowane stłuczki, wypadki czy złamanie przepisów.

#### Sztuczna inteligencja

Sztuczna inteligencja jest szerokim pojęciem. Technologia ta korzysta z dokonań wielu dziedzin nauki, m.in. robotyki i sieci neuronowych. Wykorzystuje się ją do wykonywania zadań uznawanych za wymagające inteligencji, jeśli są podejmowane przez człowieka. Charakterystyczne dla systemów sztucznej inteligencji jest to, że mają zdolność "uczenia się". Dlatego znajdują zastosowanie w wielu dziedzinach – np. przy rozpoznawaniu obrazów, sterowaniu robotami i autonomicznymi pojazdami, tłumaczeniu tekstów, tworzeniu systemów rozpoznawania głosu i asystentów głosowych. Sztuczna inteligencja potrafi analizować olbrzymie ilości danych i generować na tej podstawie raporty (np. przewidujące zdolność kredytową klientów banku), a nawet wchodzić w rolę dziennikarzy – sportowych czy ekonomicznych. Potrafi przygotować analityczne artykuły, a nawet zastąpić człowieka w prowadzeniu wiadomości telewizyjnych – jako prezenter, którego trudno odróżnić od człowieka.

75

#### JANUSZ S. WIERZBICKI

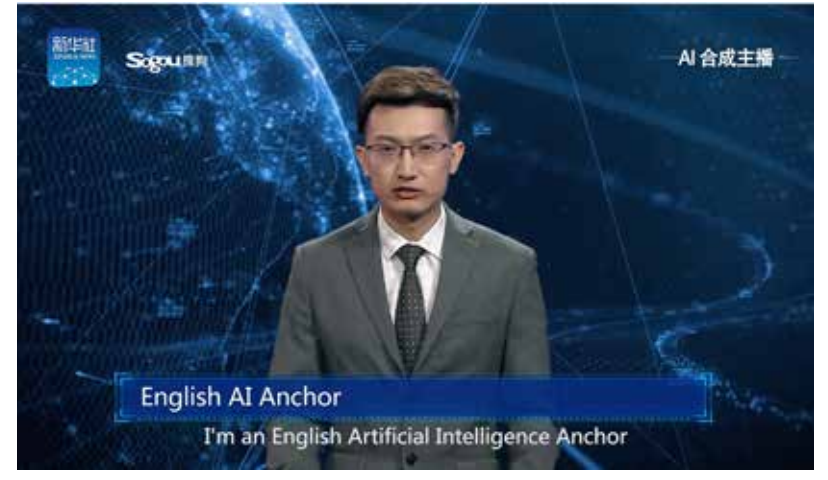

RYSUNEK 10. Wirtualny prezenter telewizyjny działający dzięki sztucznej inteligencji Źródło: https://youtu.be/GAfiATTQufk

Wszystko zależy od materiału, z którego jest wykonany. Inny chwyt należy zastosować, gdy kubek jest z cienkiego plastiku, inny w przypadku szkła lub metalu. Ktoś mógłby powiedzieć, że wystarczy robota zaprogramować i pozostawić w domu jedynie rozpoznawane przez niego kubki. Tylko takie rozwiązanie się nie sprawdzi, jeśli robot ma być uniwersalny i sprawnie poruszać się po mieszkaniu dowolnego pacjenta, urządzonym według jego upodobań. W sukurs przychodzi sztuczna inteligencja i system rozpoznawania obrazów.

Te właściwości pozwalają także na tworzenie tzw. systemów eksperckich. Mają one zastosowanie m.in. w medycynie. Od lat systemy automatycznej analizy zdjęć rentgenowskich czy tomografii wspierają lekarzy we wczesnym diagnozowaniu chorób. Obecnie trwają także

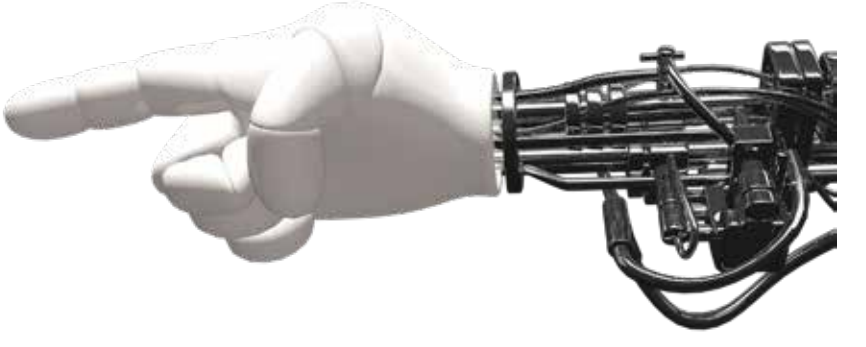

testy systemów analizujących mowę i wykrywające na tej podstawie problemy z układem oddechowym. Łatwo sobie wyobrazić asystenta medycznego w naszym smartfonie, analizującego dane zbierane przez czujniki zegarków i opasek sportowych, a także próbki naszego głosu i inne dostępne dane. Taki asystent, będący sztuczną inteligencją, mógłby nas stosunkowo wcześnie ostrzegać przed potencjalnymi chorobami i kierować do odpowiedniego specjalisty. W przypadku chorób przewlekłych – sterować np. pompą insulinową. Możliwości jest dużo, a ich produkcyjne wdrożenie jest dzisiaj bliżej niż nam się wydaje.

Dzięki sztucznej inteligencji zakres zastosowania robotów znacznie się powiększa. Najprostszym przykładem może być robot wspomagający lub opiekujący się osobami chorymi i niedołężnymi. Banalna dla człowieka czynność podania kubka z napojem dla robota staje się nie lada wyzwaniem. No bo z jaką siłą ramię powinno chwycić kubek?

RYSUNEK 11. Dzięki sztucznej inteligencji i rozpoznawaniu obrazów, współczesny robot może ocenić, z jaką siłą chwycić kubek, w zależności od materiału z którego został wykonany Źródło: https://cdn.pixabay.com/photo/2015/03/29/14/33/ hand-697264\_960\_720.png

Wszystko to jest osiągalne dzięki możliwości "uczenia się" przez sztuczną inteligencję. Za naukę odpowiada opracowany w tym celu algorytm. W uproszeniu wygląda to tak, że system poddawany jest treningowi, podczas którego trafiają do niego dane wejściowe, po przetworzeniu których podaje wynik. Wynik jest sprawdzany przez "trenera" i porównywany z wzorcowymi wynikami. Na ich podstawie przygotowywana jest informacja zwrotna. Uproszczony diagram został przedstawiony na rysunku 12. Warto podkreślić, że trenerem nie musi być bezpośrednio człowiek. Na koniec system można przetestować, dostarczając danych innych niż wykorzystywane podczas sesji treningowych. Dopiero wówczas można się przekonać, czy dobrze działa algorytm uczenia oraz czy nie popełniono błędu np. w doborze danych lub podczas treningu.

DOBRA PRAKTYKA

DOBRA PRAKTYKA

#### NOWOCZESNE TECHNOLOGIE A SPOŁECZEŃSTWO

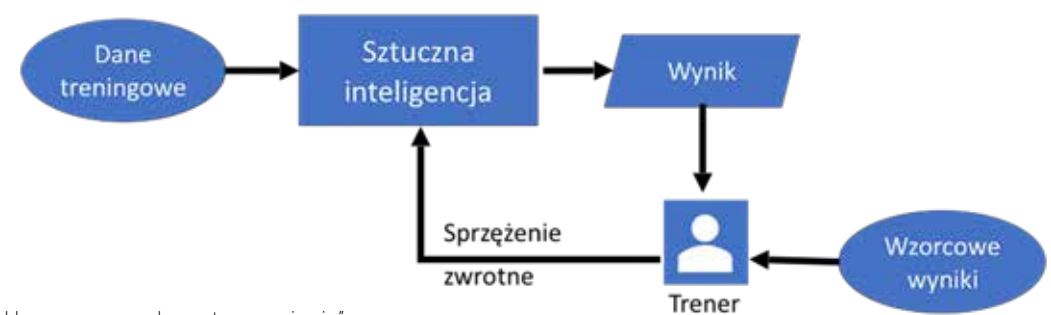

RYSUNEK 12. Uproszczony schemat "uczenia się" sztucznej inteligencji

Dobrze ilustruje to przykład stworzenia stosunkowo prostego systemu do rozpoznawania zdjęć satelitarnych, na których sfotografowane zostały czołgi. Eksperyment miał miejsce w latach 80. XX wieku. Przygotowano zestaw zdjęć treningowych z czołgami i bez nich, następnie rozpoczęto naukę. Zdjęcie wprowadzano do systemu, ten je analizował i podawał wynik. Wynik sprawdzany był przez trenera, który dawał odpowiedź zwrotną, czy wynik jest poprawny. Gdy system nauczył się bezbłędnie rozpoznawać zdjęcia z czołgami z zestawu treningowego, przyszedł czas na test. Po wprowadzeniu innego zestawu zdjęć system jednak poniósł, jak się wydawało w pierwszej chwili, totalną porażkę. Jednak po dokładnej analizie obu zestawów zdjęć i otrzymanych wyników stwierdzono, że system działa prawidłowo. Co prawda nie rozpoznaje zdjęć czołgów, ale bezbłędnie nauczył się odróżniać fotografie zrobione w słońcu od wykonanych w pochmurne, deszczowe dni. Okazało się, że wszystkie wykorzystane podczas nauki zdjęcia z czołgami były zrobione przy ładnej pogodzie, a te bez – przy złej. System więc znalazł na podstawie informacji zwrotnej zupełnie inny niż zakładany przez jego twórców czynnik odróżniający zdjęcia od siebie. System działał zupełnie prawidłowo, a błąd wynikał ze źle przygotowanych danych treningowych.

Na podstawie opisanej w przykładzie sytuacji możemy zauważyć trzy ważne cechy tego typu systemów. Jesteśmy w stanie przygotować i modyfikować algorytm uczenia się sztucznej inteligencji, ale nie mamy możliwości podejrzeć, czego

dokładnie system się nauczył i jak działa. Stanowi on swego rodzaju czarną skrzynkę, przez którą przepuszczamy dane i możemy jedynie analizować zwracane przez nią wyniki. Po drugie efekt nauki i wyniki w dużym stopniu zależą od dostarczonych danych treningowych. Jeżeli system działa niezgodnie z oczekiwaniami, wcale nie oznacza, że działa źle. Dlatego, aby uniknąć sytuacji podobnej do opisanej w przykładzie, warto dostarczyć jak największą i najbardziej różnorodną bazę danych wejściowych.

W podobny sposób działają znane nam systemy sztucznej inteligencji. Na przykład automatycznego tłumaczenia tekstu. Przy czym samo uczenie się może być wieloetapowe i wielotorowe. Jeżeli system ma dostęp np. do oryginalnych tekstów i ich tłumaczeń wykonanych przez ludzi, może uczyć się na tej podstawie. Wyciągać wnioski, np. jakie tłumaczenie jest najlepsze w danym kontekście, uzależniać je od jego rodzaju tekstu: książka, publikacja naukowa, wiadomości sportowe. System uczy się także w trakcie działania. Gdy korzystamy z automatycznych tłumaczy dostępnych w sieci, możemy się przekonać, że z czasem działają coraz lepiej, a porównując je między sobą, możemy zauważyć, że jakość tłumaczenia jest tym lepsza, im większą popularnością dany system cieszy się wśród użytkowników danego języka. Dzieje się tak dlatego, że mamy możliwość wprowadzać poprawki lub wybierać spośród proponowanych tłumaczeń frazy najbardziej nam odpowiadające. System je analizuje i zapamiętuje. W takich przypadkach jesteśmy zarazem jego użytkownikami i trenerami.

#### JANUSZ S. WIERZBICKI

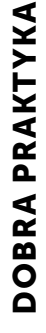

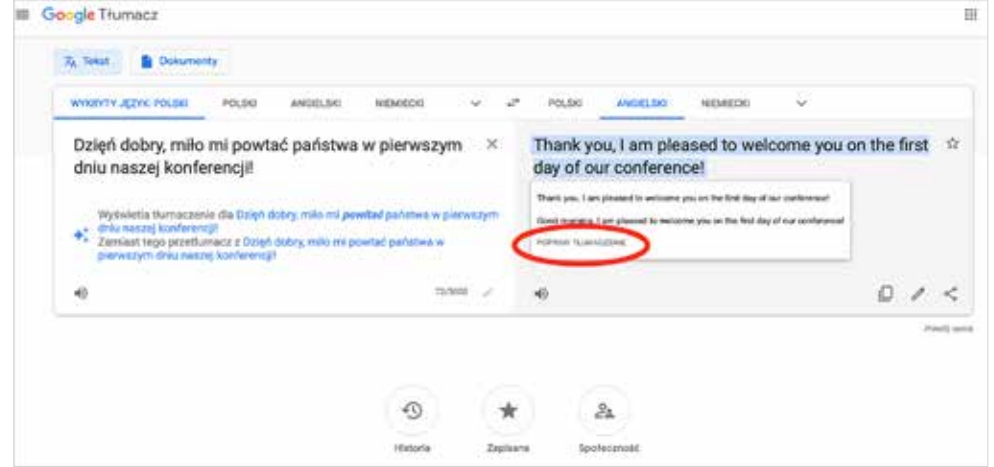

RYSUNEK 13. Korzystając z usług sztucznej inteligencji, często stajemy się jej użytkownikami i jednocześnie trenerami

Podobnie sytuacja ma się w odniesieniu do asystentów głosowych, którzy z czasem coraz lepiej rozpoznają dialekty danego języka i trafniej rozumieją kontekst zapytań. Im więcej użytkowników, tym skuteczniejszy proces uczenia się. Czasem trudno rozpoznać, czy zamawiając taksówkę, umawiając wizytę u fryzjera lub lekarza albo kontaktując się z operatorem telekomunikacyjnym rozmawiamy z człowiekiem czy z maszyną.

Zastosowanie sztucznej inteligencji wydaje się mieć same zalety. Ale związane jest też z wyzwaniami, z którymi zmierzyć się będzie musiało każde społeczeństwo.

W wielu zawodach praca ludzi stosunkowo łatwo może zostać zastąpiona przez sztuczną inteligencję. I nie chodzi w tym przypadku o zawody niewymagające szerszej wiedzy i umiejętności. Systemy eksperckie mogą być wykorzystywane w medycynie, dziennikarstwie, wśród prawników i ekonomistów, a efekty ich działania mogą być lepsze od pracy specjalistów. Zapotrzebowanie na pracę ludzką w tych zawodach może okazać się znacząco mniejsze niż dotychczas.

Jako użytkownicy wielu aplikacji i usług sami przekazujemy wiele informacji na swój temat – czasem zupełnie nieświadomie. Może się okazać, że ich analiza doprowadzi do sytuacji, w której sztuczna inteligencja będzie wiedziała na nasz temat więcej niż my sami. Analiza artykułów, które czytamy, pozostawianych reakcji na wiadomości w serwisach społecznościowych, lista naszych kontaktów, zakupy, komentarze, gdy zostaną zebrane i poddane analizie, mogą wiele o nas powiedzieć. A to prosta droga, by nami manipulować, wiedząc, co lubimy i jacy jesteśmy. Często nie czytamy warunków licencji i nie wiemy, na co pozwalamy usługom i aplikacjom, a te uzyskują dostęp do danych, których wcale nie chcielibyśmy im powierzać. Czy na pewno aplikacja do tworzenia animowanych GIF-ów musi mieć dostęp do naszej książki teleadresowej w telefonie oraz mikrofonu?

Błędne dane i wadliwe algorytmy mogą także wpływać na nas i nasze otoczenie. Szeroko komentowane były wpadki algorytmów opracowanych przez gigantów takich Google czy Microsoft. W pierwszym przypadku algorytm rozpoznawania, co znajduje się na fotografii, rozpoznał osoby o ciemnej skórze jako goryli. W drugim sztuczna inteligencja, która za pomocą komunikatora mogła rozmawiać z ludźmi i uczyć się od nich, szybko została wulgarną rasistką. Co było przyczyną wpadek – algorytmy? Może tak, ponieważ nie przewidziano odpowiednich zabezpieczeń? A może dane wprowadzone w toku nauki?

Zastanówmy się nad algorytmem przewidywania recydywy wśród przestępców ubiegających się o wcześniejsze warunkowe zwolnienie. Jego zadaniem będzie przeanalizowanie danych

historycznych na temat przestępców, którzy po wyjściu na wolność ponownie zostali zatrzymani i osadzeni w więzieniu. Na tej podstawie, po otrzymaniu profilu osoby ubiegającej się obecnie o przedterminowe wyjście na wolność, system będzie oceniał ryzyko i przedstawiał je komisji rozpatrującej wnioski. Jeśli do systemu zostały wprowadzone dane z czasów segregacji rasowej w USA, gdy Afroamerykanie byli zdecydowanie gorzej traktowani przez społeczeństwo amerykańskie, w tym przez policję oraz wymiar sprawiedliwości – czy wyniki działania nie będą skażone rasizmem?

Kolejnym wyzwaniem, z którym mierzymy się właściwie już dziś jest traktowanie sztucznej inteligencji jak znajomego, kumpla czy przyjaciela lub innym razem jak służącego. Zjawisko to znane jest od czasów wprowadzenia pierwszego asystenta głosowego. U nas możemy się z nim spotkać od momentu udostępnienia asystenta w języku polskim. Dlaczego tak go nie potraktować? Przecież rozmawia z nami, coraz lepiej rozumie, czego oczekujemy, nie narzeka – a jak poprosić opowie dowcip, a nawet zaśpiewa. Podpowie, jak dojechać w wybrane miejsce, czy znajdzie potrzebne nam informacje. Z jednej strony możemy go potraktować jak człowieka, ale jak nie mamy ochoty z nim gadać – po prostu wyłączyć. Idealny układ?

Ponieważ należy się spodziewać, że sztuczna inteligencja będzie wchodziła w coraz nowe obszary życia społecznego, powinniśmy opracować odpowiednie rozwiązania:

- prawne wcześniej przytoczyliśmy przykład z wypadkiem spowodowanym przez autonomiczny pojazd. A co z systemami eksperckimi – jeżeli z powodu ich pomyłki umrze pacjent, zawali się budynek, stracimy oszczędności życia?
- ekonomiczne wiele stanowisk pracy może zniknąć. Niewątpliwie pojawiać się będą nowe. Powinniśmy być przygotowani na tego typu zmiany. Także na to, że pracy będzie coraz mniej. Więc być może trzeba będzie wprowadzić inne

rozwiązania – opodatkować pracę maszyn, wprowadzić gwarantowany dochód?

- edukacyjne (i wychowawcze) przygotować się na ciągłe zmiany, konieczność dokształcania się, dostosowywania do zmieniającego się świata. Także na odpowiednie traktowanie choćby systemów sztucznej inteligencji. Krytycznego podchodzenia do informacji znajdowanych w sieci czy udzielanych przez systemy eksperckie,
- a także obejmujące zagadnienia z dziedzin filozofii i etyki…

#### Chmura obliczeniowa

Wraz z rozwojem technologii gromadzimy coraz więcej danych i musimy je gdzieś przechowywać. Coraz częściej korzystamy w tym celu z "chmury". Pojęcie "chmury obliczeniowej" kojarzymy z miejscem do przechowywania, takim jak dyski sieciowe OneDrive, Google Drive czy Dropbox. Czasem z usługami online – Microsoft Office 365, Dokumenty Google.

Chmury obliczeniowe to w rzeczywistości olbrzymie centra obliczeniowe zajmujące wielkie powierzchnie. Są na nich zgromadzone tysiące komputerów i dysków, które przetwarzają dane. Serwerownie świadczące usługi w chmurze dostarczają nie tylko miejsca, lecz także mocy obliczeniowej oraz przestrzeni na dyskach niezbędnych do świadczenia różnorodnych usług – np. implementacji systemów sztucznej inteligencji.

Dzięki chmurom obliczeniowym możliwa jest implementacja m.in. systemów sztucznej inteligencji. Zmniejszają się także koszty wdrażania nowych rozwiązań. Na przykład mała firma dopiero rozpoczynająca swoją działalność ma szansę na opracowanie innowacyjnego robota i wykorzystania w algorytmach sterowania nim systemu rozpoznawania obrazów opracowanego przez inną firmę specjalizującą się w tej dziedzinie. Systemu działającego w chmurze i udostępnianego innym firmom

79

#### JANUSZ S. WIERZBICKI

za stosunkowo niewielką opłatą. Opracowanie go od podstaw mogłoby stanowić dla małej firmy zbyt duże i nieopłacalne wyzwanie, wymagające zgromadzenia dużej ilości danych i opracowania odpowiednich algorytmów. Z drugiej strony firma, która taki system opracowała może czerpać dochód od podmiotów wynajmujących go od niej.

niepełnosprawności – począwszy od osób niesłyszących i niewidomych, poprzez osoby mające problemy z poruszaniem się, po niemal całkowicie sparaliżowane. Maszyny pozwalają także rozszerzać możliwości osób w pełni sprawnych.

Rozwój technologii może mieć także negatywne skutki, o ile nie przygotujemy się zawczasu

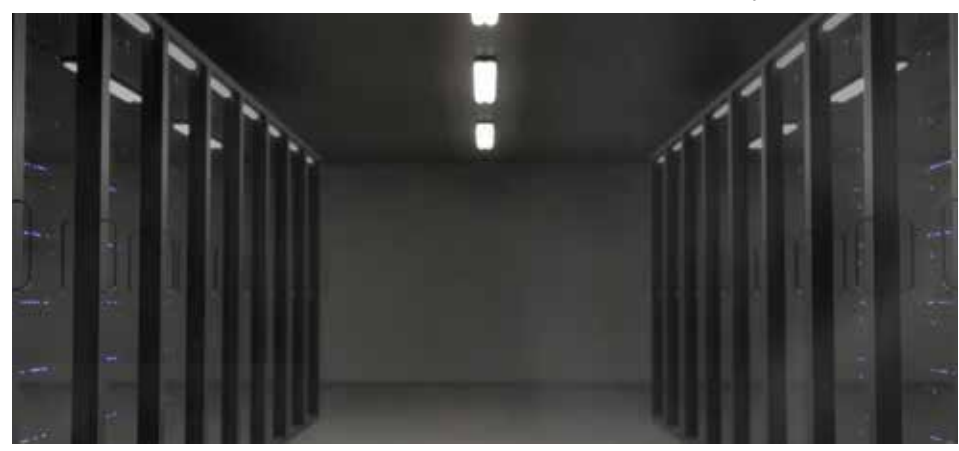

RYSUNEK 14. Przykładowa serwerownia Źródło: https://pixabay.com/pl/photos/ serwer-miejsce-serwerowni-ciemny-2160321

W kontekście chmur obliczeniowych należy zauważyć, że to my, często nawet nieświadomie, stajemy się źródłem danych stanowiących dla nich pożywkę. Instalując nowe aplikacje, korzystając z usług internetowych, dostarczamy informacji, które można poddać analizie i wykorzystać w różnych celach i udostępniać zainteresowanym podmiotom. Wiele bezpłatnych dla nas usług właśnie dzięki tym danym jest finansowana.

# PRZYSZŁOŚĆ

Rozwój technologii informacyjno-komunikacyjnej, nowe usługi, aplikacje i urządzenia mają olbrzymi wpływ zarówno na życie jednostki, jak i całych społeczeństw. Ułatwiają realizację codziennych obowiązków, umilają czas nowymi rodzajami rozrywki. Dzięki globalnej sieci uzyskujemy łatwiejszy i szybszy dostęp nie tylko do informacji, ale także do edukacji. W tym kontekście edukacja formalna traci na znaczeniu. Automatyzacja i robotyka zastępują ludzi w wykonywaniu ciężkiej i niebezpiecznej pracy. Ułatwiają także życie osobom z różnym stopniem

na zamiany. Maszyny coraz częściej wykonują prace, których wcześniej nie potrafiły. Coraz doskonalsze roboty to tylko część zjawiska. Sztuczna inteligencja może wykonywać prace analityczne, projektować wnętrza, zajmować się inżynierią. Maszyny zaczynają być zdolne do wykonywania zawodów uznawanych dotychczas za domenę ludzi ze względu

na niezbędne do ich wykonywania predyspozycje i umiejętności.

Zagrożenia związane z rozwojem technologii postrzegamy często jedynie przez pryzmat cyberprzestępczości, uzależnień od sieci, fizycznych chorób związanych z nadmiernym korzystaniem z komputerów. Problematyka jednak jest znacznie szersza. Musimy znaleźć wiele rozwiązań prawnych, ekonomicznych i etycznych oraz odpowiednio dostosować system edukacji i kształcenia, by znajdować rozwiązania na kolejno pojawiające się wyzwania. Wyzwania, których dzisiaj często nie jesteśmy w stanie przewidzieć oraz na te, które są łatwe do przewidzenia, ale nie podejmujemy działań, by im sprostać. Na przykład, czy jesteśmy jako społeczeństwo przygotowani na tzw. black out całkowity zanik prądu, który może trwać dłuższy czas? Czy ludzie w miastach będą w stanie odpowiednio się zorganizować i przetrwać, gdy przestanie działać miejska infrastruktura?

Technologia może nam służyć, ale musimy się na tę służbę odpowiednio przygotować. ∞

DR TOMASZ GRECZYŁO - z zamiłowania i wykształcenia nauczyciel fizyki. Adiunkt w Zakładzie Nauczania Fizyki Instytutu Fizyki Doświadczalnej Uniwersytetu Wrocławskiego. Autor publikacji poświęconych dydaktyce i metodyce nauczania fizyki. Współorganizator konferencji naukowych, autor bloga http://warsztatpracynauczycieli.blogspot.com. Popularyzator fizyki. Pełnomocnik Dziekana Wydziału Fizyki i Astronomii UWr. ds. praktyk pedagogicznych oraz współpracy ze szkołami średnimi. Członek Rady Naukowej Instytutu Badań Edukacyjnych w Warszawie. Współpracuje z Okręgową Komisją Egzaminacyjną oraz Dolnośląskim Ośrodkiem Doskonalenia Nauczycieli we Wrocławiu. Przez lata uczył fizyki w gimnazjum, liceum i szkole podstawowej, co było doświadczeniem życiowym, dającym wiele okazji do sprawdzenia wiedzy i umiejętności w prawdziwych sytuacjach szkolnych.

# PIERWSZE KROKI W ŚWIECIE RZECZYWISTOŚCI ROZSZERZONEJ

TOMASZ GRECZYŁO

SAMOKSZTAŁCENIE

SAMOKSZTAŁCENIE

#### WPROWADZENIE

W świecie, w którym telefon komórkowy przejął zadania pełnione jeszcze niedawno przez niejedno urządzenie, warto poważnie zastanowić się nad wykorzystaniem go także do celów edukacyjnych. Wystarczy rzut oka na wiatę przystanku komunikacji miejskiej w godzinach porannych, by przekonać się, że niemal wszyscy podróżujący do szkół młodzi ludzie wpatrują się w ekrany urządzeń. Urządzeń, których możliwości zdecydowanie wykraczają poza funkcje telefonu i bez większej przesady można je nazwać komputerami w kieszeniach.

Jak wskazują autorzy raportu "Polska jest Mobi 2018"1, 48% Polaków deklaruje, że korzysta z mobilnych urządzeń ponad 2 godziny dziennie i można spierać się, czy jest to czas wykorzystany pożytecznie czy zmarnowany, ale z pewnością warto pomyśleć o spożytkowaniu atrakcyjności technologii informacyjno-komunikacyjnej (TIK) do uczynienia

procesu nauczania – uczenia się efektywniejszym. Jednym z obszarów takich starań jest niewątpliwie rzeczywistość rozszerzona (ang. Augmented Reality – AR), dzięki której możliwe jest łączenie obrazu świata rzeczywistego z elementami tworzonymi przy wykorzystaniu TIK<sup>2</sup>. Należy jednak pamiętać, że użycie jakichkolwiek nowych narzędzi powinno przede wszystkim wynikać z konkretnej potrzeby nauczyciela, będącej odpowiedzią na potrzeby ucznia. Niezwykle pomocnym w uświadomieniu sobie źródeł tej potrzeby może być model SAMR opracowany przez dr. Rubena Puentedurę<sup>3</sup>. Model<sup>4</sup> definiuje cztery poziomy integracji technologii w procesie edukacji. Ich charakterystyki pozwalają uświadomić sobie, w jaki sposób można posługiwać się narzędziami TIK, by podnieść skuteczność działań edukacyjnych. Niosą one także informacje na temat poziomu zaangażowania ucznia.

Pardel P. Przegląd ważniejszych zagadnień rozszerzonej rzeczywistości, "STUDIA INFORMATICA" vol. 30, nr 1 (82)/2009

<sup>3</sup> SAMR Model. Technology is Learning, https://sites.google.com/a/ msad60.org/technology-is-learning/samr-model, dostęp 1.10.2019.

<sup>4</sup> https://warsztatpracynauczycieli.blogspot.com/2018/01/ technologia-w-nauczaniu-model-samr.html, dostęp 3.10.2019.

<sup>1 &</sup>quot;Polska jest Mobi 2018", http://jestem.mobi/2018/04/ raport-polska-jest-mobi-2018-do-pobrania, dostęp 1.10.2019.

#### TOMASZ GRECZYŁO

Narzędzia technologii wykorzystujące rzeczywistość rozszerzoną umożliwiają zaprojektowanie działań edukacyjnych, które mieszczą się na trzecim poziomie tego modelu, tzn. przed nauczycielem i jego uczniami otwierają się możliwości wykonywania nowych, dotąd niedostępnych zadań, co sprawia, że kontekst nauczania wyraźnie się poszerza.

# PIERWSZE KROKI

Eksplorację potencjału AR warto rozpocząć od rozejrzenia się za gotowymi propozycjami aplikacji, których wspólną cechą jest konieczność wydrukowania przygotowanych przez autorów wzorców (tzw. markerów) bądź wykorzystanie elementów przestrzeni (np. w muzeach, wystawach i parkach tematycznych), by uzyskać wgląd w ukryte za nimi wirtualne obiekty lub animacje (znane także pod nazwą aury). Do grupy wykorzystującej markery należą przykładowe bezpłatne środowiska o potencjale edukacyjnym:

- AR Flashcards Nauka liter w języku angielskim. Plik kolorowych markerów znaleźć można pod adresem http://www.arflashcards.com
- AR Chemist Układ okresowy pierwiastków: https://drive.google.com/drive/ folders/1-mKH3tyOKBlSANN07isJC80n2P7\_ QMIj?usp=sharing
- AR Human Atlas Atlas anatomii człowieka: https://drive.google.com/file/ d/1y4ki-6oDiOlp\_XDFoYn6Mce6A\_X\_k31f/ view
- Earth Augmented Reality Informacje o Ziemi: http://bit.ly/ExploreEarthMarkers
- Geometria Wizualizacja figur: https://codigofacil.net/geometry.pdf
- AR-3D Science Fizyka, biologia i chemia:
- biologia: https://drive.google.com/file/d/ 0B\_\_QXD1FMVvQaXZQcTQ0UjlmcTA/view? usp=sharing
- chemia: https://drive.google.com/file/d/ 0B\_\_QXD1FMVvQZXFESTROamdSVEU/view? usp=sharing
- fizyka: https://drive.google.com/file/d/ 0B\_\_QXD1FMVvQZFFVVWlJUG5yWTg/view? usp=sharing

Ikony opisanych powyżej aplikacji przedstawia rysunek 1. Kolejność ikon od lewej do prawej odpowiada kolejności od góry do dołu na liście.

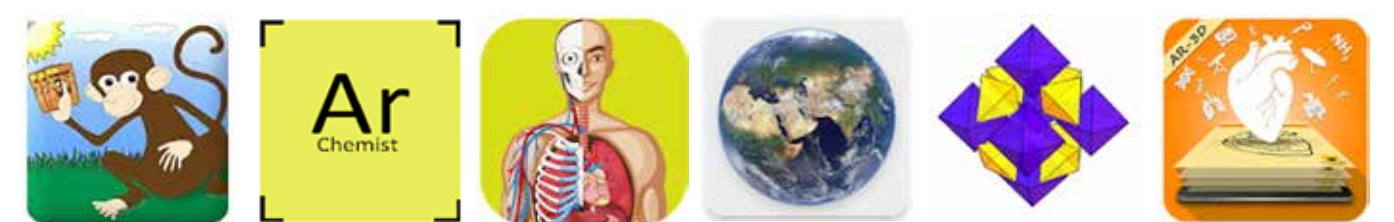

RYSUNEK 1. Ikony tematycznych aplikacji AR

Listę przykładowych aplikacji sporządzono dla urządzeń z systemem operacyjnym Android specjalnie na użytek niniejszej publikacji. Wybrano wyłącznie środowiska, w których markery są bezpłatne. Językami interfejsów zaprezentowanych aplikacji są język angielski i hiszpański. Istnieje ogromna liczba propozycji komercyjnych, także w języku polskim, dla których należy zakupić pliki

markerów lub które są elementem szerszej publikacji, np. książki czy czasopisma. Ze względu na dynamicznie zmieniający się rynek twórców i użytkowników aplikacji oferujących rzeczywistość rozszerzoną, często zdarza się, że "odkryte" aplikacje z czasem "znikają" z platform bądź okazują się tylko w niewielkim stopniu spełniać nasze edukacyjnie zorientowane oczekiwania. Dlatego warto

#### PIERWSZE KROKI W ŚWIECIE RZECZYWISTOŚCI ROZSZERZONEJ

cyklicznie przeglądać zasoby sieci lub rozważyć przygotowanie autorskich przykładów AR i szczególnie do tego zadania zaangażować uczniów.

# RZECZYWISTOŚĆ ROZSZERZONA – ZRÓB TO SAM

Do wykonania elementu edukacyjnego wykorzystującego rzeczywistość rozszerzoną wystarczy telefon komórkowy (szerzej – urządzenie mobilne z aparatem fotograficznym) ze stosowną aplikacją, materiał stanowiący marker oraz to, co ową rzeczywistość ma stanowić – np. rysunek, fotografia, animacja, film. W najbardziej podstawowej wersji AR tworzonej na użytek edukacyjny wykorzystać można treści konkretnych, często typowych zagadnień, np. zwizualizować funkcję, dodać ilustrację itp.

Do zilustrowania procesu przygotowania materiału zawierającego AR wykorzystana zostanie aplikacja HP Reveal<sup>5</sup> pozwalająca cały proces wykonać na urządzeniu mobilnym i w której utworzone elementy AR noszą nazwę aur.

#### 1. Instalowanie oprogramowania i zakładanie konta

Pierwszą czynnością, jaką należy wykonać, jest odszukanie aplikacji HP Reveal (widok ikony – patrz rys. 2) i jej zainstalowanie na telefonie, a następnie założenie bezpłatnego konta użytkownika. Przykładowy widok głównego ekranu aplikacji na ekranie telefonu komórkowego oraz zakładki profilu użytkownika (dostępnej po naciśnięciu ikony człowieka – niebieska postać w lewym górnym rogu) prezentuje rysunek 3. Zakładka My Auras zawiera widoki markerów utworzonych z wykorzystaniem tego środowiska. Warto w tym miejscu zwrócić uwagę na zakładkę Following, gdzie znajduje się lista użytkowników programu, których profile śledzimy. Jest to warunek konieczny dla wyświetlania utworzonych przez innych aur.

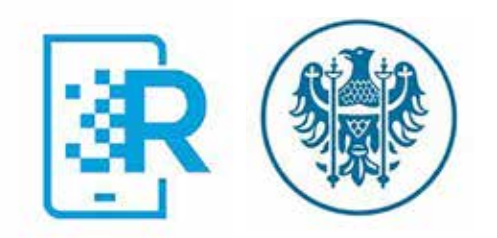

RYSUNEK 2. Ikony aplikacji HP Reveal (po lewej), logo UWr. (po prawej)

#### 2. Wyświetlanie aur

Aby dostrzec, co znajduje się pod symbolem Uniwersytetu Wrocławskiego zamieszczonym na rysunku 2, należy odnaleźć wśród użytkowników osobę autora niniejszego tekstu (wyszukaj: gretomek), aktywować śledzenie aury WFiA UWr., a następnie obiektyw kamery skierować na wydrukowane w kolorze logo tej uczelni wyższej.

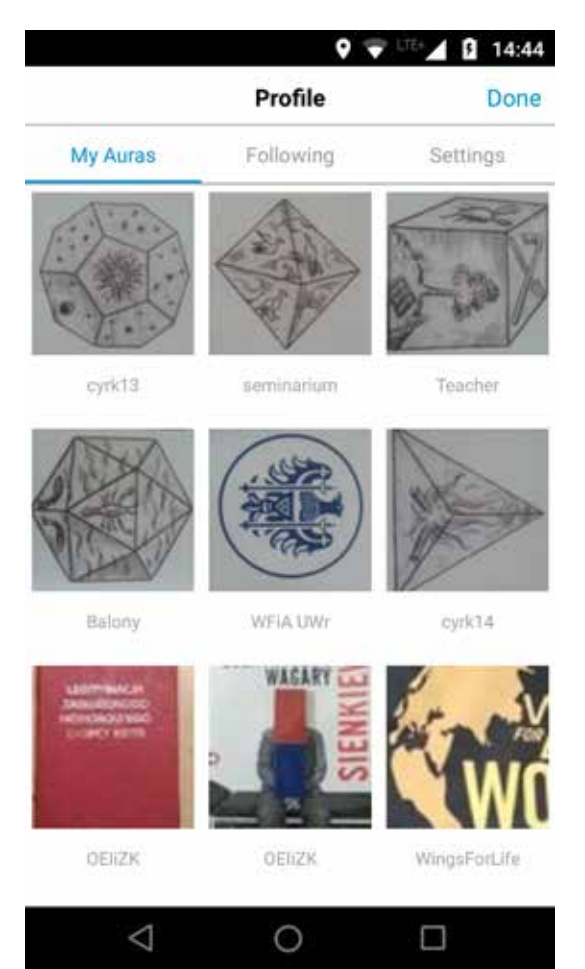

RYSUNEK 3. Widok ekranu profilu użytkownika aplikacji HP Reveal

SAMOKSZTAŁCENIE

SAMOKSZTAŁCENIE

<sup>5</sup> Aplikacja jest następczynią aplikacji Aurasma, opisanej np. w https://www.edunews.pl/nowoczesna-edukacia/ict-w-edukacji /2724-rozszerzona-rzeczywistosc-w-klasie, dostęp 4.10.2019.

#### TOMASZ GRECZYŁO

SAMOKSZTAŁCENIE SAMOKSZTAŁCENIE

W celu przełączenia aplikacji w tryb aktywnej kamery – niezbędny do wyświetlania aur – należy nacisnąć okrągły niebieski symbol z kwadratowym obramowaniem znajdujący się na dole głównego ekranu aplikacji.

#### 3. Tworzenie aur

Tworzenie własnej aury rozpoczyna się od naciśnięcia niebieskiego symbolu + znajdującego się w prawym górnym rogu głównego okna użytkownika. Czynność ta aktywuje kamerę urządzenia, którą należy skierować na fotografowany obiekt – to on stanie się markerem dla przygotowywanej

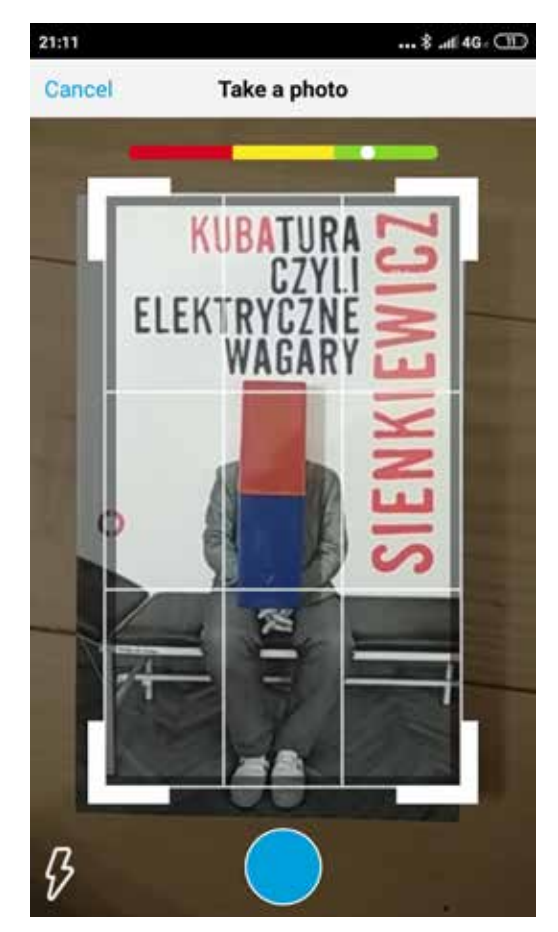

RYSUNEK 4. Widok ekranu podczas fotografowania markera (po lewej) oraz w trakcie wskazywania aury (po prawej)

aury – rzeczywistości rozszerzonej. W przykładzie ilustrującym jest to książka<sup>6</sup>, na której umieszczono magnes sztabkowy. Odpowiedniość treści dla markera oceniana jest przez aplikację, a informacja o tym jest wyświetlana w postaci trójkolorowego paska z białą kropką widocznych u góry ekranu. Zapisu wyglądu markera (Take a photo) dokonuje się poprzez przyciśnięcie symbolu w kształcie niebieskiego okręgu widocznego w dolnej części ekranu. Wykonanie tej czynności przenosi użytkownika do kolejnego kroku procedury – wskazania zawartości aury (Choose An Overlay). Widoki omawianych ekranów prezentuje rysunek 4.

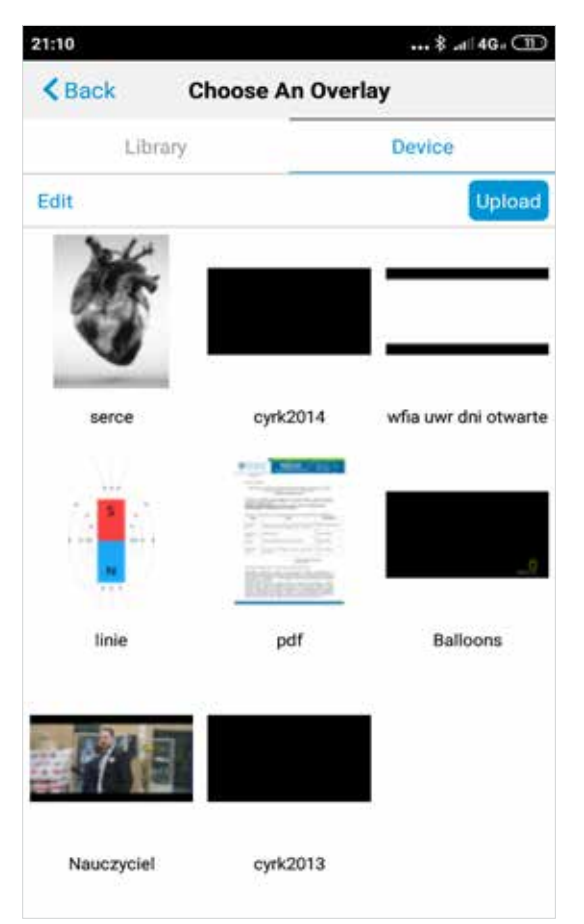

Wyboru aury można dokonać z biblioteki gotowych elementów aplikacji (Library), bądź z urządzenia użytkownika (Device) – w przykładzie jest to plik o nazwie *linie*, zawierający rysunek linii pola magnetycznego dla magnesu sztabkowego.

<sup>6</sup> Sienkiewicz K. *Kubatura, czyli elektryczne wagary*, Wydawnictwo Czerwone i Czarne, Warszawa 2015.

#### PIERWSZE KROKI W ŚWIECIE RZECZYWISTOŚCI ROZSZERZONEJ

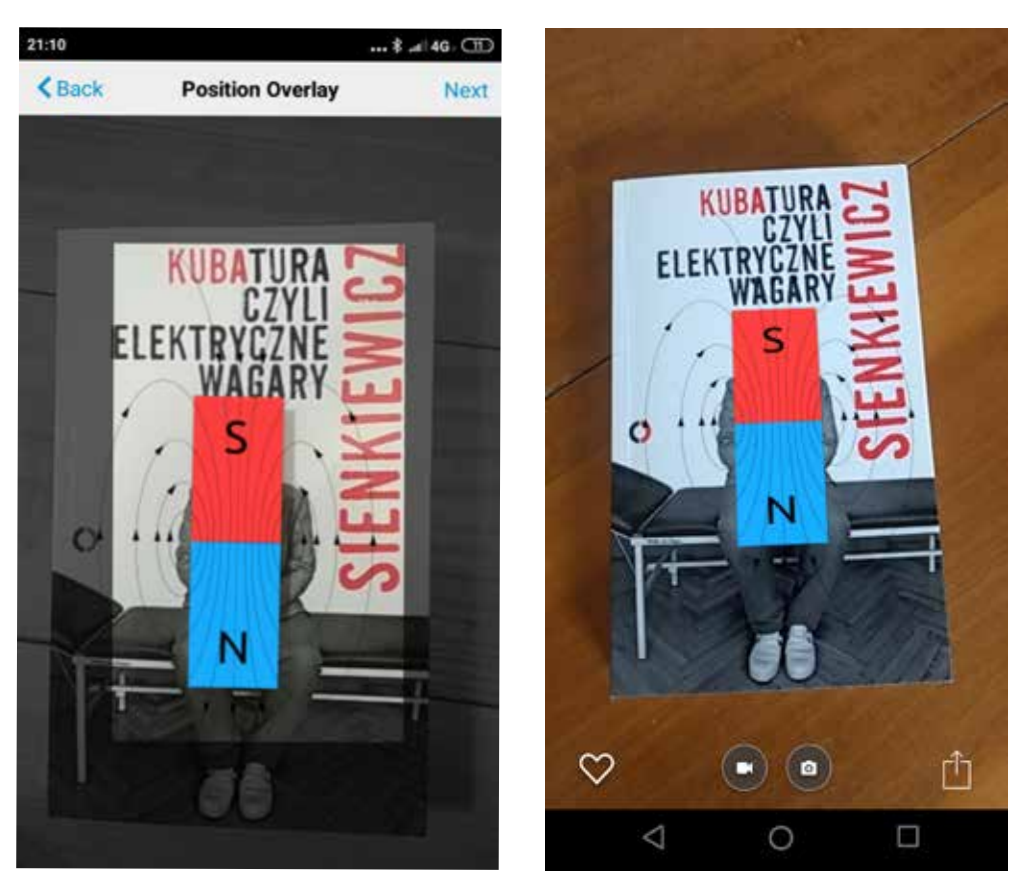

RYSUNEK 5. Widok ekranu podczas fotografowania markera (po lewej) oraz w trakcie wskazywania aury (po prawej)

Po zaakceptowaniu wyboru należy dopasować wielkość i położenie wyświetlanego elementu, przesuwając go palcami na ekranie urządzenia. Widok ekranu podczas ostatniego kroku tworzenia aury oraz już działającą aurę – w przypadku gdy książka i magnes leżą na stole – przedstawia rysunek 5.

# PODSUMOWANIE

Opisana aplikacja jest jedną z wielu dostępnych bezpłatnie i została wykorzystana, aby przekonać czytelnika, że proces tworzenia elementów rzeczywistości rozszerzonej nie wymaga ogromnego doświadczenia ani specjalistycznych kursów. Inną aplikacją godną polecania i bazującą na identycznej procedurze jest Augment.

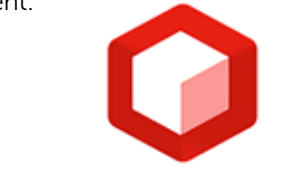

RYSUNEK 6. Ikona aplikacji Augment

Wykorzystanie tego rodzaju środowisk do celów edukacyjnych wymaga od nauczyciela sporych nakładów czasu i energii, ale "gra jest warta świeczki". AR wydaje się być szczególnie przydatna w kontekście nauczania przedmiotów przyrodniczych w szkołach podstawowych oraz ponadpodstawowych w zakresie podstawowym. To właśnie uczniowie, odpowiednio animowani przez nauczycieli, powinni tworzyć aury, których zawartość merytoryczna jest zbieżna z zapisami podstaw programowych<sup>7</sup>. Tego rodzaju kontekstowe działania wykorzystujące TIK z pewnością zapadną im głęboko <sup>w</sup> pamięć. A przecież o to nam chodzi. ∞

<sup>7</sup> Rozporządzenie Ministra Edukacji Narodowej z dnia 14 lutego 2017 r. w sprawie podstawy programowej wychowania przedszkolnego oraz podstawy programowej kształcenia ogólnego dla szkoły podstawowej, w tym dla uczniów z niepełnosprawnością intelektualną w stopniu umiarkowanym lub znacznym, kształcenia ogólnego dla branżowej szkoły I stopnia, kształcenia ogólnego dla szkoły specjalnej przysposabiającej do pracy oraz kształcenia ogólnego dla szkoły policealnej, Dz. U. z 2017 r. poz. 356.

MACIEJ DANIELUK – twórca, właściciel i długoletni (2002-2008) prowadzący portal internetowy dla nauczycieli Literka.pl. Od 2009 roku nauczyciel informatycznych przedmiotów zawodowych w technikum informatycznym oraz informatyki w szkole podstawowej w Zespole Szkół Powszechnych w Damasławku. Członek społeczności SuperBelfrzy RP, Mistrzowie Kodowania oraz Microsoft Innovative Educator (MIEE2019/2020). Entuzjasta wykorzystania TIK w edukacji. Trener i edukator umiejętności ICT, trener Stowarzyszenia Mistrzowie Kodowania. Autor publikacji z zakresu wykorzystania technologii komunikacyjno- -informacyjnej. Prowadzi blog www.nowoczesnenauczanie.edu.pl

# RZECZYWISTOŚĆ ROZSZERZONA I WIRTUALNA W EDUKACJI

MACIEJ DANIELUK

Dzisiaj zastosowanie technologii informacyjno- -komunikacyjnej w edukacji jest na porządku dziennym. Dzięki różnym programom rządowym, europejskim oraz staraniom dyrektorów w wielu szkołach działa już szerokopasmowy Internet i pracownie komputerowe. Coraz więcej jest tablic multimedialnych oraz monitorów interaktywnych. Wiedza nauczycieli na ten temat zwiększa się z roku na rok. Znamy aplikacje, strony internetowe. Wykorzystujemy smartfony i tablety. Tworzymy jako nauczyciele coraz więcej materiałów dla naszych uczniów.

Początki jednak były trudne i TIK wchodził do szkół dzięki pasjonatom i osobom, które nie bały się wyzwań. Obecnie podobna sytuacja dotyczy rzeczywistości rozszerzonej i wirtualnej. Pojawiają się już różnego rodzaju aplikacje, które obsługują te dwie technologie, jednak nadal nie jest to popularne z wielu względów.

Przede wszystkim należy zdać sobie sprawę, co to są za technologie, co jest potrzebne, żeby je wdrożyć. Ostatnią rzeczą jest znalezienie wartościowych materiałów, które warto udostępniać i rozpowszechniać. Podczas stosowania TIK najważniejszą sprawą jest realizacja założonych celów zajęć. Tak samo w przypadku VR i AR niezwykle ważna jest umiejętność ich zastosowania oraz odpowiednie

wykorzystanie, które pozwoli zwiększyć zainteresowanie uczniów tematem, wobec czego wzrosną ich umiejętności kluczowe.

Augmented Reality (AR) – rzeczywistość rozszerzona definiowana jest jako system, który łączy w sobie świat realny i wirtualny, jest interaktywny w czasie rzeczywistym oraz pozwala na swobodę ruchu w każdym z trzech wymiarów1.

Do 2017 roku oparta była ona o system markerów, na bazie których aplikacja AR określała położenie w przestrzeni elementu rzeczywistości rozszerzonej. Obecnie dzięki rozwojowi techniki coraz więcej aplikacji wykorzystuje technologię bezmarkerową AR, która rozpoznaje rzeczywistą płaszczyznę na zasadzie wykrywania unikalnych kształtów i wzorów występujących na oglądanej przestrzeni.

Technologia AR wykorzystywana jest z powodzeniem w takich dziedzinach, jak: medycyna, motoryzacja, marketing, wojskowość. Coraz większe znaczenie odgrywa też w edukacji, wspierając proces nauki poprzez ofertę bogatych wizualnie materiałów interaktywnych, które wcześniej nie były dostępne. Wizualizacja i umieszczanie w naszym środowisku

<sup>&</sup>lt;sup>1</sup> Azuma R. A *survey of augmented reality*. Presence: "Teleoperators and Virtual Environments" nr 6(4)/1997, s. 355-385.

elementów dotąd niedostępnych (wizualizacja organów wewnętrznych zwierząt i człowieka, różnego rodzaju eksponaty muzealne czy też elementy rozszerzające naszą rzeczywistość, takie jak wirtualne strzałki, hologramy itp.) pozwalają w atrakcyjny sposób wzbogacić zajęcia oraz realnie wpływają na wzrost zainteresowania uczniów danym tematem.

Rzeczywistość wirtualna – Virtual Reality (VR) – to zagadnienie pasjonujące informatyków od bardzo dawna. Pierwsze eksperymenty ze środowiskiem responsywnym miały miejsce w latach 70. XX wieku. Od tego czasu, dzięki rozwojowi technologicznemu (wzrost siły obliczeniowej komputerów, rozwój Internetu oraz miniaturyzacja komponentów elektronicznych) rozwija się ono bardzo szybko.

Twórcą pojęcia Virtual Reality jest Jaron Lanier. Wraz ze Stevem Brysonem z NASA zdefiniowali rzeczywistość wirtualną jako sposób użycia technologii komputerowej w tworzeniu interaktywnego efektu trójwymiarowego świata, w którym wygenerowane komputerowo obiekty dają wrażenie przestrzennej (fizycznej) obecności2. W literaturze fachowej bardzo często używa się określenia  $I^3$  = Interaction + Immersion + Imagination (interakcja + zagłębienie + wyobraźnia).

Dzięki symulacji rzeczywistości oraz rozwojowi technologii umożliwiającej śledzenie naszych reakcji w czasie rzeczywistym jesteśmy w stanie, za pomocą różnego rodzaju czujników, przenieść nasze reakcje na bodźce w cyfrowy (wyimaginowany) świat oraz zapewnić jego responsywność na nasze działania. Umożliwia to doświadczanie wszystkimi zmysłami symulacji komputerowej.

Zarówno z AR, jak i z VR spotykamy się bardzo często w codziennych sytuacjach życiowych. Nikogo już nie dziwi udostępnienie przez firmę Google możliwości poruszania się po ulicach z wykorzystaniem AR, a gry stosujące VR są bardzo popularne.

Wykorzystanie tych technologii w przemyśle, medycynie, różnego rodzaju usługach jest bardzo popularne, a coraz większe zainteresowanie wzbudzają one w edukacji.

Chcąc być na bieżąco i zastanawiając się, jak można wykorzystać te technologie na zajęciach, warto zacząć od przeglądu dostępnych na rynku aplikacji, umożliwiających wdrożenie AR i VR na zajęciach edukacyjnych.

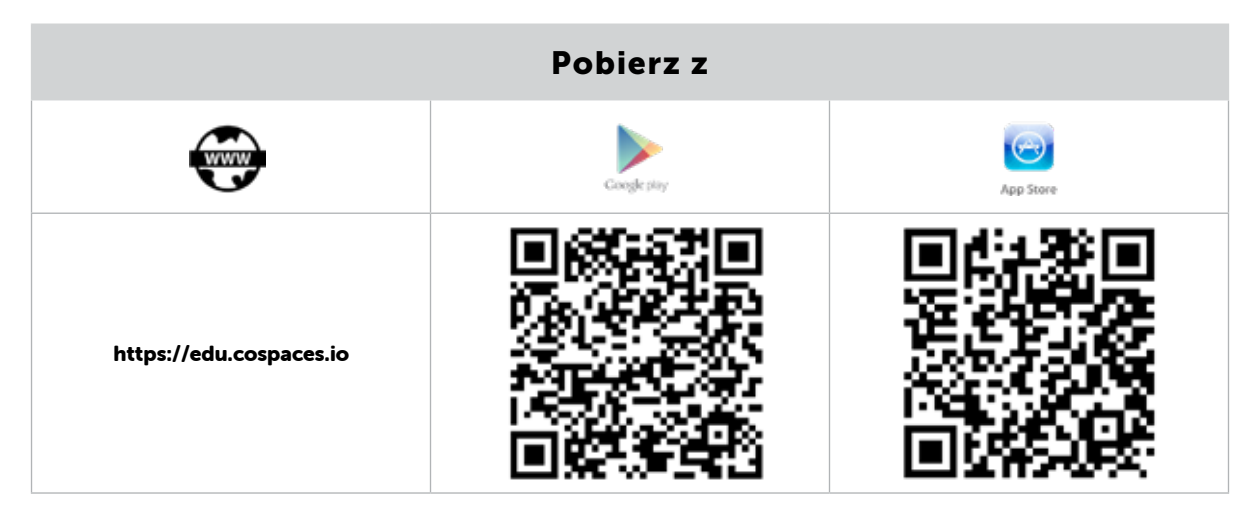

# CO.SPACES.IO

SAMOKSZTAŁCENIE

SAMOKSZTAŁCENIE

<sup>2</sup> Bryson S. *Virtual Reality: a definition history*, 2001.

#### MACIEJ DANIELUK

Jest to strona internetowa z materiałami VR oraz AR. Aby rozpocząć korzystanie ze strony, należy najpierw założyć konto. Strona oferuje możliwość założenia konta uczniowskiego (co umożliwia dodanie użytkownika do wirtualnej klasy) lub konta nauczyciela (wtedy nauczyciel może zarządzać klasami oraz dystrybuować materiały dostępne dla uczniów). Korzystanie z systemu jest bezpłatne w ograniczonym zakresie i jeśli użytkownik uzna, że oferowana funkcjonalność jest zbyt mała, może wykupić plan płatny.

Po założeniu konta nauczyciel ma możliwość dodawania klas, przypisywania uczniom materiałów z dostępnego katalogu. Można też tworzyć samodzielnie tzw. CoSpaces, czyli miejsca do zamieszczania różnych elementów (można korzystać z gotowej biblioteki lub wgrywać własne materiały, np. zdjęcia 360 stopni, muzykę, elementy trójwymiarowe).

Po założeniu klasy i dodaniu do niej uczniów nauczyciel może udostępniać materiały przygotowane w VR i AR z gotowego katalogu. Obecnie umieszczone na stronie materiały podzielone są na 4 kategorie, w których znajduje się ponad 300 różnego rodzaju scen. Żeby móc z nich skorzystać, użytkownik w klasie powinien mieć aplikację zainstalowaną na swoim urządzeniu i po przypisaniu przez nauczyciela odpowiedniego CoSpaces'a może z niego korzystać. Dostępne kategorie umożliwiają skorzystanie z różnego rodzaju prostych gier, symulacji STEAM oraz aplikacji służących nauce kodowania i programowania. Po zainstalowaniu aplikacji i zalogowaniu można wybrać tryb, w jakim będzie odbywać się praca (VR lub AR) i rozpocząć podróż po CoSpacesach. Z aplikacji można korzystać w różnych sytuacjach. Mogą to być zajęcia z uczniami rozwijające ich wyobraźnię i kreatywność (tworzenie własnych plansz – CoSpace) lub, w zależności od przedmiotu, możemy wyszukać w galerii gry lub symulacje odpowiednie z punktu widzenia zajęć. Aplikacja jest nieskomplikowana w obsłudze i dzięki temu może służyć jako swoisty trening w korzystaniu z rzeczy-

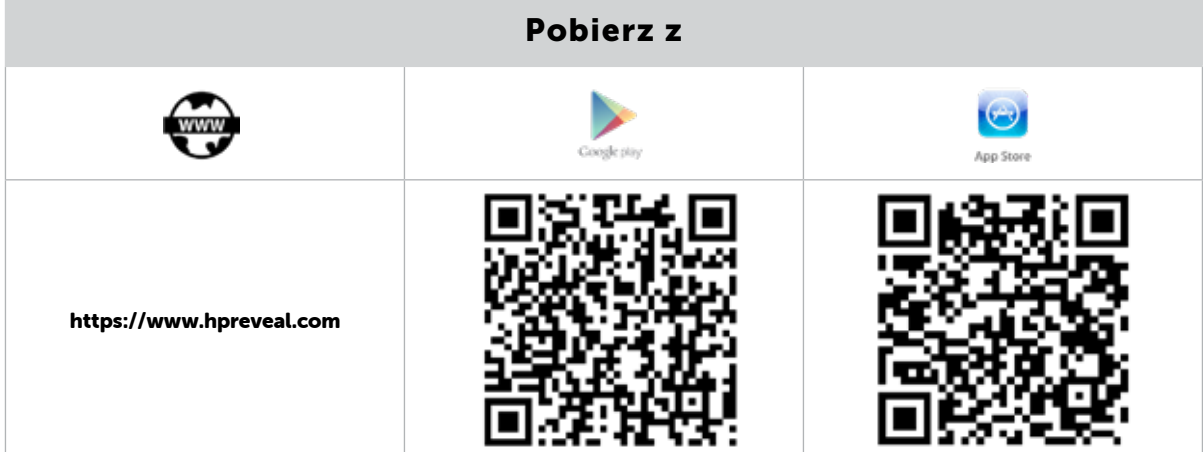

Jest to aplikacja na urządzenia z Androidem oraz iOS-em, pozwalająca na tworzenie własnych markerów rzeczywistości rozszerzonej oraz przypisywanie im określonych działań.

W aplikacji możemy wykonać zdjęcie dowolnego przedmiotu oraz przypisać mu określone działanie, które będzie zachodziło w przypadku zeskanowania tego przedmiotu aplikacją. Może to być wyświetlenie dowolnego elementu z galerii dostępnych animacji w aplikacji lub podłączenie własnego materiału (zdjęcia, tekstu, filmu).

#### HP REVEAL (KIEDYŚ AURASMA) wistości wirtualnej i rozszerzonej.

#### RZECZYWISTOŚĆ ROZSZERZONA I WIRTUALNA W EDUKACJI

Praca z aplikacją dzieli się na dwa etapy. Pierwszym etapem jest stworzenie tzw. aur (Auras). Wykorzystując aparat urządzenia, wykonujemy zdjęcie i przypisujemy mu działanie, jakie ma zostać wykonane po jego zeskanowaniu (film lub zdjęcie).

Drugim etapem jest odnajdywanie w swoim otoczeniu aur i odczytywanie zakodowanych w nich treści.

W praktyce można zastosować tę aplikację wszędzie tam, gdzie chcemy odczytać jakąś treść. Na języku polskim można z uczniami stworzyć wirtualną bibliotekę. Możemy poprosić o nagranie telefonem recenzji lektury, a następnie stworzyć, aurę fotografując książkę, o której mówił uczeń. Po takim przygotowaniu kilkunastu aur uczeń może zapoznać się z lekturą poprzez zeskanowanie książki w aplikacji, a następnie odsłuchanie nagranej recenzji.

W geografii jako aury mogą służyć np. punkty charakterystyczne krajobrazu, które po zeskanowaniu pozwolą zapoznać się z informacjami na ich temat. Można w ten sposób przygotować wycieczkę – nagrywać aury, a następnie uczniowie mogą je odtwarzać podczas zwiedzania. Bardzo dobrze sprawdza się korzystanie z aplikacji podczas różnego rodzaju gier terenowych przy odnajdywaniu ukrytych dla uczniów zadań.

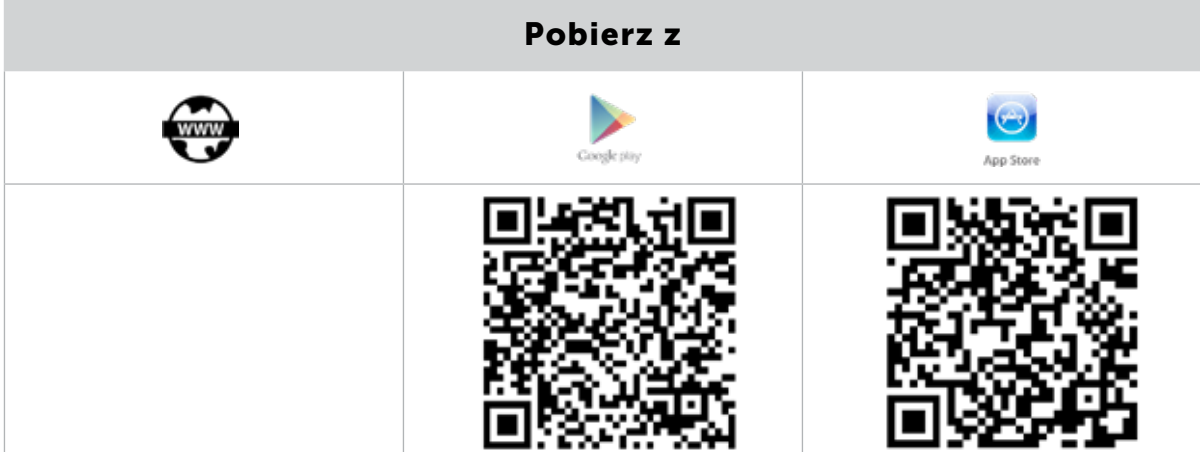

#### APOLLO'S MOON SHOT

Aplikacja została stworzona na zlecenie NASA oraz Instytutu Smithsonian przez polską firmę specjalizującą się w rozszerzonej i wirtualnej rzeczywistości. Dzięki niej można dowiedzieć się, jak człowiek wylądował na Księżycu, poznać historię lotów Apollo, a korzystając z rozszerzonej rzeczywistości, przez portal przenieść się na Księżyc i stanąć obok astronautów. Rzeczywistość rozszerzona pełni w aplikacji rolę "magnesu", dzięki któremu uczniowie poznają różne fakty. Nauczyciel może

ją wykorzystać na zajęciach geografii lub fizyki, aby zainteresować uczniów kosmosem i wywołać u nich chęć zdobywania wiedzy. Uczniowie wybiorą się na spacer z kosmonautami, sprawdzą się w roli sterującego lądownikiem księżycowym czy też wykonają sobie kosmiczne selfie w kombinezonie kosmicznym. Aplikacja zawiera wiele multimediów. Odpowiadając na pytania związane z misją, otwiera się dostęp do nowych filmów i można poznawać kolejne fakty związane z podbojem Księżyca.

## MACIEJ DANIELUK

# AR COMPASS MAP 3D

To prosta i darmowa aplikacja wykorzystująca czujniki telefonu oraz rzeczywistość rozszerzoną w celu określenia stron świata. Pracując z uczniami na zajęciach geografii, w prosty sposób można nauczyć ich określania kierunków świata oraz tego, czym jest kompas i jak z niego korzystać.

Standardowo ekran podzielony jest na dwa okna. W górnym znajduje się kompas na tle rzeczywistości, a w dolnym widoczne są mapy Google z zaznaczoną na nich naszą pozycją. W menu aplikacji znajdziemy zakładki pozwalające na zarządzanie zapisanymi punktami informacje na temat satelitów GPS. Można także skalibrować czujniki telefonu, aby kompas był bardziej dokładny lub podzielić się aktualną lokalizacją z innymi.

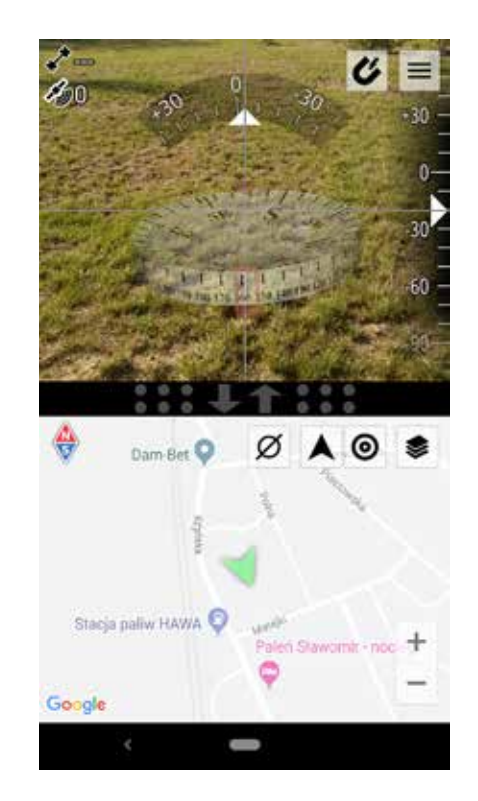

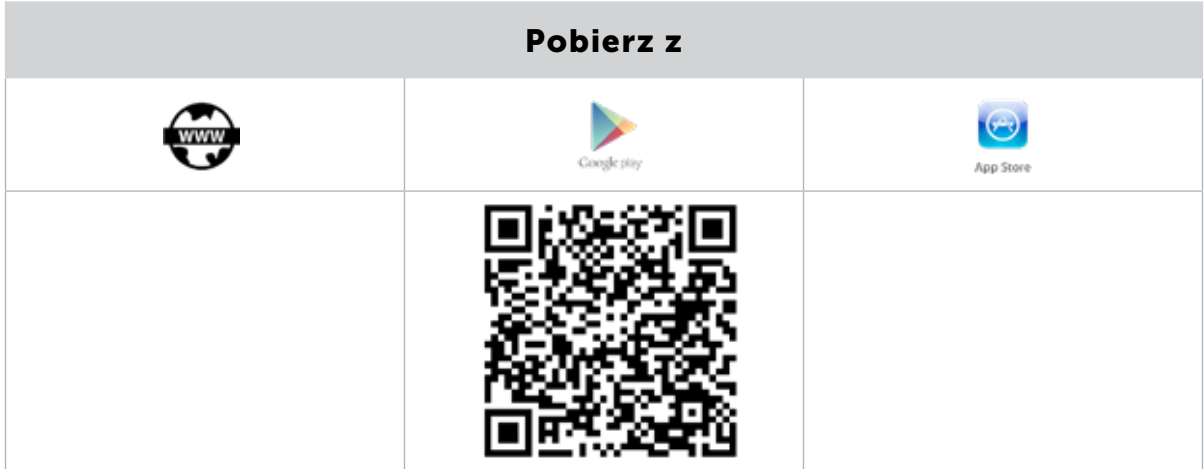

#### RZECZYWISTOŚĆ ROZSZERZONA I WIRTUALNA W EDUKACJI

### CIVILISATIONS AR

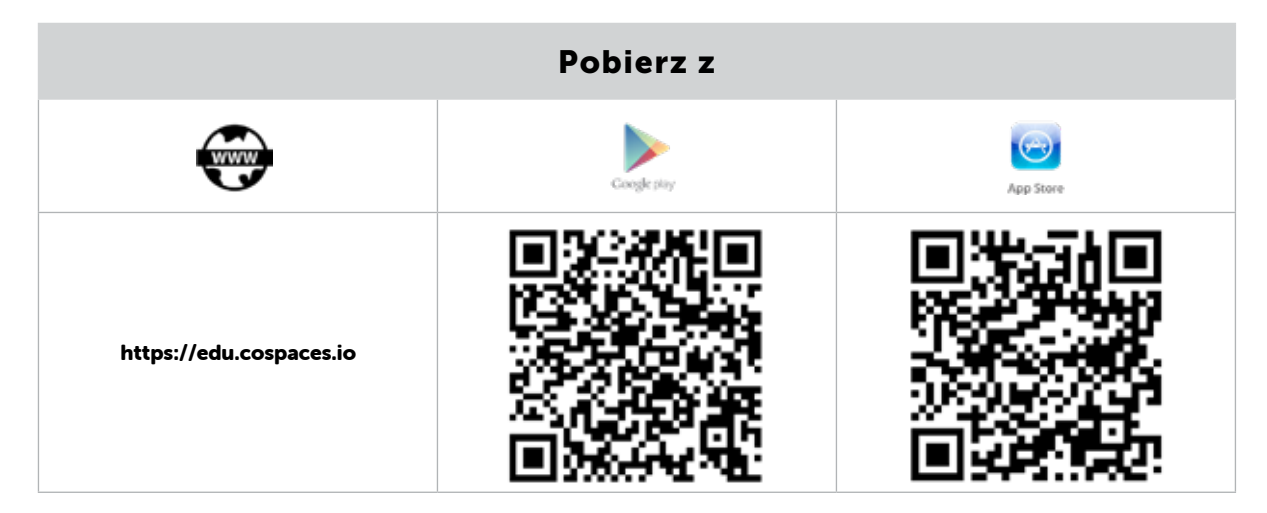

Civilisations AR jest aplikacją umożliwiającą odbywanie wirtualnych podróży oraz zwiedzanie różnych miejsc na świecie z wykorzystaniem rozszerzonej rzeczywistości. Stworzona jest w technologii bezmarkerowej i wystarczy skierować aparat naszego urządzenia na płaską powierzchnię, aby wyświetlić trójwymiarową kulę ziemską z naniesionymi na nią punktami. W nich autorzy aplikacji ukryli 41 artefaktów dotyczących historii ludzkości. Każdy z artefaktów można wyświetlić w trójwymiarowej przestrzeni klasy, obrócić lub przybliżyć. Do

każdego dołączony jest opis w języku angielskim, opowiadający jego historię. Aplikacja ta sygnowana jest logo brytyjskiej telewizji BBC, co gwarantuje wysokiej jakości materiały źródłowe. Na lekcji historii można w bardzo ciekawy sposób przedstawić uczniom artefakty z całego świata. Artefakty, które najprawdopodobniej trudno byłoby obejrzeć, ponieważ znajdują się w muzeach całego świata. Dzięki wizualizacji 3D stają się bliższe niż na filmach lub zdjęciach umieszczonych w podręczniku.

# Pobierz z https://edu.google.com/products/vr- -ar/expeditions/?modal\_active=none

# GOOGLE EXPEDITIONS

#### MACIEJ DANIELUK

Wykorzystując technologie AR i VR, ekspedycje Google pozwalają na wirtualne zwiedzanie świata. Obecnie w bazie danych aplikacji jest ponad 100 wycieczek w trybie AR oraz ponad 900 wykorzystujących tryb rzeczywistości wirtualnej.

Wszystkie informacje na temat aktualnej liczby wycieczek oraz ich opisy znajdują się na stronie aplikacji oraz pod poniższymi adresami:

- http://bit.ly/GoogleEVR link do wycieczek VR,
- http://bit.ly/GoogleEAR link do wycieczek AR.

Ekspedycje Google to nie tylko zwiedzanie różnych zakątków świata, ale merytorycznie przygotowane materiały na różne tematy. Korzystając z aplikacji, możemy poznawać różne miejsca na świecie, ale także wybrać ekspedycję dotyczącą poznania

instrumentów medycznych, np. jak wygląda i działa tomograf. Możliwe jest odbycie wycieczki w głąb ludzkiego ciała i zapoznanie się z naszym aparatem słuchowym czy też sprawdzenie, jak zmieniały się na przestrzeni lat konstrukcje gitar lub instrumentów jazzowych. Można zobaczyć, jak wygląda nasze DNA i RNA lub obejrzeć w klasie wynalazki Leonarda da Vinci. W praktyce, przygotowując się do dowolnej lekcji, nauczyciel może znaleźć w katalogu ekspedycji materiał, który pozwoli zrealizować założone cele zajęć.

Bardzo przydatną opcją dostępną w aplikacji jest tworzenie wycieczek grupowych. Wybierając konkretny temat, można go eksplorować samodzielnie lub zostać przewodnikiem. W tym drugim wypadku uczniowie dołączają do nas ze swoimi urządzeniami i to my jako przewodnicy mamy kontrolę nad tym, co jest wyświetlane na wszystkich uczniowskich urządzeniach.

## QUIVER VISION 3D AUGMENTED REALITY

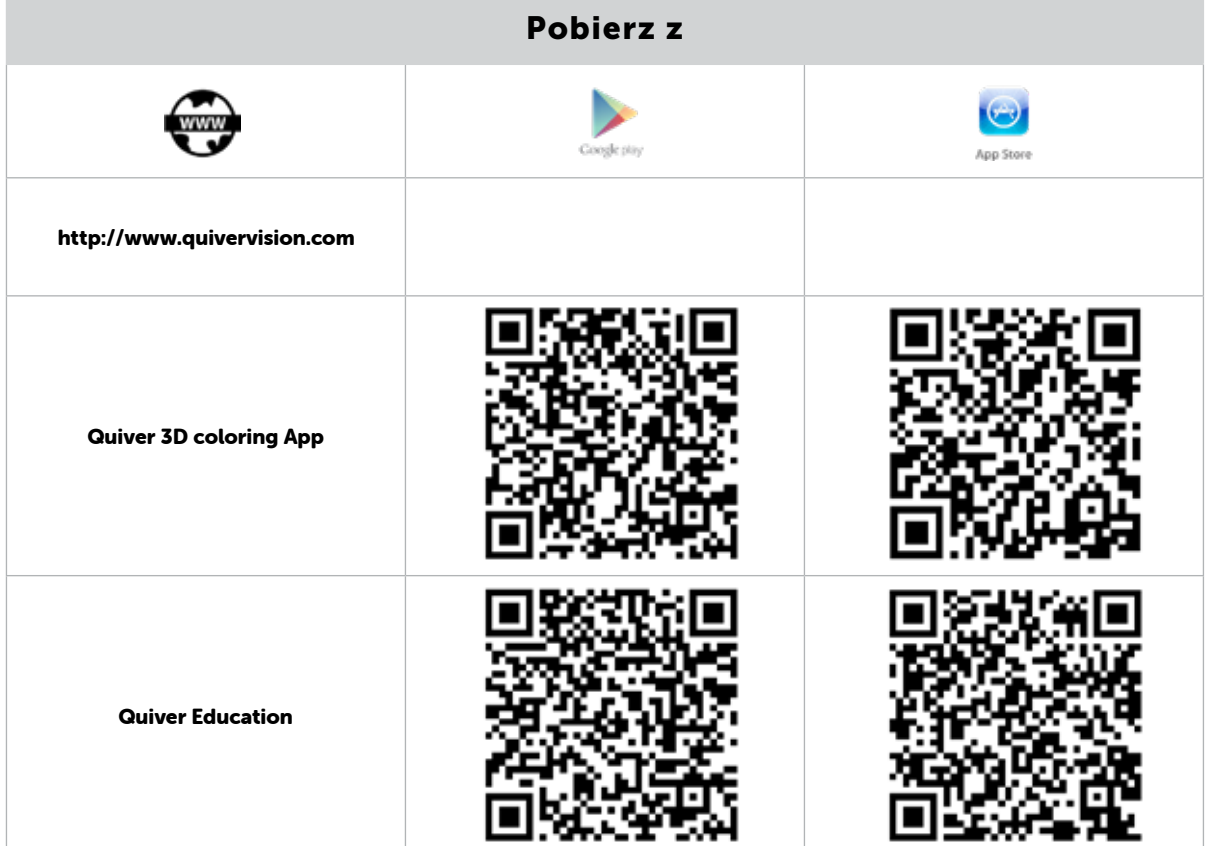

#### RZECZYWISTOŚĆ ROZSZERZONA I WIRTUALNA W EDUKACJI

Firma QuiverVision specjalizuje się w aplikacjach wykorzystujących technologię markerową AR, aby zainteresować najmłodszych różnego rodzaju wiedzą.

Aplikacje z tej rodziny do stworzenia elementów rzeczywistości rozszerzonej w naszym środowisku wykorzystują markery, które należy pobrać ze strony producenta i wydrukować.

Aplikacje przeznaczone są dla najmłodszych dzieci, ponieważ każdy marker możliwy do wydrukowania jest czarno-biały i należy najpierw użyć dowolnej techniki, aby go pokolorować. Tak przygotowany marker umieszczamy przed obiektywem urządzenia i wywołujemy trójwymiarowy obraz, który ma "nasze" kolory. Stworzoną animacją można poruszać, oglądać ją z różnych stron lub, w niektórych przypadkach, nawet zagrać z nią w prostą grę stworzoną przez twórców aplikacji.

Dzieci w wieku lat 4-9 lat są często konsumentami technologii, a dzięki zainteresowaniu ich Quiverem jest szansa na uświadomienie im, że treści w Internecie można nie tylko pobierać i wykorzystywać, ale też je tworzyć.

Aplikacja Quiver 3D Coloring App jest bezpłatna. Firma oferuje też inne aplikacje, spośród których jedynie Quiver Education jest płatna: Quiver

Education, Quiver Fashion, Quiver Mask. Tylko od wyobraźni nauczyciela oraz chęci zrealizowania określonego celu zależy, jak je wykorzysta. Nauka kolorowania uczy dzieci sumienności oraz ćwiczy motorykę małą, a dobranie odpowiednich markerów do danego tematu zwiększa atrakcyjność lekcji i powoduje wzrost zainteresowania najmłodszych dzieci.

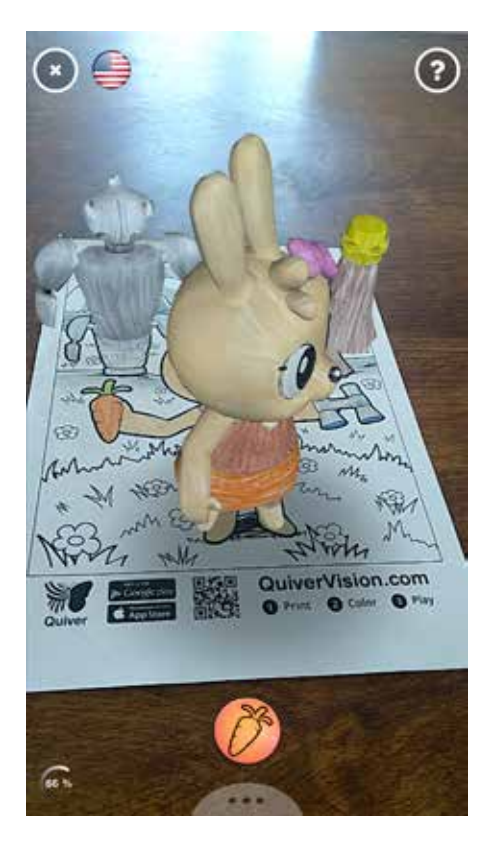

METAVERSE

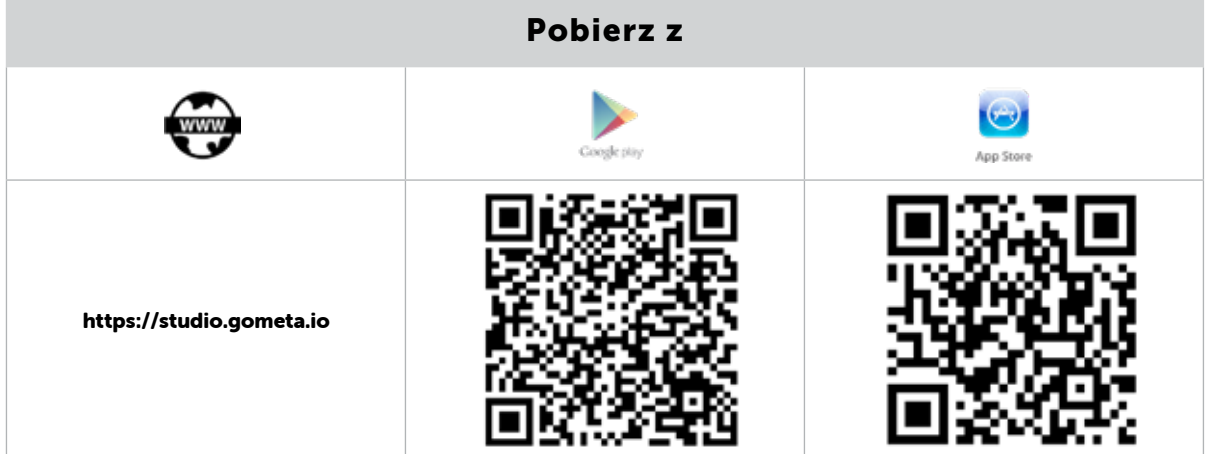

#### MACIEJ DANIELUK

Metaverse jest nie tylko aplikacją pozwalającą na doświadczanie technologii AR, ale także miejscem, w którym można tworzyć własne sceny (doświadczenia – experience), gromadzić je w kolekcje i udostępniać w aplikacji uczniom. Sam proces tworzenia odbywa się w przeglądarce internetowej. Po założeniu konta (aplikacja jest płatna, ale istnieje też możliwość założenia bezpłatnego konta z ograniczeniami funkcjonalności) mamy do dyspozycji kreator "doświadczeń". W nim planujemy naszą scenę poprzez wybór odpowiednich kolejnych ekranów i dodawanie do nich elementów rozszerzonej rzeczywistości z bogatej biblioteki

gotowych elementów. Nauczyciel może zadawać uczniom pytania, a uczniowie muszą wykonać zaplanowane przez nauczyciela wyzwania, a wszystko to wzbogacone jest o elementy rzeczywistości rozszerzonej.

W Metaverse można tworzyć na każde zajęcia ćwiczenia dla uczniów dopasowane do tematyki i specyfiki przedmiotu. Aplikacja zainstalowana na urządzeniach uczniów stanowi narzędzie, dzięki któremu mogą wyszukiwać oraz wykonywać zaplanowane dla nich zadania.

#### AR-3D SCIENCE

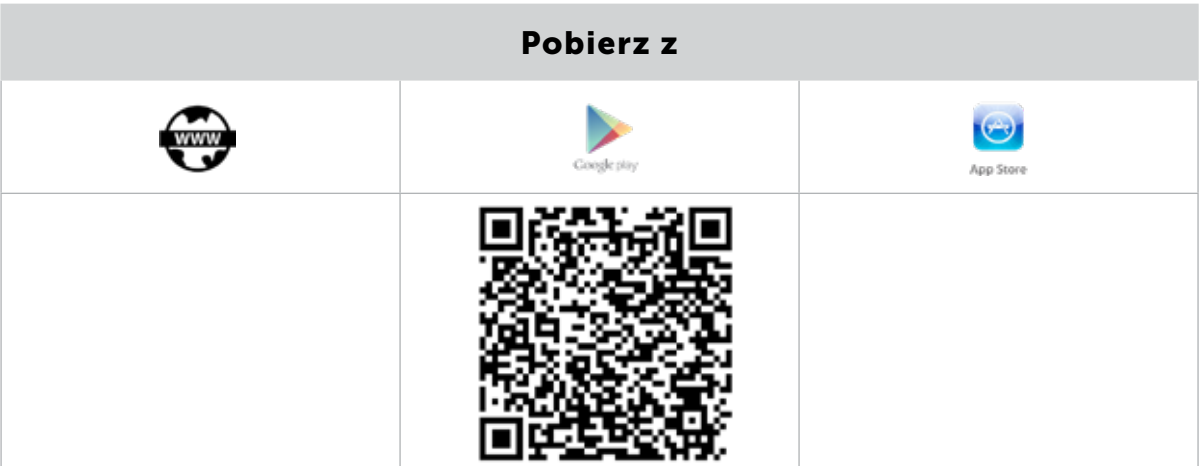

AR-3D science to aplikacja na Androida, przygotowana z myślą o nauce biologii, fizyki oraz chemii. Pełni rolę pomocnika nauczyciela, jeśli chce on ze swoimi uczniami poznać oraz zwizualizować w rzeczywistości rozszerzonej różnego rodzaju obiekty z dziedziny nauki, którą się zajmuje. Aplikacja działa w połączeniu z markerami przygotowanymi przez producenta aplikacji, które należy pobrać na dysk komputera i wydrukować. Po wydrukowaniu można je rozdawać uczniom podczas omawiania poszczególnych tematów. Łącznie dostępnych jest do pobrania ponad 35 różnego rodzaju znaczników z fizyki, biologii i chemii:

#### Biologia:

https://drive.google.com/file/d/ 0B\_\_QXD1FMVvQaXZQcTQ0UjlmcTA/ view?usp=sharing

#### Fizyka:

https://drive.google.com/file/d/ 0B\_\_QXD1FMVvQZFFVVWlJUG5yWTg/ view?usp=sharing

#### Chemia:

https://drive.google.com/file/d/ 0B\_\_QXD1FMVvQZXFESTROamdSVEU/ view?usp=sharing

# RZECZYWISTOŚĆ ROZSZERZONA I WIRTUALNA W EDUKACJI

## MERGE CUBE

To bardzo ciekawe rozwiązanie dotyczące pracy z rzeczywistością rozszerzoną. Merge Cube to specjalna kostka, która służy jako marker wielu różnym aplikacjom. Użytkownik pracujący z aplikacją VR lub AR może trzymać w ręce dowolny przedmiot, w który "zmieni się" kostka.

Zakup kostki to koszt około 100 złotych. Należy pobrać odpowiednią aplikację ze sklepu Google Play lub App Store i rozpocząć zabawę. Oprócz aplikacji przygotowanych przez producenta kostki w obu sklepach można znaleźć dużo aplikacji od innych producentów wykorzystujących kostkę Merge (aktualnie w sklepach dostępnych jest 12 aplikacji obsługujących tę kostkę).

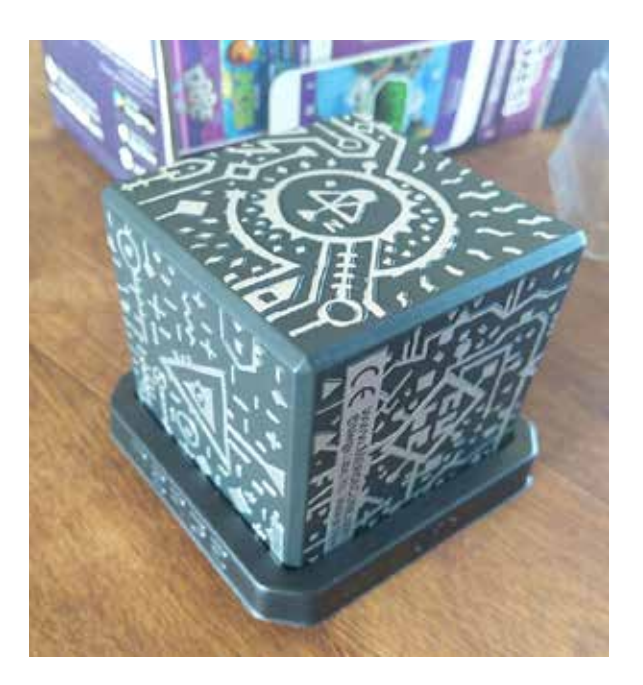

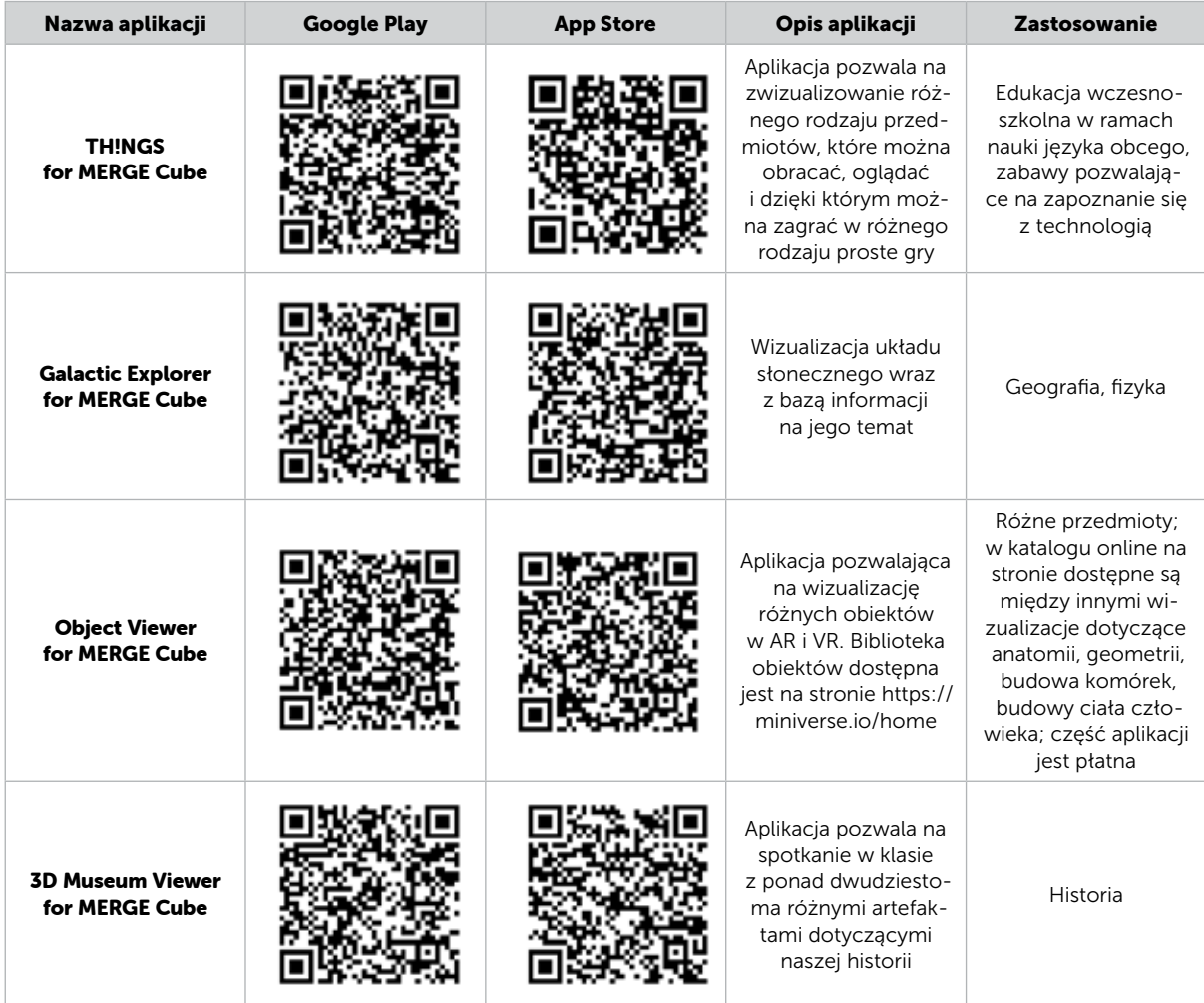

# MACIEJ DANIELUK

**SAMOKSZTAŁCENIE** SAMOKSZTAŁCENIE

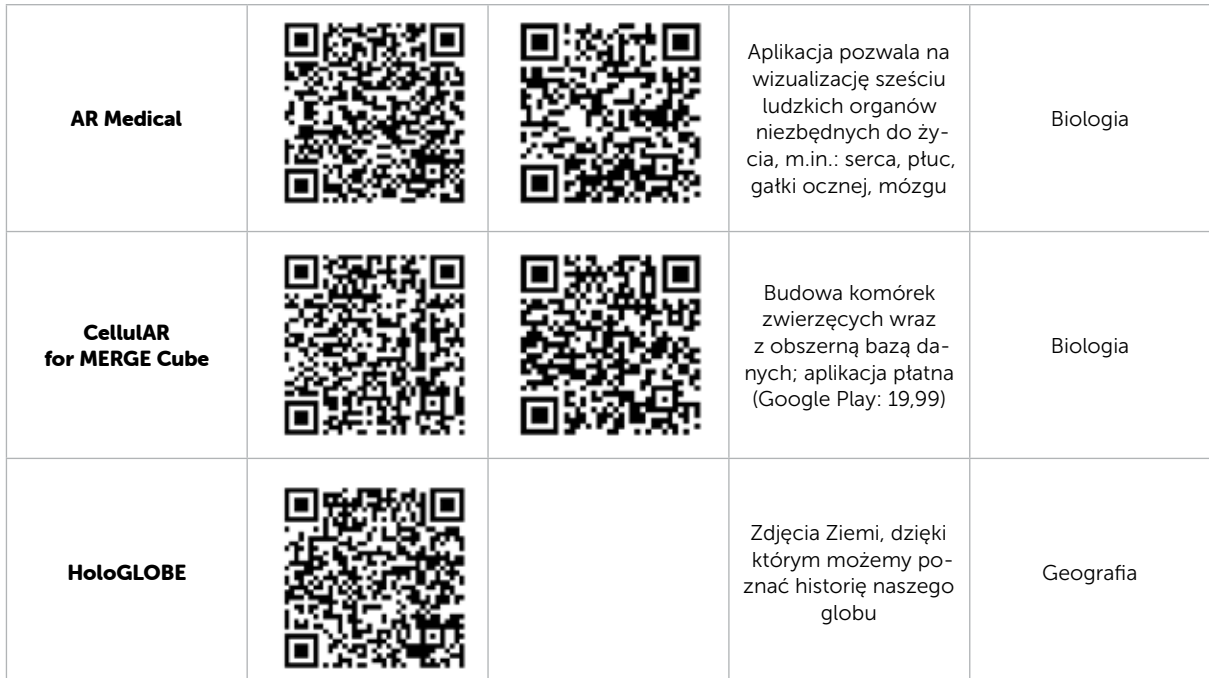

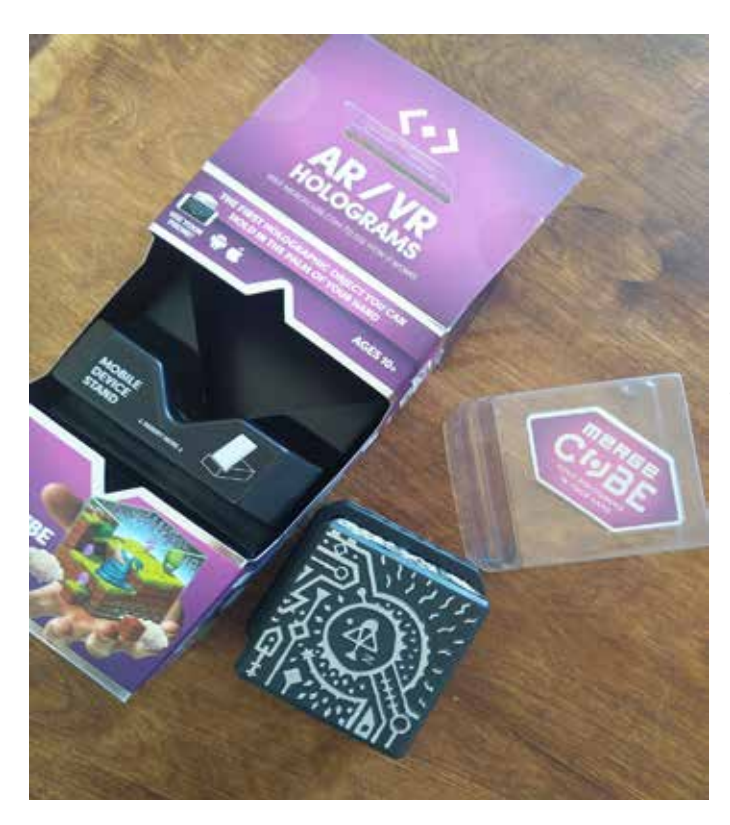

Liczba aplikacji i pomysłów na zastosowanie AR i VR w edukacji rośnie każdego dnia. W praktyce, nie śledząc na bieżąco literatury, stron internetowych i czasopism branżowych, nie jesteśmy w stanie kontrolować tego, co codziennie pojawia się w sklepach z aplikacjami.

Technologie AR i VR zmieniają nasze życie codzienne i zmieniają edukację, dlatego tak ważne jest wprowadzanie ich do szkół. Należy jednak pamiętać o zasadach bezpiecznej pracy z technologiami i stosować się do nich. ∞

**ELŻBIETA PRYŁOWSKA-NOWAK** jest nauczycielem konsultantem w Ośrodku Edukacji Informatycznej i Zastosowań Komputerów w Warszawie.

# ODKRYWANIE SZTUKI I HISTORII KULTURY W WIRTUALNYCH ZBIORACH

ELŻBIETA PRYŁOWSKA-NOWAK

Nowe sposoby zdobywania wiedzy na potrzeby coraz bardziej mobilnych i cyfrowych społeczeństw wymagają innowacyjnych form nauczania i uczenia się. Tworzenie i rozwijanie pomysłów własnych oraz innych osób, eksperymentowanie, bycie ciekawym, otwartym na weryfikację powszechnie przyjętych założeń – to niektóre z umiejętności poznawczych pomagających w rozwijaniu kreatywności, rozwiązywaniu problemów i przezwyciężaniu przeszkód.

Jedną z najbardziej poszukiwanych obecnie specjalności wśród informatyków jest badacz i analityk danych (data scientist). Analizowane za pomocą algorytmów dane są organizowane w spójne grupy składające się z podobnych elementów, a przedstawiane dzięki zastosowaniu wielorakiego typu wizualizacji odgrywają bardzo dużą rolę w uczeniu, szczególnie w celu wyjaśniania procesów, zjawisk i powiązań. Dla zobrazowania roli wizualizacji w procesach edukacyjnych przedstawiam poniżej przykłady eksperymentów technologicznych przeprowadzanych w oparciu o treści dzieł sztuki.

Przytaczane eksperymenty i aplikacje mobilne dzięki zastosowaniu sztucznej inteligencji, technologii rozszerzonej i wirtualnej rzeczywistości obrazują przekraczanie granic kultury, sztuki i technologii. Pokazują, jak z różnych perspektyw można widzieć i obrazować zjawiska, procesy, problemy.

W muzeach na całym świecie poznajemy rozmaite przedmioty związane z historią ludzkości. Wirtualne The Museum of the World (rys. 1) w interaktywnej formie przedstawia zabytki kultury z kolekcji The British Museum w Londynie, uporządkowane według:

- kontynentów: Afryka, Ameryka, Azja, Europa,
- przedziałów czasowych: od prehistorii do współczesności,
- kategorii tematycznych: sztuka i wzornictwo, życie i śmierć, siła i tożsamość, religia i wiara, handel i konflikty.

Kolorowe plamki na wizualizacji eksponatów The British Museum w Londynie obrazują zasoby pogrupowane w zbiory i podzbiory. Po wyborze określonego eksponatu – kolorowej plamki – pojawia się jego nazwa i ilustracja oraz wskazanie sieci wzajemnych kontekstowych powiązań między zabytkami. W wirtualnej przestrzeni (rys. 2) widoczna jest *figurka szamana*, która jest scharakteryzowana (rys. 3) opisem tekstowym o społecznej roli szamanów na terenach arktycznych, krótkim nagraniem audio w wykonaniu pracowników muzeum na temat walorów eksponatu, lokalizacją na mapie miejsca pochodzenia zabytku, wykazem powiązań z innymi eksponatami.

## ELŻBIETA PRYŁOWSKA-NOWAK

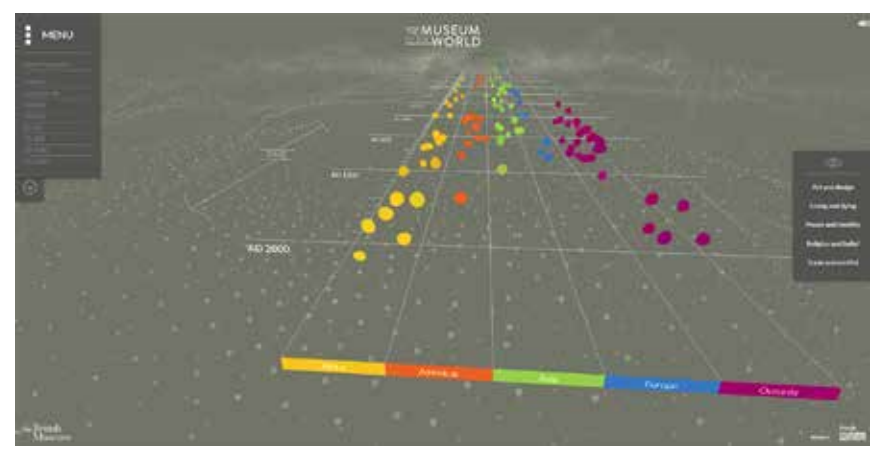

RYSUNEK 1. Wizualizacja zbiorów The British Museum w Londynie w cyfrowej przestrzeni The Museum of the World

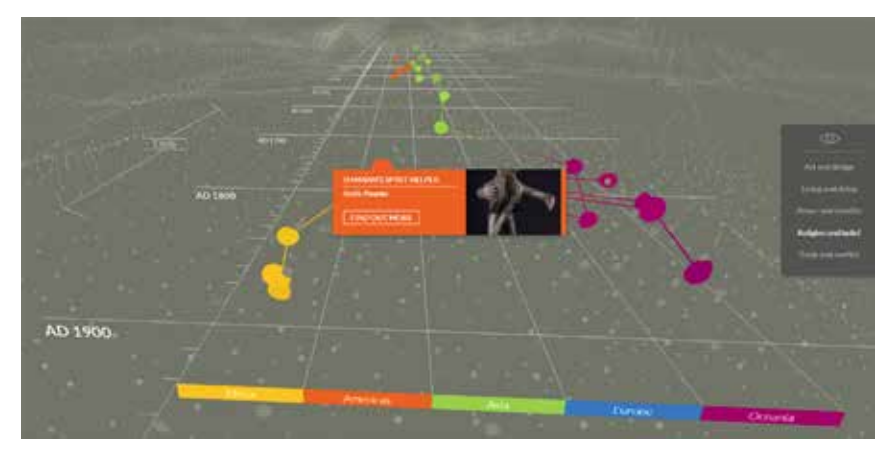

RYSUNEK 2. Nazwa i obraz *figurki szaman*a na tle sieci powiązań między artefaktami w The Museum of the World

Projekt powstał dzięki współpracy The British Museum i Google Arts & Culture Lab. Materiał opracowany jest w języku angielskim. Na stronie dostępny jest automatyczny translator. Projekt-eksperyment można przeprowadzić na komputerach stacjonarnych. Dostępny jest na stronie Experiments with Google pod adresem: https://experiments.withgoogle.com/ the-museum-of-the-world.

Inną formę wirtualnego muzeum prezentują materiały zakodowane w kostce Merge – sześcianie pokrytym zagadkowymi znakami, które odszyfrowujemy przy pomocy smartfona (z systemem iOS lub Android) oraz specjalnej aplikacji firmy Merge. Poniżej został opisany przekład jednej z aplikacji: Museum Viewer 3D – wirtualnego muzeum z kilkunastoma trójwymiarowymi eksponatami, które można wykorzystać do opisu dzieł sztuki, wizualizowania lekcji o kulturze starożytnej, a także stworzenia wystawy (wykorzystanie do pokazu kilku kostek).

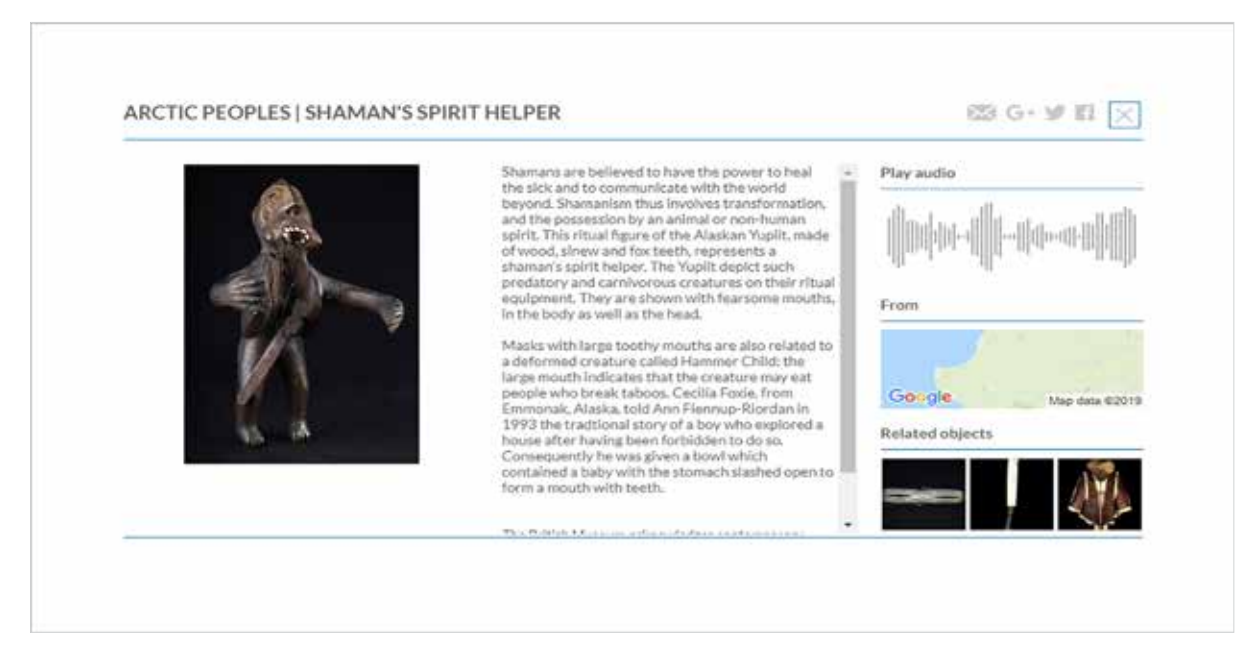

RYSUNEK 3. *Figurka szamana* – opis eksponatu z widocznymi funkcjonalnościami dzielenia się informacjami w formie przesłania wiadomości lub umieszczenia jej w mediach społecznościowych

#### ODKRYWANIE SZTUKI I HISTORII KULTURY W WIRTUALNYCH ZBIORACH

#### MUSEUM VIEWER 3D W KOSTCE MERGE

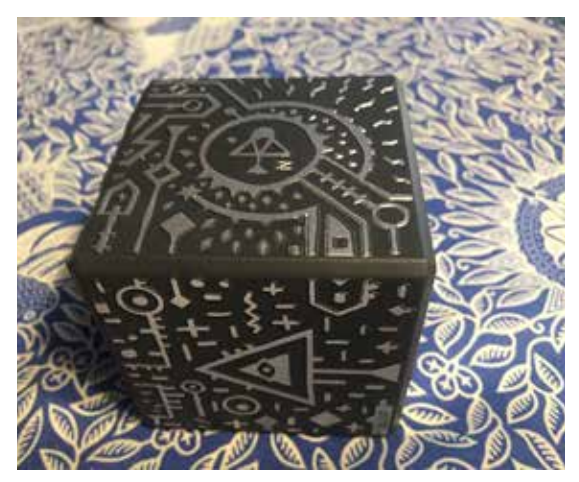

a. Widok kostki Merge – w poszczególnych ściankach zakodowane są treści o różnorodnej tematyce

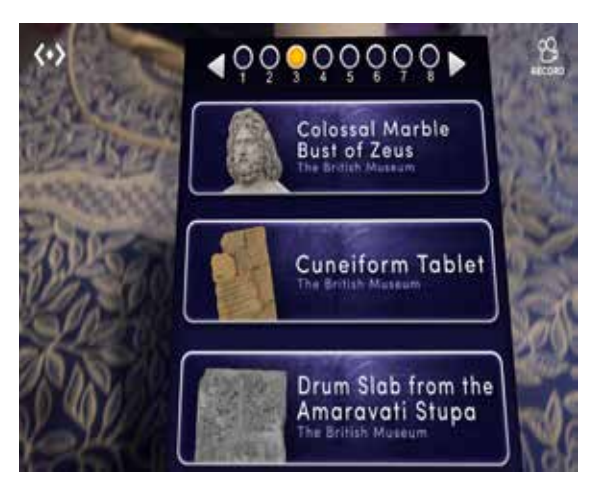

b. W każdej z czterech bocznych ścianek zapisanych jest osiem informacji na temat starożytnych zabytków. Powyższy widok można uzyskać, skanując ścianki kostki kamerką w uruchomionej aplikacji

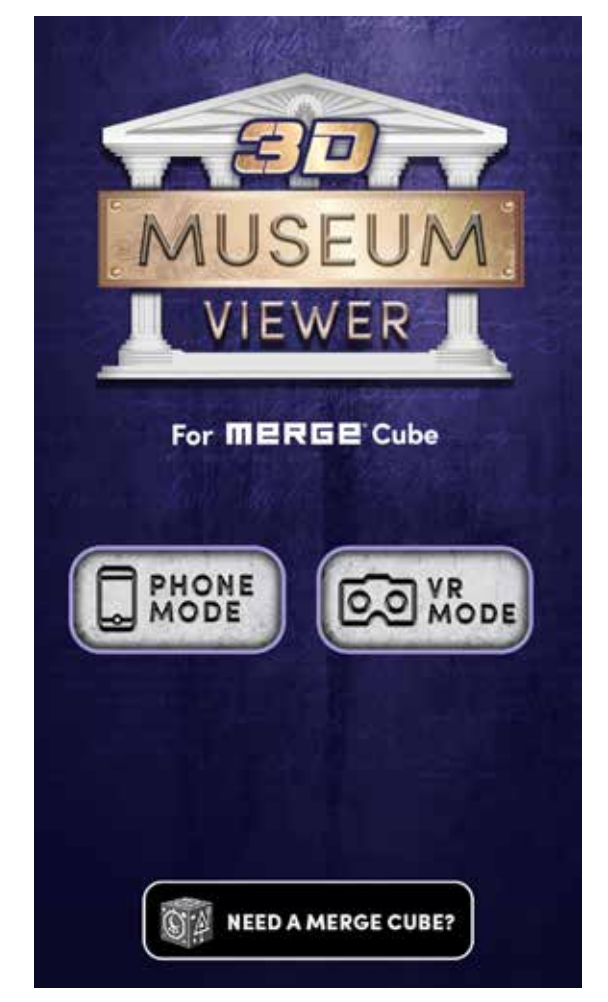

c. W otwartej aplikacji mamy do wyboru 2 opcje: oglądanie obrazu zabytków w ujęciu 3D lub w wirtualnej rzeczywistości (VR)

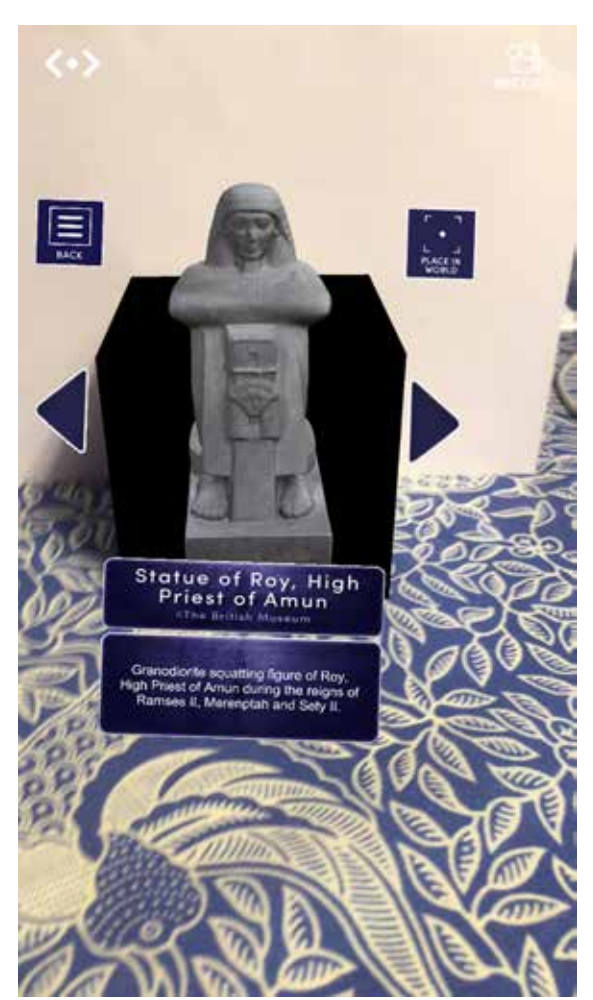

d. Widok w ujęciu 3D można modelować, obracając ścianki kostki. Obiekt oglądamy z różnych perspektyw

# ELŻBIETA PRYŁOWSKA-NOWAK

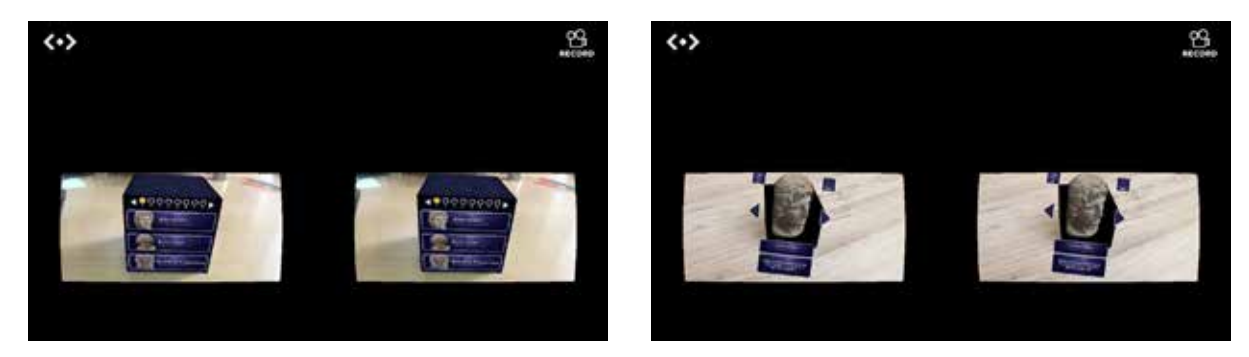

e. Wybór w aplikacji opcji VR Mode aktywuje dwa obrazy, których zawartość oglądamy w okularach VR po uprzednim umieszczeniu w nich smartfona z otwartą aplikacją. Zmianę obrazu uzyskujemy przy pomocy klawiatury pilota i obrotów kostki. Na obrazach powyżej: po lewej – widok zawartości jednej ze ścianek kostki, po prawej – widok jednego z obiektów muzealnych: popiersia Aleksandra Wielkiego

Kostka Merge jest polecana do nauki i zabawy dla dzieci powyżej 10. roku życia. Dzięki wykorzystaniu technologii rozszerzonej rzeczywistości w ściankach kostki Merge zakodowane są informacje, obrazy o tematyce historycznej, matematycznej, przyrodniczej; gry przygodowe, zręcznościowe, strategiczne. Materiały są aktywowane

poprzez smartfony i tablety z systemem iOS lub Android. Funkcja VR dostępna jest w aplikacjach na smartfonach umieszczonych z otwartą aplikacją w okularach VR. Dostępnych jest kilkadziesiąt aplikacji, wśród których kilka jest bezpłatnych. Więcej informacji o kostce, dostępnych grach i aplikacjach na stronie https://miniverse.io/home.

#### Wirtualna galeria jednego obrazu w budynku OEIiZK przy ulicy Raszyńskiej w Warszawie

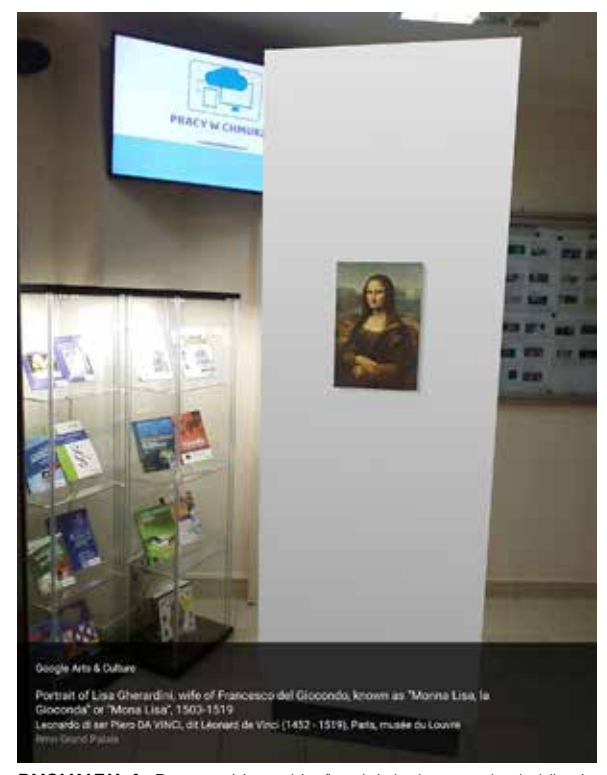

RYSUNEK 4. Portret "Mona Lisa" – dzieło Leonarda da Vinci – ekspozycja na ściance

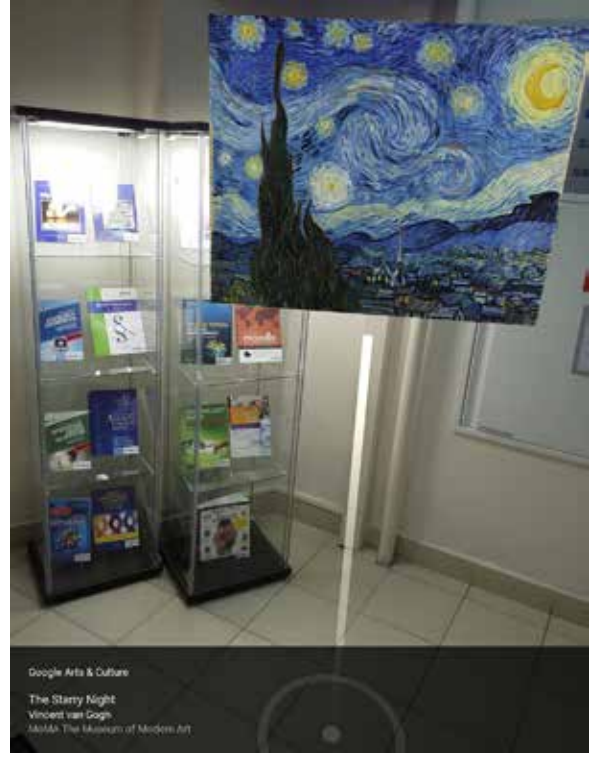

RYSUNEK 5. Obraz "The Starry Night" – dzieło Vincenta van Gogha – ekspozycja na stojaku

ODKRYWANIE SZTUKI I HISTORII KULTURY W WIRTUALNYCH ZBIORACH

Wystawy dzieł sztuki możemy dzięki technologii aranżować w naszych domach lub miejscach pracy. Dzięki funkcjonalności *Projektora Sztuki* (Art Projector) dostępnej w aplikacji Google Arts & Culture obejrzeć można m.in. galerie najciekawszych dzieł sztuki. Daje nam tę możliwość technologia rozszerzonej rzeczywistości, którą aktywujemy w aplikacji mobilnej na smartfonie lub tablecie. Skierowanie w otwartej aplikacji obiektywu aparatu na podłogę, wykonanie kilku okrężnych ruchów aktywuje pojawienie się galerii dzieł sztuki, z której wybieramy do indywidualnej ekspozycji interesujący nas obraz (rys. 4 i 5).

W zasobach portalu Google Arts & Culture znajduje się opowieść *Meet Vermeer*. Ekspozycje online, liczne artykuły przybliżają twórczość malarza, a także fascynacje jego twórczością wśród współczesnych twórców kultury. Stephen Farthing w filmie dokumentalnym o Vermeerze stwierdza: Johannes Vermeer to twórca, którego dzieła przekraczają czas i miejsce. Większość kompozycji osadzona jest

w XVII-wiecznych holenderskich wnętrzach, ale wydaje się, że zapraszają do siebie, aby otoczyć cię tak, jakbyś tam był, nawet jeśli faktycznie mieszkasz w odległej teraźniejszości. Vermeer tworzy spokój w swoich pracach, który zatrzymuje nas i pozwala nam na chwilę zapomnieć o naszym pracowitym życiu, bombardowanym szybko poruszającymi się obrazami i dźwiękiem. Niezwykłość techniki malarskiej Vermeera zainspirowała artystów i programistów związanych z portalem Google Arts & Culture do udostępnienia najbardziej znanych dzieł malarza w wirtualnej galerii w formie zdjęć panoramicznych. Na komputerach stacjonarnych zaprezentowanych jest siedem pokoi z obrazami oraz krótkimi informacjami o nich. W aplikacji mobilnej *Kieszonkowa galeria* pojawia się dzięki czujnikowi ruchu. Dodatkowo w aplikacji na smartfonach po aktywacji opcji wirtualnej rzeczywistości (VR – virtual reality), oglądamy dzieła sztuki w okularach VR, zatapiając się w świat XVII-wiecznego społeczeństwa Europy Zachodniej.

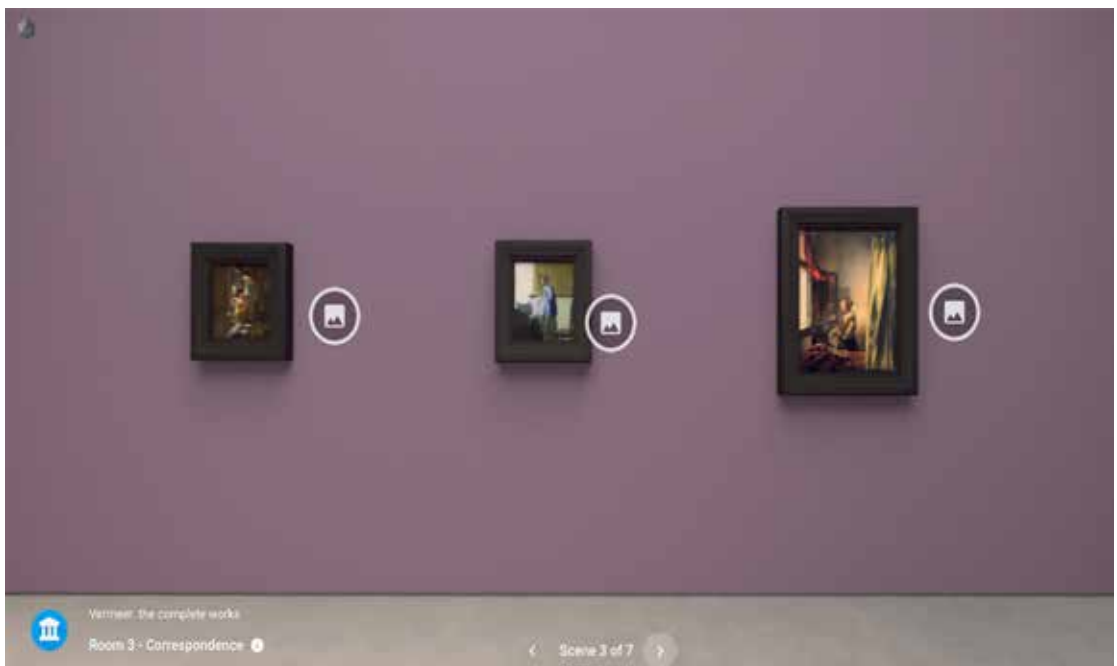

# RYSUNEK 6. Widok wirtualnej sali numer 3 zatytułowanej "Korespondencja" z ekspozycją trzech obrazów Vermeera

o tematyce związanej z czytaniem, pisaniem, otrzymywaniem listów: "Woman Reading a Letter", "Girl Reading a Letter by an Open Window"

#### MEET VERMEER

# ELŻBIETA PRYŁOWSKA-NOWAK

**SAMOKSZTAŁCENIE** SAMOKSZTAŁCENIE

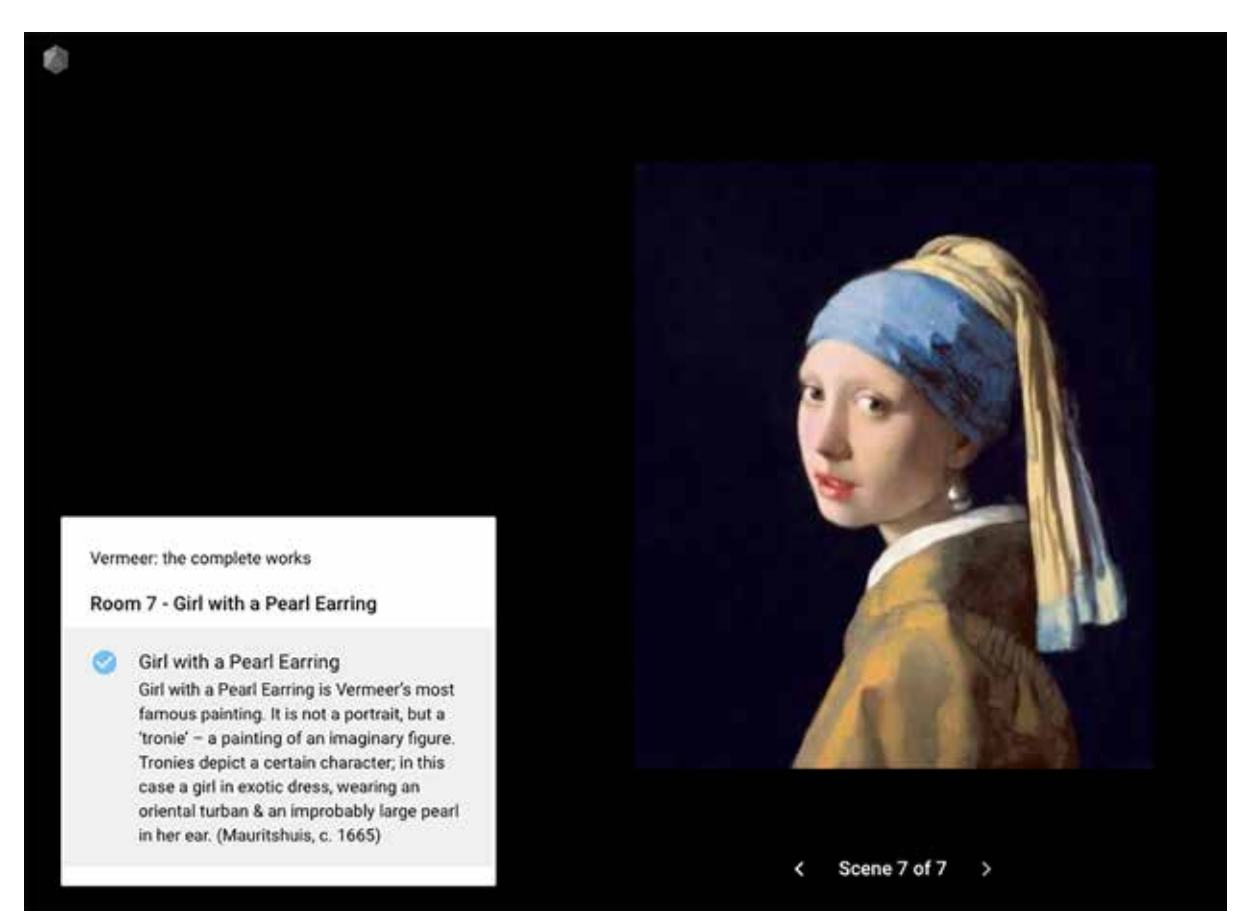

RYSUNEK 7. Widok wirtualnej sali numer 7 – prezentacja najsłynniejszego obrazu Vermeera "Dziewczyna z perłą" – wyobrażona postać w egzotycznej sukni, z orientalnym turbanem i dużą perłą w uchu

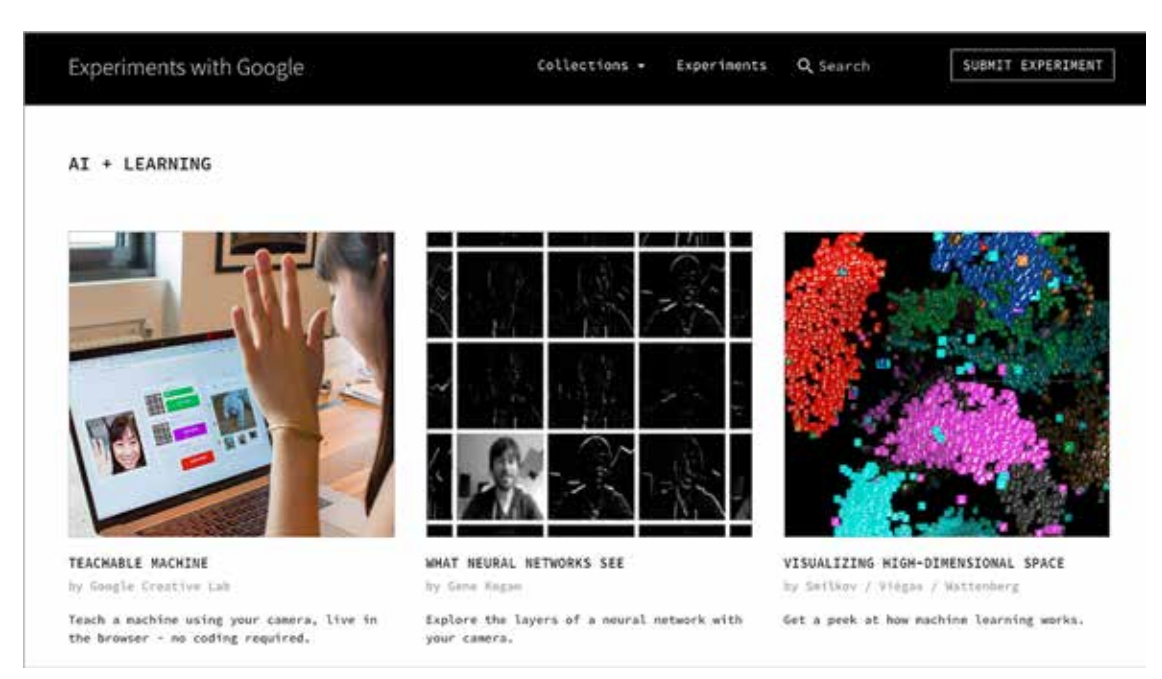

RYSUNEK 8. Obraz ekranu zapraszającego do przetestowania eksperymentów dotyczących sztucznej inteligencji i uczenia ze strony *Experiments with Google*

#### ODKRYWANIE SZTUKI I HISTORII KULTURY W WIRTUALNYCH ZBIORACH

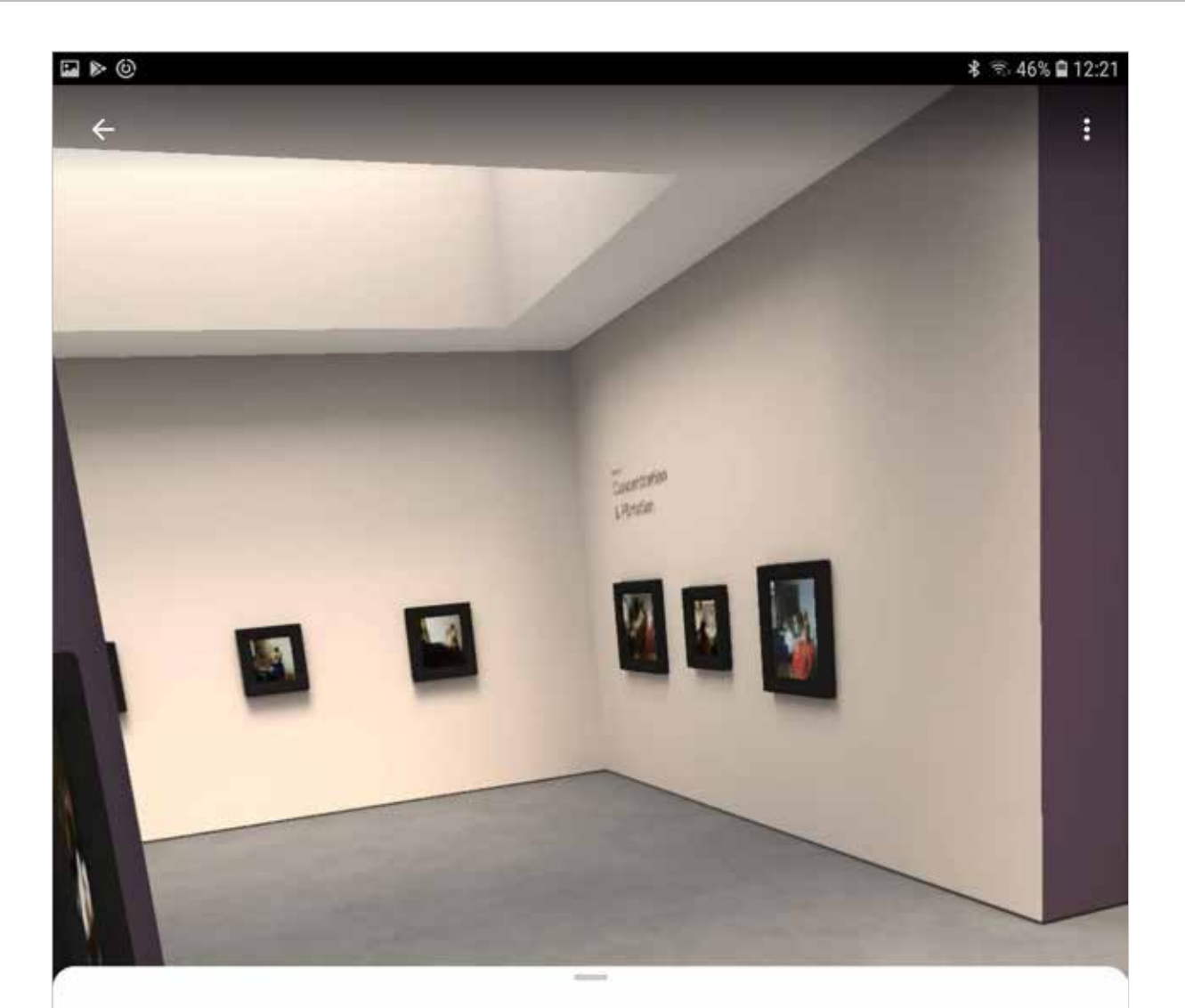

Woman Writing a Letter, with her Maid Johannes Vermeer, c.1670

Kolekcja: Mauritshuis, Den Haag

# Mh Mauritshuis

Vermeer's work displays an unprecedented level of artistic mastery in its illusion of reality. His figures are often quiet and inactive, contributing to the solemn and mysterious atmosphere of his paintings. This painting is one of the most ingenious compositions of Vermeer's late career. While a maidservant stares out

of a window, her mistress writes a letter. In the foreground on the floor, lie a red seal, a stick of sealing wax and an object which is probably a letter-writing manual, often used for personal correspondence at the time. From the collection of the National Gallery of Ireland.

RYSUNEK 9. Jedna z wirtualnych przestrzeni, w której można oglądać sceny rodzajowe z życia XVII-wiecznego holenderskiego społeczeństwa – widok wywołany w sali szkoleniowej OEIiZK

#### ELŻBIETA PRYŁOWSKA-NOWAK

Zaprezentowane powyżej przykłady pozwalają na umieszczenie obrazu w dowolnej przestrzeni dzięki technologii rozszerzonej rzeczywistości (AR – augmented reality). Do aktywowania obrazu potrzebne są nowsze modele urządzeń mobilnych z zainstalowaną odpowiednią aplikacją, w naszym konkretnym przypadku Google Arts & Culture. Wymagane jest również dobre łącze internetowe. Polecam do obejrzenia krótkie nagranie filmowe o wspomnianej galerii, dostępne pod adresem https://youtu.be/NbEEl6FG2yg.

Opisane projekty wykorzystujące AI, VR, AR pochodzą z kolekcji eksperymentów dostępnych na stronie https://experiments.withgoogle.com. Warto skierować tam uczniów, aby wzbogacać ich wiedzę i doświadczenia, a także inspirować do podejmowania własnych eksperymentów.

Ciekawą propozycję interaktywnych aplikacji edukacyjnych wykorzystujących technologię VR oferuje firma MOZAIK. Tematykę związaną z rozwojem kultury i sztuki odnajdujemy m.in. w aplikacjach Tower of London (XVI wiek) – historia zabytkowego kompleksu zamkowego; Akropol w Atenach – obraz cytadeli z czasów starożytnej Grecji. Historie tych obiektów opowiedziane są w interaktywnych scenach, które można obracać, powiększać, wyświetlać pod określonym kątem. Sceny przygotowane w technologii 3D zawierają narrację, animacje, napisy, quizy. Materiały dostępne są w kilku językach, co pozwala również na naukę i ćwiczenie języków obcych; dostępna jest również wersja w języku polskim.

# KRÓTKI PRZEGLĄD FUNKCJONALNOŚCI APLIKACJI MOBILNEJ AKROPOL

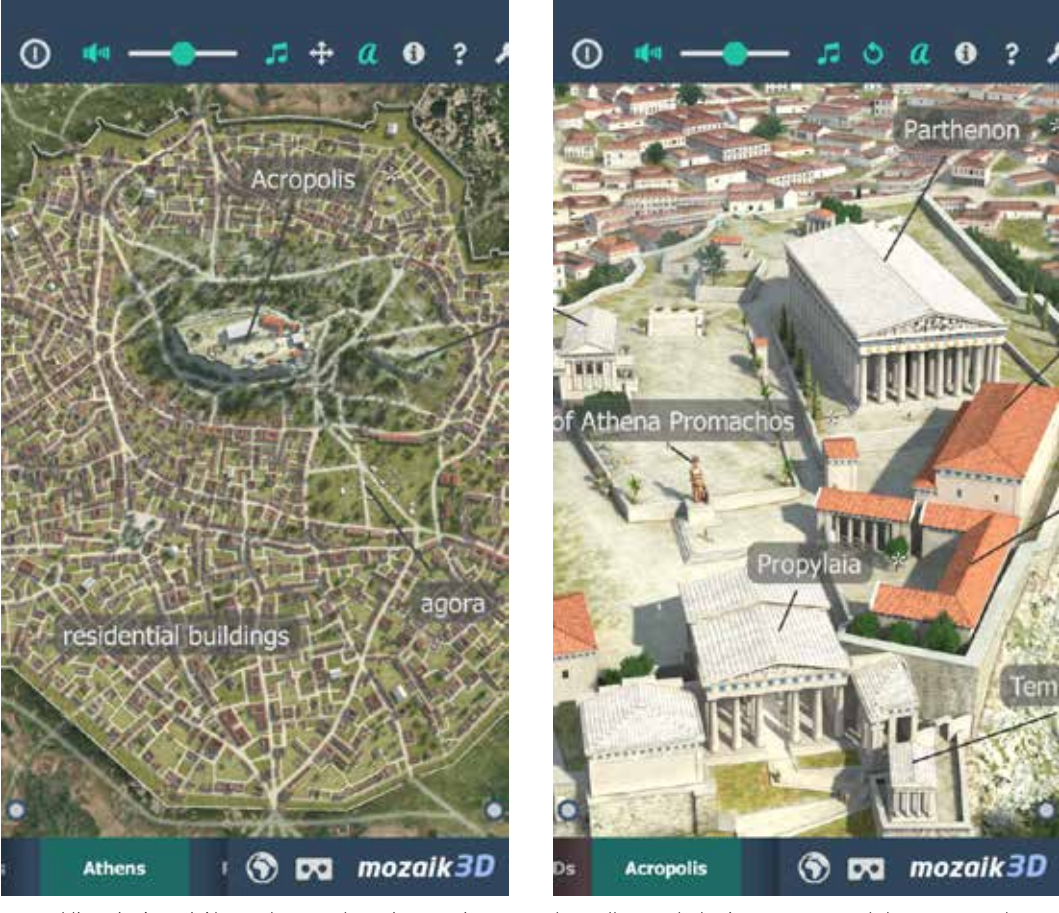

Historia Aten i Akropolu przedstawiona w interaktywnych scenach 3D

b. Ikona okularów w prawym dolnym rogu włącza widok VR

SAMOKSZTAŁCENIE

SAMOKSZTAŁCENIE

## ODKRYWANIE SZTUKI I HISTORII KULTURY W WIRTUALNYCH ZBIORACH

#### Widok ekranów w okularach w aplikacji z aktywowaną funkcjonalnością VR

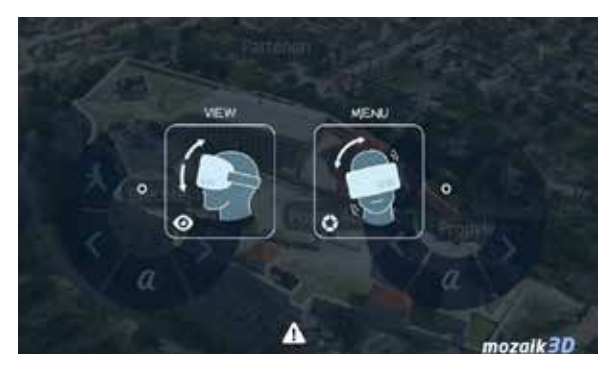

Pochylenie głowy w prawo lub w lewo aktywuje panel nawigacji

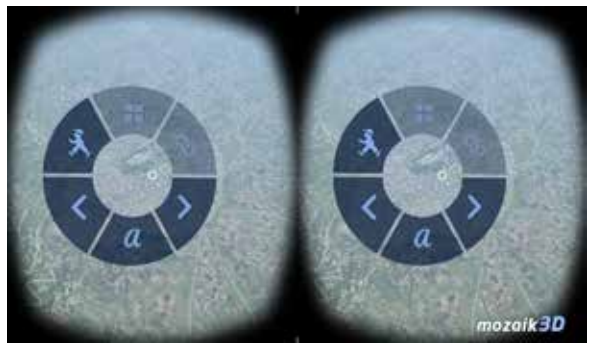

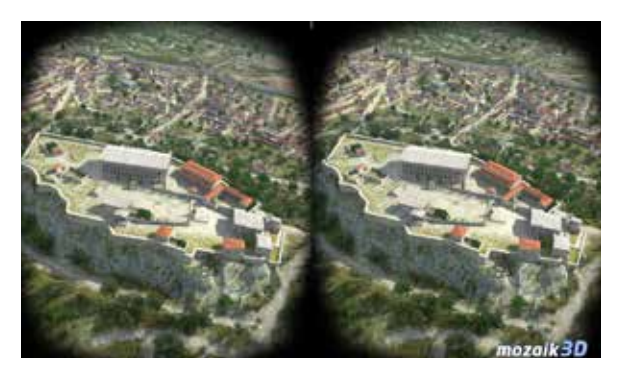

d. Spojrzenie w dół włącza lub wyłącza ruch podczas wirtualnego spaceru

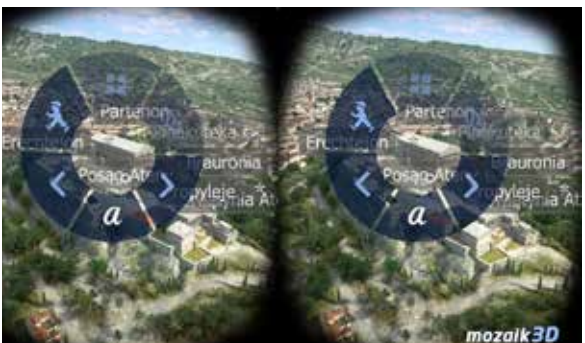

e. Widok panelu nawigacji w okularach VR – przemieszczanie się między poszczególnymi elementami menu jest sterowane wzrokiem

Na rynku pracy w ostatnich latach zauważalne są liczne korzyści wynikające z wykorzystywania sztucznej inteligencji, technologii rozszerzonej i wirtualnej rzeczywistości. Nastąpił wzrost jakości produktów i skrócenie czasu ich wprowadzania na rynek. Spotykane są łatwiejsze formy szkoleń pracowników przeprowadzanych z wykorzystaniem wizualnych informacji opracowanych na podstawie praktycznych doświadczeń (wykorzystanie czujników, kamer, inteligentnych urządzeń, ubieralnych urządzeń, symulacji VR). Możliwa jest zdalna praca osób z różnych części świata nad wspólnymi projektami organizowana przy wykorzystaniu rozwiązań AR i VR, technologii Internetu Rzeczy (IoT), okularów z mikrofonem i słuchawkami. Roboty, technologie VR wykorzystywane są do zadań specjalnych w niezamieszkałych terenach, monitoringu warunków panujących w niebezpiecznych środowiskach (np. zagrożenia w kopalniach), organizacji pracy przestrzeni logistycznych (inteligentne magazyny: zwiększenie precyzji i szybkości

realizacji zamówień; efektywne oznaczanie, kodowanie towarów). Współczesny rynek pracy definiuje także nowe obszary edukacji. Wykorzystanie sztucznej inteligencji, rozszerzonej i wirtualnej rzeczywistości tworzy pomost pomiędzy cyfrowymi i mobilnymi użytkownikami a dziedzictwem kulturowym. Wiele instytucji kultury wykorzystuje omawiane technologie w celu odkrywania na nowo sztuki i kultury dla celów edukacyjnych. Dzięki wirtualnej rzeczywistości zasoby światowego dziedzictwa są powszechnie dostępne i umożliwiają realistyczne nawigowanie w miejscach, które do tej pory były trudno osiągalne.

Na zakończenie przykład działalności edukacyjnej instytucji kultury, Biblioteki Prezydenta Johna F. Kennedy'ego (rys. 10) – aplikacja mobilna wydana w celu upamiętnienia 50-lecia wylądowania 20 lipca 1969 roku na Księżycu pierwszego statku kosmicznego Apollo 11.

# ELŻBIETA PRYŁOWSKA-NOWAK

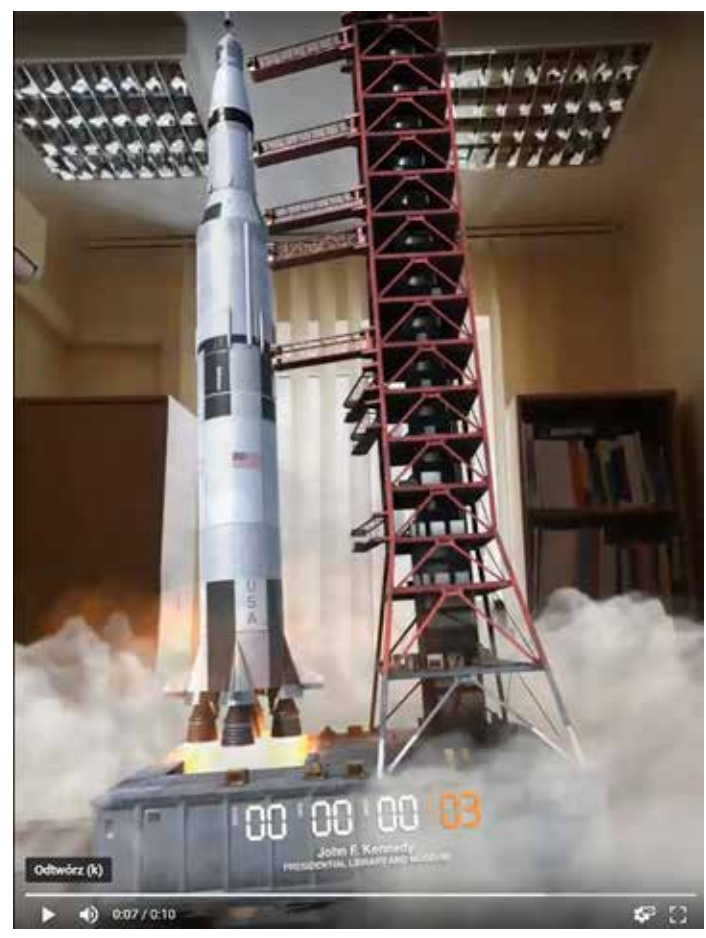

RYSUNEK 10. Obraz startu rakiety kosmicznej wywołany czujnikiem ruchu w aplikacji JFK Moonshot; widok w sali edukacyjnej w OEIiZK

#### CIEKAWE INFORMACJE I ZASTOSOWANIA AI, AR, VR:

- aplikacja mobilna MNW VR Sztuka Średniowieczna – VR – Muzeum Narodowe w Warszawie
- aplikacje mobilne Chopin in Warsaw oraz Selfi z Chopinem – AR – na ulicach Warszawy

#### Coursera

- AI for everyone, https://www.coursera.org/ learn/ai-for-everyone
- AR i VR, https://www.coursera.org/ courses?query=vr&

#### EDX

- AI for liders, https://www.edx.org/course/ ai-for-leaders-0
- Introduction to Artificial Intelligence (AI), https://www.edx.org/course/ introduction-to-artificial-intelligence-ai-3

#### UDEMY

• kursy płatne o AI, VR, AR, https://www.udemy.com

#### **Udacity**

• płatne AI, https://eu.udacity.com/course/ ai-artificial-intelligence-nanodegree--nd898 ∞

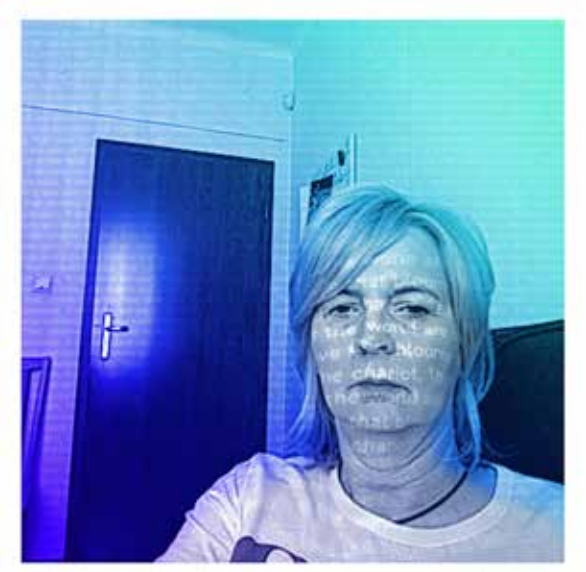

The love that blooms and beats the chariot, That rainbow of the world are calm, **INTEMPORT** S by Es De

RYSUNEK 11. *Miłość, co kwitnie i prześciga rydwan, tęcze świata są spokojne* – fragment wiersza wygenerowanego przez algorytm na podstawie słowa kluczowego love w eksperymencie https://experiments.withgoogle.com/ poemportraits